# **TensorLayerX Documentation**

*Release 0.5.6*

**TensorLayerX contributors**

**Sep 15, 2022**

# **CONTENTS**

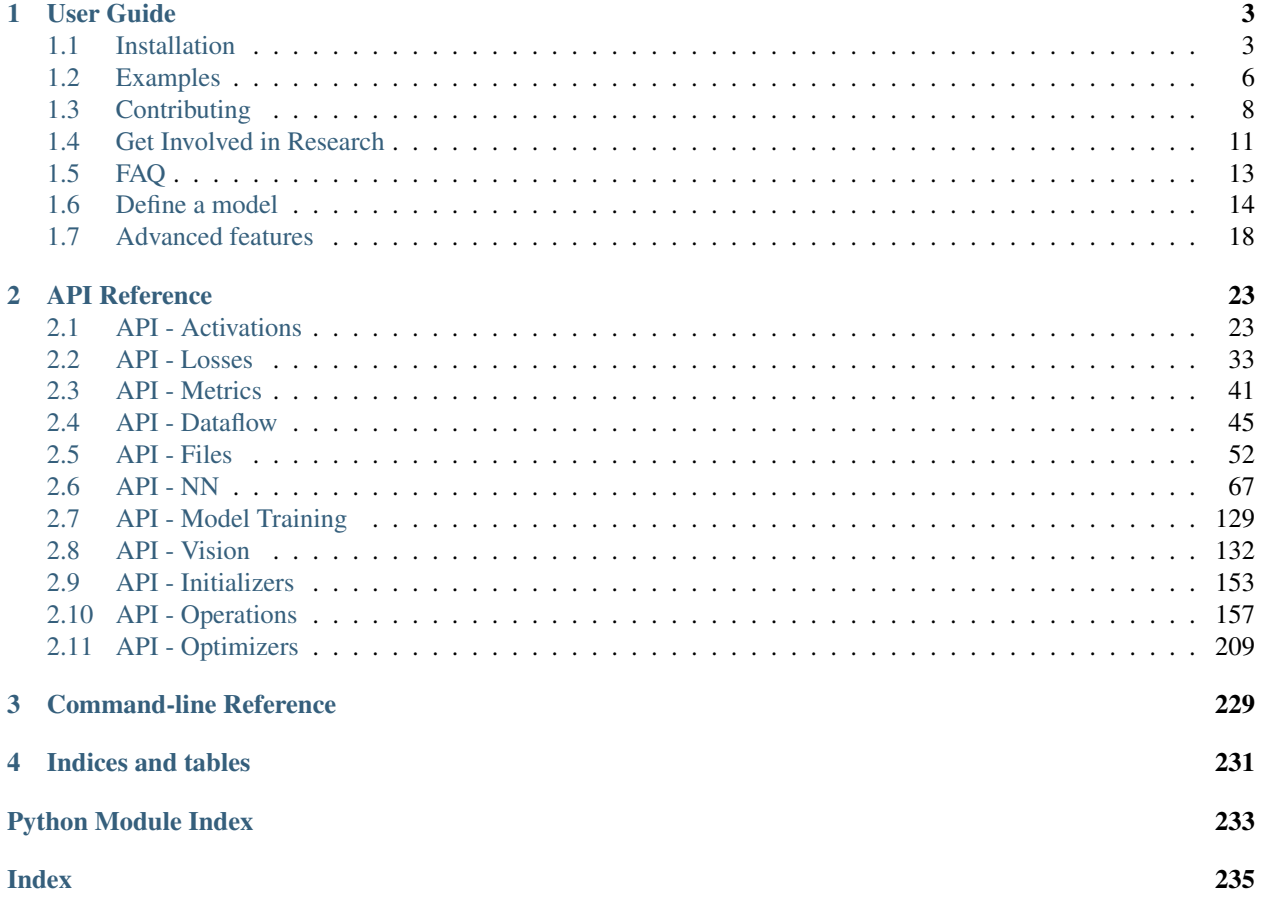

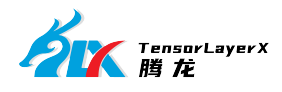

### Documentation Version: 0.5.6

[TensorLayerX](https://github.com/tensorlayer/TensorLayerX) is a deep learning library designed for researchers and engineers that is compatible with multiple deep learning frameworks such as TensorFlow, MindSpore and PaddlePaddle, allowing users to run the code on different hardware like Nvidia-GPU and Huawei-Ascend. It provides popular DL and RL modules that can be easily customized and assembled for tackling real-world machine learning problems. More details can be found [here.](https://github.com/tensorlayer/TensorLayerX)

TensorLayerX is a multi-backend AI framework, which can run on almost all operation systems and AI hardwares, and support hybrid-framework programming. The currently version supports TensorFlow, MindSpore, PaddlePaddle and PyTorch(partial) as the backends.

Note: If you got problem to read the docs online, you could download the repository on [TensorLayerX,](https://github.com/tensorlayer/TensorLayerX) then go to /docs/\_build/html/index.html to read the docs offline. The \_build folder can be generated in docs using make html.

### **CHAPTER**

# **USER GUIDE**

<span id="page-6-0"></span>The TensorLayerX user guide explains how to install TensorFlow, CUDA and cuDNN, how to build and train neural networks using TensorLayerX, and how to contribute to the library as a developer.

# <span id="page-6-1"></span>**1.1 Installation**

TensorLayerX has some prerequisites that need to be installed first, including [TensorFlow](https://www.tensorflow.org/versions/master/get_started/os_setup.html) , [MindSpore,](https://www.mindspore.cn/) [PaddlePaddle,](https://www.paddlepaddle.org.cn/) [PyTorch,](https://pytorch.org/) numpy and matplotlib. For GPU support CUDA and cuDNN are required.

If you run into any trouble, please check the [TensorFlow installation instructions,](https://www.tensorflow.org/versions/master/get_started/os_setup.html) [MindSpore installation instructions,](https://www.mindspore.cn/install) [PaddlePaddle installation instructions,](https://www.paddlepaddle.org.cn/install/quick?docurl=/documentation/docs/zh/install/pip/windows-pip.html) [PyTorch installation instructions,](https://pytorch.org/get-started/locally/) which cover installing the TensorFlow for a range of operating systems including Mac OX, Linux and Windows, or ask for help on [tensorlayer@gmail.com](mailto:tensorlayer@gmail.com) or [FAQ.](http://tensorlayer.readthedocs.io/en/latest/user/more.html)

# **1.1.1 Install Backend**

TensorLayerX supports multiple deep learning backends, default TensorFlow as backend also supports MindSpore, PaddlePaddle and PyTorch.

```
pip3 install tensorflow-gpu==2.0.0-beta1 # specific version (YOU SHOULD INSTALL THIS
\hookrightarrow ONE NOW)
pip3 install tensorflow-gpu # GPU version
pip3 install tensorflow # CPU version
```
The installation instructions of TensorFlow are written to be very detailed on [TensorFlow](https://www.tensorflow.org/versions/master/get_started/os_setup.html) website. However, there are something need to be considered. For example, [TensorFlow](https://www.tensorflow.org/versions/master/get_started/os_setup.html) officially supports GPU acceleration for Linux, Mac OX and Windows at present. For ARM processor architecture, you need to install TensorFlow from source.

If you want to use mindspore backend, you should install mindspore==1.6.1.

```
pip install https://ms-release.obs.cn-north-4.myhuaweicloud.com/1.6.1/MindSpore/gpu/
˓→x86_64/cuda-10.1/mindspore_gpu-1.6.1-cp37-cp37m-linux_x86_64.whl --trusted-host ms-
˓→release.obs.cn-north-4.myhuaweicloud.com -i https://pypi.tuna.tsinghua.edu.cn/simple
```
If you want to use paddlepaddle backend, you should install paddlepaddle>=2.1.1

python -m pip install paddlepaddle -i https://mirror.baidu.com/pypi/simple

If you want to use PyTorch backend, you should install PyTorch>=1.8.0

```
pip3 install torch==1.8.2+cu102 torchvision==0.9.2+cu102 torchaudio===0.8.2 -f https:/
˓→/download.pytorch.org/whl/lts/1.8/torch_lts.html
```
# **1.1.2 Install TensorLayerX**

For stable version:

```
pip3 install tensorlayerx
pip install tensorlayerx -i https://pypi.tuna.tsinghua.edu.cn/simple (faster in
˓→China)
```
For latest version, please install from github.

pip3 install git+https://github.com/tensorlayer/TensorLayerX.git

For developers, you should clone the folder to your local machine and put it along with your project scripts.

```
git clone https://github.com/tensorlayer/TensorLayerX.git
```
Alternatively, you can build from the source.

```
# First clone the repository and change the current directory to the newly cloned
˓→repository
git clone https://github.com/tensorlayer/TensorLayerX.git
cd tensorlayer
# Install virtualenv if necessary
sudo pip3 install virtualenv
# Then create a virtualenv called `venv`
virtualenv venv
# Activate the virtualenv
## Linux:
source venv/bin/activate
## Windows:
venv\Scripts\activate.bat
# basic installation
pip3 install .
# ============= IF TENSORFLOW IS NOT ALREADY INSTALLED ============= #
# for a machine **without** an NVIDIA GPU
pip3 install -e ".[all_cpu_dev]"
# for a machine **with** an NVIDIA GPU
pip3 install -e ".[all_gpu_dev]"
```
If you want install TensorLayer 2.X, It does not support multiple backends.

[stable version] pip3 install tensorlayer == 2.x.x

If you want install TensorLayer 1.X, the simplest way to install TensorLayer 1.X is as follow. It will also install the numpy and matplotlib automatically.

```
[stable version] pip3 install tensorlayer == 1.x.x
```
However, if you want to modify or extend TensorLayer 1.X, you can download the repository from [Github](https://github.com/tensorlayer/tensorlayer) and install it as follow.

```
cd to the root of the git tree
pip3 install -e .
```
This command will run the setup.py to install TensorLayerX. The  $-e$  reflects editable, then you can edit the source code in tensorlayer folder, and import the edited TensorLayerX.

### **1.1.3 GPU support**

Thanks to NVIDIA supports, training a fully connected network on a GPU, which may be 10 to 20 times faster than training them on a CPU. For convolutional network, may have 50 times faster. This requires an NVIDIA GPU with CUDA and cuDNN support.

### **CUDA**

The TensorFlow website also teach how to install the CUDA and cuDNN, please see [TensorFlow GPU Support.](https://www.tensorflow.org/versions/master/get_started/os_setup.html#optional-install-cuda-gpus-on-linux)

Download and install the latest CUDA is available from NVIDIA website:

• [CUDA download and install](https://developer.nvidia.com/cuda-downloads)

If CUDA is set up correctly, the following command should print some GPU information on the terminal:

python -c "import tensorflow"

#### **cuDNN**

Apart from CUDA, NVIDIA also provides a library for common neural network operations that especially speeds up Convolutional Neural Networks (CNNs). Again, it can be obtained from NVIDIA after registering as a developer (it take a while):

Download and install the latest cuDNN is available from NVIDIA website:

• [cuDNN download and install](https://developer.nvidia.com/cudnn)

To install it, copy the  $\star$ .h files to /usr/local/cuda/include and the lib $\star$  files to /usr/local/cuda/ lib64.

# **1.1.4 Windows User**

TensorLayer is built on the top of Python-version TensorFlow, so please install Python first. Note:We highly recommend installing Anaconda. The lowest version requirements of Python is py36.

[Anaconda download](https://www.continuum.io/downloads)

### **GPU support**

Thanks to NVIDIA supports, training a fully connected network on a GPU, which may be 10 to 20 times faster than training them on a CPU. For convolutional network, may have 50 times faster. This requires an NVIDIA GPU with CUDA and cuDNN support.

### **1. Installing Microsoft Visual Studio**

You should preinstall Microsoft Visual Studio (VS) before installing CUDA. The lowest version requirements is VS2010. We recommend installing VS2015 or VS2013. CUDA7.5 supports VS2010, VS2012 and VS2013. CUDA8.0 also supports VS2015.

### **2. Installing CUDA**

Download and install the latest CUDA is available from NVIDIA website:

### [CUDA download](https://developer.nvidia.com/CUDA-downloads)

We do not recommend modifying the default installation directory.

### **3. Installing cuDNN**

The NVIDIA CUDA® Deep Neural Network library (cuDNN) is a GPU-accelerated library of primitives for deep neural networks. Download and extract the latest cuDNN is available from NVIDIA website:

### [cuDNN download](https://developer.nvidia.com/cuDNN)

After extracting cuDNN, you will get three folders (bin, lib, include). Then these folders should be copied to CUDA installation. (The default installation directory is *C:\Program Files\NVIDIA GPU Computing Toolkit\CUDA\v8.0*)

# <span id="page-9-0"></span>**1.2 Examples**

We list some examples here, but more tutorials and applications can be found in [Github examples.](https://github.com/tensorlayer/TensorLayerX/tree/main/examples)

# **1.2.1 Commonly used dataset and pretrained models**

- MNIST, see [OpenI.](https://git.openi.org.cn/TensorLayer/tensorlayer3.0/datasets?type=0) or [MNIST.](http://yann.lecun.com/exdb/mnist/)
- CIFAR10, see [OpenI.](https://git.openi.org.cn/TensorLayer/tensorlayer3.0/datasets?type=0) or [CIFAR10.](http://www.cs.toronto.edu/~kriz/cifar.html)
- YOLOv4 Pretrained Model, see [OpenI.](https://git.openi.org.cn/TensorLayer/tensorlayer3.0/datasets?type=0) or [Baidu.](https://pan.baidu.com/s/1MC1dmEwpxsdgHO1MZ8fYRQ) password: idsz
- VGG16 Pretrained Model, see [OpenI.](https://git.openi.org.cn/TensorLayer/tensorlayer3.0/datasets?type=0) or [Baidu.](https://pan.baidu.com/s/1s7jlzXftZ07n1gIk1zOQOQ) password: t36u
- VGG19 Pretrained Model, see [OpenI.](https://git.openi.org.cn/TensorLayer/tensorlayer3.0/datasets?type=0) or [Baidu.](https://pan.baidu.com/s/13XZ1LxqZf70qihxp5Uxhdg) password: rb8w
- ResNet50 Pretrained Model, see [OpenI.](https://git.openi.org.cn/TensorLayer/tensorlayer3.0/datasets?type=0) or [Baidu.](https://pan.baidu.com/s/1zgwzWXP4uhxljEPdJWWxQA) password: 3nui

# **1.2.2 Basics**

- Multi-layer perceptron (MNIST), simple usage and supports multiple backends. Classification task, see [mnist\\_mlp.py.](https://github.com/tensorlayer/TensorLayerX/blob/main/examples/basic_tutorials/mnist_mlp.py)
- Generative Adversarial Networks (MNIST), simple usage and supports multiple backends. See [mnist\\_gan.py.](https://github.com/tensorlayer/TensorLayerX/blob/main/examples/basic_tutorials/mnist_gan.py)
- Convolutional Network (CIFAR-10), simple usage and supports multiple backends. Classification task, see [cifar10\\_cnn.py.](https://github.com/tensorlayer/TensorLayerX/blob/main/examples/basic_tutorials/cifar10_cnn.py)
- Recurrent Neural Network (IMDB), simple usage and supports multiple backends. Text classification task, see [imdb\\_LSTM\\_simple.py.](https://github.com/tensorlayer/TensorLayerX/blob/main/examples/basic_tutorials/imdb_LSTM_simple.py)
- Using tensorlayerx to automatic inference input shape. See automatic inference input shape.py.
- Using ModuleList in tensorlayerx. See [tutorial\\_ModuleList.py.](https://github.com/tensorlayer/TensorLayerX/blob/main/examples/basic_tutorials/tutorial_ModuleList.py)
- Using Sequential in tensorlayerx. See [mnist\\_Sequential.py.](https://github.com/tensorlayer/TensorLayerX/blob/main/examples/basic_tutorials/mnist_Sequential.py)
- Using Dataflow in tensorlayerx. See [mnist\\_dataflow.py.](https://github.com/tensorlayer/TensorLayerX/blob/main/examples/basic_tutorials/mnist_dataflow.py)
- Using nested layer in tensorlayerx. See nested usage of layer.py.
- Using tensorlayerx to save tensorflow model to pb. See tensorflow model save to pb.py.
- Using tensorlayerx to load model from npz. See [tutorial\\_tensorlayer\\_model\\_load.py.](https://github.com/tensorlayer/TensorLayerX/blob/main/examples/basic_tutorials/tutorial_tensorlayer_model_load.py)

### **1.2.3 Pretrained Models**

- VGG 16 (ImageNet). Classification task demo, see [pretrained\\_vgg16.](https://github.com/tensorlayer/TensorLayerX/blob/main/examples/model_zoo/pretrained_vgg16.py) and VGG model, see [vgg.py.](https://github.com/tensorlayer/TensorLayerX/blob/main/examples/model_zoo/vgg.py)
- Resnet50 (ImageNet). Classification task demo, see [pretrained\\_resnet50.py.](https://github.com/tensorlayer/TensorLayerX/blob/main/examples/model_zoo/pretrained_resnet50.py) and Resnet model, see [resnet.py.](https://github.com/tensorlayer/TensorLayerX/blob/main/examples/model_zoo/resnet.py)
- YOLOv4 (MS-COCO). Object Detection demo, see [pretrained\\_yolov4.py.](https://github.com/tensorlayer/TensorLayerX/blob/main/examples/model_zoo/pretrained_yolov4.py) and YOLOv4 model, see [yolo.py.](https://github.com/tensorlayer/TensorLayerX/blob/main/examples/model_zoo/yolo.py)
- All pretrained models in [pretrained-models.](https://git.openi.org.cn/TensorLayer/tensorlayer3.0/datasets?type=0)

### **1.2.4 Vision**

### Warning:These examples below only support Tensorlayer 2.0. TensorlayerX is under development.

- Arbitrary Style Transfer in Real-time with Adaptive Instance Normalization, see [examples.](https://github.com/tensorlayer/adaptive-style-transfer)
- ArcFace: Additive Angular Margin Loss for Deep Face Recognition, see [InsignFace.](https://github.com/auroua/InsightFace_TF)
- BinaryNet. Model compression, see [mnist](https://github.com/tensorlayer/tensorlayer/blob/master/examples/quantized_net/tutorial_binarynet_mnist_cnn.py) [cifar10.](https://github.com/tensorlayer/tensorlayer/blob/master/examples/quantized_net/tutorial_binarynet_cifar10_tfrecord.py)
- Ternary Weight Network. Model compression, see [mnist](https://github.com/tensorlayer/tensorlayer/blob/master/examples/quantized_net/tutorial_ternaryweight_mnist_cnn.py) [cifar10.](https://github.com/tensorlayer/tensorlayer/blob/master/examples/quantized_net/tutorial_ternaryweight_cifar10_tfrecord.py)
- DoReFa-Net. Model compression, see [mnist](https://github.com/tensorlayer/tensorlayer/blob/master/examples/quantized_net/tutorial_dorefanet_mnist_cnn.py) [cifar10.](https://github.com/tensorlayer/tensorlayer/blob/master/examples/quantized_net/tutorial_dorefanet_cifar10_tfrecord.py)
- QuanCNN. Model compression, sees [mnist](https://github.com/XJTUI-AIR-FALCON/tensorlayer/blob/master/examples/quantized_net/tutorial_quanconv_mnist.py) [cifar10.](https://github.com/XJTUI-AIR-FALCON/tensorlayer/blob/master/examples/quantized_net/tutorial_quanconv_cifar10.py)
- Wide ResNet (CIFAR) by [ritchieng.](https://github.com/ritchieng/wideresnet-tensorlayer)
- [Spatial Transformer Networks](https://arxiv.org/abs/1506.02025) by [zsdonghao.](https://github.com/zsdonghao/Spatial-Transformer-Nets)
- [U-Net for brain tumor segmentation](https://github.com/zsdonghao/u-net-brain-tumor) by [zsdonghao.](https://github.com/zsdonghao/u-net-brain-tumor)
- Variational Autoencoder (VAE) for (CelebA) by [yzwxx.](https://github.com/yzwxx/vae-celebA)
- Variational Autoencoder (VAE) for (MNIST) by [BUPTLdy.](https://github.com/BUPTLdy/tl-vae)
- Image Captioning Reimplementation of Google's [im2txt](https://github.com/tensorflow/models/tree/master/research/im2txt) by [zsdonghao.](https://github.com/zsdonghao/Image-Captioning)

### **1.2.5 Adversarial Learning**

#### Warning:These examples below only support Tensorlayer 2.0. TensorlayerX is under development.

- DCGAN (CelebA). Generating images by [Deep Convolutional Generative Adversarial Networks](http://arxiv.org/abs/1511.06434) by [zs](https://github.com/tensorlayer/dcgan)[donghao.](https://github.com/tensorlayer/dcgan)
- [Generative Adversarial Text to Image Synthesis](https://github.com/zsdonghao/text-to-image) by [zsdonghao.](https://github.com/zsdonghao/text-to-image)
- [Unsupervised Image to Image Translation with Generative Adversarial Networks](https://github.com/zsdonghao/Unsup-Im2Im) by [zsdonghao.](https://github.com/zsdonghao/Unsup-Im2Im)
- [Improved CycleGAN](https://github.com/luoxier/CycleGAN_Tensorlayer) with resize-convolution by [luoxier.](https://github.com/luoxier/CycleGAN_Tensorlayer)
- [Super Resolution GAN](https://arxiv.org/abs/1609.04802) by [zsdonghao.](https://github.com/tensorlayer/SRGAN)
- [BEGAN: Boundary Equilibrium Generative Adversarial Networks](http://arxiv.org/abs/1703.10717) by [2wins.](https://github.com/2wins/BEGAN-tensorlayer)
- [DAGAN: Fast Compressed Sensing MRI Reconstruction](https://github.com/nebulaV/DAGAN) by [nebulaV.](https://github.com/nebulaV/DAGAN)

# **1.2.6 Natural Language Processing**

### Warning:These examples below only support Tensorlayer 2.0. TensorlayerX is under development.

- Word Embedding (Word2vec). Train a word embedding matrix, see [tutorial\\_word2vec\\_basic.py.](https://github.com/tensorlayer/tensorlayer/blob/master/examples/text_word_embedding/tutorial_word2vec_basic.py)
- Restore Embedding matrix. Restore a pre-train embedding matrix, see [tutorial\\_generate\\_text.py.](https://github.com/tensorlayer/tensorlayer/blob/master/examples/text_generation/tutorial_generate_text.py)
- Text Generation. Generates new text scripts, using LSTM network, see tutorial generate text.py.
- Chinese Text Anti-Spam by [pakrchen.](https://github.com/pakrchen/text-antispam)
- [Chatbot in 200 lines of code](https://github.com/tensorlayer/seq2seq-chatbot) for [Seq2Seq.](http://tensorlayer.readthedocs.io/en/latest/modules/layers.html#simple-seq2seq)
- FastText Sentence Classification (IMDB), see [tutorial\\_imdb\\_fasttext.py](https://github.com/tensorlayer/tensorlayer/blob/master/examples/text_classification/tutorial_imdb_fasttext.py) by [tomtung.](https://github.com/tomtung)

# **1.2.7 Reinforcement Learning**

### Warning:These examples below only support Tensorlayer 2.0. TensorlayerX is under development.

- Policy Gradient / Network (Atari Ping Pong), see [tutorial\\_atari\\_pong.py.](https://github.com/tensorlayer/tensorlayer/blob/master/examples/reinforcement_learning/tutorial_atari_pong.py)
- Deep Q-Network (Frozen lake), see [tutorial\\_frozenlake\\_dqn.py.](https://github.com/tensorlayer/tensorlayer/blob/master/examples/reinforcement_learning/tutorial_frozenlake_dqn.py)
- Q-Table learning algorithm (Frozen lake), see [tutorial\\_frozenlake\\_q\\_table.py.](https://github.com/tensorlayer/tensorlayer/blob/master/examples/reinforcement_learning/tutorial_frozenlake_q_table.py)
- Asynchronous Policy Gradient using TensorDB (Atari Ping Pong) by [nebulaV.](https://github.com/akaraspt/tl_paper)
- AC for discrete action space (Cartpole), see [tutorial\\_cartpole\\_ac.py.](https://github.com/tensorlayer/tensorlayer/blob/master/examples/reinforcement_learning/tutorial_cartpole_ac.py)
- A3C for continuous action space (Bipedal Walker), see tutorial bipedalwalker  $a3c*.py$ .
- [DAGGER](https://www.cs.cmu.edu/%7Esross1/publications/Ross-AIStats11-NoRegret.pdf) for [\(Gym Torcs\)](https://github.com/ugo-nama-kun/gym_torcs) by [zsdonghao.](https://github.com/zsdonghao/Imitation-Learning-Dagger-Torcs)
- [TRPO](https://arxiv.org/abs/1502.05477) for continuous and discrete action space by [jjkke88.](https://github.com/jjkke88/RL_toolbox)

# **1.2.8 Miscellaneous**

Warning: These examples below only support Tensorlayer 2.0. Tensorlayer X is under development.

• [Sipeed](https://github.com/sipeed/Maix-EMC) : Run TensorLayer on AI Chips

# <span id="page-11-0"></span>**1.3 Contributing**

TensorLayerx is a major ongoing research project in Peking University and Pengcheng Laboratory, the first version was established at Imperial College London in 2016. The goal of the project is to develop a compositional language that is compatible with multiple deep learning frameworks, while complex learning systems can be built through composition of neural network modules.

Numerous contributors come from various horizons such as: Imperial College London, Tsinghua University, Carnegie Mellon University, Stanford, University of Technology of Compiegne, Google, Microsoft, Bloomberg and etc.

You can easily open a Pull Request (PR) on [GitHub,](https://github.com/tensorlayer/TensorLayerX) every little step counts and will be credited. As an open-source project, we highly welcome and value contributions!

If you are interested in working with us, please contact us at: [tensorlayer@gmail.com.](mailto:tensorlayer@gmail.com)

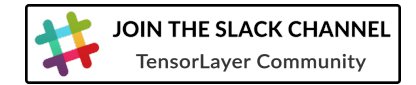

### **1.3.1 Project Maintainers**

The TensorLayer project was started by [Hao Dong](https://zsdonghao.github.io) at Imperial College London in June 2016.

For TensorLayerX, it is now actively developing and maintaining by the following people *(in alphabetical order)*:

- Cheng Lai [\(@Laicheng0830\)](https://github.com/Laicheng0830) <https://Laicheng0830.github.io>
- Hao Dong [\(@zsdonghao\)](https://github.com/zsdonghao) <https://zsdonghao.github.io>
- Jiarong Han [\(@hanjr92\)](https://github.com/hanjr92) <https://hanjr92.github.io>

For TensorLayer 2.x, it is now actively developing and maintaining by the following people who has more than 50 contributions:

- Hao Dong [\(@zsdonghao\)](https://github.com/zsdonghao) <https://zsdonghao.github.io>
- **Jingqing Zhang** [\(@JingqingZ\)](https://github.com/JingqingZ) <https://jingqingz.github.io>
- Rundi Wu [\(@ChrisWu1997\)](https://github.com/ChrisWu1997) <http://chriswu1997.github.io>
- Ruihai Wu [\(@warshallrho\)](https://github.com/warshallrho) <https://warshallrho.github.io/>

For TensorLayer 1.x, it was actively developed and maintained by the following people *(in alphabetical order)*:

- Akara Supratak [\(@akaraspt\)](https://github.com/akaraspt) <https://akaraspt.github.io>
- Fangde Liu [\(@fangde\)](https://github.com/fangde) <http://fangde.github.io/>
- Guo Li [\(@lgarithm\)](https://github.com/lgarithm) <https://lgarithm.github.io>
- Hao Dong [\(@zsdonghao\)](https://github.com/zsdonghao) <https://zsdonghao.github.io>
- Jonathan Dekhtiar [\(@DEKHTIARJonathan\)](https://github.com/DEKHTIARJonathan) <https://www.jonathandekhtiar.eu>
- Luo Mai [\(@luomai\)](https://github.com/luomai) <http://www.doc.ic.ac.uk/~lm111/>
- Pan Wang [\(@FerociousPanda\)](http://github.com/FerociousPanda) <http://github.com/FerociousPanda> (UI)
- Simiao Yu [\(@nebulaV\)](https://github.com/nebulaV) <https://nebulav.github.io>

Numerous other contributors can be found in the [Github Contribution Graph.](https://github.com/tensorlayer/tensorlayer/graphs/contributors)

### **1.3.2 What to contribute**

#### **Your method and example**

If you have a new method or example in terms of Deep learning or Reinforcement learning, you are welcome to contribute.

- Provide your layers or examples, so everyone can use it.
- Explain how it would work, and link to a scientific paper if applicable.
- Keep the scope as narrow as possible, to make it easier to implement.

### **Report bugs**

Report bugs at the [GitHub](https://github.com/tensorlayer/TensorLayerX) or [OpenI,](https://git.openi.org.cn/OpenI/TensorLayerX) we normally will fix it in 5 hours. If you are reporting a bug, please include:

- your TensorLayerX, TensorFlow, MindSpore, PaddlePaddle, PyTorch and Python version.
- steps to reproduce the bug, ideally reduced to a few Python commands.
- the results you obtain, and the results you expected instead.

If you are unsure whether the behavior you experience is a bug, or if you are unsure whether it is related to TensorLayer or TensorFlow, MindSpore, PaddlePaddle, PyTorch, please just ask on [our mailing list](mailto:hao.dong11@imperial.ac.uk) first.

### **Fix bugs**

Look through the GitHub issues or OpenI issues for bug reports. Anything tagged with "bug" is open to whoever wants to implement it. If you discover a bug in TensorLayerX you can fix yourself, by all means feel free to just implement a fix and not report it first.

### **Write documentation**

Whenever you find something not explained well, misleading, glossed over or just wrong, please update it! The *Edit on Github* link on the top right of every documentation page and the *[source]* link for every documented entity in the API reference will help you to quickly locate the origin of any text.

# **1.3.3 How to contribute**

### **Edit on Github**

As a very easy way of just fixing issues in the documentation, use the *Edit on Github* link on the top right of a documentation page or the *[source]* link of an entity in the API reference to open the corresponding source file in Github, then click the *Edit this file* link to edit the file in your browser and send us a Pull Request. All you need for this is a free Github account.

For any more substantial changes, please follow the steps below to setup TensorLayerX for development.

### **Documentation**

The documentation is generated with [Sphinx.](http://sphinx-doc.org/latest/index.html) To build it locally, run the following commands:

```
pip install Sphinx
sphinx-quickstart
cd docs
make html
```
If you want to re-generate the whole docs, run the following commands:

cd docs make clean make html

To write the docs, we recommend you to install [Local RTD VM.](http://docs.readthedocs.io/en/latest/custom_installs/local_rtd_vm.html)

Afterwards, open docs/\_build/html/index.html to view the documentation as it would appear on [readthe](http://tensorlayer.readthedocs.org/)[docs.](http://tensorlayer.readthedocs.org/) If you changed a lot and seem to get misleading error messages or warnings, run make clean html to force Sphinx to recreate all files from scratch.

When writing docstrings, follow existing documentation as much as possible to ensure consistency throughout the library. For additional information on the syntax and conventions used, please refer to the following documents:

- [reStructuredText Primer](http://sphinx-doc.org/rest.html)
- [Sphinx reST markup constructs](http://sphinx-doc.org/markup/index.html)
- [A Guide to NumPy/SciPy Documentation](https://github.com/numpy/numpy/blob/master/doc/HOWTO_DOCUMENT.rst.txt)

### **Testing**

TensorLayerX has a code coverage of 100%, which has proven very helpful in the past, but also creates some duties:

- Whenever you change any code, you should test whether it breaks existing features by just running the test scripts.
- Every bug you fix indicates a missing test case, so a proposed bug fix should come with a new test that fails without your fix.

### **Sending Pull Requests**

When you're satisfied with your addition, the tests pass and the documentation looks good without any markup errors, commit your changes to a new branch, push that branch to your fork and send us a Pull Request via Github's web interface.

When filing your Pull Request, please include a description of what it does, to help us reviewing it. If it is fixing an open issue, say, issue #123, add *Fixes #123*, *Resolves #123* or *Closes #123* to the description text, so Github will close it when your request is merged.

# <span id="page-14-0"></span>**1.4 Get Involved in Research**

# **1.4.1 Ph.D. Postition @ PKU**

Hi, I am [Hao Dong,](https://zsdonghao.github.io/) the founder of this project and a new faculty member in EECS, Peking University. I now have a few Ph.D. positions per year open for international students who would like to study AI. If you or your friends are interested in it, feel free to contact me. PKU is a top 30 university in the global ranking. The application is competitive, apply early is recommended. Please check the following links for more details.

- [About the International Elite Ph.D. Program in Computer Science](https://cs.pku.edu.cn/info/1115/2233.htm)
- [My homepage](https://zsdonghao.github.io/)

Contact: hao.dong [AT] pku.edu.cn

# **1.4.2 Faculty Postition @ PKU**

The Center on Frontiers of Computing Studies (CFCS), Peking University (PKU), China, is a university new initiative co-founded by Professors John Hopcroft (Turing Awardee) and Wen Gao (CAE, ACM/IEEE Fellow). The center aims at developing the excellence on two fronts: research and education. On the research front, the center will

provide a world-class research environment, where innovation and impactful research is the central aim, measured by professional reputation among world scholars, not by counting the number of publications and research funding. On the education front, the center deeply involves in the Turing Class, an elite undergraduate program that draws the cream of the crop from the PKU undergraduate talent pool. New curriculum and pedagogy are designed and practiced in this program, with the aim to cultivate a new generation of computer scientist/engineers that are solid in both theories and practices.

### Positions and Qualification

The center invites applications for tenured/tenure-track faculty positions. We are seeking applicants from all areas of Computer Science, spanning theoretical foundations, systems, software, and applications, with special interests in artificial intelligence and machine learning. We are especially interested in applicants conducting research at the frontiers of Computer Science with other disciplines, such as data sciences, engineering, as well as mathematical, medical, physical, and social sciences.

Applicants are expected to have completed (or be completing) a Ph.D., have demonstrated the ability to pursue a program of research, and have a strong commitment to undergraduate and graduate teaching. A successful candidate will be expected to teach one to two courses at the undergraduate and graduate levels in each semester, and to build and lead a team of undergraduate and graduate students in innovative research.

We are also seeking qualified candidates for postdoctoral positions. Candidates should have a Ph.D. in a relevant discipline or expect a Ph. D within a year, with a substantive record of research accomplishments, and the ability to work collaboratively with faculty members in the center.

### To Apply

Applicants should send a full curriculum vitae; copies of 3-5 key publications; 3-5 names and contact information of references; and a statement of research and teaching to: CFCS\_recruiting[at]pku[dot]edu[dot]cn . To expedite the process, please arrange to have the reference letters sent directly to the above email address.

Application for a postdoctoral position should include a curriculum vita, brief statement of research, and three to five names and contact information of recommendation, and can be directly addressed to an individual faculty member.

We conduct review of applications monthly, immediately upon the recipient of all application materials at the beginning of each month. However, it is highly recommended that applicants submit complete applications sooner than later, as the positions are to be filled quickly.

# **1.4.3 Postdoc Postition @ ICL**

Data science is therefore by nature at the core of all modern transdisciplinary scientific activities, as it involves the whole life cycle of data, from acquisition and exploration to analysis and communication of the results. Data science is not only concerned with the tools and methods to obtain, manage and analyse data: it is also about extracting value from data and translating it from asset to product.

Launched on 1st April 2014, the Data Science Institute (DSI) at Imperial College London aims to enhance Imperial's excellence in data-driven research across its faculties by fulfilling the following objectives.

The Data Science Institute is housed in purpose built facilities in the heart of the Imperial College campus in South Kensington. Such a central location provides excellent access to collabroators across the College and across London.

- To act as a focal point for coordinating data science research at Imperial College by facilitating access to funding, engaging with global partners, and stimulating cross-disciplinary collaboration.
- To develop data management and analysis technologies and services for supporting data driven research in the College.
- To promote the training and education of the new generation of data scientist by developing and coordinating new degree courses, and conducting public outreach programmes on data science.
- To advise College on data strategy and policy by providing world-class data science expertise.

• To enable the translation of data science innovation by close collaboration with industry and supporting commercialization.

If you are interested in working with us, please check our [vacancies](https://www.imperial.ac.uk/data-science/get-involved/vacancies/) and other ways to [get involved](https://www.imperial.ac.uk/data-science/get-involved/) , or feel free to [contact us.](https://www.imperial.ac.uk/data-science/get-involved/contact-us/)

# **1.4.4 Software Engineer @ SurgicalAI.cn**

SurgicalAI is a startup founded by the data scientists and surgical robot experts from Imperial College. Our objective is AI democratise Surgery. By combining 5G, AI and Cloud Computing, SurgicalAI is building a platform enable junor surgeons to perfom complex procedures. As one of the most impactful startup, SurgicalAI is supported by Nvidia, AWS and top surgeons around the world.

Currently based in Hangzhou, China, we are building digital solution for cardiac surgery like TAVR, LAA and Orthopedidcs like TKA and UNA. A demo can be found at here [<http://demo5g.surgicalai.cn>](http://demo5g.surgicalai.cn)

We are activly looking for experts in robotic navigation, computer graphics and medical image analysis experts to join us, building digitalized surgical service platform for the aging world.

Home Page: <http://www.surgicalai.cn>

Demo Page: <http://demo5g.surgicalai.cn>

Contact: [liufangde@surgicalai.cn](mailto:liufangde@surgicalai.cn)

# <span id="page-16-0"></span>**1.5 FAQ**

# **1.5.1 How to effectively learn TensorLayerX**

No matter what stage you are in, we recommend you to spend just 10 minutes to read the source code of TensorLayerX and the [Understand layer / Your layer](https://tensorlayerx.readthedocs.io/en/stable/modules/nn.html) in this website, you will find the abstract methods are very simple for everyone. Reading the source codes helps you to better understand TensorFlow, MindSpore, PaddlePaddle and allows you to implement your own methods easily. For discussion, we recommend [Gitter,](https://gitter.im/tensorlayer/Lobby#?utm_source=badge&utm_medium=badge&utm_campaign=pr-badge) [Help Wanted Issues,](https://waffle.io/tensorlayer/tensorlayer) [QQ group](https://github.com/tensorlayer/tensorlayer/blob/master/img/img_qq.png) and [Wechat group.](https://github.com/shorxp/tensorlayer-chinese/blob/master/docs/wechat_group.md)

### **Beginner**

For people who new to deep learning, the contributors provided a number of tutorials in this website, these tutorials will guide you to understand convolutional neural network, recurrent neural network, generative adversarial networks and etc. If your already understand the basic of deep learning, we recommend you to skip the tutorials and read the example codes on [Github](https://github.com/tensorlayer/TensorLayerX) , then implement an example from scratch.

### **Engineer**

For people from industry, the contributors provided mass format-consistent examples covering computer vision, natural language processing and reinforcement learning. Besides, there are also many TensorFlow users already implemented product-level examples including image captioning, semantic/instance segmentation, machine translation, chatbot and etc., which can be found online. It is worth noting that a wrapper especially for computer vision [Tf-Slim](https://github.com/tensorflow/models/tree/master/slim#Pretrained) can be connected with TensorLayerX seamlessly. Therefore, you may able to find the examples that can be used in your project.

### **Researcher**

For people from academia, TensorLayerX was originally developed by PhD students who facing issues with other libraries on implement novel algorithm. Installing TensorLayer in editable mode is recommended, so you can extend your methods in TensorLayerX. For research related to image processing such as image captioning, visual QA and etc., you may find it is very helpful to use the existing [Tf-Slim pre-trained models](https://github.com/tensorflow/models/tree/master/slim#Pretrained) with TensorLayerX (a specially layer for connecting Tf-Slim is provided).

# **1.5.2 Install Master Version**

To use all new features of TensorLayerX, you need to install the master version from Github. Before that, you need to make sure you already installed git.

```
[stable version] pip3 install tensorlayerX
[master version] pip3 install git+https://github.com/tensorlayer/TensorLayerX.git
```
# **1.5.3 Editable Mode**

- 1. Download the TensorLayerX folder from OpenI.
- 2. Before editing the TensorLayerX . py file.
	- If your script and TensorLayerX folder are in the same folder, when you edit the . py inside Tensor-LayerX folder, your script can access the new features.
	- If your script and TensorLayerX folder are not in the same folder, you need to run the following command in the folder contains setup.py before you edit .py inside TensorLayerX folder.

pip install -e .

# **1.5.4 Load Model**

Note that, the  $t_l$ .files.load npz() can only able to load the npz model saved by  $t_l$ .files.save npz(). If you have a model want to load into your TensorLayerX network, you can first assign your parameters into a list in order, then use tl.files.assign\_params() to load the parameters into your TensorLayerX model.

# <span id="page-17-0"></span>**1.6 Define a model**

TensorLayerX provides two ways to define a model. Sequential model allows you to build model in a fluent way while dynamic model allows you to fully control the forward process.

### **1.6.1 Sequential model**

```
from tensorlayerx.nn import Sequential
from tensorlayerx.nn import Linear
import tensorlayerx as tlx
def get_model():
    layer_list = []
```

```
layer_list.append(Linear(out_features=800, act=tlx.nn.ReLU, in_features=784, name=
˓→'Linear1'))
   layer_list.append(Linear(out_features=800, act=tlx.nn.ReLU, in_features=800, name=
˓→'Linear2'))
   layer_list.append(Linear(out_features=10, act=tlx.nn.ReLU, in_features=800, name=
˓→'Linear3'))
   MLP = Sequential(layer_list)
   return MLP
```
### **1.6.2 Dynamic model**

In this case, you need to manually input the output shape of the previous layer to the new layer.

```
import tensorlayerx as tlx
from tensorlayerx.nn import Module
from tensorlayerx.nn import Dropout, Linear
class CustomModel(Module):
   def __init__(self):
       super(CustomModel, self).__init__()
       self.dropout1 = Dropout(p=0.2)self.linear1 = Linear(out_features=800, act=tlx.nn.ReLU, in_features=784)
        self.dropout2 = Dropout(p=0.2)self.linear2 = Linear(out_features=800, act=tlx.nn.ReLU, in_features=800)
        self.dropout3 = Dropout(p=0.2)self.linear3 = Linear(out_features=10, act=None, in_features=800)
   def forward(self, x, foo=False):
       z = self.dropout1(x)z = selfuinearl(z)
       z = self.dropout2(z)z = selfuinear2(z)
       z = self.dropout3(z)
       out = selfu.linear3(z)if foo:
           out = tlx.softmax(out)
        return out
MLP = CustomModel()
MLP.set_eval()
outputs = MLP(data, foo=True) # controls the forward here
outputs = MLP(data, foo=False)
```
# **1.6.3 Dynamic model do not manually input the output shape**

In this case, you do not manually input the output shape of the previous layer to the new layer.

```
import tensorlayerx as tlx
from tensorlayerx.nn import Module
from tensorlayerx.nn import Dropout, Linear
class CustomModel(Module):
```

```
def __init__(self):
        super(CustomModel, self).__init__()
        self.dropout1 = Dropout(p=0.2)self.linear1 = Linear(out_features=800, act=tlx.nn.ReLU)
        self.dropout2 = Dropout(p=0.2)self.linear2 = Linear(out_features=800, act=tlx.nn.ReLU)
        self.dropout3 = Dropout(p=0.2)self.linear3 = Linear(out_features=10, act=None)
    def forward(self, x, foo=False):
        z = self.dropout1(x)z = selfuinearl(z)
        z = self.dropout2(z)z = selfuinear2(z)
        z = self.dropout3(z)
        out = self.linear3(z)
        if foo:
            out = tlx.softmax(out)
        return out
MLP = CustomModel()
MLP.init_build(tlx.nn.Input(shape=(1, 784))) # init_build must be called to,
˓→initialize the weights.
MLP.set_eval()
outputs = MLP(data, foo=True) # controls the forward here
outputs = MLP(data, foo=False)
```
# **1.6.4 Switching train/test modes**

```
# method 1: switch before forward
MLP. set_train() # enable dropout, batch norm moving avg ...
output = MLP(train data)... # training code here
Model.set_eval() # disable dropout, batch norm moving avg ...
output = MLP(test_data)
... # testing code here
# method 2: Using packaged training modules
model = tlx.model.Model(network=MLP, loss_fn=tlx.losses.softmax_cross_entropy_with_
˓→logits, optimizer=optimizer)
model.train(n_epoch=n_epoch, train_dataset=train_ds)
```
# **1.6.5 Reuse weights**

For dynamic model, call the layer multiple time in forward function

```
import tensorlayerx as tlx
from tensorlayerx.nn import Module, Linear, Concat
class MyModel(Module):
   def __init__(self):
      super(MyModel, self).__init__()
      self.linear_shared = Linear(out_features=800, act=tlx.nn.ReLU, in_
˓→features=784) (continues on next page)
```

```
self.linear1 = Linear(out_features=10, act=tlx.nn.ReLU, in_features=800)
       self.linear2 = Linear(out_features=10, act=tlx.nn.ReLU, in_features=800)
       self.cat = Concat()def forward(self, x):
       x1 = selfu1inear_Shared(x) # call dense_Shared twicex2 = selfuinear_shared(x)
       x1 = selfuinearl(x1)x2 = selfuinear2(x2)
       out = self.cat([x1, x2])return out
model = MyModel()
```
# **1.6.6 Print model information**

```
print(MLP) # simply call print function
# Model(
# (_inputlayer): Input(shape=[None, 784], name='_inputlayer')
# (dropout): Dropout(p=0.8, name='dropout')
# (linear): Linear(out_features=800, relu, in_features='784', name='linear')
# (dropout_1): Dropout(p=0.8, name='dropout_1')
# (linear_1): Linear(out_features=800, relu, in_features='800', name='linear_1')
# (dropout_2): Dropout(p=0.8, name='dropout_2')
# (linear_2): Linear(out_features=10, None, in_features='800', name='linear_2')
# )
```
# **1.6.7 Get specific weights**

We can get the specific weights by indexing or naming.

```
# indexing
all_weights = MLP.all_weights
some_weights = MLP.all_weights[1:3]
```
# **1.6.8 Save and restore model**

We provide two ways to save and restore models

**Save weights only**

```
MLP.save_weights('./model_weights.npz') # by default, file will be in hdf5 format
MLP.load_weights('./model_weights.npz')
```
### **Save model weights (optional)**

```
# When using packaged training modules. Saving and loading the model can be done as
\rightarrowfollows
model = tlx.model.Model(network=MLP, loss fn=tlx.losses.softmax cross entropy with
˓→logits, optimizer=optimizer)
model.train(n_epoch=n_epoch, train_dataset=train_ds)
model.save_weights('./model.npz', format='npz_dict')
model.load_weights('./model.npz', format='npz_dict')
```
# <span id="page-21-0"></span>**1.7 Advanced features**

# **1.7.1 Customizing layer**

### **Layers with weights**

The fully-connected layer is  $a = f(x^*W+b)$ , the most simple implementation is as follow.

```
import tensorlayerx as tlx
from tensorlayerx.nn import Module
class Linear(Module):
  """The :class:`Linear` class is a fully connected layer.
  Parameters
  out_features : int
      The number of units of this layer.
  act : activation function
     The activation function of this layer.
  W_init : initializer or str
     The initializer for the weight matrix.
  b_init : initializer or None or str
      The initializer for the bias vector. If None, skip biases.
  in_features: int
     The number of channels of the previous layer.
      If None, it will be automatically detected when the layer is forwarded for the.
˓→first time.
  name : None or str
     A unique layer name. If None, a unique name will be automatically generated.
  "''"def __init__(
     self,
     out_features,
     act=None,
     W_init='truncated_normal',
     b_init='constant',
     in_features=None,
     name=None, # 'linear',
  ):
      super(Linear, self)._init_(name, act=act) # auto naming, linear_1, linear_2 ..
\leftrightarrow.
      self.out_features = out_features
      self.in_features = in_features
      self.W_init = self.str_to_init(W_init)
```

```
self.b_init = self.str_to_init(b_init)
     self.build()
     self._built = True
 def build(self): # initialize the model weights here
     shape = [self.in_features, self.out_features]
     self.W = self._get_weights("weights", shape=tuple(shape), init=self.W_init)
     self.b = self._get_weights("biases", shape=(self.out_features, ), init=self.b_
\rightarrowinit)
 def forward(self, inputs): # call function
     z = tlx.matmul(inputs, self.W) + self.bif self.act: # is not None
         z = self.act(z)return z
```
The full implementation is as follow, which supports both automatic inference input and dynamic models and allows users to control whether to use the bias, how to initialize the weight values.

```
class Linear(Module):
  """The :class:`Linear` class is a fully connected layer.
 Parameters
  ----------
 out_features : int
     The number of units of this layer.
 act : activation function
      The activation function of this layer.
 W_init : initializer or str
     The initializer for the weight matrix.
 b_init : initializer or None or str
     The initializer for the bias vector. If None, skip biases.
 in features: int
     The number of channels of the previous layer.
     If None, it will be automatically detected when the layer is forwarded for the.
˓→first time.
 name : None or str
     A unique layer name. If None, a unique name will be automatically generated.
 Examples
  --------
 With TensorLayerx
 >>> net = tlx.nn.Input([100, 50], name='input')
 >>> linear = tlx.nn.Linear(out_features=800, act=tlx.nn.ReLU, in_features=50, name=
\rightarrow 'linear 1')>>> tensor = tlx.nn.Linear(out_features=800, act=tlx.nn.ReLU, name='linear_2')(net)
 Notes
  -----
 If the layer input has more than two axes, it needs to be flatten by using
˓→:class:`Flatten`.
  "''"def __init__(
```

```
self,
     out_features,
     act=None,
     W_init='truncated_normal',
     b_init='constant',
     in_features=None,
     name=None, # 'linear',
 ):
     super(Linear, self).__init__(name, act=act)
     self.out_features = out_features
     self.W_init = self.str_to_init(W_init)
     self.b init = self.str_to init(b_init)
     self.in features = in features
     if self.in_features is not None:
         self.build(self.in_features)
         self._built = True
     logging.info(
          "Linear %s: %d %s" %
          (self.name, self.out_features, self.act.__class__.__name__ if self.act is
˓→not None else 'No Activation')
     )
 def __repr__(self):
     actstr = self.act.__class__.__name__ if self.act is not None else 'No Activation
˓→'
     s = ('(classname)(out_features={out_features}), ' + actstr)if self.in_features is not None:
         s += ', in_features=\'{in_features}\''
     if self.name is not None:
         s += ', name=\langle'{name}\langle''
     s += ')'
     return s.format(classname=self.__class__.__name__, **self.__dict__)
 def build(self, inputs_shape):
     if self.in_features is None and len(inputs_shape) < 2:
         raise AssertionError("The dimension of input should not be less than 2")
     if self.in_features:
         shape = [self.in_features, self.out_features]
     else:
         self.in_fedtures = inputs\_shape[-1]shape = [self.in_features, self.out_features]
     self.W = self. get_weights("weights", shape=tuple(shape), init=self.W_init)
     self.b_init_flag = False
     if self.b_init:
         self.b = self._get_weights("biases", shape=(self.out_features, ), init=self.
\rightarrow b_init)
         self.b_init_flag = True
         self.bias add = tlx.ops.BiasAdd(data format='NHWC')self.act_init_flag = False
     if self.act:
```

```
self.act_init_flag = True
    self.matmul = tlx.ops.MatMul()
def forward(self, inputs):
    if self._forward_state == False:
        if self._built == False:
            self.build(tlx.get_tensor_shape(inputs))
            self._built = True
        self._forward_state = True
   z = self.matmul(inputs, self.W)
   if self.b_init_flag:
       z = self.bias\_add(z, self.b)if self.act_init_flag:
       z = self.act(z)return z
```
### **Layers with train/test modes**

We use Dropout as an example here:

```
class Dropout(Module):
  "''"''"The :class:`Dropout` class is a noise layer which randomly set some
  activations to zero according to a probability.
  Parameters
  ----------
  p : float
     probability of an element to be zeroed. Default: 0.5
  seed : int or None
     The seed for random dropout.
  name : None or str
    A unique layer name.
 Examples
  --------
  >>> net = tlx.nnu1nput([10, 200])>>> net = tlx.nn.Dropout(p=0.2)(net)
  "''"def __init__(self, p=0.5, seed=0, name=None): #"dropout"):
     super(Dropout, self).__init__(name)
     self.p = p
     self.seed = seed
      self.build()
      self._built = True
      logging.info("Dropout %s: p: %f " % (self.name, self.p))
  def __repr__(self):
      s = ('\{classname\} (p=\{p\})')
```

```
if self.name is not None:
        s += ', name=\langle<sup>'</sup> {name}\langle<sup>''</sup>
    s += ')'
    return s.format(classname=self.__class__.__name__, **self.__dict__)
def build(self, inputs_shape=None):
    self.dropout = tlx.ops.Dropout(p=self.p, seed=self.seed)
def forward(self, inputs):
    if self.is_train:
        outputs = self.dropout(inputs)
    else:
        outputs = inputs
    return outputs
```
# **1.7.2 Pre-trained CNN**

**Get entire CNN**

```
import tensorlayerx as tlx
import numpy as np
from tensorlayerx.models.imagenet_classes import class_names
from examples.model_zoo import vgg16
vgg = vgg16(pretrained=True)
img = tlx.vision.load_image('data/tiger.jpeg')
img = tlx.utils.functional.resize(img, (224, 224), method='bilinear')
img = tlx.ops.convert_to_tensor(img, dtype = 'float32') / 255.
output = vgg(img, is_train=False)
```
### **CHAPTER**

# **API REFERENCE**

<span id="page-26-0"></span>If you are looking for information on a specific function, class or method, this part of the documentation is for you.

# <span id="page-26-1"></span>**2.1 API - Activations**

To make TensorLayerX simple, we minimize the number of activation functions as much as we can. So we encourage you to use Customizes activation function. For parametric activation, please read the layer APIs.

# **2.1.1 Your activation**

Customizes activation function in TensorLayerX is very easy. The following example implements an activation that multiplies its input by 2.

```
from tensorlayerx.nn import Module
class DoubleActivation(Module):
 def __init__(self):
      pass
  def forward(self, x):
      return x * 2
double_activation = DoubleActivation()
```
For more complex activation, TensorFlow(MindSpore, PaddlePaddle, PyTorch) API will be required.

# **2.1.2 activation list**

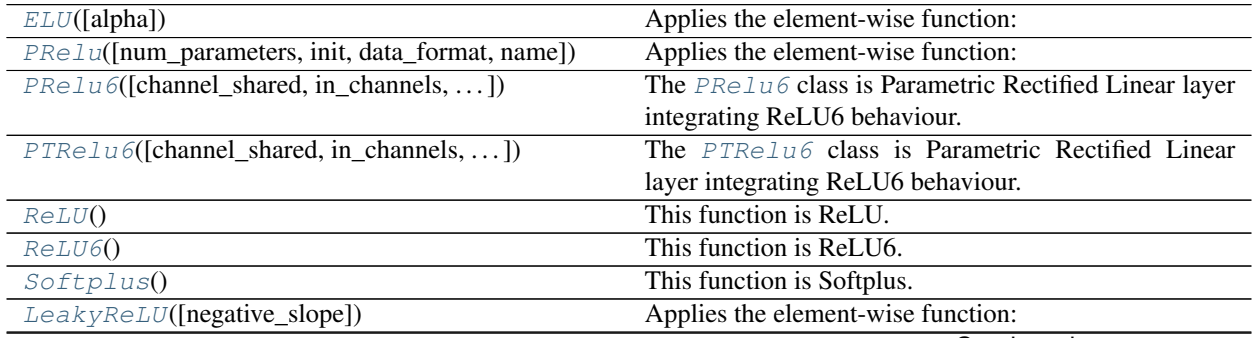

Continued on next page

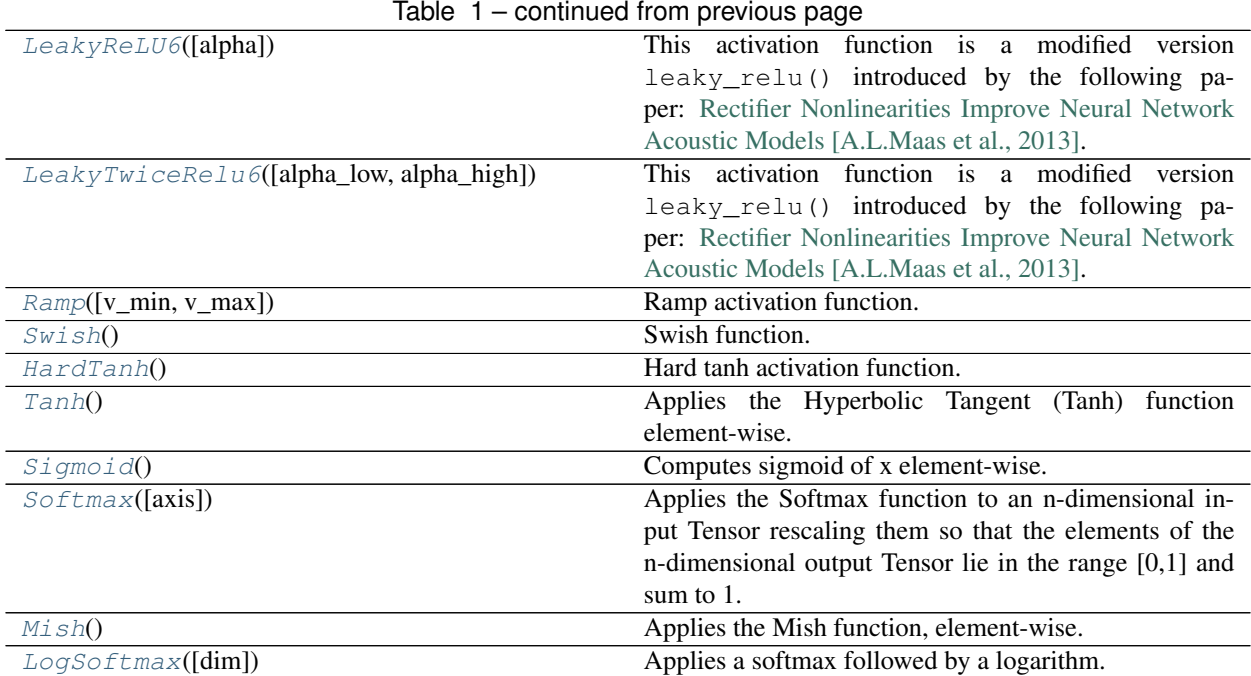

# **2.1.3 TensorLayerX Activations**

# **2.1.4 ELU**

<span id="page-27-0"></span>**class** tensorlayerx.nn.activation.**ELU**(*alpha=1.0*) Applies the element-wise function:

$$
ELU(x) = \begin{cases} x, & \text{if } x > 0\\ \alpha * (\exp(x) - 1), & \text{if } x \le 0 \end{cases}
$$

Parameters

- **alpha**  $(f$ loat) the  $\alpha$  value for the ELU formulation. Default: 1.0
- **name**  $(str)$  The function name (optional).

Returns A Tensor in the same type as x.

Return type Tensor

### **Examples**

```
>>> net = tlx.nn.Input([10, 200])
>>> net = tlx.nn.ELU(alpha=0.5)(net)
```
# **2.1.5 PRelu**

```
class tensorlayerx.nn.activation.PRelu(num_parameters=1, init=0.25,
                                        data_format='channels_last', name=None)
```
Applies the element-wise function:

```
\text{PReLU}(x) = \max(0, x) + a * \min(0, x)
```
#### **Parameters**

- **num\_parameters** (int) number of *a* to learn. 1, or the number of channels at input. Default: 1
- **init** (float) the initial value of *a*. Default: 0.25
- **data\_format** (str) Data format that specifies the layout of input. It may be 'channels\_last' or 'channels\_first'. Default is 'channels\_last'.
- **name** (None or str) A unique layer name.

### **Examples**

```
\Rightarrow inputs = tlx.nn.Input([10, 5, 10])
>>> prelulayer = tlx.nn.PRelu(num_parameters=5, init=0.25, data_format='channels_
˓→first')(inputs)
```
#### **References**

- [Delving Deep into Rectifiers: Surpassing Human-Level Performance on ImageNet Classification](http://arxiv.org/abs/1502.01852)
- [Convolutional Deep Belief Networks on CIFAR-10 \[A. Krizhevsky, 2010\]](http://www.cs.utoronto.ca/~kriz/conv-cifar10-aug2010.pdf)

### **2.1.6 PRelu6**

<span id="page-28-0"></span>**class** tensorlayerx.nn.activation.**PRelu6**(*channel\_shared=False*, *in\_channels=None*, *a\_init='truncated\_normal'*, *name=None*, *data\_format='channels\_last'*, *dim=2*)

The [PRelu6](#page-28-0) class is Parametric Rectified Linear layer integrating ReLU6 behaviour.

This activation layer use a modified version  $t \, \text{lx}$ .nn.LeakyReLU() introduced by the following paper: [Rec](https://ai.stanford.edu/~amaas/papers/relu_hybrid_icml2013_final.pdf)[tifier Nonlinearities Improve Neural Network Acoustic Models \[A. L. Maas et al., 2013\]](https://ai.stanford.edu/~amaas/papers/relu_hybrid_icml2013_final.pdf)

This activation function also use a modified version of the activation function  $tf$ .nn.relu6() introduced by the following paper: [Convolutional Deep Belief Networks on CIFAR-10 \[A. Krizhevsky, 2010\]](http://www.cs.utoronto.ca/~kriz/conv-cifar10-aug2010.pdf)

This activation layer push further the logic by adding *leaky* behaviour both below zero and above six.

#### The function return the following results:

- When  $x < 0$ :  $f(x) = a1$ pha\_low \* x.
- When x in [0, 6]:  $f(x) = x$ .
- When  $x > 6$ :  $f(x) = 6$ .

### Parameters

- **channel\_shared** (boolean) If True, single weight is shared by all channels.
- **in\_channels** (int) The number of channels of the previous layer. If None, it will be automatically detected when the layer is forwarded for the first time.
- **a\_init** (*initializer or str*) The initializer for initializing the alpha(s).
- **name** (None or str) A unique layer name.

### **Examples**

```
\Rightarrow inputs = tlx.nn.Input([10, 5])
>>> prelulayer = tlx.nn.PRelu6(channel_shared=True, in_channels=5)(inputs)
```
### **References**

- [Delving Deep into Rectifiers: Surpassing Human-Level Performance on ImageNet Classification](http://arxiv.org/abs/1502.01852)
- [Rectifier Nonlinearities Improve Neural Network Acoustic Models \[A. L. Maas et al., 2013\]](https://ai.stanford.edu/~amaas/papers/relu_hybrid_icml2013_final.pdf)
- [Convolutional Deep Belief Networks on CIFAR-10 \[A. Krizhevsky, 2010\]](http://www.cs.utoronto.ca/~kriz/conv-cifar10-aug2010.pdf)

# **2.1.7 PTRelu6**

<span id="page-29-0"></span>**class** tensorlayerx.nn.activation.**PTRelu6**(*channel\_shared=False*, *in\_channels=None*, *data\_format='channels\_last'*, *a\_init='truncated\_normal'*, *name=None*)

The [PTRelu6](#page-29-0) class is Parametric Rectified Linear layer integrating ReLU6 behaviour.

This activation layer use a modified version  $t \, \text{lx.nn.}$  LeakyReLU() introduced by the following paper: [Rec](https://ai.stanford.edu/~amaas/papers/relu_hybrid_icml2013_final.pdf)[tifier Nonlinearities Improve Neural Network Acoustic Models \[A. L. Maas et al., 2013\]](https://ai.stanford.edu/~amaas/papers/relu_hybrid_icml2013_final.pdf)

This activation function also use a modified version of the activation function  $tf$ .nn.relu6() introduced by the following paper: [Convolutional Deep Belief Networks on CIFAR-10 \[A. Krizhevsky, 2010\]](http://www.cs.utoronto.ca/~kriz/conv-cifar10-aug2010.pdf)

This activation layer push further the logic by adding *leaky* behaviour both below zero and above six.

#### The function return the following results:

- When  $x < 0$ :  $f(x) = a1$ pha low \* x.
- When x in [0, 6]:  $f(x) = x$ .
- When  $x > 6$ :  $f(x) = 6 + (alpha_0 + 1)g(x) + (x-6)$ .

This version goes one step beyond  $PReLU6$  by introducing leaky behaviour on the positive side when  $x > 6$ .

### **Parameters**

- **channel\_shared** (boolean) If True, single weight is shared by all channels.
- **in\_channels** (int) The number of channels of the previous layer. If None, it will be automatically detected when the layer is forwarded for the first time.
- **a\_init** (initializer or str) The initializer for initializing the alpha(s).
- **name** (None or  $str$ ) A unique layer name.

### **Examples**

```
\Rightarrow inputs = tlx.nn.Input([10, 5])
>>> prelulayer = tlx.nn.PTRelu6(channel_shared=True, in_channels=5)(inputs)
```
### **References**

- [Delving Deep into Rectifiers: Surpassing Human-Level Performance on ImageNet Classification](http://arxiv.org/abs/1502.01852)
- [Convolutional Deep Belief Networks on CIFAR-10 \[A. Krizhevsky, 2010\]](http://www.cs.utoronto.ca/~kriz/conv-cifar10-aug2010.pdf)
- [Rectifier Nonlinearities Improve Neural Network Acoustic Models \[A. L. Maas et al., 2013\]](https://ai.stanford.edu/~amaas/papers/relu_hybrid_icml2013_final.pdf)

# **2.1.8 ReLU**

<span id="page-30-0"></span>**class** tensorlayerx.nn.activation.**ReLU** This function is ReLU.

The function return the following results:

- When  $x < 0$ :  $f(x) = 0$ .
- When  $x \ge 0$ :  $f(x) = x$ .

Parameters  $\mathbf{x}$  (Tensor) – Support input type float, double, int 32, int 64, uint 8, int 16, or int8.

### **Examples**

```
>>> net = tlx.nn.Input([10, 200])
>>> net = tlx.nn.ReLU()(net)
```
Returns A Tensor in the same type as x.

Return type Tensor

# **2.1.9 ReLU6**

```
class tensorlayerx.nn.activation.ReLU6
    This function is ReLU6.
```
The function return the following results:

• ReLU6(x)=min(max(0,x),6)

Parameters  $\mathbf{x}$  (Tensor) – Support input type float, double, int32, int64, uint8, int16, or int8.

### **Examples**

```
\Rightarrow net = tlx.nn.Input([10, 200])
>>> net = tlx.nn.ReLU6()(net)
```
Returns A Tensor in the same type as x.

Return type Tensor

# **2.1.10 Softplus**

```
class tensorlayerx.nn.activation.Softplus
    This function is Softplus.
```
The function return the following results:

- softplus(x) =  $log(exp(x) + 1)$ .
- Parameters  $\mathbf{x}$  (Tensor) Support input type float, double, int32, int64, uint8, int16, or int8.

### **Examples**

```
\Rightarrow net = tlx.nn.Input([10, 200])
>>> net = tlx.nn.Softplus()(net)
```
Returns A Tensor in the same type as x.

```
Return type Tensor
```
### **2.1.11 LeakyReLU**

```
class tensorlayerx.nn.activation.LeakyReLU(negative_slope=0.01)
     Applies the element-wise function:
```
LeakyReLU(x) =  $max(0, x) + negative\_slope * min(0, x)$ 

#### **Parameters**

- **negative\_slope**  $(fload)$  Controls the angle of the negative slope. Default: 1e-2
- **name**  $(str)$  The function name (optional).

### **Examples**

```
>>> net = tlx.nn.Input([10, 200])
>>> net = tlx.nn.LeakyReLU(alpha=0.5)(net)
```
Returns A Tensor in the same type as x.

Return type Tensor

### **References**

• [Rectifier Nonlinearities Improve Neural Network Acoustic Models \[A. L. Maas et al., 2013\]](https://ai.stanford.edu/~amaas/papers/relu_hybrid_icml2013_final.pdf)

# **2.1.12 LeakyReLU6**

```
class tensorlayerx.nn.activation.LeakyReLU6(alpha=0.2)
```
This activation function is a modified version leaky\_relu() introduced by the following paper: [Rectifier](https://ai.stanford.edu/~amaas/papers/relu_hybrid_icml2013_final.pdf) [Nonlinearities Improve Neural Network Acoustic Models \[A. L. Maas et al., 2013\]](https://ai.stanford.edu/~amaas/papers/relu_hybrid_icml2013_final.pdf)

This activation function also follows the behaviour of the activation function  $tf.\text{ops.relu6}()$  introduced by the following paper: [Convolutional Deep Belief Networks on CIFAR-10 \[A. Krizhevsky, 2010\]](http://www.cs.utoronto.ca/~kriz/conv-cifar10-aug2010.pdf)

#### The function return the following results:

- When  $x < 0$ :  $f(x) = alpha_low * x$ .
- When x in [0, 6]:  $f(x) = x$ .
- When  $x > 6$ :  $f(x) = 6$ .

#### **Parameters**

- **x** (Tensor) Support input type float, double, int32, int64, uint8, int16, or int8.
- **alpha**  $(fload)$  Slope.
- **name**  $(str)$  The function name (optional).

### **Examples**

```
\Rightarrow net = tlx.nn.Input([10, 200])
>>> net = tlx.nn.LeakyReLU6(alpha=0.5)(net)
```
Returns A Tensor in the same type as x.

### Return type Tensor

### **References**

- [Rectifier Nonlinearities Improve Neural Network Acoustic Models \[A. L. Maas et al., 2013\]](https://ai.stanford.edu/~amaas/papers/relu_hybrid_icml2013_final.pdf)
- [Convolutional Deep Belief Networks on CIFAR-10 \[A. Krizhevsky, 2010\]](http://www.cs.utoronto.ca/~kriz/conv-cifar10-aug2010.pdf)

### **2.1.13 LeakyTwiceRelu6**

<span id="page-32-1"></span>**class** tensorlayerx.nn.activation.**LeakyTwiceRelu6**(*alpha\_low=0.2*, *alpha\_high=0.2*)

This activation function is a modified version leaky\_relu() introduced by the following paper: [Rectifier](https://ai.stanford.edu/~amaas/papers/relu_hybrid_icml2013_final.pdf) [Nonlinearities Improve Neural Network Acoustic Models \[A. L. Maas et al., 2013\]](https://ai.stanford.edu/~amaas/papers/relu_hybrid_icml2013_final.pdf)

This activation function also follows the behaviour of the activation function  $tf.\text{ops}$ .relu6() introduced by the following paper: [Convolutional Deep Belief Networks on CIFAR-10 \[A. Krizhevsky, 2010\]](http://www.cs.utoronto.ca/~kriz/conv-cifar10-aug2010.pdf)

This function push further the logic by adding *leaky* behaviour both below zero and above six.

#### The function return the following results:

- When  $x < 0$ :  $f(x) = \alpha \ln \alpha \log x$  \* x.
- When x in [0, 6]:  $f(x) = x$ .
- When  $x > 6$ :  $f(x) = 6 + (alpha_0 + 1)$  +  $(x-6)$ .

#### **Parameters**

- **x** (Tensor) Support input type float, double, int32, int64, uint8, int16, or int8.
- **alpha\_low**  $(f\text{load})$  Slope for  $x < 0$ :  $f(x) = \text{alpha\_low} * x$ .
- **alpha\_high**  $(fload)$  Slope for  $x < 6$ :  $f(x) = 6$  (alpha\_high  $\star$   $(x-6)$ ).
- **name**  $(str)$  The function name (optional).

### **Examples**

```
>>> net = tlx.nn.Input([10, 200])
>>> net = tlx.nn.LeakyTwiceRelu6(alpha_low=0.5, alpha_high=0.2)(net)
```
Returns A Tensor in the same type as x.

Return type Tensor

### **References**

- [Rectifier Nonlinearities Improve Neural Network Acoustic Models \[A. L. Maas et al., 2013\]](https://ai.stanford.edu/~amaas/papers/relu_hybrid_icml2013_final.pdf)
- [Convolutional Deep Belief Networks on CIFAR-10 \[A. Krizhevsky, 2010\]](http://www.cs.utoronto.ca/~kriz/conv-cifar10-aug2010.pdf)

### **2.1.14 Ramp**

```
class tensorlayerx.nn.activation.Ramp(v_min=0, v_max=1)
    Ramp activation function.
```
Reference: [tf.clip\_by\_value][<https://www.tensorflow.org/api\\_docs/python/tf/clip\\_by\\_value>](https://www.tensorflow.org/api_docs/python/tf/clip_by_value)

#### **Parameters**

- $\mathbf{x}$  (Tensor) input.
- **v**  $min(fload) cap input to v min as a lower bound.$
- **v\_max** (float) cap input to v\_max as a upper bound.

Returns A Tensor in the same type as x.

Return type Tensor

### **Examples**

```
\Rightarrow inputs = tlx.nn.Input([10, 5])
>>> prelulayer = tlx.nn.Ramp()(inputs)
```
# **2.1.15 Swish**

<span id="page-33-1"></span>**class** tensorlayerx.nn.activation.**Swish** Swish function.

See [Swish: a Self-Gated Activation Function.](https://arxiv.org/abs/1710.05941)

### Parameters

- $\mathbf{x}$  (Tensor) input.
- **name**  $(str)$  function name (optional).

### **Examples**

```
>>> net = tlx.nn.Input([10, 200])
>>> net = tlx.nn.Swish()(net)
```
Returns A Tensor in the same type as x.

Return type Tensor

# **2.1.16 HardTanh**

```
class tensorlayerx.nn.activation.HardTanh
```
Hard tanh activation function.

Which is a ramp function with low bound of -1 and upper bound of 1, shortcut is *htanh*.

### **Parameters**

- $\mathbf{x}$  (Tensor) input.
- **name**  $(str)$  The function name (optional).

### **Examples**

```
\Rightarrow net = tlx.nn.Input([10, 200])
>>> net = tlx.nn.HardTanh()(net)
```
Returns A Tensor in the same type as x.

Return type Tensor

# **2.1.17 Mish**

```
class tensorlayerx.nn.activation.Mish
```
Applies the Mish function, element-wise. Mish: A Self Regularized Non-Monotonic Neural Activation Function.

text{Mish}(x) =  $x * text$ {Tanh}(text{Softplus}(x))

Reference: [Mish: A Self Regularized Non-Monotonic Neural Activation Function .Diganta Misra, 2019][<https:](https://arxiv.org/abs/1908.08681) [//arxiv.org/abs/1908.08681>](https://arxiv.org/abs/1908.08681)

Parameters **x** (Tensor) – input.

### **Examples**

```
\Rightarrow net = tlx.nn.Input([10, 200])
>>> net = tlx.nn.Mish()(net)
```
Returns A Tensor in the same type as x.

Return type Tensor

# **2.1.18 Tanh**

```
class tensorlayerx.nn.activation.Tanh
```
Applies the Hyperbolic Tangent (Tanh) function element-wise.

Parameters  $\mathbf{x}$  (Tensor) – Support input type float, double, int 32, int 64, uint 8, int 16, or int.8.

### **Examples**

**>>>** net = tlx.nn.Input([10, 200]) **>>>** net = tlx.nn.Tanh()(net)

Returns A Tensor in the same type as x.

Return type Tensor

### **2.1.19 Sigmoid**

```
class tensorlayerx.nn.activation.Sigmoid
     Computes sigmoid of x element-wise. Formula for calculating sigmoid(x) = 1/(1+\exp(-x))
```
Parameters  $\mathbf{x}$  (Tensor) – Support input type float, double, int32, int64, uint8, int16, or int8.

### **Examples**

```
\Rightarrow \Rightarrow net = tlx.nn. Input ([10, 200])
>>> net = tlx.nn.Sigmoid()(net)
```
Returns A Tensor in the same type as x.

Return type Tensor

# **2.1.20 Softmax**

```
class tensorlayerx.nn.activation.Softmax(axis=-1)
```
Applies the Softmax function to an n-dimensional input Tensor rescaling them so that the elements of the ndimensional output Tensor lie in the range [0,1] and sum to 1.

**Parameters**  $axis(int) - A$  **dimension along which Softmax will be computed**
```
\Rightarrow net = tlx.nn.Input([10, 200])
>>> net = tlx.nn.Softmax()(net)
```
Returns A Tensor in the same type as x.

Return type Tensor

## **2.1.21 LogSoftmax**

```
class tensorlayerx.nn.activation.LogSoftmax(dim=None)
    Applies a softmax followed by a logarithm.
```
text{LogSoftmax}(x\_{i}) = logleft(frac{exp(x\_i) }{ sum\_j exp(x\_j)} right)

### Parameters

- $\mathbf{x}$  (Tensor) input.
- **dim** (int) A dimension along which LogSoftmax will be computed.

### **Examples**

```
>>> net = tlx.nn.Input([10, 200])
>>> net = tlx.nn.LogSoftmax()(net)
```
Returns A Tensor in the same type as x.

Return type Tensor

## **2.1.22 Parametric activation**

See tensorlayerx.nn.

# **2.2 API - Losses**

To make TensorLayerX simple, we minimize the number of cost functions as much as we can. For more complex loss function, TensorFlow(MindSpore, PaddlePaddle, PyTorch) API will be required.

Note: Please refer to [Getting Started](https://github.com/tensorlayer/TensorLayerX/tree/master/docs/user) for getting specific weights for weight regularization.

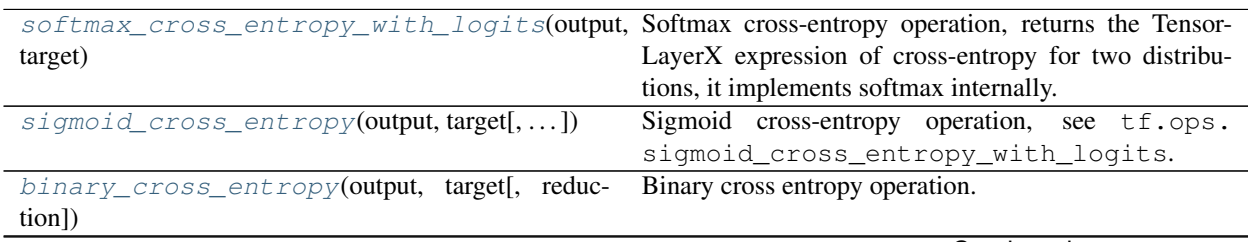

Continued on next page

| mean_squared_error(output, target[, reduction])    | Return the TensorLayerX expression of mean-square-       |
|----------------------------------------------------|----------------------------------------------------------|
|                                                    | error (L2) of two batch of data.                         |
| normalized_mean_square_error(output,<br>tar-       | Return the TensorLayerX expression of normalized         |
| get)                                               | mean-square-error of two distributions.                  |
| absolute_difference_error(output,<br>$target$ .    | Return the TensorLayerX expression of absolute differ-   |
| $\ldots$ ]                                         | ence error (L1) of two batch of data.                    |
| $dice\_coe$ (output, target[, loss_type, axis, ])  | Soft dice (Sørensen or Jaccard) coefficient for compar-  |
|                                                    | ing the similarity of two batch of data, usually be used |
|                                                    | for binary image segmentation i.e.                       |
| $dice\_hard\_coe$ (output, target[, threshold, ])  | Non-differentiable Sørensen-Dice coefficient for com-    |
|                                                    | paring the similarity of two batch of data, usually be   |
|                                                    | used for binary image segmentation i.e.                  |
| $iou\_co$ e(output, target[, threshold, axis, ])   | Non-differentiable Intersection over Union (IoU) for     |
|                                                    | comparing the similarity of two batch of data, usually   |
|                                                    | be used for evaluating binary image segmentation.        |
| cross_entropy_seq(logits, target_seqs[,  ])        | Returns the expression of cross-entropy of two se-       |
|                                                    | quences, implement softmax internally.                   |
| cross_entropy_seq_with_mask(logits,<br>$\ldots$ [, | Returns the expression of cross-entropy of two se-       |
| $\ldots$ ]                                         | quences, implement softmax internally.                   |
| $cosine\_similarity(v1, v2)$                       | Cosine similarity $\overline{[-1, 1]}$ .                 |
| li_regularizer(scale[, scope])                     | Li regularization removes the neurons of previous layer. |
| lo_regularizer(scale)                              | Lo regularization removes the neurons of current layer.  |
| maxnorm_regularizer([scale])                       | Max-norm regularization returns a function that can be   |
|                                                    | used to apply max-norm regularization to weights.        |
| maxnorm_o_regularizer(scale)                       | Max-norm output regularization removes the neurons of    |
|                                                    | current layer.                                           |
| maxnorm_i_regularizer(scale)                       | Max-norm input regularization removes the neurons of     |
|                                                    | previous layer.                                          |

Table 2 – continued from previous page

## **2.2.1 Softmax cross entropy**

<span id="page-37-0"></span>tensorlayerx.losses.**softmax\_cross\_entropy\_with\_logits**(*output*, *target*, *reduction='mean'*) Softmax cross-entropy operation, returns the TensorLayerX expression of cross-entropy for two distributions, it implements softmax internally. See tf.ops.sparse\_softmax\_cross\_entropy\_with\_logits.

#### **Parameters**

- **output** (Tensor) A batch of distribution with shape: [batch\_size, num of classes].
- **target** (Tensor) A batch of index with shape: [batch\_size, ].
- **reduction** (str) The optional values are "mean", "sum", and "none". If "none", do not perform reduction.

## **Examples**

```
>>> import tensorlayerx as tlx
>>> logits = tlx.convert_to_tensor([[4.0, 2.0, 1.0], [0.0, 5.0, 1.0]])
>>> labels = tlx.convert_to_tensor([[1], [2]])
>>> loss = tlx.losses.softmax_cross_entropy_with_logits(logits, labels)
```
## **References**

- About cross-entropy: [https://en.wikipedia.org/wiki/Cross\\_entropy.](https://en.wikipedia.org/wiki/Cross_entropy)
- The code is borrowed from: [https://en.wikipedia.org/wiki/Cross\\_entropy.](https://en.wikipedia.org/wiki/Cross_entropy)

## **2.2.2 Sigmoid cross entropy**

<span id="page-38-0"></span>tensorlayerx.losses.**sigmoid\_cross\_entropy**(*output*, *target*, *reduction='mean'*)

Sigmoid cross-entropy operation, see tf.ops.sigmoid\_cross\_entropy\_with\_logits.

#### Parameters

- **output** (Tensor) A batch of distribution with shape: [batch\_size, num of classes].
- **target** (Tensor) same shape as the input.
- **reduction** (str) The optional values are "mean", "sum", and "none". If "none", do not perform reduction.

#### **Examples**

```
>>> import tensorlayerx as tlx
>>> logits = tlx.convert_to_tensor([[4.0, 2.0, 1.0], [0.0, 5.0, 1.0]])
>>> labels = tlx.convert_to_tensor([[1.0, 0.0, 0.0], [0.0, 1.0, 0.0]])
>>> losses = tlx.losses.sigmoid_cross_entropy(logits, labels)
```
## **2.2.3 Binary cross entropy**

```
tensorlayerx.losses.binary_cross_entropy(output, target, reduction='mean')
     Binary cross entropy operation.
```
#### **Parameters**

- **output** (Tensor) Tensor with type of *float32* or *float64*.
- **target** (Tensor) The target distribution, format the same with *output*.
- **reduction** (str) The optional values are "mean", "sum", and "none". If "none", do not perform reduction.

#### **Examples**

```
>>> import tensorlayerx as tlx
>>> logits = tlx.convert_to_tensor([[0.4, 0.2, 0.8], [1.1, 0.5, 0.3]])
>>> labels = tlx.convert to tensor([10.0, 0.0, 0.0], [0.0, 1.0, 0.0]])
>>> losses = tlx.losses.binary_cross_entropy(logits, labels)
```
#### **References**

• [ericjang-DRAW](https://github.com/ericjang/draw/blob/master/draw.py#L73)

## **2.2.4 Mean squared error (L2)**

<span id="page-39-0"></span>tensorlayerx.losses.**mean\_squared\_error**(*output*, *target*, *reduction='mean'*)

Return the TensorLayerX expression of mean-square-error (L2) of two batch of data.

#### Parameters

- **output** (Tensor) 2D, 3D or 4D tensor i.e. [batch\_size, n\_feature], [batch\_size, height, width] or [batch\_size, height, width, channel].
- **target** (Tensor) The target distribution, format the same with *output*.
- **reduction** (str) The optional values are "mean", "sum", and "none". If "none", do not perform reduction.

#### **Examples**

```
>>> import tensorlayerx as tlx
>>> logits = tlx.convert_to_tensor([[0.4, 0.2, 0.8], [1.1, 0.5, 0.3]])
>>> labels = tlx.convert_to_tensor([[1.0, 0.0, 0.0], [0.0, 1.0, 0.0]])
>>> losses = tlx.losses.mean_squared_error(logits, labels)
```
#### **References**

• [Wiki Mean Squared Error](https://en.wikipedia.org/wiki/Mean_squared_error)

## **2.2.5 Normalized mean square error**

<span id="page-39-1"></span>tensorlayerx.losses.**normalized\_mean\_square\_error**(*output*, *target*, *reduction='mean'*) Return the TensorLayerX expression of normalized mean-square-error of two distributions.

#### **Parameters**

- **output** (Tensor) 2D, 3D or 4D tensor i.e. [batch\_size, n\_feature], [batch\_size, height, width] or [batch\_size, height, width, channel].
- **target** (Tensor) The target distribution, format the same with *output*.
- **reduction** (str) The optional values are "mean", "sum", and "none". If "none", do not perform reduction.

#### **Examples**

```
>>> import tensorlayerx as tlx
>>> logits = tlx.convert_to_tensor([[0.4, 0.2, 0.8], [1.1, 0.5, 0.3]])
>>> labels = tlx.convert_to_tensor([[1.0, 0.0, 0.0], [0.0, 1.0, 0.0]])
>>> losses = tlx.losses.normalized_mean_square_error(logits, labels)
```
## **2.2.6 Absolute difference error (L1)**

<span id="page-39-2"></span>tensorlayerx.losses.**absolute\_difference\_error**(*output*, *target*, *reduction='mean'*) Return the TensorLayerX expression of absolute difference error (L1) of two batch of data.

- **output** (Tensor) 2D, 3D or 4D tensor i.e. [batch\_size, n\_feature], [batch\_size, height, width] or [batch\_size, height, width, channel].
- **target** (Tensor) The target distribution, format the same with *output*.
- **reduction** (str) The optional values are "mean", "sum", and "none". If "none", do not perform reduction.

```
>>> import tensorlayerx as tlx
>>> logits = tlx.convert_to_tensor([[0.4, 0.2, 0.8], [1.1, 0.5, 0.3]])
>>> labels = tlx.convert_to_tensor([[1.0, 0.0, 0.0], [0.0, 1.0, 0.0]])
>>> losses = tlx.losses.absolute_difference_error(logits, labels)
```
## **2.2.7 Dice coefficient**

<span id="page-40-0"></span>tensorlayerx.losses.**dice\_coe**(*output*, *target*, *loss\_type='jaccard'*, *axis=(1*, *2*, *3)*, *smooth=1e-05*) Soft dice (Sørensen or Jaccard) coefficient for comparing the similarity of two batch of data, usually be used for binary image segmentation i.e. labels are binary. The coefficient between 0 to 1, 1 means totally match.

#### **Parameters**

- **output** (Tensor) A distribution with shape: [batch\_size, . . . .], (any dimensions).
- **target** (Tensor) The target distribution, format the same with *output*.
- **loss\_type** (str) jaccard or sorensen, default is jaccard.
- **axis** (*tuple of int*) All dimensions are reduced, default  $[1, 2, 3]$ .
- $smooth(fload)$  –

#### This small value will be added to the numerator and denominator.

- If both output and target are empty, it makes sure dice is 1.
- If either output or target are empty (all pixels are background), dice  $=$  `smooth/ (small\_value + smooth), then if smooth is very small, dice close to 0 (even the image values lower than the threshold), so in this case, higher smooth can have a higher dice.

### **Examples**

```
>>> import tensorlayerx as tlx
>>> logits = tlx.convert_to_tensor([[0.4, 0.2, 0.8], [1.1, 0.5, 0.3]])
>>> labels = tlx.convert_to_tensor([[1.0, 0.0, 0.0], [0.0, 1.0, 0.0]])
>>> dice_loss = tlx.losses.dice_coe(logits, labels, axis=-1)
```
#### **References**

• [Wiki-Dice](https://en.wikipedia.org/wiki/S\T1\o rensen\T1\textendash {}Dice_coefficient)

## **2.2.8 Hard Dice coefficient**

<span id="page-41-0"></span>tensorlayerx.losses.**dice\_hard\_coe**(*output*, *target*, *threshold=0.5*, *axis=(1*, *2*, *3)*, *smooth=1e-*

*05*)

Non-differentiable Sørensen–Dice coefficient for comparing the similarity of two batch of data, usually be used for binary image segmentation i.e. labels are binary. The coefficient between 0 to 1, 1 if totally match.

#### **Parameters**

- **output**  $(tensor) A$  distribution with shape: [batch\_size, ....], (any dimensions).
- **target** (tensor) The target distribution, format the same with *output*.
- **threshold** (*float*) The threshold value to be true.
- **axis** (tuple of integer) All dimensions are reduced, default  $(1, 2, 3)$ .
- **smooth** ( $f$ loat) This small value will be added to the numerator and denominator, see dice\_coe.

### **Examples**

```
>>> import tensorlayerx as tlx
>>> logits = tlx.convert_to_tensor([[0.4, 0.2, 0.8], [1.1, 0.5, 0.3]])
>>> labels = tlx.convert_to_tensor([[1.0, 0.0, 0.0], [0.0, 1.0, 0.0]])
>>> dice_loss = tlx.losses.dice_hard_coe(logits, labels, axis=-1)
```
#### **References**

• [Wiki-Dice](https://en.wikipedia.org/wiki/S\T1\o rensen\T1\textendash {}Dice_coefficient)

## **2.2.9 IOU coefficient**

<span id="page-41-1"></span>tensorlayerx.losses.**iou\_coe**(*output*, *target*, *threshold=0.5*, *axis=(1*, *2*, *3)*, *smooth=1e-05*) Non-differentiable Intersection over Union (IoU) for comparing the similarity of two batch of data, usually be used for evaluating binary image segmentation. The coefficient between 0 to 1, and 1 means totally match.

#### Parameters

- **output**  $(tensor)$  A batch of distribution with shape: [batch size, ....], (any dimensions).
- **target** (tensor) The target distribution, format the same with *output*.
- **threshold** (*float*) The threshold value to be true.
- **axis** (tuple of integer) All dimensions are reduced, default  $(1, 2, 3)$ .
- **smooth** ( $f$ loat) This small value will be added to the numerator and denominator, see dice\_coe.

### **Examples**

```
>>> import tensorlayerx as tlx
>>> logits = tlx.convert_to_tensor([[0.4, 0.2, 0.8], [1.1, 0.5, 0.3]])
>>> labels = tlx.convert_to_tensor([[1.0, 0.0, 0.0], [0.0, 1.0, 0.0]])
>>> dice_loss = tlx.losses.iou_coe(logits, labels, axis=-1)
```
## **Notes**

• IoU cannot be used as training loss, people usually use dice coefficient for training, IoU and hard-dice for evaluating.

## **2.2.10 Cross entropy for sequence**

```
tensorlayerx.losses.cross_entropy_seq(logits, target_seqs, batch_size=None)
```
Returns the expression of cross-entropy of two sequences, implement softmax internally. Normally be used for fixed length RNN outputs, see [PTB example.](https://github.com/tensorlayer/tensorlayer/blob/master/example/tutorial_ptb_lstm.py)

#### **Parameters**

- **logits** (Tensor) 2D tensor with shape of *[batch\_size \* n\_steps, n\_classes]*.
- **target\_seqs** (Tensor) The target sequence, 2D tensor *[batch\_size, n\_steps*], if the number of step is dynamic, please use tl.losses. cross\_entropy\_seq\_with\_mask instead.
- **batch\_size** (None or int.) –

#### Whether to divide the losses by batch size.

- If integer, the return losses will be divided by *batch\_size*.
- If None (default), the return losses will not be divided by anything.

#### **Examples**

```
>>> import tensorlayerx as tlx
>>> # see `PTB example <https://github.com/tensorlayer/tensorlayer/blob/master/
˓→example/tutorial_ptb_lstm.py>`__.for more details
>>> # outputs shape : (batch_size * n_steps, n_classes)
>>> # targets shape : (batch_size, n_steps)
>>> losses = tlx.losses.cross_entropy_seq(outputs, targets)
```
## **2.2.11 Cross entropy with mask for sequence**

```
tensorlayerx.losses.cross_entropy_seq_with_mask(logits, target_seqs, input_mask, re-
```
*turn\_details=False*, *name=None*) Returns the expression of cross-entropy of two sequences, implement softmax internally. Normally be used for Dynamic RNN with Synced sequence input and output.

#### **Parameters**

- **logits** (Tensor) 2D tensor with shape of [batch\_size \* ?, n\_classes], ? means dynamic IDs for each example. - Can be get from *DynamicRNNLayer* by setting return\_seq\_2d to *True*.
- **target\_seqs** (Tensor) int of tensor, like word ID. [batch\_size, ?], *?* means dynamic IDs for each example.
- **input\_mask** (Tensor) The mask to compute loss, it has the same size with *target\_seqs*, normally 0 or 1.
- **return\_details** (boolean) –

Whether to return detailed losses.

- If False (default), only returns the loss.
- If True, returns the loss, losses, weights and targets (see source code).

```
>>> import tensorlayerx as tlx
>>> import tensorflow as tf
>>> import numpy as np
>>> batch_size = 64
>>> vocab_size = 10000
>>> embedding_size = 256
>>> ni = tlx.nn.Input([batch_size, None], dtype=tf.int64)
>>> net_lits = []
>>> net_list.append(tlx.nn.Embedding(
... vocabulary_size = vocab_size,
... embedding_size = embedding_size,
... name = 'seq_embedding'))
>>> net_list.append(tlx.nn.RNN(
... cell =tf.keras.layers.LSTMCell(units=embedding_size, dropout=0.1),
... return_seq_2d = True,
... name = 'dynamicrnn'))
>>> net_list.append(tlx.nn.Dense(n_units=vocab_size, name="output"))
>>> model = tlx.nn.Sequential(net_list)
>>> input_seqs = np.random.randint(0, 10, size=(batch_size, 10), dtype=np.int64)
>>> target_seqs = np.random.randint(0, 10, size=(batch_size, 10), dtype=np.int64)
>>> input_mask = np.random.randint(0, 2, size=(batch_size, 10), dtype=np.int64)
>>> outputs = model(input_seqs)
>>> loss = tlx.losses.cross_entropy_seq_with_mask(outputs, target_seqs, input_
\rightarrowmask)
```
## **2.2.12 Cosine similarity**

```
tensorlayerx.losses.cosine_similarity(v1, v2)
```
Cosine similarity [-1, 1].

**Parameters**  $v2(v1, -$  **Tensor with the same shape [batch\_size, n\_feature].** 

#### **References**

• [Wiki.](https://en.wikipedia.org/wiki/Cosine_similarity)

## **2.2.13 Regularization functions**

```
For tf.nn.l2_loss, tf.contrib.layers.l1_regularizer, tf.contrib.layers.
l2_regularizer and tf.contrib.layers.sum_regularizer, see tensorflow API. Maxnorm
^^^^^^^^^^^ .. autofunction:: maxnorm_regularizer
```
#### **Special**

```
tensorlayerx.losses.li_regularizer(scale, scope=None)
```
Li regularization removes the neurons of previous layer. The *i* represents *inputs*. Returns a function that can be used to apply group li regularization to weights. The implementation follows [TensorFlow contrib.](https://github.com/tensorflow/tensorflow/blob/master/tensorflow/contrib/layers/python/layers/regularizers.py)

#### **Parameters**

- **scale** (float) A scalar multiplier *Tensor*. 0.0 disables the regularizer.
- **scope**  $(str)$  An optional scope name for this function.

#### Returns

Return type A function with signature *li(weights, name=None)* that apply Li regularization.

:raises ValueError : if scale is outside of the range [0.0, 1.0] or if scale is not a float.:

#### <span id="page-44-0"></span>tensorlayerx.losses.**lo\_regularizer**(*scale*)

Lo regularization removes the neurons of current layer. The *o* represents *outputs* Returns a function that can be used to apply group lo regularization to weights. The implementation follows [TensorFlow contrib.](https://github.com/tensorflow/tensorflow/blob/master/tensorflow/contrib/layers/python/layers/regularizers.py)

Parameters **scale** (float) – A scalar multiplier *Tensor*. 0.0 disables the regularizer.

Returns

Return type A function with signature *lo(weights, name=None)* that apply Lo regularization.

:raises ValueError : If scale is outside of the range [0.0, 1.0] or if scale is not a float.:

<span id="page-44-1"></span>tensorlayerx.losses.**maxnorm\_o\_regularizer**(*scale*)

Max-norm output regularization removes the neurons of current layer. Returns a function that can be used to apply max-norm regularization to each column of weight matrix. The implementation follows [TensorFlow](https://github.com/tensorflow/tensorflow/blob/master/tensorflow/contrib/layers/python/layers/regularizers.py) [contrib.](https://github.com/tensorflow/tensorflow/blob/master/tensorflow/contrib/layers/python/layers/regularizers.py)

Parameters **scale** (float) – A scalar multiplier *Tensor*. 0.0 disables the regularizer.

Returns

Return type A function with signature *mn\_o(weights, name=None)* that apply Lo regularization.

:raises ValueError : If scale is outside of the range [0.0, 1.0] or if scale is not a float.:

#### <span id="page-44-2"></span>tensorlayerx.losses.**maxnorm\_i\_regularizer**(*scale*)

Max-norm input regularization removes the neurons of previous layer. Returns a function that can be used to apply max-norm regularization to each row of weight matrix. The implementation follows [TensorFlow contrib.](https://github.com/tensorflow/tensorflow/blob/master/tensorflow/contrib/layers/python/layers/regularizers.py)

**Parameters scale** ( $f$ loat) – A scalar multiplier *Tensor*. 0.0 disables the regularizer.

Returns

Return type A function with signature *mn\_i(weights, name=None)* that apply Lo regularization.

:raises ValueError : If scale is outside of the range [0.0, 1.0] or if scale is not a float.:

## **2.3 API - Metrics**

The tensorlayerx.metrics directory contians Accuracy, Auc, Precision and Recall. For more complex metrics, you can encapsulates metric logic and APIs by base class.

## **2.3.1 Metric list**

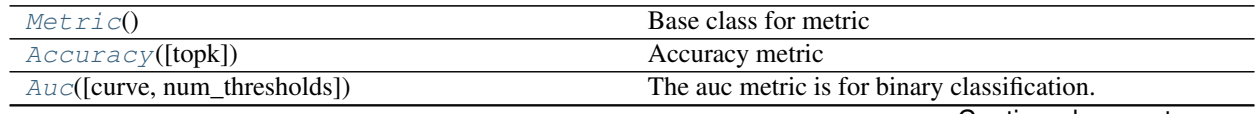

Continued on next page

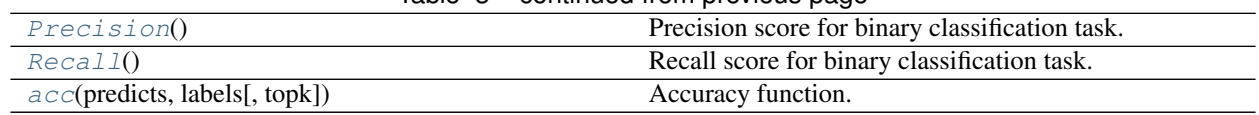

### Table 3 – continued from previous page

## **Metric**

<span id="page-45-0"></span>**class** tensorlayerx.metrics.**Metric** Base class for metric

**\_\_init\_\_**()

Initializing the Metric.

## **update**()

Update states for metric.

#### **result**()

Computes and returns the metric value.

### **reset**()

Reset states and result.

### **Accuracy**

```
class tensorlayerx.metrics.Accuracy(topk=1)
```
#### Accuracy metric

**Parameters topk** (int) – Specifies the top-k categorical accuracy to compute. Default is (1,).

## **Examples**

```
>>> import tensorlayerx as tlx
>>> y_pred = tlx.ops.convert_to_tensor(np.array([[0.3, 0.2, 0.1, 0.4], [0.2, 0.2,
\rightarrow 0.5, 0.1]]))
>>> y_true = tlx.ops.convert_to_tensor(np.array([[1], [3]]))
>>> metric = tlx.metrics.Accuracy()
>>> metric.update(y_pred, y_true)
>>> res = metric.result()
>>> metric.reset()
```
#### **reset**()

Resets all of the metric state.

## **result**()

Computes the top-k categorical accuracy.

Returns

Return type computed result.

**update**(*y\_pred*, *y\_true*)

Updates the internal evaluation result *y\_pred* and *y\_true*.

- **y\_pred** (Tensor) The predicted value.
- **y\_true** (Tensor) The ground truth.

```
class tensorlayerx.metrics.Auc(curve='ROC', num_thresholds=4095)
     The auc metric is for binary classification.
```
#### **Parameters**

- **curve** (str) Specifies the mode of the curve to be computed. Only support 'ROC' now.
- **num\_thresholds** (int) The number of thresholds to use when discretizing the roc curve.

```
reset()
```
**Auc**

Reset states and result

```
result()
```
Return the area (a float score) under auc curve

Returns

Return type computed result.

**update**(*y\_pred*, *y\_true*) Updates the auc curve with *y\_pred* and *y\_true*.

#### Parameters

- **y\_pred** (Tensor) The predicted value.
- **y\_true** (Tensor) The ground truth.

### **Precision**

```
class tensorlayerx.metrics.Precision
     Precision score for binary classification task.
```
#### **Examples**

```
>>> import tensorlayerx as tlx
>>> y_pred = tlx.ops.convert_to_tensor(np.array([0.3, 0.2, 0.1, 0.7]))
>>> y_true = tlx.ops.convert_to_tensor(np.array([1, 0, 0, 1]))
>>> metric = tlx.metrics.Precision()
>>> metric.update(y_pred, y_true)
>>> res = metric.result()
>>> metric.reset()
```
#### **reset**()

Resets all of the metric state.

**result**()

Return the precision

Returns

Return type computed result.

```
update(y_pred, y_true)
```
Update the states based on the current mini-batch prediction results.

- **y\_pred** (Tensor) The predicted value.
- **y\_true** (Tensor) The ground truth.

## **Recall**

<span id="page-47-0"></span>**class** tensorlayerx.metrics.**Recall** Recall score for binary classification task.

## **Examples**

```
>>> import tensorlayerx as tlx
>>> y_pred = tlx.ops.convert_to_tensor(np.array([0.3, 0.2, 0.1, 0.7]))
>>> y_true = tlx.ops.convert_to_tensor(np.array([1, 0, 0, 1]))
>>> metric = tlx.metrics.Recall()
>>> metric.update(y_pred, y_true)
>>> res = metric.result()
>>> metric.reset()
```
#### **reset**()

Resets all of the metric state.

**result**() Return the recall

Returns

Return type computed result.

```
update(y_pred, y_true)
```
Update the states based on the current mini-batch prediction results.

#### Parameters

- **y\_pred** (Tensor) The predicted value.
- **y\_true** (Tensor) The ground truth.

## **acc**

```
tensorlayerx.metrics.acc(predicts, labels, topk=1)
     Accuracy function.
```
#### Parameters

- **predicts** (Tensor) The predicted value.
- **labels** (Tensor) The ground truth.
- **topk** (int) The top k predictions for each class will be checked.

### Returns

Return type The accuracy result.

```
>>> import tensorlayerx as tlx
>>> y_pred = tlx.ops.convert_to_tensor(np.array([[0.3, 0.2, 0.1, 0.4], [0.2, 0.2,
\rightarrow 0.5, 0.1]]))
>>> y_true = tlx.ops.convert_to_tensor(np.array([[1], [3]]))
>>> acc = tlx.metrics.acc(y_pred, y_true, topk=1)
```
# **2.4 API - Dataflow**

## **2.4.1 Dataflow list**

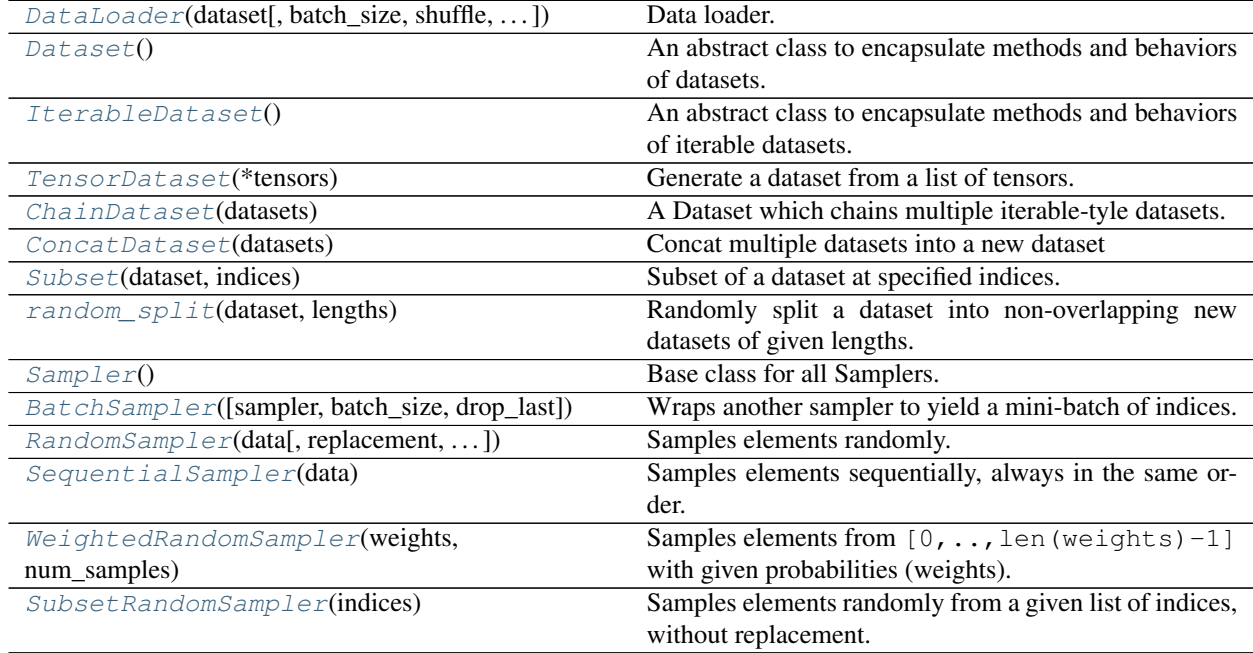

## **2.4.2 Dataflow**

## **DataLoader**

<span id="page-48-0"></span>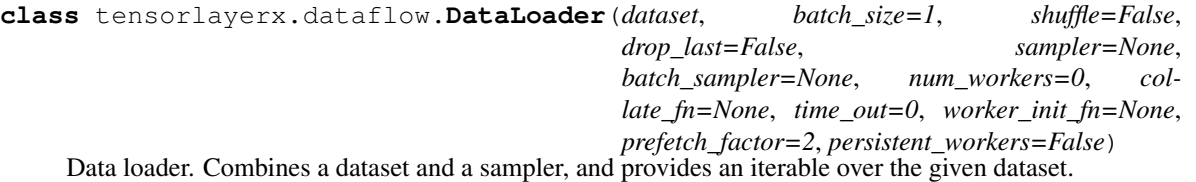

The [tensorlayerx.dataflow.DataLoader](#page-48-0) supports both map-style and iterable-style datasets with single- or multi-process loading, customizing loading order and optional automatic batching

- **dataset** ([Dataset](#page-49-0)) dataset from which to load the data.
- **batch\_size** (int) how many samples per batch to load, default is 1.
- **shuffle** (bool) set to True to have the data reshuffled at every epoch, default is False.
- **drop\_last** (bool) set to True to drop the last incomplete batch, if the dataset size is not divisible by the batch size. If False and the size of dataset is not divisible by the batch size, then the last batch will be smaller. default is False.
- **sampler** ([Sampler](#page-52-2)) defines the strategy to draw samples from the dataset. If specified, *shuffle* must not be specified.
- **batch\_sampler** ([Sampler](#page-52-2)) returns a batch of indices at a time. If specified, *shuffle*, *batch\_size*, *drop\_last*, *sampler* must not be specified.
- **num\_workers** (int) how many subprocesses to use for data loading. 0 means that the data will be loaded in single process. default is 0.
- **collate** fn  $(callable)$  merges a list of samples to form a mini-batch of Tensor(s). Used when using batched loading from a map-style dataset.
- **time\_out** (numeric) if positive, the timeout value for collecting a batch from workers. Should always be non-negative. default is 0.
- **worker\_init\_fn** (callable) If not None, this will be called on each worker subprocess with the worker id (an int in  $[0, \text{num}_\text{works} - 1]$ ) as input, after seeding and before data loading. default is None.
- **prefetch\_factor** (int) Number of samples loaded in advance by each worker. 2 means there will be a total of 2 \* num\_workers samples prefetched across all workers. default is 2
- **persistent\_workers** (bool) If True, the data loader will not shutdown the worker processes after a dataset has been consumed once. This allows to maintain the workers *Dataset* instances alive. default is False.

### **Dataset**

#### <span id="page-49-0"></span>**class** tensorlayerx.dataflow.**Dataset**

An abstract class to encapsulate methods and behaviors of datasets. All datasets in map-style(dataset samples can be get by a given key) should be a subclass of 'tensorlayerx.dataflow.Dataset'. ALl subclasses should implement following methods: \_\_getitem\_\_: get sample from dataset with a given index. \_\_len\_\_: return dataset sample number. \_\_add\_\_: concat two datasets

#### **Examples**

With TensorLayerx

```
>>> from tensorlayerx.dataflow import Dataset
>>> class mnistdataset(Dataset):
>>> def __init_(self, data, label, transform):
>>> self.data = data
>>> self.label = label
>>> self.transform = transform
>>> def __getitem__(self, index):
>>> data = self.data[index].astype('float32')
>>> data = self.transform(data)
>>> label = self.label[index].astype('int64')
>>> return data, label
```
(continues on next page)

(continued from previous page)

```
>>> def len (self):
>>> return len(self.data)
>>> train_dataset = mnistdataset(data = X_train, label = y_train, transform =_
˓→transform)
```
#### **IterableDataset**

#### <span id="page-50-0"></span>**class** tensorlayerx.dataflow.**IterableDataset**

An abstract class to encapsulate methods and behaviors of iterable datasets. All datasets in iterable-style (can only get sample one by one sequentially, likea Python iterator) should be a subclass of *tensorlayerx.dataflow.IterableDataset*. All subclasses should implement following methods: \_\_iter\_\_: yield sample sequentially.

#### **Examples**

With TensorLayerx

>>>#example 1: >>> from tensorlayerx.dataflow import IterableDataset >>> class mnistdataset(IterableDataset): >>> def \_\_init\_\_(self, data, label,transform): >>> self.data = data >>> self.label = label >>> self.transform = transform >>> def \_\_iter\_\_(self): >>> for i in range(len(self.data)): >>> data  $=$  self.data[i].astype('float32') >>> data = self.transform(data) >>> label = self.label[i].astype('int64') >>> yield data, label  $\gg$  train\_dataset = mnistdataset(data = X\_train, label = y\_train ,transform = transform) >>>#example 2: >>>iterable\_dataset\_1 = mnistdataset(data\_1, label\_1, transform\_1) >>>iterable\_dataset\_2 = mnistdataset(data 2, label 2, transform 2) >>>new iterable dataset = iterable dataset  $1 +$  iterable dataset 2

## **TensorDataset**

#### <span id="page-50-1"></span>**class** tensorlayerx.dataflow.**TensorDataset**(*\*tensors*)

Generate a dataset from a list of tensors. Each sample will be retrieved by indexing tensors along the first dimension.

**Parameters \*tensor** (list or tuple of tensors) – tensors that have the same size of the first dimension.

#### **Examples**

With TensorLayerx

```
>>> import numpy as np
>>> import tensorlayerx as tlx
>>> data = np.random.random([10,224,224,3]).astype(np.float32)
>>> label = np.random.random((10,)).astype(np.int32)
>>> data = tlx.convert_to_tensor(data)
>>> label = tlx.convert_to_tensor(label)
>>> dataset = tlx.dataflow.TensorDataset([data, label])
>>> for i in range(len(dataset)):
\Rightarrow \Rightarrow x, y = dataset [i]
```
## **ChainDataset**

```
class tensorlayerx.dataflow.ChainDataset(datasets)
     A Dataset which chains multiple iterable-tyle datasets.
```
Parameters datasets (list or tuple) – sequence of datasets to be chainned.

#### **Examples**

With TensorLayerx

```
>>> import numpy as np
>>> from tensorlayerx.dataflow import IterableDataset, ChainDataset
>>> class mnistdataset(IterableDataset):
>>> def __init__(self, data, label):
>>> self.data = data
>>> self.label = label
>>> def __iter__(self):
>>> for i in range(len(self.data)):
>>> yield self.data[i] self.label[i]
>>> train_dataset1 = mnistdataset(data = X_train1, label = y_train1)
>>> train_dataset2 = mnistdataset(data = X_train2, label = y_train2)
>>> train_dataset = ChainDataset([train_dataset1, train_dataset2])
```
### **ConcatDataset**

<span id="page-51-1"></span>**class** tensorlayerx.dataflow.**ConcatDataset**(*datasets*)

Concat multiple datasets into a new dataset

Parameters datasets (list or tuple) – sequence of datasets to be concatenated

#### **Examples**

With TensorLayerx

```
>>> import numpy as np
>>> from tensorlayerx.dataflow import Dataset, ConcatDataset
>>> class mnistdataset(Dataset):
>>> def __init_(self, data, label, transform):
>>> self.data = data
>>> self.label = label
>>> self.transform = transform
>>> def __getitem_(self, index):
>>> data = self.data[index].astype('float32')
>>> data = self.transform(data)
>>> label = self.label[index].astype('int64')
>>> return data, label
>>> def __len__(self):
>>> return len(self.data)
>>> train_dataset1 = mnistdataset(data = X_train1, label = y_train1 ,transform =
˓→transform1)
>>> train_dataset2 = mnistdataset(data = X_train2, label = y_train2, transform = 0
˓→transform2)
>>> train_dataset = ConcatDataset([train_dataset1, train_dataset2])
```
## **Subset**

```
class tensorlayerx.dataflow.Subset(dataset, indices)
     Subset of a dataset at specified indices.
```
#### **Parameters**

- **dataset** ([Dataset](#page-49-0)) The whole Dataset
- **indices** (list or tuple) Indices in the whole set selected for subset

#### **Examples**

With TensorLayerx

```
>>> import numpy as np
>>> from tensorlayerx.dataflow import Dataset, Subset
>>> class mnistdataset(Dataset):
>>> def __init__(self, data, label):
>>> self.data = data
>>> self.label = label
>>> def __iter__(self):
>>> for i in range(len(self.data)):
>>> yield self.data[i] self.label[i]
>>> train_dataset = mnistdataset(data = X_train, label = y_train)
>>> sub_dataset = Subset(train_dataset, indices=[1,2,3])
```
#### **random\_split**

```
class tensorlayerx.dataflow.random_split
```
Randomly split a dataset into non-overlapping new datasets of given lengths.

#### Parameters

- **dataset** ([Dataset](#page-49-0)) dataset to be split
- **lengths** (list or tuple) lengths of splits to be produced

#### **Examples**

With TensorLayerx

```
>>> import numpy as np
>>> from tensorlayerx.dataflow import Dataset, Subset
>>> random_split(range(10), [3, 7])
```
#### **Sampler**

```
class tensorlayerx.dataflow.Sampler
```
Base class for all Samplers. All subclasses should implement following methods: \_\_iter\_\_: providing a way to iterate over indices of dataset element  $\Box$  and  $\Box$  the length of the returned iterators.

With TensorLayerx

```
>>> from tensorlayerx.dataflow import Sampler
>>> class MySampler(Sampler):
>>> def __init__(self, data):
>>> self.data = data
>>> def __iter__(self):
>>> return iter(range(len(self.data_source)))
>>> def __len__(self):
>>> return len(self.data)
```
### **BatchSampler**

```
class tensorlayerx.dataflow.BatchSampler(sampler=None, batch_size=1, drop_last=False)
     Wraps another sampler to yield a mini-batch of indices.
```
#### **Parameters**

- **sampler** ([Sampler](#page-52-2)) Base sampler.
- **batch\_size** (int) Size of mini-batch
- **drop\_last** (bool) If True, the sampler will drop the last batch if its size would be less than batch\_size

### **Examples**

With TensorLayerx

```
>>> from tensorlayerx.dataflow import BatchSampler, SequentialSampler
>>> list(BatchSampler(SequentialSampler(range(10)), batch_size=3, drop_
˓→last=False))
>>> #[[0, 1, 2], [3, 4, 5], [6, 7, 8], [9]]
>>> list(BatchSampler(SequentialSampler(range(10)), batch_size=3, drop_last=True))
>>> #[[0, 1, 2], [3, 4, 5], [6, 7, 8]]
```
## **RandomSampler**

<span id="page-53-1"></span>**class** tensorlayerx.dataflow.**RandomSampler**(*data*, *replacement=False*, *num\_samples=None*,

*generator=None*)

Samples elements randomly. If without replacement, then sample from a shuffled dataset. If with replacement, then user can specify'num\_samples' to draw.

- **data** ([Dataset](#page-49-0)) dataset to sample
- **replacement** (bool) samples are drawn on-demand with replacement if True, default=''False''
- **num\_samples** (int) number of samples to draw, default='len(dataset)'. This argument is supposed to be specified only when *replacement* is True.
- **generator** (Generator) Generator used in sampling. Default is None.

With TensorLayerx

```
>>> from tensorlayerx.dataflow import RandomSampler, Dataset
>>> import numpy as np
>>> class mydataset(Dataset):
>>> def init (self):
>>> self.data = [np.random.random((224,224,3)) for i in range(100)]
>>> self.label = [np.random.randint(1, 10, (1,)) for i in range(100)]
>>> def __getitem__(self, item):
>>> x = self.data[item]
>>> y = self.load[tem]>>> return x, y
>>> def __len__(self):
>>> return len(self.data)
>>> sampler = RandomSampler(data = mydataset())
```
#### **SequentialSampler**

```
class tensorlayerx.dataflow.SequentialSampler(data)
     Samples elements sequentially, always in the same order.
```
Parameters **data** ([Dataset](#page-49-0)) – dataset to sample

#### **Examples**

With TensorLayerx

```
>>> from tensorlayerx.dataflow import SequentialSampler, Dataset
>>> import numpy as np
>>> class mydataset(Dataset):
>>> def __init__(self):
>>> self.data = [np.random.random((224,224,3)) for i in range(100)]
>>> self.label = [np.random.randint(1, 10, (1,)) for i in range(100)]
>>> def __getitem__(self, item):
>>> x = self.data[item]
>>> y = self.label[item]
>>> return x, y
>>> def __len__(self):
>>> return len(self.data)
>>> sampler = SequentialSampler(data = mydataset())
```
#### **WeightedRandomSampler**

```
class tensorlayerx.dataflow.WeightedRandomSampler(weights, num_samples, replace-
                                                              ment=True)
     Samples elements from [0, \ldots] len (weights)-1] with given probabilities (weights).
```
- **weights** (list or tuple) a sequence of weights, not necessary summing up to one
- **num\_samples** (int) number of samples to draw

• **replacement** (bool) – if True, samples are drawn with replacement. If not, they are drawn without replacement, which means that when a sample index is drawn for a row, it cannot be drawn again for that row.

### **Examples**

With TensorLayerx

```
>>> from tensorlayerx.dataflow import WeightedRandomSampler, Dataset
>>> import numpy as np
>>> sampler = list(WeightedRandomSampler(weights=[0.2,0.3,0.4,0.5,4.0], num_
˓→samples=5, replacement=True))
>>> #[4, 4, 1, 4, 4]
>>> sampler = list(WeightedRandomSampler(weights=[0.2,0.3,0.4,0.5,0.6], num_
˓→samples=5, replacement=False))
>>> #[4, 1, 3, 0, 2]
```
### **SubsetRandomSampler**

```
class tensorlayerx.dataflow.SubsetRandomSampler(indices)
     Samples elements randomly from a given list of indices, without replacement.
```
Parameters indices (list or tuple) – sequence of indices

# **2.5 API - Files**

A collections of helper functions to work with dataset. Load benchmark dataset, save and restore model, save and load variables.

TensorLayer provides rich layer implementations trailed for various benchmarks and domain-specific problems. In addition, we also support transparent access to native TensorFlow parameters. For example, we provide not only layers for local response normalization, but also layers that allow user to apply  $tf.ops.lrn$  on network.outputs. More functions can be found in [TensorFlow API.](https://www.tensorflow.org/versions/master/api_docs/index.html)

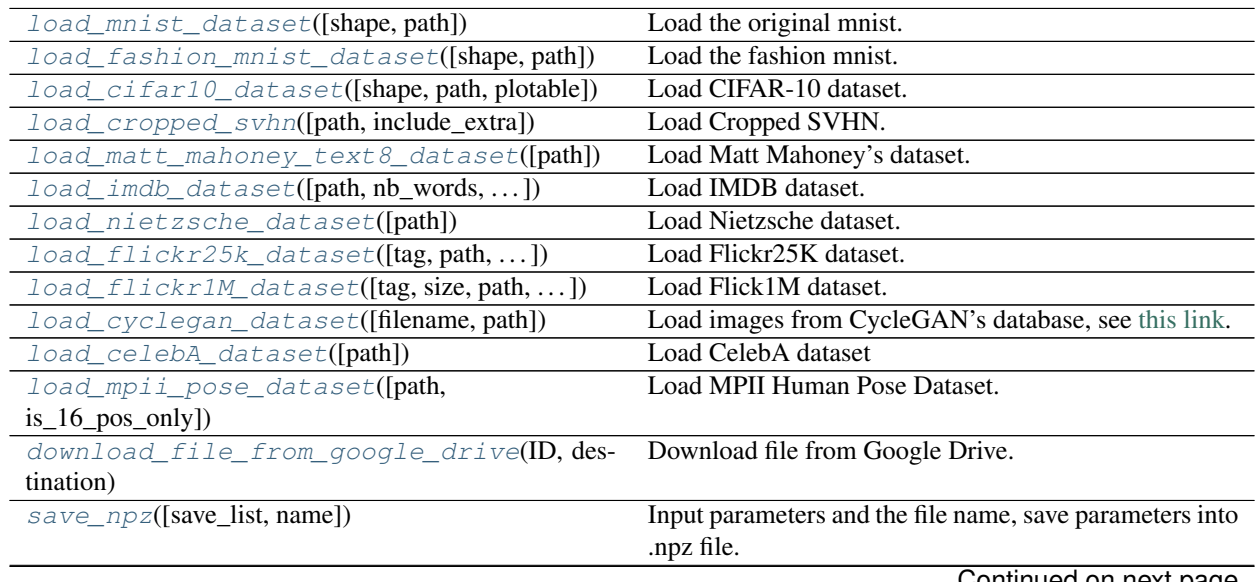

Continued on next page

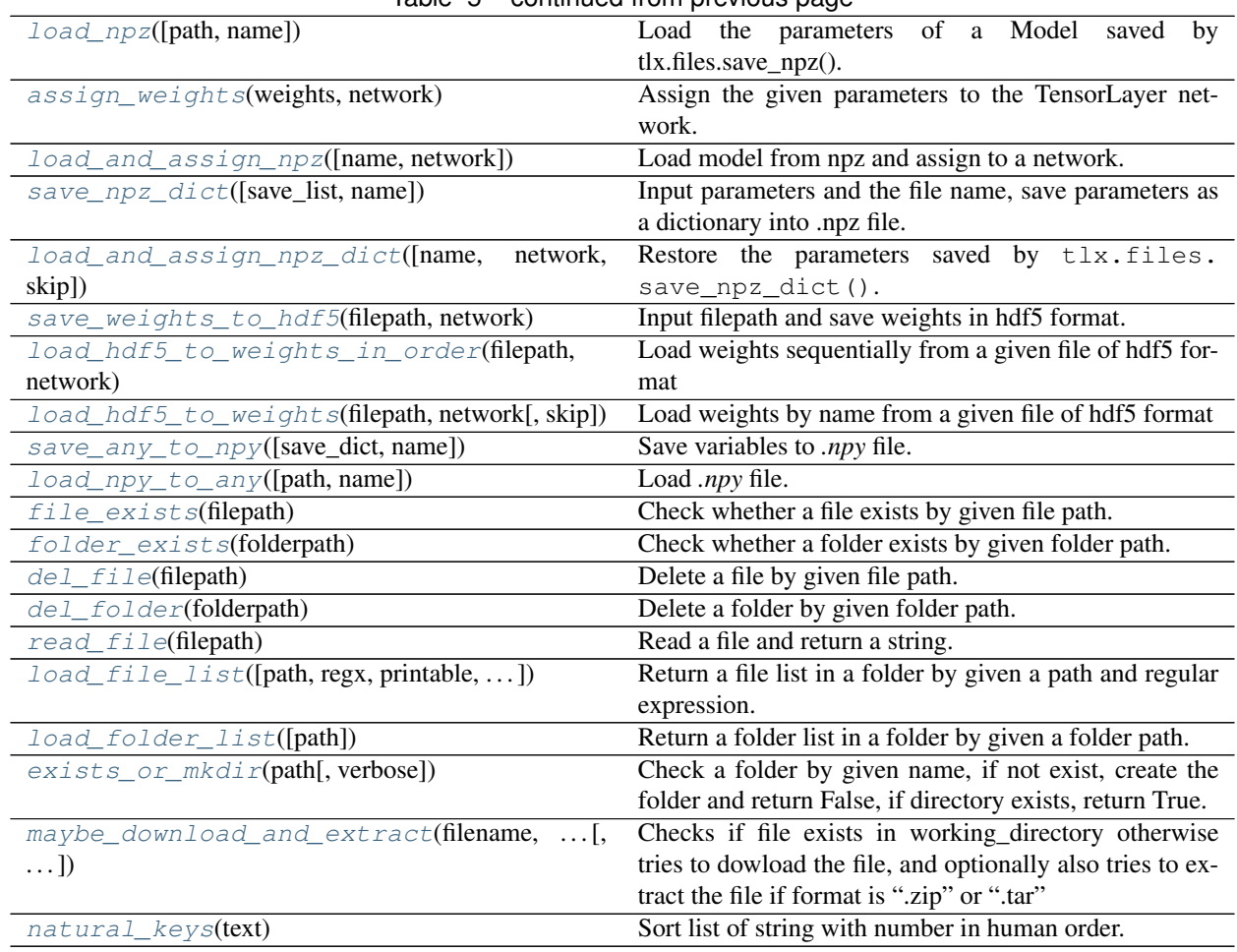

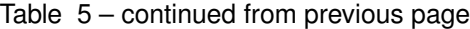

## **2.5.1 Load dataset functions**

## **MNIST**

<span id="page-56-0"></span>tensorlayerx.files.**load\_mnist\_dataset**(*shape=(-1*, *784)*, *path='data'*) Load the original mnist.

Automatically download MNIST dataset and return the training, validation and test set with 50000, 10000 and 10000 digit images respectively.

## **Parameters**

- **shape** (*tuple*) The shape of digit images (the default is (-1, 784), alternatively (-1, 28, 28, 1)).
- **path**  $(str)$  The path that the data is downloaded to.
- Returns X\_train, y\_train, X\_val, y\_val, X\_test, y\_test Return splitted training/validation/test set respectively.

## Return type tuple

```
>>> X_train, y_train, X_val, y_val, X_test, y_test = tlx.files.load_mnist_
˓→dataset(shape=(-1,784), path='datasets')
>>> X_train, y_train, X_val, y_val, X_test, y_test = tlx.files.load_mnist_
\rightarrowdataset(shape=(-1, 28, 28, 1))
```
## **Fashion-MNIST**

```
tensorlayerx.files.load_fashion_mnist_dataset(shape=(-1, 784), path='data')
    Load the fashion mnist.
```
Automatically download fashion-MNIST dataset and return the training, validation and test set with 50000, 10000 and 10000 fashion images respectively, [examples.](http://marubon-ds.blogspot.co.uk/2017/09/fashion-mnist-exploring.html)

#### Parameters

- **shape** (*tuple*) The shape of digit images (the default is (-1, 784), alternatively (-1, 28, 28, 1)).
- **path**  $(str)$  The path that the data is downloaded to.

Returns X\_train, y\_train, X\_val, y\_val, X\_test, y\_test – Return splitted training/validation/test set respectively.

Return type tuple

### **Examples**

```
>>> X_train, y_train, X_val, y_val, X_test, y_test = tlx.files.load_fashion_mnist_
˓→dataset(shape=(-1,784), path='datasets')
>>> X_train, y_train, X_val, y_val, X_test, y_test = tlx.files.load_fashion_mnist_
\rightarrowdataset(shape=(-1, 28, 28, 1))
```
## **CIFAR-10**

```
tensorlayerx.files.load_cifar10_dataset(shape=(-1, 32, 32, 3), path='data',
                                          plotable=False)
```
Load CIFAR-10 dataset.

It consists of 60000 32x32 colour images in 10 classes, with 6000 images per class. There are 50000 training images and 10000 test images.

The dataset is divided into five training batches and one test batch, each with 10000 images. The test batch contains exactly 1000 randomly-selected images from each class. The training batches contain the remaining images in random order, but some training batches may contain more images from one class than another. Between them, the training batches contain exactly 5000 images from each class.

- **shape**  $(t \text{ type})$  The shape of digit images e.g.  $(-1, 3, 32, 32)$  and  $(-1, 32, 32, 3)$ .
- **path**  $(str)$  The path that the data is downloaded to, defaults is data/cifar10/.
- **plotable** (boolean) Whether to plot some image examples, False as default.

```
>>> X_train, y_train, X_test, y_test = tlx.files.load_cifar10_dataset(shape=(-1,
-32, 32, 3)
```
## **References**

- [CIFAR website](https://www.cs.toronto.edu/~kriz/cifar.html)
- [Data download link](https://www.cs.toronto.edu/~kriz/cifar-10-python.tar.gz)
- <https://teratail.com/questions/28932>

### **SVHN**

```
tensorlayerx.files.load_cropped_svhn(path='data', include_extra=True)
    Load Cropped SVHN.
```
The Cropped Street View House Numbers (SVHN) Dataset contains 32x32x3 RGB images. Digit '1' has label 1, '9' has label 9 and '0' has label 0 (the original dataset uses 10 to represent '0'), see [ufldl website.](http://ufldl.stanford.edu/housenumbers/)

#### Parameters

- **path**  $(str)$  The path that the data is downloaded to.
- **include\_extra** (boolean) If True (default), add extra images to the training set.

Returns X\_train, y\_train, X\_test, y\_test – Return splitted training/test set respectively.

Return type tuple

### **Examples**

```
>>> X_train, y_train, X_test, y_test = tlx.files.load_cropped_svhn(include_
˓→extra=False)
>>> tlx.vis.save_images(X_train[0:100], [10, 10], 'svhn.png')
```
#### **Matt Mahoney's text8**

```
tensorlayerx.files.load_matt_mahoney_text8_dataset(path='data')
    Load Matt Mahoney's dataset.
```
Download a text file from Matt Mahoney's website if not present, and make sure it's the right size. Extract the first file enclosed in a zip file as a list of words. This dataset can be used for Word Embedding.

Parameters **path** (str) – The path that the data is downloaded to, defaults is data/mm\_test8/.

Returns The raw text data e.g. [.... 'their', 'families', 'who', 'were', 'expelled', 'from', 'jerusalem', . . . ]

Return type list of str

```
>>> words = tlx.files.load_matt_mahoney_text8_dataset()
>>> print('Data size', len(words))
```
#### **IMBD**

```
tensorlayerx.files.load_imdb_dataset(path='data', nb_words=None, skip_top=0,
                                           maxlen=None, test_split=0.2, seed=113, start_char=1,
                                           oov_char=2, index_from=3)
```
Load IMDB dataset.

#### Parameters

- **path**  $(str)$  The path that the data is downloaded to, defaults is  $data/imdb/$ .
- **nb\_words** (int) Number of words to get.
- **skip\_top** (int) Top most frequent words to ignore (they will appear as oov\_char value in the sequence data).
- **maxlen** (int) Maximum sequence length. Any longer sequence will be truncated.
- **seed**  $(int)$  Seed for reproducible data shuffling.
- **start** char  $(int)$  The start of a sequence will be marked with this character. Set to 1 because 0 is usually the padding character.
- **oov\_char** (int) Words that were cut out because of the num\_words or skip\_top limit will be replaced with this character.
- **index\_from** (int) Index actual words with this index and higher.

### **Examples**

```
>>> X_train, y_train, X_test, y_test = tlx.files.load_imdb_dataset(
                                    ... nb_words=20000, test_split=0.2)
>>> print('X_train.shape', X_train.shape)
(20000,) [[1, 62, 74, ... 1033, 507, 27],[1, 60, 33, ... 13, 1053, 7]..]
>>> print('y_train.shape', y_train.shape)
(20000,) [1 0 0 ..., 1 0 1]
```
#### **References**

• [Modified from keras.](https://github.com/fchollet/keras/blob/master/keras/datasets/imdb.py)

#### **Nietzsche**

```
tensorlayerx.files.load_nietzsche_dataset(path='data')
    Load Nietzsche dataset.
```
**Parameters path**  $(str)$  – The path that the data is downloaded to, defaults is data/ nietzsche/.

Returns The content.

Return type str

```
>>> see tutorial_generate_text.py
>>> words = tlx.files.load_nietzsche_dataset()
>>> words = basic_clean_str(words)
>>> words = words.split()
```
## **Flickr25k**

```
tensorlayerx.files.load_flickr25k_dataset(tag='sky', path='data', n_threads=50, print-
                                                 able=False)
```
Load Flickr25K dataset.

Returns a list of images by a given tag from Flick25k dataset, it will download Flickr25k from [the official](http://press.liacs.nl/mirflickr/mirdownload.html) [website](http://press.liacs.nl/mirflickr/mirdownload.html) at the first time you use it.

Parameters

• **tag** (str or None) –

What images to return.

- If you want to get images with tag, use string like 'dog', 'red', see [Flickr Search.](https://www.flickr.com/search/)
- If you want to get all images, set to None.
- **path**  $(str)$  The path that the data is downloaded to, defaults is data/flickr25k/.
- **n\_threads** (int) The number of thread to read image.
- **printable** (boolean) Whether to print infomation when reading images, default is False.

### **Examples**

Get images with tag of sky

**>>>** images = tlx.files.load\_flickr25k\_dataset(tag='sky')

Get all images

```
>>> images = tlx.files.load_flickr25k_dataset(tag=None, n_threads=100,
˓→printable=True)
```
## **Flickr1M**

```
tensorlayerx.files.load_flickr1M_dataset(tag='sky', size=10, path='data', n_threads=50,
                                                 printable=False)
```
Load Flick1M dataset.

Returns a list of images by a given tag from Flickr1M dataset, it will download Flickr1M from [the official](http://press.liacs.nl/mirflickr/mirdownload.html) [website](http://press.liacs.nl/mirflickr/mirdownload.html) at the first time you use it.

Parameters

• **tag** (str or None) –

What images to return.

- If you want to get images with tag, use string like 'dog', 'red', see [Flickr Search.](https://www.flickr.com/search/)
- If you want to get all images, set to None.
- **size** (int) integer between 1 to 10. 1 means 100k images ... 5 means 500k images, 10 means all 1 million images. Default is 10.
- **path**  $(str)$  The path that the data is downloaded to, defaults is data/flickr25k/.
- **n\_threads** (int) The number of thread to read image.
- **printable** (boolean) Whether to print infomation when reading images, default is False.

Use 200k images

```
>>> images = tlx.files.load_flickr1M_dataset(tag='zebra', size=2)
```
Use 1 Million images

**>>>** images = tlx.files.load\_flickr1M\_dataset(tag='zebra')

### **CycleGAN**

<span id="page-61-0"></span>tensorlayerx.files.**load\_cyclegan\_dataset**(*filename='summer2winter\_yosemite'*,

*path='data'*)

Load images from CycleGAN's database, see [this link.](https://people.eecs.berkeley.edu/~taesung_park/CycleGAN/datasets/)

#### **Parameters**

- **filename** (str) The dataset you want, see [this link.](https://people.eecs.berkeley.edu/~taesung_park/CycleGAN/datasets/)
- **path** (str) The path that the data is downloaded to, defaults is *data/cyclegan*

#### **Examples**

```
>>> im_train_A, im_train_B, im_test_A, im_test_B = load_cyclegan_dataset(filename=
˓→'summer2winter_yosemite')
```
## **CelebA**

```
tensorlayerx.files.load_celebA_dataset(path='data')
    Load CelebA dataset
```
Return a list of image path.

**Parameters path**  $(str)$  – The path that the data is downloaded to, defaults is data/celebA/.

#### **MPII**

```
tensorlayerx.files.load_mpii_pose_dataset(path='data', is_16_pos_only=False)
    Load MPII Human Pose Dataset.
```
- **path**  $(str)$  The path that the data is downloaded to.
- **is\_16\_pos\_only** (boolean) If True, only return the peoples contain 16 pose keypoints. (Usually be used for single person pose estimation)

#### Returns

- img train list (*list of str*) The image directories of training data.
- **ann\_train\_list** (*list of dict*) The annotations of training data.
- img\_test\_list (*list of str*) The image directories of testing data.
- ann\_test\_list (*list of dict*) The annotations of testing data.

### **Examples**

```
>>> import pprint
>>> import tensorlayerx as tlx
>>> img_train_list, ann_train_list, img_test_list, ann_test_list = tlx.files.load_
˓→mpii_pose_dataset()
>>> image = tlx.vis.read_image(img_train_list[0])
>>> tlx.vis.draw_mpii_pose_to_image(image, ann_train_list[0], 'image.png')
>>> pprint.pprint(ann_train_list[0])
```
#### **References**

- [MPII Human Pose Dataset. CVPR 14](http://human-pose.mpi-inf.mpg.de)
- [MPII Human Pose Models. CVPR 16](http://pose.mpi-inf.mpg.de)
- [MPII Human Shape, Poselet Conditioned Pictorial Structures and etc](http://pose.mpi-inf.mpg.de/#related)
- [MPII Keyponts and ID](http://human-pose.mpi-inf.mpg.de/#download)

#### **Google Drive**

<span id="page-62-0"></span>tensorlayerx.files.**download\_file\_from\_google\_drive**(*ID*, *destination*) Download file from Google Drive.

See tlx.files.load\_celebA\_dataset for example.

**Parameters** 

- **ID**  $(str)$  The driver ID.
- **destination**  $(str)$  The destination for save file.

## **2.5.2 Load and save network**

TensorFlow provides .ckpt file format to save and restore the models, while we suggest to use standard python file format hdf5 to save models for the sake of cross-platform. Other file formats such as .npz are also available.

```
## save model as .h5
tlx.files.save_weights_to_hdf5('model.h5', network.all_weights)
# restore model from .h5 (in order)
tlx.files.load_hdf5_to_weights_in_order('model.h5', network.all_weights)
```
(continues on next page)

(continued from previous page)

```
# restore model from .h5 (by name)
tlx.files.load_hdf5_to_weights('model.h5', network.all_weights)
## save model as .npz
tlx.files.save_npz(network.all_weights , name='model.npz')
# restore model from .npz (method 1)
load_params = tl.files.load_npz(name='model.npz')
tlx.files.assign_weights(sess, load_params, network)
# restore model from .npz (method 2)
tlx.files.load_and_assign_npz(sess=sess, name='model.npz', network=network)
## you can assign the pre-trained parameters as follow
# 1st parameter
tlx.files.assign_weights(sess, [load_params[0]], network)
# the first three parameters
tlx.files.assign_weights(sess, load_params[:3], network)
```
#### **Save network into list (npz)**

```
tensorlayerx.files.save_npz(save_list=None, name='model.npz')
     Input parameters and the file name, save parameters into .npz file. Use tlx.utils.load npz() to restore.
```
#### **Parameters**

- **save\_list** (list of tensor) A list of parameters (tensor) to be saved.
- **name**  $(str)$  The name of the *npz* file.

#### **Examples**

Save model to npz

```
>>> tlx.files.save_npz(network.all_weights, name='model.npz')
```
Load model from npz (Method 1)

```
>>> load_params = tlx.files.load_npz(name='model.npz')
>>> tlx.files.assign_weights(load_params, network)
```
Load model from npz (Method 2)

**>>>** tlx.files.load\_and\_assign\_npz(name='model.npz', network=network)

#### **References**

[Saving dictionary using numpy](http://stackoverflow.com/questions/22315595/saving-dictionary-of-header-information-using-numpy-savez)

#### **Load network from list (npz)**

```
tensorlayerx.files.load_npz(path=", name='model.npz')
     Load the parameters of a Model saved by tlx.files.save_npz().
```
- **path** (str) Folder path to *.npz* file.
- **name**  $(str)$  The name of the *.npz* file.

Returns A list of parameters in order.

Return type list of array

## **Examples**

• See tlx.files.save\_npz

## **References**

• [Saving dictionary using numpy](http://stackoverflow.com/questions/22315595/saving-dictionary-of-header-information-using-numpy-savez)

#### **Assign a list of parameters to network**

```
tensorlayerx.files.assign_weights(weights, network)
     Assign the given parameters to the TensorLayer network.
```
#### Parameters

- **weights** (list of array) A list of model weights (array) in order.
- **network** (Layer) The network to be assigned.

#### Returns

- *1) list of operations if in graph mode* A list of tf ops in order that assign weights. Support sess.run(ops) manually.
- *2) list of tf variables if in eager mode* A list of tf variables (assigned weights) in order.

#### **Examples**

#### **References**

• [Assign value to a TensorFlow variable](http://stackoverflow.com/questions/34220532/how-to-assign-value-to-a-tensorflow-variable)

#### **Load and assign a list of parameters to network**

<span id="page-64-1"></span>tensorlayerx.files.**load\_and\_assign\_npz**(*name=None*, *network=None*) Load model from npz and assign to a network.

#### **Parameters**

- **name**  $(str)$  The name of the *npz* file.
- **network** (Model) The network to be assigned.

#### **Examples**

• Seetlx.files.save npz

### **Save network into dict (npz)**

<span id="page-65-0"></span>tensorlayerx.files.**save\_npz\_dict**(*save\_list=None*, *name='model.npz'*) Input parameters and the file name, save parameters as a dictionary into .npz file.

Use tlx.files.load\_and\_assign\_npz\_dict() to restore.

#### **Parameters**

- **save** list (list of parameters) A list of parameters (tensor) to be saved.
- **name**  $(str)$  The name of the *npz* file.

#### **Load network from dict (npz)**

<span id="page-65-1"></span>tensorlayerx.files.**load\_and\_assign\_npz\_dict**(*name='model.npz'*, *network=None*,

*skip=False*) Restore the parameters saved by tlx.files.save\_npz\_dict().

#### **Parameters**

- **name**  $(str)$  The name of the *.npz* file.
- **network** (Model) The network to be assigned.
- **skip**  $(b \circ \text{clean}) \text{If }$  'skip' = True, loaded weights whose name is not found in network's weights will be skipped. If 'skip' is False, error will be raised when mismatch is found. Default False.

#### **Save network into OrderedDict (hdf5)**

<span id="page-65-2"></span>tensorlayerx.files.**save\_weights\_to\_hdf5**(*filepath*, *network*) Input filepath and save weights in hdf5 format.

#### Parameters

- **filepath**  $(str)$  Filename to which the weights will be saved.
- **network** (Model) TL model.

## **Load network from hdf5 in order**

```
tensorlayerx.files.load_hdf5_to_weights_in_order(filepath, network)
     Load weights sequentially from a given file of hdf5 format
```
- **filepath**  $(str)$  Filename to which the weights will be loaded, should be of hdf5 format.
- **network** (Model) TL model.
- **Notes** If the file contains more weights than given 'weights', then the redundant ones will be ignored if all previous weights match perfectly.

### **Load network from hdf5 by name**

```
tensorlayerx.files.load_hdf5_to_weights(filepath, network, skip=False)
```
Load weights by name from a given file of hdf5 format

### **Parameters**

- **filepath** (str) Filename to which the weights will be loaded, should be of hdf5 format.
- **network** (Model) TL model.
- **skip**  $(boo1) If 'skip' == True, loaded weights whose name is not found in 'weights' will$ be skipped. If 'skip' is False, error will be raised when mismatch is found. Default False.

## **2.5.3 Load and save variables**

### **Save variables as .npy**

```
tensorlayerx.files.save_any_to_npy(save_dict=None, name='file.npy')
     Save variables to .npy file.
```
#### **Parameters**

- **save** dict  $(directory)$  The variables to be saved.
- **name**  $(str)$  File name.

#### **Examples**

```
>>> tlx.files.save_any_to_npy(save_dict={'data': ['a','b']}, name='test.npy')
>>> data = tlx.files.load_npy_to_any(name='test.npy')
>>> print(data)
{'data': ['a','b']}
```
#### **Load variables from .npy**

```
tensorlayerx.files.load_npy_to_any(path=", name='file.npy')
     Load .npy file.
```
**Parameters** 

- **path**  $(str)$  Path to the file (optional).
- **name**  $(str)$  File name.

### **Examples**

• see tlx.files.save\_any\_to\_npy()

## **2.5.4 Folder/File functions**

## **Check file exists**

<span id="page-67-0"></span>tensorlayerx.files.**file\_exists**(*filepath*) Check whether a file exists by given file path.

## **Check folder exists**

<span id="page-67-1"></span>tensorlayerx.files.**folder\_exists**(*folderpath*) Check whether a folder exists by given folder path.

## **Delete file**

<span id="page-67-2"></span>tensorlayerx.files.**del\_file**(*filepath*) Delete a file by given file path.

## **Delete folder**

<span id="page-67-3"></span>tensorlayerx.files.**del\_folder**(*folderpath*) Delete a folder by given folder path.

## **Read file**

```
tensorlayerx.files.read_file(filepath)
     Read a file and return a string.
```
## **Examples**

**>>>** data = tlx.files.read\_file('data.txt')

## **Load file list from folder**

<span id="page-67-5"></span>tensorlayerx.files.**load\_file\_list**(*path=None*, *regx='\\.jpg'*, *printable=True*, *keep\_prefix=False*) Return a file list in a folder by given a path and regular expression.

#### Parameters

- **path** (str or None) A folder path, if *None*, use the current directory.
- **regx**  $(str)$  The regx of file name.
- **printable** (boolean) Whether to print the files infomation.
- **keep\_prefix** (boolean) Whether to keep path in the file name.

## **Examples**

**>>>** file\_list = tlx.files.load\_file\_list(path=**None**, regx='w1pre\_[0-9]+\.(npz)')

### **Load folder list from folder**

<span id="page-68-0"></span>tensorlayerx.files.**load\_folder\_list**(*path="*) Return a folder list in a folder by given a folder path.

**Parameters path**  $(str)$  – A folder path.

#### **Check and Create folder**

<span id="page-68-1"></span>tensorlayerx.files.**exists\_or\_mkdir**(*path*, *verbose=True*)

Check a folder by given name, if not exist, create the folder and return False, if directory exists, return True.

### **Parameters**

- **path**  $(str)$  A folder path.
- **verbose** (boolean) If True (default), prints results.

Returns True if folder already exist, otherwise, returns False and create the folder.

Return type boolean

#### **Examples**

**>>>** tlx.files.exists\_or\_mkdir("checkpoints/train")

#### **Download or extract**

<span id="page-68-2"></span>tensorlayerx.files.**maybe\_download\_and\_extract**(*filename*, *working\_directory*, *url\_source*, *extract=False*, *expected\_bytes=None*) Checks if file exists in working\_directory otherwise tries to dowload the file, and optionally also tries to extract

the file if format is ".zip" or ".tar"

#### **Parameters**

- **filename**  $(str)$  The name of the (to be) dowloaded file.
- **working\_directory**  $(s \tau r) A$  folder path to search for the file in and dowload the file to
- **url** (str) The URL to download the file from
- **extract** (boolean) If True, tries to uncompress the dowloaded file is ".tar.gz/.tar.bz2" or ".zip" file, default is False.
- **expected\_bytes** (int or None) If set tries to verify that the downloaded file is of the specified size, otherwise raises an Exception, defaults is None which corresponds to no check being performed.

Returns File path of the dowloaded (uncompressed) file.

#### Return type str

```
>>> down_file = tlx.files.maybe_download_and_extract(filename='train-images-idx3-
˓→ubyte.gz',
... working_directory='data/',
... url_source='http://yann.lecun.com/
˓→exdb/mnist/')
>>> tlx.files.maybe_download_and_extract(filename='ADEChallengeData2016.zip',
... working_directory='data/',
... url_source='http://sceneparsing.
˓→csail.mit.edu/data/',
... extract=True)
```
## **2.5.5 Sort**

### **List of string with number in human order**

<span id="page-69-0"></span>tensorlayerx.files.**natural\_keys**(*text*) Sort list of string with number in human order.

## **Examples**

```
>>> l = ['im1.jpg', 'im31.jpg', 'im11.jpg', 'im21.jpg', 'im03.jpg', 'im05.jpg']
>>> l.sort(key=tlx.files.natural_keys)
['im1.jpg', 'im03.jpg', 'im05', 'im11.jpg', 'im21.jpg', 'im31.jpg']
>>> l.sort() # that is what we dont want
['im03.jpg', 'im05', 'im1.jpg', 'im11.jpg', 'im21.jpg', 'im31.jpg']
```
## **References**

• [link](http://nedbatchelder.com/blog/200712/human_sorting.html)

## **2.5.6 Visualizing npz file**

tensorlayerx.files.**npz\_to\_W\_pdf**(*path=None*, *regx='w1pre\_[0-9]+\\.(npz)'*) Convert the first weight matrix of *.npz* file to *.pdf* by using *tlx.visualize.W()*.

**Parameters** 

- **path**  $(str)$  A folder path to  $npz$  files.
- **regx**  $(str)$  Regx for the file name.

## **Examples**

Convert the first weight matrix of w1\_pre. . . npz file to w1\_pre. . . pdf.

```
>>> tlx.files.npz_to_W_pdf(path='/Users/.../npz_file/', regx='w1pre_[0-9]+\.(npz)
˓→')
```
# **2.6 API - NN**

# **2.6.1 Layer list**

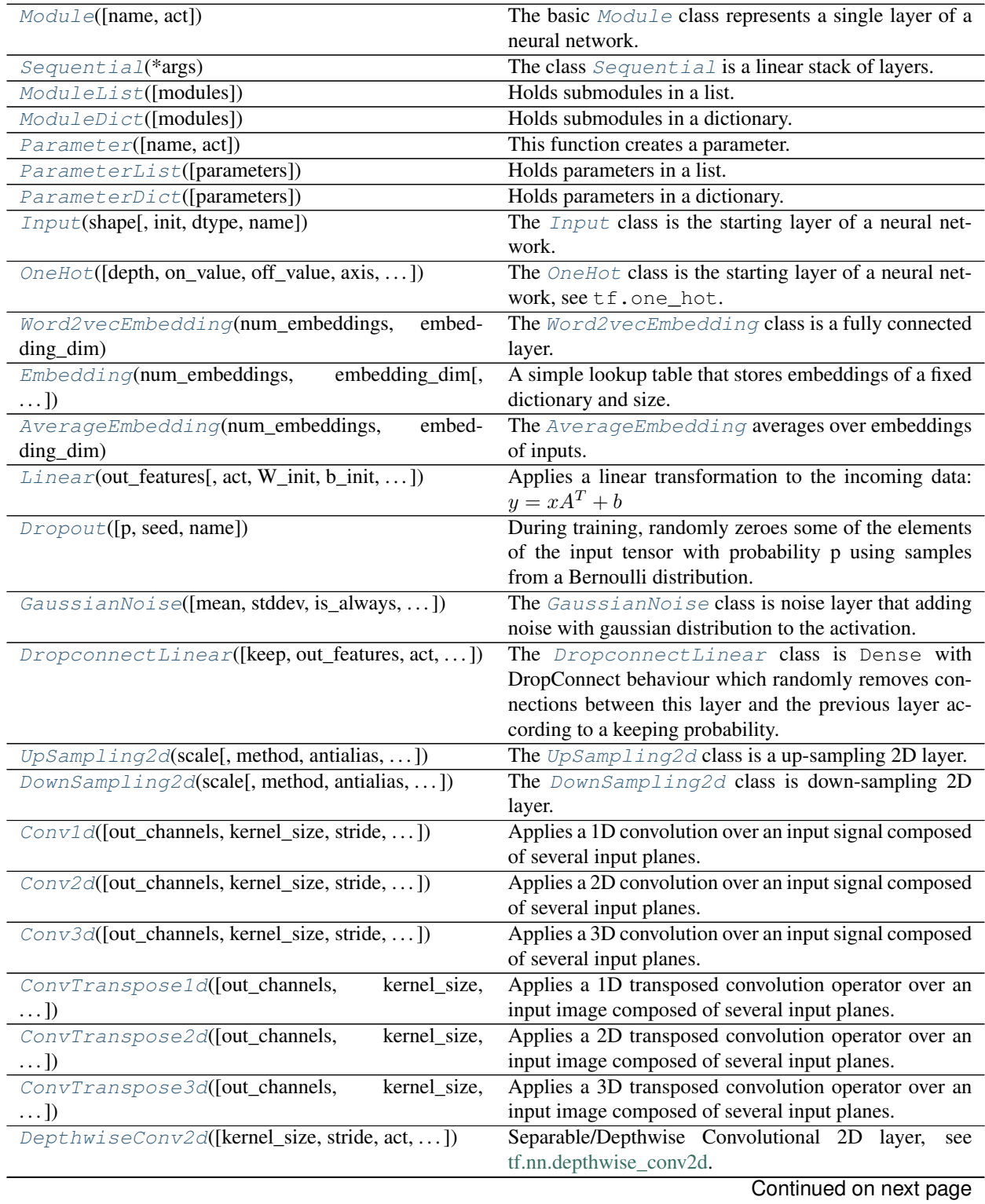

| $1$ able $0 -$ continued from previous page      |                                                       |
|--------------------------------------------------|-------------------------------------------------------|
| SeparableConv1d([out_channels,<br>kernel size,   | The SeparableConv1d class is a 1D depthwise sep-      |
| $\ldots$ ])                                      | arable convolutional layer.                           |
| SeparableConv2d([out_channels,<br>kernel_size,   | The SeparableConv2d class is a 2D depthwise sep-      |
| $\ldots$ ])                                      | arable convolutional layer.                           |
| DeformableConv2d([offset_layer,])                | The DeformableConv2d class is a 2D Deformable         |
|                                                  | Convolutional Networks.                               |
| GroupConv2d([out_channels, kernel_size, ])       | The GroupConv2d class is 2D grouped convolution,      |
|                                                  | see here.                                             |
| PadLayer([padding, mode, constant_values, name]) | The PadLayer class is a padding layer for any mode    |
|                                                  | and dimension.                                        |
| ZeroPad1d(padding[, name, data_format])          | The ZeroPad1d class is a 1D padding layer for signal  |
|                                                  | [batch, length, channel].                             |
| ZeroPad2d(padding[, name, data_format])          | The ZeroPad2d class is a 2D padding layer for image   |
|                                                  | [batch, height, width, channel].                      |
| ZeroPad3d(padding[, name, data_format])          | The ZeroPad3d class is a 3D padding layer for vol-    |
|                                                  |                                                       |
|                                                  | ume [batch, depth, height, width, channel].           |
| MaxPool1d([kernel_size, stride, padding,  ])     | Max pooling for 1D signal.                            |
| AvgPool1d([kernel_size, stride, padding, ])      | Avg pooling for 1D signal.                            |
| MaxPool2d([kernel_size, stride, padding, ])      | Max pooling for 2D image.                             |
| AvgPool2d([kernel_size, stride, padding, ])      | Avg pooling for 2D image [batch, height, width, chan- |
|                                                  | nel].                                                 |
| MaxPool3d([kernel_size, stride, padding,  ])     | Max pooling for 3D volume.                            |
| AvgPool3d([kernel_size, stride, padding, ])      | Avg pooling for 3D volume.                            |
| GlobalMaxPool1d([data_format, name])             | The GlobalMaxPool1d class is a 1D Global Max          |
|                                                  | Pooling layer.                                        |
| GlobalAvgPool1d([data_format, name])             | The GlobalAvgPool1d class is a 1D Global Avg          |
|                                                  | Pooling layer.                                        |
| GlobalMaxPool2d([data_format, name])             | The GlobalMaxPool2d class is a 2D Global Max          |
|                                                  | Pooling layer.                                        |
| GlobalAvgPool2d([data_format, name])             | The GlobalAvgPool2d class is a 2D Global Avg          |
|                                                  | Pooling layer.                                        |
| GlobalMaxPool3d([data_format, name])             | The GlobalMaxPool3d class is a 3D Global Max          |
|                                                  | Pooling layer.                                        |
| GlobalAvgPool3d([data_format, name])             | The GlobalAvgPool3d class is a 3D Global Avg          |
|                                                  | Pooling layer.                                        |
| AdaptiveAvgPool1d(output_size[,])                | The AdaptiveAvgPool1d class is a 1D Adaptive          |
|                                                  | Avg Pooling layer.                                    |
| AdaptiveMaxPool1d(output_size[,])                | The AdaptiveMaxPool1d class is a 1D Adaptive          |
|                                                  | Max Pooling layer.                                    |
| AdaptiveAvgPool2d(output_size[,])                | The AdaptiveAvgPool2d class is a 2D Adaptive          |
|                                                  | Avg Pooling layer.                                    |
| AdaptiveMaxPool2d(output_size[,])                | The AdaptiveMaxPool2d class is a 2D Adaptive          |
|                                                  | Max Pooling layer.                                    |
|                                                  | The AdaptiveAvqPool3d class is a 3D Adaptive          |
| AdaptiveAvgPool3d(output_size[,])                |                                                       |
|                                                  | Avg Pooling layer.                                    |
| AdaptiveMaxPool3d(output_size[,])                | The AdaptiveMaxPool3d class is a 3D Adaptive          |
|                                                  | Max Pooling layer.                                    |
| CornerPool2d([mode, name])                       | Corner pooling for 2D image [batch, height, width,    |
|                                                  | channel], see here.                                   |
| SubpixelConv1d([scale, act, in_channels, name])  | It is a 1D sub-pixel up-sampling layer.               |

Table 6 – continued from previous page

Continued on next page
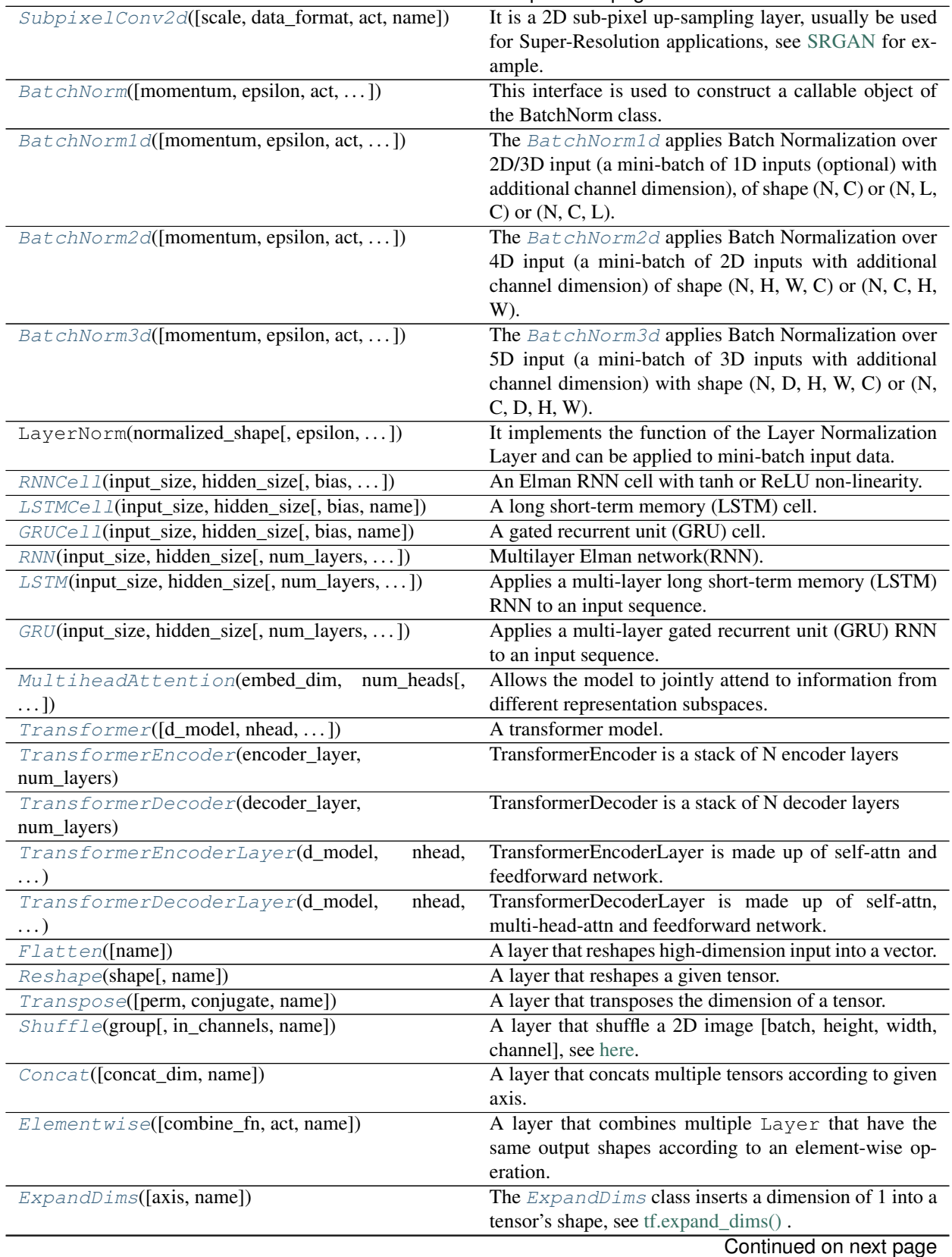

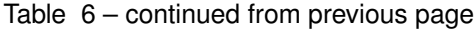

| Ti1e([multiples, name])                        | The $TiI$ e class constructs a tensor by tiling a given ten-  |
|------------------------------------------------|---------------------------------------------------------------|
|                                                | sor, see tf.tile().                                           |
| Stack([axis, name])                            | The $Stack$ class is a layer for stacking a list of rank-R    |
|                                                | tensors into one rank- $(R+1)$ tensor, see tf.stack().        |
| UnStack([num, axis, name])                     | The UnStack class is a layer for unstacking the given         |
|                                                | dimension of a rank-R tensor into rank-(R-1) tensors.,        |
|                                                | see tf.unstack().                                             |
| $Scal \in ($ [init_scale, name])               | The <i>Scale</i> class is to multiple a trainable scale value |
|                                                | to the layer outputs.                                         |
| BinaryLinear([out_features, act, use_gemm, ])  | The BinaryLinear class is a binary fully connected            |
|                                                | layer, which weights are either -1 or 1 while inferencing.    |
| BinaryConv2d([out_channels, kernel_size, ])    | The BinaryConv2d class is a 2D binary CNN layer,              |
|                                                | which weights are either -1 or 1 while inference.             |
| TernaryLinear([out_features, act, use_gemm, ]) | The TernaryLinear class is a ternary fully con-               |
|                                                | nected layer, which weights are either -1 or 1 or 0 while     |
|                                                | inference.                                                    |
| TernaryConv2d([out_channels, kernel_size, ])   | The TernaryConv2d class is a 2D ternary CNN                   |
|                                                | layer, which weights are either -1 or 1 or 0 while in-        |
|                                                | ference.                                                      |
| DorefaLinear([bitW, bitA, out_features, ])     | The DorefaLinear class is a binary fully connected            |
|                                                | layer, which weights are 'bitW' bits and the output of        |
|                                                | the previous layer are 'bitA' bits while inferencing.         |
| DorefaConv2d([bitW, bitA, out_channels, ])     | The DorefaConv2d class is a 2D quantized convolu-             |
|                                                | tional layer, which weights are 'bitW' bits and the out-      |
|                                                | put of the previous layer are 'bitA' bits while inferenc-     |
|                                                | ing.                                                          |
| MaskedConv3d(mask_type, out_channels[,  ])     | MaskedConv3D.                                                 |

Table 6 – continued from previous page

# **2.6.2 Base Layer**

# **Module**

<span id="page-73-0"></span>**class** tensorlayerx.nn.**Module**(*name=None*, *act=None*, *\*args*, *\*\*kwargs*)

The basic [Module](#page-73-0) class represents a single layer of a neural network. It should be subclassed when implementing new types of layers. :param name: A unique layer name. If None, a unique name will be automatically assigned. :type name: str or None

```
__init__()
```
Initializing the Layer.

```
__call__()
```
Forwarding the computation.

```
all_weights()
```
Return a list of Tensor which are all weights of this Layer.

```
trainable_weights()
```
Return a list of Tensor which are all trainable weights of this Layer.

# **nontrainable\_weights**()

Return a list of Tensor which are all nontrainable weights of this Layer.

```
build()
```
Abstract method. Build the Layer. All trainable weights should be defined in this function.

### **\_get\_weights**()

Abstract method.Create weights for training parameters.

## **save\_weights**()

Input file\_path, save model weights into a file of given format.

### **load\_weights**()

Load model weights from a given file, which should be previously saved by self.save weights().

#### **save\_standard\_weights**()

Input file\_path, save model weights into a npz\_dict file. These parameters can support multiple backends.

#### **load\_standard\_weights**()

Load model weights from a given file, which should be previously saved by self.save\_standard\_weights().

#### **forward**()

Abstract method. Forward computation and return computation results.

#### **Sequential**

#### <span id="page-74-0"></span>**class** tensorlayerx.nn.**Sequential**(*\*args*)

The class  $Sequential$  is a linear stack of layers. The  $Sequential$  can be created by passing a list of layer instances. The given layer instances will be automatically connected one by one. :param layers: A list of layers. :type layers: list of Layer :param name: A unique layer name. If None, a unique name will be automatically assigned. :type name: str or None

**\_\_init\_\_**()

Initializing the ModuleList.

#### **weights**()

A collection of weights of all the layer instances.

## **build**()

Build the ModuleList. The layer instances will be connected automatically one by one.

### **forward**()

Forward the computation. The computation will go through all layer instances.

### **Examples**

```
>>> conv = tlx.layers.Conv2d(3, 2, 3, pad_mode='valid')
>>> bn = tlx.layers.BatchNorm2d(2)
>>> seq = tlx.nn.Sequential([conv, bn])
\Rightarrow x = tlx.layers. Input ((1, 3, 4, 4))
>>> seq(x)
```
#### **ModuleList**

```
class tensorlayerx.nn.ModuleList(modules=None)
    Holds submodules in a list.
```
ModuleList can be used like a regular Python list, support '\_\_getitem\_\_', '\_\_setitem\_\_', '\_\_delitem\_\_', '\_len\_', '\_iter\_' and '\_iadd\_', but module it contains are properly registered, and will be visible by all Modules methods.

**Parameters**  $\arg s (list) - List$  **of subclass of Module.** 

```
__init__()
```
Initializing the ModuleList.

### **insert**()

Inserts a given layer before a given index in the list.

#### **extend**()

Appends layers from a Python iterable to the end of the list.

#### **append**()

Appends a given layer to the end of the list.

### **Examples**

```
>>> from tensorlayerx.nn import Module, ModuleList, Linear
>>> import tensorlayerx as tlx
>>> d1 = Linear(out_features=800, act=tlx.ReLU, in_features=784, name='linear1')
>>> d2 = Linear(out_features=800, act=tlx.ReLU, in_features=800, name='linear2')
>>> d3 = Linear(out_features=10, act=tlx.ReLU, in_features=800, name='linear3')
>>> layer_list = ModuleList([d1, d2])
>>> # Inserts a given d2 before a given index in the list
>>> layer_list.insert(1, d2)
>>> layer_list.insert(2, d2)
>>> # Appends d2 from a Python iterable to the end of the list.
>>> layer_list.extend([d2])
>>> # Appends a given d3 to the end of the list.
>>> layer_list.append(d3)
```
## **ModuleDict**

```
class tensorlayerx.nn.ModuleDict(modules=None)
    Holds submodules in a dictionary.
```
ModuleDict can be used like a regular Python dictionary, support '\_getitem\_', '\_setitem\_', '\_delitem\_', '<sup>1</sup> len<sup>2</sup>', '\_iter<sup>2</sup>' and '\_contains<sup>2</sup>', but module it contains are properly registered, and will be visible by all Modules methods.

**Parameters args** (dict) – a mapping (dictionary) of (string: module) or an iterable of key-value pairs of type (string, module)

### **\_\_init\_\_**()

Initializing the ModuleDict.

#### **clear**()

Remove all items from the ModuleDict.

```
pop()
```
Remove key from the ModuleDict and return its module.

### **keys**()

Return an iterable of the ModuleDict keys.

#### **items**()

Return an iterable of the ModuleDict key/value pairs.

## **values**()

Return an iterable of the ModuleDict values.

#### **update**()

Update the ModuleDict with the key-value pairs from a mapping or an iterable, overwriting existing keys.

### **Examples**

```
>>> from tensorlayerx.nn import Module, ModuleDict, Linear
>>> import tensorlayerx as tlx
>>> class MyModule(Module):
>>> def __init__(self):
>>> super(MyModule, self).__init__()
>>> self.dict = ModuleDict({
>>> 'linear1':Linear(out_features=800, act=tlx.ReLU, in_
˓→features=784, name='linear1'),
>>> 'linear2':Linear(out_features=800, act=tlx.ReLU, in_
˓→features=800, name='linear2')
>>> })
>>> def forward(self, x, linear):
\Rightarrow x = \text{self.dict}[\text{linear}](x)>>> return x
```
#### **Parameter**

tensorlayerx.nn.**Parameter**(*data=None*, *name=None*)

This function creates a parameter. The parameter is a learnable variable, which can have gradient, and can be optimized.

### **Parameters**

- **data** (Tensor) parameter tensor
- **requires\_grad** (*bool*) if the parameter requires gradient. Default: True

#### Returns

Return type Parameter

### **Examples**

```
>>> import tensorlayerx as tlx
>>> para = tlx.nn.Parameter(data=tlx.ones((5,5)), requires_grad=True)
```
### **ParameterList**

```
class tensorlayerx.nn.ParameterList(parameters=None)
     Holds parameters in a list.
```
ParameterList can be indexed like a regular Python list. Support '\_getitem\_', '\_setitem\_', '\_delitem\_',  $'$  len\_',  $'$  iter\_' and  $'$  iadd\_'.

Parameters Parameters (list) - List of Parameter.

**\_\_init\_\_**() Initializing the ParameterList.

```
extend(parameter)
```
Appends parameters from a Python iterable to the end of the list.

```
append(parameters)
```
Appends a given parameter to the end of the list.

#### **Examples**

```
>>> from tensorlayerx.nn import Module, ModuleList, Linear
>>> import tensorlayerx as tlx
>>> class MyModule(Module):
>>> def __init__(self):
>>> super(MyModule, self)._init_()
>>> self.params2 = ParameterList([Parameter(tlx.ones((10,5))),
˓→Parameter(tlx.ones((5,10)))])
>>> def forward(self, x):
>>> x = tlx.matmul(x, self.params2[0])
\Rightarrow x = tlx.matmul(x, self.params2[1])
>>> return x
```
### **ParameterDict**

```
class tensorlayerx.nn.ParameterDict(parameters=None)
     Holds parameters in a dictionary.
```
ParameterDict can be used like a regular Python dictionary, support '\_getitem\_', '\_setitem\_', ' $\angle$  delitem $\angle$ ', ' $\angle$ len $\angle$ ', ' $\angle$ iter $\angle$ ' and ' $\angle$ contains $\angle$ ',

```
Parameters parameters (dict) – a mapping (dictionary) of (string: parameter) or an iterable
    of key-value pairs of type (string, parameter)
```
#### **\_\_init\_\_**()

Initializing the ParameterDict.

#### **clear**()

Remove all items from the ParameterDict.

#### **setdefault**(*key*, *default=None*)

If key is in the ParameterDict, return its parameter. If not, insert *key* with a parameter *default* and return *default*. *default* defaults to *None*.

#### **popitem**()

Remove and return the last inserted *(key, parameter)* pair from the ParameterDict

#### **pop**(*key*)

Remove key from the ParameterDict and return its parameter.

#### **get(key, default = None):**

Return the parameter associated with key if present. Otherwise return default if provided, None if not.

```
fromkeys(keys, default = None)
```
Return a new ParameterDict with the keys provided

#### **keys**()

Return an iterable of the ParameterDict keys.

#### **items**()

Return an iterable of the ParameterDict key/value pairs.

```
values()
```
Return an iterable of the ParameterDict values.

**update**()

Update the ParameterDict with the key-value pairs from a mapping or an iterable, overwriting existing keys.

**Examples**

```
>>> from tensorlayerx.nn import Module, ParameterDict, Parameter
>>> import tensorlayerx as tlx
>>> class MyModule(Module):
>>> def __init__(self):
>>> super(MyModule, self). init_()
>>> self.dict = ParameterDict({
>>> 'left': Parameter(tlx.ones((5, 10))),
>>> 'right': Parameter(tlx.zeros((5, 10)))
>>> })
>>> def forward(self, x, choice):
>>> x = tlx.matmul(x, self.dict[choice])
>>> return x
```
# **2.6.3 Input Layers**

#### **Input Layer**

<span id="page-78-0"></span>tensorlayerx.nn.**Input**(*shape*, *init=None*, *dtype=tensorflow.float32*, *name=None*) The [Input](#page-78-0) class is the starting layer of a neural network.

#### **Parameters**

- **shape**  $(tuple (int))$  Including batch size.
- **init** (initializer or str or None) The initializer for initializing the input matrix
- **dtype** (*dtype*) The type of input values. By default, tf.float32.
- **name** (None or str) A unique layer name.

### **Examples**

With TensorLayer

```
>>> ni = tlx.nn.Input([10, 50, 50, 32], name='input')
>>> output shape : [10, 50, 50, 32]
```
#### **One-hot Layer**

<span id="page-78-1"></span>**class** tensorlayerx.nn.**OneHot**(*depth=None*, *on\_value=1.0*, *off\_value=0.0*, *axis=-1*, *dtype=tensorflow.float32*, *name=None*)

The [OneHot](#page-78-1) class is the starting layer of a neural network, see tf.one\_hot. Useful link: *https://www.tensorflow.org/api\_docs/python/tf/one\_hot*.

- **depth** (None or int) If the input indices is rank N, the output will have rank N+1. The new axis is created at dimension *axis* (default: the new axis is appended at the end).
- **on\_value** (None or number) The value to represnt *ON*. If None, it will default to the value 1.
- **off** value (None or number) The value to represnt *OFF*. If None, it will default to the value 0.
- **axis** (None or int) The axis.
- **dtype** (None or TensorFlow dtype) The data type, None means tlx.float32.
- **name**  $(str)$  A unique layer name.

```
>>> net = tlx.nn.Input([32], dtype=tlx.int32)
>>> onehot = tlx.nn.OneHot(depth=8)
>>> print(onehot)
OneHot(depth=8, name='onehot')
>>> tensor = tlx.nn.OneHot(depth=8)(net)
>>> print(tensor)
Tensor([...], shape=(32, 8), dtype=float32)
```
## **Word2Vec Embedding Layer**

<span id="page-79-0"></span>**class** tensorlayerx.nn.**Word2vecEmbedding**(*num\_embeddings*, *embedding\_dim*, *num\_sampled=64*, *activate\_nce\_loss=True*, *nce\_loss\_args=None*, *E\_init='random\_uniform'*, *nce\_W\_init='truncated\_normal'*, *nce\_b\_init='constant'*, *name=None*)

The [Word2vecEmbedding](#page-79-0) class is a fully connected layer. For Word Embedding, words are input as integer index. The output is the embedded word vector.

The layer integrates NCE loss by default (activate\_nce\_loss=True). If the NCE loss is activated, in a dynamic model, the computation of nce loss can be turned off in customised forward feeding by setting use\_nce\_loss=False when the layer is called. The NCE loss can be deactivated by setting activate\_nce\_loss=False.

- **num\_embeddings** (int) size of the dictionary of embeddings.
- **embedding**  $dim(int) the size of each embedding vector.$
- **num** sampled  $(int)$  The number of negative examples for NCE loss
- **activate\_nce\_loss** (boolean) Whether activate nce loss or not. By default, True If True, the layer will return both outputs of embedding and nce\_cost in forward feeding. If False, the layer will only return outputs of embedding. In a dynamic model, the computation of nce loss can be turned off in forward feeding by setting use nce loss=False when the layer is called. In a static model, once the model is constructed, the computation of nce loss cannot be changed (always computed or not computed).
- **nce\_loss\_args** (dictionary) The arguments for tf.ops.nce\_loss()
- **E\_init** (initializer or str) The initializer for initializing the embedding matrix
- **nce W** init (initializer or  $str$ ) The initializer for initializing the nce decoder weight matrix
- **nce\_b\_init** (*initializer or str*) The initializer for initializing of the nce decoder bias vector
- **name**  $(str)$  A unique layer name

#### **outputs**

The embedding layer outputs.

Type Tensor

#### **normalized\_embeddings**

Normalized embedding matrix.

Type Tensor

#### **nce\_weights**

The NCE weights only when activate\_nce\_loss is True.

Type Tensor

#### **nce\_biases**

The NCE biases only when activate\_nce\_loss is True.

Type Tensor

### **Examples**

Word2Vec With TensorLayer (Example in *examples/text\_word\_embedding/tutorial\_word2vec\_basic.py*)

```
>>> import tensorlayerx as tlx
>>> batch_size = 8
>>> embedding_dim = 50
>>> inputs = tlx.nn.Input([batch_size], dtype=tlx.int32)
>>> labels = tlx.nn.Input([batch_size, 1], dtype=tlx.int32)
>>> emb_net = tlx.nn.Word2vecEmbedding(
>>> num_embeddings=10000,
>>> embedding_dim=embedding_dim,
>>> num_sampled=100,
>>> activate_nce_loss=True, # the nce loss is activated
>>> nce_loss_args={},
>>> E_init=tlx.initializers.random_uniform(minval=-1.0, maxval=1.0),
>>> nce_W_init=tlx.initializers.truncated_normal(stddev=float(1.0 / np.
˓→sqrt(embedding_dim))),
>>> nce_b_init=tlx.initializers.constant(value=0.0),
>>> name='word2vec_layer',
>>> )
>>> print(emb_net)
Word2vecEmbedding(num_embeddings=10000, embedding_dim=50, num_sampled=100,
˓→activate_nce_loss=True, nce_loss_args={})
>>> embed_tensor = emb_net(inputs, use_nce_loss=False) # the nce loss is turned.
˓→off and no need to provide labels
>>> embed_tensor = emb_net([inputs, labels], use_nce_loss=False) # the nce loss
˓→is turned off and the labels will be ignored
>>> embed_tensor, embed_nce_loss = emb_net([inputs, labels]) # the nce loss is.
˓→calculated
>>> outputs = tlx.nn.Linear(out_features=10, name="linear")(embed_tensor)
```
(continues on next page)

(continued from previous page)

```
>>> model = tlx.model.Model(inputs=[inputs, labels], outputs=[outputs, embed_nce_
˓→loss], name="word2vec_model") # a static model
>>> out = model([data_x, data_y], is_train=True) # where data_x is inputs and_
˓→data_y is labels
```
#### **References**

*https://www.tensorflow.org/tutorials/representation/word2vec*

### **Embedding Layer**

**class** tensorlayerx.nn.**Embedding**(*num\_embeddings*, *embedding\_dim*, *E\_init='random\_uniform'*,

*name=None*) A simple lookup table that stores embeddings of a fixed dictionary and size.

This module is often used to store word embeddings and retrieve them using indices. The input to the module is a list of indices, and the output is the corresponding word embeddings.

#### **Parameters**

- **num\_embeddings** (int) size of the dictionary of embeddings.
- **embedding**  $dim(int) the size of each embedding vector.$
- **E\_init** (initializer or str) The initializer for the embedding matrix.
- **E\_init\_args** (dictionary) The arguments for embedding matrix initializer.
- **name**  $(str)$  A unique layer name.

#### **outputs**

The embedding layer output is a 3D tensor in the shape: (batch\_size, num\_steps(num\_words), embedding dim).

Type tensor

#### **Examples**

```
>>> import tensorlayerx as tlx
>>> input = tlx.nn.Input([8, 100], dtype=tlx.int32)
>>> embed = tlx.nn.Embedding(num_embeddings=1000, embedding_dim=50, name='embed')
>>> print(embed)
Embedding(num_embeddings=1000, embedding_dim=50)
>>> tensor = embed(input)
>>> print(tensor)
Tensor([...], shape=(8, 100, 50), dtype=float32)
```
#### **Average Embedding Layer**

```
class tensorlayerx.nn.AverageEmbedding(num_embeddings, embedding_dim, pad_value=0,
```
*E\_init='random\_uniform'*, *name=None*)

The [AverageEmbedding](#page-81-0) averages over embeddings of inputs. This is often used as the input layer for model like DAN[1] and FastText[2].

- **num** embeddings (int) size of the dictionary of embeddings.
- **embedding\_dim** (int) the size of each embedding vector.
- **pad\_value** (int) The scalar padding value used in inputs, 0 as default.
- **E\_init** (initializer or str) The initializer of the embedding matrix.
- **name**  $(str)$  A unique layer name.

#### **outputs**

The embedding layer output is a 2D tensor in the shape: (batch\_size, embedding\_dim).

Type tensor

#### **References**

- [1] Iyyer, M., Manjunatha, V., Boyd-Graber, J., & Daum'e III, H. (2015). Deep Unordered Composition Rivals Syntactic Methods for Text Classification. In Association for Computational Linguistics.
- [2] Joulin, A., Grave, E., Bojanowski, P., & Mikolov, T. (2016). [Bag of Tricks for Efficient Text Classifi](http://arxiv.org/abs/1607.01759)[cation.](http://arxiv.org/abs/1607.01759)

### **Examples**

```
>>> import tensorlayerx as tlx
>>> batch_size = 8
>>> length = 5
>>> input = tlx.nn.Input([batch_size, length], dtype=tlx.int32)
>>> avgembed = tlx.nn.AverageEmbedding(num_embeddings=1000, embedding_dim=50,
˓→name='avg')
>>> print(avgembed)
AverageEmbedding(num_embeddings=1000, embedding_dim=50, pad_value=0)
>>> tensor = avgembed(input)
>>> print(tensor)
Tensor([...], shape=(8, 50), dtype=float32)
```
# **2.6.4 Convolutional Layers**

### **Convolutions**

### **Conv1d**

```
class tensorlayerx.nn.Conv1d(out_channels=32, kernel_size=5, stride=1, act=None,
                                   padding='SAME', data_format='channels_last', dilation=1,
                                   W_init='truncated_normal', b_init='constant', in_channels=None,
                                   name=None)
```
Applies a 1D convolution over an input signal composed of several input planes.

- **out\_channels** (int) Number of channels produced by the convolution
- **kernel\_size** (int) The kernel size
- **stride** (int) The stride step
- **dilation** (int) Specifying the dilation rate to use for dilated convolution.
- $\bullet$  **act** (activation function) The function that is applied to the layer activations
- **padding** (str or int) The padding algorithm type: "SAME" or "VALID".
- **data\_format**  $(str)$  "channel\_last" (NWC, default) or "channels\_first" (NCW).
- **W\_init** (initializer or str) The initializer for the kernel weight matrix.
- **b** init (initializer or None or str) The initializer for the bias vector. If None, skip biases.
- **in\_channels** (int) The number of in channels.
- **name** (None or str) A unique layer name

With TensorLayerx

```
\Rightarrow net = tlx.nn.Input([8, 100, 1], name='input')
>>> conv1d = tlx.nn.Conv1d(out_channels =32, kernel_size=5, stride=2, b_init=None,
˓→ in_channels=1, name='conv1d_1')
>>> print(conv1d)
>>> tensor = tlx.nn.Conv1d(out_channels =32, kernel_size=5, stride=2, act=tlx.
˓→ReLU, name='conv1d_2')(net)
>>> print(tensor)
```
### **Conv2d**

**class** tensorlayerx.nn.**Conv2d**(*out\_channels=32*, *kernel\_size=(3*, *3)*, *stride=(1*, *1)*, *act=None*, *padding='SAME'*, *data\_format='channels\_last'*, *dilation=(1*, *1)*, *W\_init='truncated\_normal'*, *b\_init='constant'*, *in\_channels=None*, *name=None*)

Applies a 2D convolution over an input signal composed of several input planes.

- **out\_channels**  $(int)$  Number of channels produced by the convolution
- **kernel\_size** (tuple or int) The kernel size (height, width).
- **stride** (tuple or int) The sliding window stride of corresponding input dimensions. It must be in the same order as the shape parameter.
- **dilation** (*tuple or int*) Specifying the dilation rate to use for dilated convolution.
- **act** (activation function) The activation function of this layer.
- **padding** (int, tuple or str) The padding algorithm type: "SAME" or "VALID". If padding is int or tuple, padding added to all four sides of the input. Default: 'SAME'
- **data format**  $(str)$  "channels last" (NHWC, default) or "channels first" (NCHW).
- **W\_init** (initializer or str) The initializer for the the kernel weight matrix.
- **b** init (initializer or None or str) The initializer for the the bias vector. If None, skip biases.
- **in** channels  $(int)$  The number of in channels.
- **name** (None or str) A unique layer name.

#### With TensorLayerx

```
\Rightarrow net = tlx.nn.Input([8, 400, 400, 3], name='input')
\rightarrow\rightarrow\rightarrow\rightarrow conv2d = tlx.nn.Conv2d(out_channels =32, kernel_size=(3, 3), stride=(2, 2), b_
˓→init=None, in_channels=3, name='conv2d_1')
>>> print(conv2d)
>>> tensor = tlx.nn.Conv2d(out_channels =32, kernel_size=(3, 3), stride=(2, 2),
˓→act=tlx.ReLU, name='conv2d_2')(net)
>>> print(tensor)
```
### **Conv3d**

**class** tensorlayerx.nn.**Conv3d**(*out\_channels=32*, *kernel\_size=(3*, *3*, *3)*, *stride=(1*, *1*, *1)*, *act=None*, *padding='SAME'*, *data\_format='channels\_last'*, *dilation=(1*, *1*, *1)*, *W\_init='truncated\_normal'*, *b\_init='constant'*, *in\_channels=None*, *name=None*)

Applies a 3D convolution over an input signal composed of several input planes.

#### **Parameters**

- **out\_channels** (int) Number of channels produced by the convolution
- **kernel size** (tuple or int) The kernel size (depth, height, width).
- **stride** (*tuple or int*) The sliding window stride of corresponding input dimensions. It must be in the same order as the shape parameter.
- **dilation** (tuple or int) Specifying the dilation rate to use for dilated convolution.
- **act** (activation function) The activation function of this layer.
- **padding** (int, tuple or str) The padding algorithm type: "SAME" or "VALID".
- **data\_format** (str) "channels\_last" (NDHWC, default) or "channels\_first" (NCDHW).
- **W** init (initializer or  $str$ ) The initializer for the the kernel weight matrix.
- **b\_init** (initializer or None or str) The initializer for the the bias vector. If None, skip biases.
- **in\_channels** (int) The number of in channels.
- **name** (None or str) A unique layer name.

#### **Examples**

```
>>> net = tlx.nn.Input([8, 20, 20, 20, 3], name='input')
\Rightarrow >>> conv3d = tlx.nn.Conv3d(out_channels =32, kernel_size=(3, 3, 3), stride=(2, 2,.
˓→2), b_init=None, in_channels=3, name='conv3d_1')
>>> print(conv3d)
>>> tensor = tlx.nn.Conv3d(out_channels =32, kernel_size=(3, 3, 3), stride=(2, 2,
˓→2), act=tlx.ReLU, name='conv3d_2')(net)
>>> print(tensor)
```
## **Deconvolutions**

### **ConvTranspose1d**

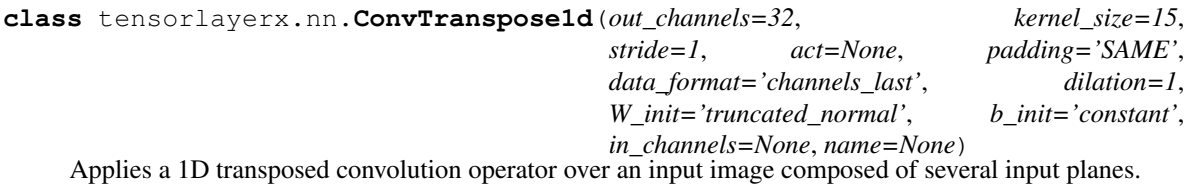

Parameters

- **out\_channels** (int) Number of channels produced by the convolution
- **kernel\_size** (int) The kernel size
- **stride** (int or list) An int or list of *ints* that has length *1* or *3*. The number of entries by which the filter is moved right at each step.
- **dilation** (int or list) Specifying the dilation rate to use for dilated convolution.
- **act** (activation function) The function that is applied to the layer activations
- **padding** (str) The padding algorithm type: "SAME" or "VALID".
- **data\_format** (str) "channel\_last" (NWC, default) or "channels\_first" (NCW).
- **W\_init** (initializer or str) The initializer for the kernel weight matrix.
- **b\_init** (initializer or None or str) The initializer for the bias vector. If None, skip biases.
- **in** channels  $(int)$  The number of in channels.
- **name** (None or str) A unique layer name

### **Examples**

With TensorLayerx

```
\Rightarrow net = tlx.nn.Input([8, 100, 1], name='input')
>>> conv1d = tlx.nn.ConvTranspose1d(out_channels=32, kernel_size=5, stride=2, b_
˓→init=None, in_channels=1, name='Deonv1d_1')
>>> print(conv1d)
>>> tensor = tlx.nn.ConvTranspose1d(out_channels=32, kernel_size=5, stride=2,
˓→act=tlx.ReLU, name='ConvTranspose1d_2')(net)
>>> print(tensor)
```
## **ConvTranspose2d**

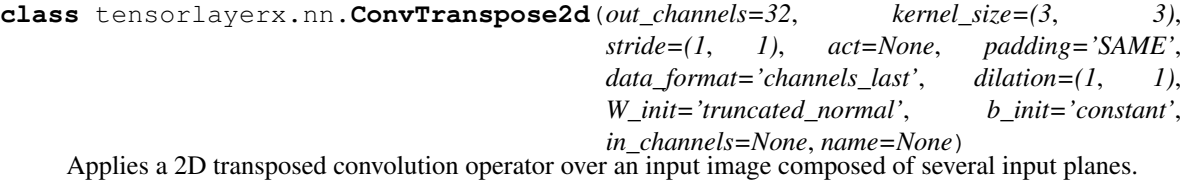

- **out** channels  $(int)$  Number of channels produced by the convolution
- **kernel\_size** (tuple or int) The kernel size (height, width).
- stride (tuple or int) The sliding window stride of corresponding input dimensions. It must be in the same order as the shape parameter.
- **dilation** (tuple or int) Specifying the dilation rate to use for dilated convolution.
- **act** (activation function) The activation function of this layer.
- **padding** (int, tuple or str) The padding algorithm type: "SAME" or "VALID".
- **data\_format** (str) "channels\_last" (NHWC, default) or "channels\_first" (NCHW).
- **W\_init** (initializer or str) The initializer for the the kernel weight matrix.
- **b\_init** (initializer or None or str) The initializer for the the bias vector. If None, skip biases.
- **in\_channels** (int) The number of in channels.
- **name** (None or str) A unique layer name.

With TensorLayerx

```
>>> net = tlx.nn.Input([8, 400, 400, 3], name='input')
>>> conv2d_transpose = tlx.nn.ConvTranspose2d(out_channels=32, kernel_size=(3, 3),
˓→ stride=(2, 2), b_init=None, in_channels=3, name='conv2d_transpose_1')
>>> print(conv2d_transpose)
>>> tensor = tlx.nn.ConvTranspose2d(out channels=32, kernel size=(3, 3),
˓→stride=(2, 2), act=tlx.ReLU, name='conv2d_transpose_2')(net)
>>> print(tensor)
```
### **ConvTranspose3d**

**class** tensorlayerx.nn.**ConvTranspose3d**(*out\_channels=32*, *kernel\_size=(3*, *3*, *3)*, *stride=(1*, *1*, *1)*, *act=None*, *padding='SAME'*, *data\_format='channels\_last'*, *dilation=(1*, *1*, *1)*, *W\_init='truncated\_normal'*, *b\_init='constant'*, *in\_channels=None*, *name=None*)

Applies a 3D transposed convolution operator over an input image composed of several input planes.

- **out** channels  $(int)$  Number of channels produced by the convolution
- **kernel\_size** (tuple or int) The kernel size (depth, height, width).
- stride (tuple or int) The sliding window stride of corresponding input dimensions. It must be in the same order as the shape parameter.
- **dilation** (tuple or int) Specifying the dilation rate to use for dilated convolution.
- **act** (activation function) The activation function of this layer.
- **padding**  $(str)$  The padding algorithm type: "SAME" or "VALID".
- **data\_format** (str) "channels\_last" (NDHWC, default) or "channels\_first" (NCDHW).
- **W\_init** (initializer or str) The initializer for the the kernel weight matrix.
- **b\_init** (initializer or None or str) The initializer for the the bias vector. If None, skip biases.
- $\cdot$  in channels  $(int)$  The number of in channels.
- **name** (None or str) A unique layer name.

With TensorLayerx

```
\Rightarrow net = tlx.nn.Input([8, 20, 20, 20, 3], name='input')
>>> ConvTranspose3d = tlx.nn.ConvTranspose3d(out_channels=32, kernel_size=(3, 3,
˓→3), stride=(2, 2, 2), b_init=None, in_channels=3, name='deconv3d_1')
>>> print(deconv3d)
>>> tensor = tlx.nn.ConvTranspose3d(out_channels=32, kernel_size=(3, 3, 3),
˓→stride=(2, 2, 2), act=tlx.ReLU, name='ConvTranspose3d_2')(net)
>>> print(tensor)
```
### **Deformable Convolutions**

## **DeformableConv2d**

<span id="page-87-0"></span>**class** tensorlayerx.nn.**DeformableConv2d**(*offset\_layer=None*, *out\_channels=32*, *kernel\_size=(3*, *3)*, *act=None*, *padding='SAME'*, *W\_init='truncated\_normal'*, *b\_init='constant'*, *in\_channels=None*, *name=None*) The [DeformableConv2d](#page-87-0) class is a 2D [Deformable Convolutional Networks.](https://arxiv.org/abs/1703.06211)

- **offset layer**  $(tlx. Tensor)$  To predict the offset of convolution operations. The shape is (batchsize, input height, input width, 2\*(number of element in the convolution kernel)) e.g. if apply a  $3*3$  kernel, the number of the last dimension should be 18  $(2*3*3)$
- out channels  $(int)$  The number of filters.
- **kernel\_size** (tuple or int) The filter size (height, width).
- **act** (activation function) The activation function of this layer.
- **padding** (str) The padding algorithm type: "SAME" or "VALID".
- **W\_init** (initializer or str) The initializer for the weight matrix.
- **b\_init** (initializer or None or str) The initializer for the bias vector. If None, skip biases.
- $\cdot$  in channels  $(int)$  The number of in channels.
- **name**  $(str)$  A unique layer name.

With TensorLayer

```
>>> net = tlx.nn.Input([5, 10, 10, 16], name='input')
>>> offset1 = tlx.nn.Conv2d(
... out_channels=18, kernel_size=(3, 3), strides=(1, 1), padding='SAME', name=
˓→'offset1'
... )(net)
>>> deformconv1 = tlx.nn.DeformableConv2d(
... offset_layer=offset1, out_channels=32, kernel_size=(3, 3), name=
˓→'deformable1'
... )(net)
>>> offset2 = tlx.nn.Conv2d(
... out_channels=18, kernel_size=(3, 3), strides=(1, 1), padding='SAME', name=
˓→'offset2'
... )(deformconv1)
>>> deformconv2 = tlx.nn.DeformableConv2d(
... offset_layer=offset2, out_channels=64, kernel_size=(3, 3), name=
˓→'deformable2'
... )(deformconv1)
```
### **References**

• The deformation operation was adapted from the implementation in [here](https://github.com/kastnerkyle/deform-conv)

#### **Notes**

- The padding is fixed to 'SAME'.
- The current implementation is not optimized for memory usgae. Please use it carefully.

#### **Depthwise Convolutions**

#### **DepthwiseConv2d**

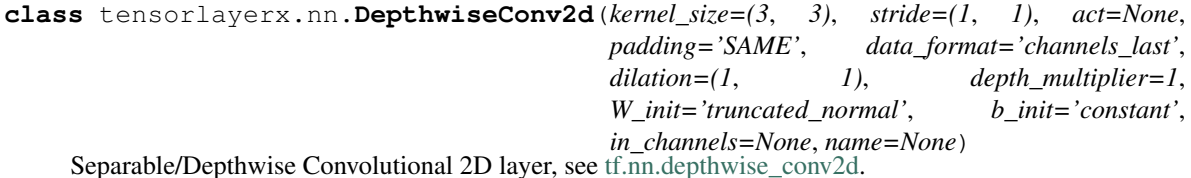

Input: 4-D Tensor (batch, height, width, in\_channels).

Output: 4-D Tensor (batch, new height, new width, in\_channels \* depth\_multiplier).

- **kernel\_size** (tuple or int) The filter size (height, width).
- **stride** (tuple or int) The stride step (height, width).
- **act** (activation function) The activation function of this layer.
- **padding** (str) The padding algorithm type: "SAME" or "VALID".
- **data format**  $(str)$  "channels last" (NHWC, default) or "channels first" (NCHW).
- **dilation** (*tuple or int*) The dilation rate in which we sample input values across the height and width dimensions in atrous convolution. If it is greater than 1, then all values of strides must be 1.
- **depth multiplier** (int) The number of channels to expand to.
- **W** initializer or str) The initializer for the weight matrix.
- **b\_init** (initializer or None or str) The initializer for the bias vector. If None, skip bias.
- **in\_channels** (int) The number of in channels.
- **name**  $(str)$  A unique layer name.

With TensorLayer

```
>>> net = tlx.nn.Input([8, 200, 200, 32], name='input')
>>> depthwiseconv2d = tlx.nn.DepthwiseConv2d(
\ldots kernel_size=(3, 3), stride=(1, 1), dilation=(2, 2), act=tlx.ReLU, depth_
˓→multiplier=2, name='depthwise'
... )(net)
>>> print(depthwiseconv2d)
>>> output shape : (8, 200, 200, 64)
```
### **References**

- tflearn's grouped conv 2d
- keras's [separableconv2d](https://keras.io/layers/convolutional/#separableconv2d)

### **Group Convolutions**

### **GroupConv2d**

<span id="page-89-0"></span>**class** tensorlayerx.nn.**GroupConv2d**(*out\_channels=32*, *kernel\_size=(1*, *1)*, *stride=(1*, *1)*, *n\_group=1*, *act=None*, *padding='SAME'*, *data\_format='channels\_last'*, *dilation=(1*, *1)*, *W\_init='truncated\_normal'*, *b\_init='constant'*, *in\_channels=None*, *name=None*)

The [GroupConv2d](#page-89-0) class is 2D grouped convolution, see [here.](https://blog.yani.io/filter-group-tutorial/)

- **out\_channels**  $(int)$  The number of filters.
- **kernel\_size** (tuple or int) The filter size.
- **stride** (tuple or int) The stride step.
- **n\_group** (int) The number of groups.
- **act** (activation function) The activation function of this layer.
- **padding** (str) The padding algorithm type: "SAME" or "VALID".
- **data format**  $(str)$  "channels last" (NHWC, default) or "channels first" (NCHW).
- **dilation** (*tuple or int*) Specifying the dilation rate to use for dilated convolution.
- **W\_init** (initializer or str) The initializer for the weight matrix.
- **b\_init** (initializer or None or str) The initializer for the bias vector. If None, skip biases.
- $\cdot$  in channels  $(int)$  The number of in channels.
- **name** (None or str) A unique layer name.

With TensorLayer

```
\Rightarrow net = tlx.nn.Input([8, 24, 24, 32], name='input')
>>> groupconv2d = tlx.nn.GroupConv2d(
... out_channels=64, kernel_size=(3, 3), stride=(2, 2), n_group=2, name='group
˓→'
... )(net)
>>> print(groupconv2d)
>>> output shape : (8, 12, 12, 64)
```
#### **Separable Convolutions**

#### **SeparableConv1d**

<span id="page-90-0"></span>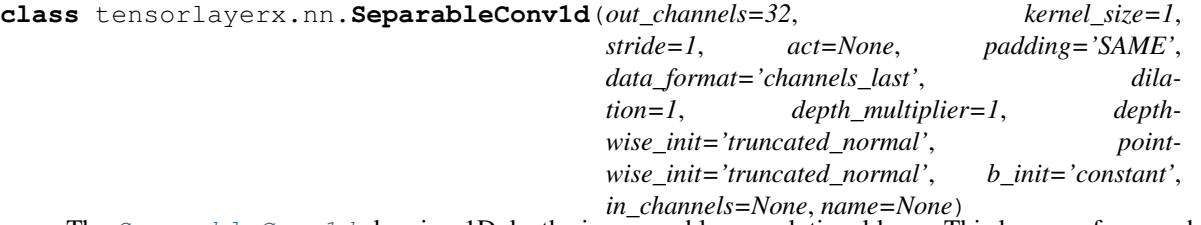

The  $SeparableConv1d$  class is a 1D depthwise separable convolutional layer. This layer performs a depthwise convolution that acts separately on channels, followed by a pointwise convolution that mixes channels.

- **out\_channels** (int) The dimensionality of the output space (i.e. the number of filters in the convolution).
- **kernel\_size** (int) Specifying the spatial dimensions of the filters. Can be a single integer to specify the same value for all spatial dimensions.
- **stride** (*int*) Specifying the stride of the convolution. Can be a single integer to specify the same value for all spatial dimensions. Specifying any stride value != 1 is incompatible with specifying any dilation value  $!= 1$ .
- **act** (activation function) The activation function of this layer.
- **padding**  $(str)$  One of "valid" or "same" (case-insensitive).
- **data\_format** (str) One of channels\_last (default) or channels\_first. The ordering of the dimensions in the inputs. channels\_last corresponds to inputs with shape (batch, height, width, channels) while channels\_first corresponds to inputs with shape (batch, channels, height, width).
- **dilation** (int) Specifying the dilation rate to use for dilated convolution. Can be a single integer to specify the same value for all spatial dimensions. Currently, specifying any dilation value  $!= 1$  is incompatible with specifying any stride value  $!= 1$ .
- **depth\_multiplier** (int) The number of depthwise convolution output channels for each input channel. The total number of depthwise convolution output channels will be equal to num\_filters\_in \* depth\_multiplier.
- **depthwise\_init** (initializer or str) for the depthwise convolution kernel.
- **pointwise\_init** (initializer or str) For the pointwise convolution kernel.
- **b\_init** (initializer or str) For the bias vector. If None, ignore bias in the pointwise part only.
- **in\_channels** (int) The number of in channels.
- **name** (None or str) A unique layer name.

With TensorLayerX

```
>>> net = tlx.nn.Input([8, 50, 64], name='input')
>>> separableconv1d = tlx.nn.SeparableConv1d(out_channels=32, kernel_size=3,
˓→stride=2, padding='SAME', act=tlx.ReLU, name='separable_1d')(net)
>>> print(separableconv1d)
>>> output shape : (8, 25, 32)
```
## **SeparableConv2d**

<span id="page-91-0"></span>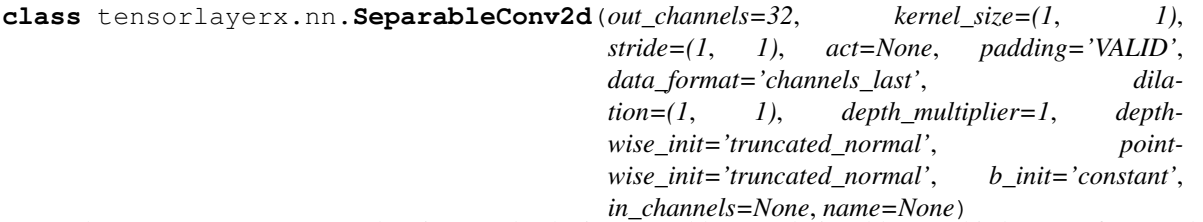

The  $SeparableConv2d$  class is a 2D depthwise separable convolutional layer. This layer performs a depthwise convolution that acts separately on channels, followed by a pointwise convolution that mixes channels.

- **out\_channels** (int) The dimensionality of the output space (i.e. the number of filters in the convolution).
- **kernel\_size** (tuple or int) Specifying the spatial dimensions of the filters. Can be a single integer to specify the same value for all spatial dimensions.
- **stride** (tuple or int) Specifying the stride of the convolution. Can be a single integer to specify the same value for all spatial dimensions. Specifying any stride value != 1 is incompatible with specifying any dilation value  $!= 1$ .
- **act** (activation function) The activation function of this layer.
- **padding**  $(str)$  One of "valid" or "same" (case-insensitive).
- **data\_format** (str) One of channels\_last (default) or channels\_first. The ordering of the dimensions in the inputs. channels\_last corresponds to inputs with shape (batch, height,

width, channels) while channels first corresponds to inputs with shape (batch, channels, height, width).

- **dilation** (tuple or int) Specifying the dilation rate to use for dilated convolution. Can be a single integer to specify the same value for all spatial dimensions. Currently, specifying any dilation value  $!= 1$  is incompatible with specifying any stride value  $!= 1$ .
- **depth multiplier**  $(int)$  The number of depthwise convolution output channels for each input channel. The total number of depthwise convolution output channels will be equal to num\_filters\_in \* depth\_multiplier.
- **depthwise\_init** (initializer or str) for the depthwise convolution kernel.
- **pointwise\_init** (initializer or str) For the pointwise convolution kernel.
- **b\_init** (initializer or str) For the bias vector. If None, ignore bias in the pointwise part only.
- **in\_channels** (int) The number of in channels.
- **name** (None or str) A unique layer name.

### **Examples**

With TensorLayerX

```
>>> net = tlx.nn.Input([8, 50, 50, 64], name='input')
>>> separableconv2d = tlx.nn.SeparableConv2d(out_channels=32, kernel_size=(3,3),
˓→stride=(2,2), depth_multiplier = 3 , padding='SAME', act=tlx.ReLU, name=
˓→'separable_2d')(net)
>>> print(separableconv2d)
>>> output shape : (8, 24, 24, 32)
```
### **SubPixel Convolutions**

#### **SubpixelConv1d**

```
class tensorlayerx.nn.SubpixelConv1d(scale=2, act=None, in_channels=None, name=None)
     It is a 1D sub-pixel up-sampling layer.
```
Calls a TensorFlow function that directly implements this functionality. We assume input has dim (batch, width, r)

#### **Parameters**

- **scale** (int) The up-scaling ratio, a wrong setting will lead to Dimension size error.
- **act** (activation function) The activation function of this layer.
- **in\_channels** (int) The number of in channels.
- **name**  $(str)$  A unique layer name.

### **Examples**

```
\Rightarrow net = tlx.nn.Input([8, 25, 32], name='input')
>>> subpixelconv1d = tlx.nn.SubpixelConv1d(scale=2, name='subpixelconv1d')(net)
>>> print(subpixelconv1d)
>>> output shape : (8, 50, 16)
```
#### **References**

[Audio Super Resolution Implementation.](https://github.com/kuleshov/audio-super-res/blob/master/src/models/layers/subpixel.py)

#### **SubpixelConv2d**

<span id="page-93-0"></span>**class** tensorlayerx.nn.**SubpixelConv2d**(*scale=2*, *data\_format='channels\_last'*, *act=None*, *name=None*)

It is a 2D sub-pixel up-sampling layer, usually be used for Super-Resolution applications, see [SRGAN](https://github.com/tensorlayer/srgan/) for example.

#### **Parameters**

- **scale** (int) factor to increase spatial resolution.
- **data format**  $(str)$  "channels last" (NHWC, default) or "channels first" (NCHW).
- **act** (activation function) The activation function of this layer.
- **name**  $(str)$  A unique layer name.

#### **Examples**

With TensorLayer

```
>>> net = tlx.nn.Input([2, 16, 16, 4], name='input1')
>>> subpixelconv2d = tlx.nn.SubpixelConv2d(scale=2, data_format='channels_last',
˓→name='subpixel_conv2d1')(net)
>>> print(subpixelconv2d)
>>> output shape : (2, 32, 32, 1)
```

```
\Rightarrow net = tlx.nn.Input([2, 16, 16, 40], name='input2')
>>> subpixelconv2d = tlx.nn.SubpixelConv2d(scale=2, data_format='channels_last',
˓→name='subpixel_conv2d2')(net)
>>> print(subpixelconv2d)
>>> output shape : (2, 32, 32, 10)
```

```
>>> net = tlx.nn.Input([2, 16, 16, 250], name='input3')
>>> subpixelconv2d = tlx.nn.SubpixelConv2d(scale=5, data_format='channels_last',.,
˓→name='subpixel_conv2d3')(net)
>>> print(subpixelconv2d)
>>> output shape : (2, 80, 80, 10)
```
# **References**

• [Real-Time Single Image and Video Super-Resolution Using an Efficient Sub-Pixel Convolutional Neural](https://arxiv.org/pdf/1609.05158.pdf) [Network](https://arxiv.org/pdf/1609.05158.pdf)

## **MaskedConv3d**

```
class tensorlayerx.nn.MaskedConv3d(mask_type, out_channels, kernel_size=(3, 3, 3), stride=(1,
                                             1, 1), dilation=(1, 1, 1), padding='SAME', act=None,
                                             in_channels=None, data_format='channels_last', ker-
                                             nel_initializer='he_normal', bias_initializer='zeros',
                                              name=None)
```
MaskedConv3D. Reference: [1] Nguyen D T , Quach M , Valenzise G , et al. Lossless Coding of Point Cloud Geometry using a Deep Generative Model[J]. IEEE Transactions on Circuits and Systems for Video Technology, 2021, PP(99):1-1.

#### **Parameters**

- $\texttt{mask\_type}(str)$  The mask type('A', 'B')
- **out\_channels** (int) The number of filters.
- **kernel\_size** (tuple or int) The filter size (height, width).
- **stride** (tuple or int) The sliding window stride of corresponding input dimensions. It must be in the same order as the shape parameter.
- **dilation** (*tuple or int*) Specifying the dilation rate to use for dilated convolution.
- **act** (activation function) The activation function of this layer.
- **padding** (str) The padding algorithm type: "SAME" or "VALID".
- **data\_format** (str) "channels\_last" (NDHWC, default) or "channels\_first" (NCDHW).
- **kernel\_initializer** (initializer or str) The initializer for the the weight matrix.
- **bias\_initializer** (initializer or None or str) The initializer for the the bias vector. If None, skip biases.
- **in\_channels** (*int*) The number of in channels.
- **name** (*None or str*) A unique layer name.

### **Examples**

With TensorLayer

```
>>> net = tlx.nn.Input([8, 20, 20, 20, 3], name='input')
>>> conv3d = tlx.nn.MaskedConv3d(mask_type='A', out_channels=32, kernel_size=(3,
˓→3, 3), stride=(2, 2, 2), bias_initializer=None, in_channels=3, name='conv3d_1')
>>> print(conv3d)
>>> tensor = tlx.nn.MaskedConv3d(mask_type='B', out_channels=32, kernel_size=(3, Lost)
\rightarrow3, 3), stride=(2, 2, 2), act=tlx.ReLU, name='conv3d_2')(net)
>>> print(tensor)
```
# **2.6.5 Linear Layers**

### **Linear Layer**

**class** tensorlayerx.nn.**Linear**(*out\_features*, *act=None*, *W\_init='truncated\_normal'*, *b\_init='constant'*, *in\_features=None*, *name=None*)

Applies a linear transformation to the incoming data:  $y = xA^T + b$ 

#### **Parameters**

- **out\_features** (int) The number of units of this layer.
- **act** (activation function) The activation function of this layer.
- **W\_init** (initializer or str) The initializer for the weight matrix.
- **b** init (initializer or None or  $str$ ) The initializer for the bias vector. If None, skip biases.
- **in\_features** (int) The number of channels of the previous layer. If None, it will be automatically detected when the layer is forwarded for the first time.
- **name** (None or str) A unique layer name. If None, a unique name will be automatically generated.

### **Examples**

With TensorLayerx

```
>>> net = tlx.nn.Input([100, 50], name='input')
>>> linear = tlx.nn.Linear(out_features=800, act=tlx.ReLU, in_features=50, name=
˓→'linear_1')
>>> tensor = tlx.nn.Linear(out_features=800, act=tlx.ReLU, name='linear_2')(net)
```
### **Notes**

If the layer input has more than two axes, it needs to be flatten by using  $Flatten$ .

### **Drop Connect Linear Layer**

```
class tensorlayerx.nn.DropconnectLinear(keep=0.5, out_features=100, act=None,
                                              W_init='truncated_normal', b_init='constant',
                                              in_features=None, name=None)
```
The [DropconnectLinear](#page-95-0) class is Dense with DropConnect behaviour which randomly removes connections between this layer and the previous layer according to a keeping probability.

- **keep** (*float*) The keeping probability. The lower the probability it is, the more activations are set to zero.
- **out\_features** (int) The number of units of this layer.
- **act** (activation function) The activation function of this layer.
- **W\_init** (weights initializer or str) The initializer for the weight matrix.
- **b** init (biases initializer or str) The initializer for the bias vector.
- **in\_features** (int) The number of channels of the previous layer. If None, it will be automatically detected when the layer is forwarded for the first time.

• **name**  $(str)$  – A unique layer name.

### **Examples**

```
\Rightarrow net = tlx.nn.Input([10, 784], name='input')
>>> net = tlx.nn.DropconnectLinear(keep=0.8, out_features=800, act=tlx.ReLU, name=
˓→'DropconnectLinear1')(net)
>>> output shape :(10, 800)
>>> net = tlx.nn.DropconnectLinear(keep=0.5, out_features=800, act=tlx.ReLU, name=
˓→'DropconnectLinear2')(net)
>>> output shape :(10, 800)
>>> net = tlx.nn.DropconnectLinear(keep=0.5, out_features=10, name=
˓→'DropconnectLinear3')(net)
>>> output shape :(10, 10)
```
#### **References**

• [Wan, L. \(2013\). Regularization of neural networks using dropconnect](http://machinelearning.wustl.edu/mlpapers/papers/icml2013_wan13)

# **2.6.6 Dropout Layers**

```
class tensorlayerx.nn.Dropout(p=0.5, seed=0, name=None)
```
During training, randomly zeroes some of the elements of the input tensor with probability p using samples from a Bernoulli distribution. Each channel will be zeroed out independently on every forward call.

#### **Parameters**

- $p(fload)$  probability of an element to be zeroed. Default: 0.5
- **seed** (int or None) The seed for random dropout.
- **name** (None or str) A unique layer name.

#### **Examples**

```
\Rightarrow net = tlx.nn.Input([10, 200])
>>> net = tlx.nn.Dropout(p=0.2)(net)
```
# **2.6.7 Extend Layers**

### **Expand Dims Layer**

```
class tensorlayerx.nn.ExpandDims(axis=-1, name=None)
```
The  $ExpandDims$  class inserts a dimension of 1 into a tensor's shape, see [tf.expand\\_dims\(\)](https://www.tensorflow.org/api_docs/python/tf/expand_dims).

- **axis** (int) The dimension index at which to expand the shape of input.
- **name**  $(str)$  A unique layer name. If None, a unique name will be automatically assigned.

```
\Rightarrow x = tlx.nnu1nput([10, 3], name='in')>>> y = tlx.nn.ExpandDims(axis=-1)(x)
[10, 3, 1]
```
## **Tile layer**

```
class tensorlayerx.nn.Tile(multiples=None, name=None)
   The T \text{if } \text{le}tf.tile().
```
#### Parameters

- **multiples** (tensor) Must be one of the following types: int32, int64. 1-D Length must be the same as the number of dimensions in input.
- **name** (None or str) A unique layer name.

### **Examples**

```
\Rightarrow x = tlx.nnu. Input ([10, 3], name='in')
\Rightarrow y = tlx.nn. Tile (multiples=[2, 3]) (x)
```
# **2.6.8 Image Resampling Layers**

#### **2D UpSampling**

```
class tensorlayerx.nn.UpSampling2d(scale, method='bilinear', antialias=False,
                                        data_format='channels_last', name=None, ksize=None)
    UpSampling2d class is a up-sampling 2D layer.
```
See [tf.image.resize\\_images.](https://www.tensorflow.org/api_docs/python/tf/image/resize_images)

#### **Parameters**

- **scale** (int or tuple of int) (scale\_height, scale\_width) scale factor.  $scale\_height = new\_height/height$ , scale\_width = new\_width/width.
- $\mathbf{method}(str)$  –

#### The resize method selected through the given string. Default 'bilinear'.

- 'bilinear', Bilinear interpolation.
- 'nearest', Nearest neighbor interpolation.
- 'bicubic', Bicubic interpolation.
- 'area', Area interpolation.
- **antialias** (boolean) Whether to use an anti-aliasing filter when downsampling an image.
- **data\_format**  $(str)$  channels\_last 'channel\_last' (default) or channels\_first.
- **name** (None or str) A unique layer name.

#### With TensorLayer

```
>>> ni = tlx.nn.Input([10, 50, 50, 32], name='input')
>>> ni = tlx.nn.UpSampling2d(scale=(2, 2))(ni)
>>> output shape : [10, 100, 100, 32]
```
### **2D DownSampling**

```
class tensorlayerx.nn.DownSampling2d(scale, method='bilinear', antialias=False,
                                         data_format='channels_last', name=None,
                                         ksize=None)
    DownSampling2d class is down-sampling 2D layer.
```
See [tf.image.resize\\_images.](https://www.tensorflow.org/versions/master/api_docs/python/image/resizing#resize_images)

#### Parameters

- **scale** (int or tuple of int) (new\_height, new\_width) scale factor.scale\_height  $=$  new\_height/height, scale\_width  $=$  new\_width/width.
- $\mathbf{method}(str)$  –

The resize method selected through the given string. Default 'bilinear'.

- 'bilinear', Bilinear interpolation.
- 'nearest', Nearest neighbor interpolation.
- 'bicubic', Bicubic interpolation.
- 'area', Area interpolation.
- **antialias** (boolean) Whether to use an anti-aliasing filter when downsampling an image.
- **data\_format**  $(str)$  channels\_last 'channel\_last' (default) or channels\_first.
- **name** (*None or str*) A unique layer name.

### **Examples**

With TensorLayer

```
>>> ni = tlx.nn.Input([10, 50, 50, 32], name='input')
>>> ni = tlx.nn.DownSampling2d(scale=(2, 2))(ni)
>>> output shape : [10, 25, 25, 32]
```
# **2.6.9 Merge Layers**

### **Concat Layer**

```
class tensorlayerx.nn.Concat(concat_dim=-1, name=None)
     A layer that concats multiple tensors according to given axis.
```
#### **Parameters**

• **concat**  $\dim (int)$  – The dimension to concatenate.

• **name** (None or  $str$ ) – A unique layer name.

## **Examples**

```
>>> class CustomModel(Module):
>>> def __init__(self):
>>> super(CustomModel, self).__init__(name="custom")
>>> self.linear1 = tlx.nn.Linear(in_features=20, out_features=10, act=tlx.
˓→ReLU, name='relu1_1')
>>> self.linear2 = tlx.nn.Linear(in_features=20, out_features=10, act=tlx.
˓→ReLU, name='relu2_1')
>>> self.concat = tlx.nn.Concat(concat_dim=1, name='concat_layer')
```

```
>>> def forward(self, inputs):
>>> d1 = self.linear1(inputs)
>>> d2 = self.linear2(inputs)
>>> outputs = self.concat([d1, d2])
>>> return outputs
```
### **ElementWise Layer**

<span id="page-99-0"></span>**class** tensorlayerx.nn.**Elementwise**(*combine\_fn=<function minimum>*, *act=None*, *name=None*)

A layer that combines multiple Layer that have the same output shapes according to an element-wise operation. If the element-wise operation is complicated, please consider to use ElementwiseLambda.

#### **Parameters**

- **combine\_fn** (a TensorFlow element-wise combine function) e.g. AND is  $tlx$ .minimum; OR is  $tlx$ .maximum; ADD is  $tlx$ .add; MUL is  $tlx$ . multiply and so on. See [TensorFlow Math API](https://www.tensorflow.org/versions/master/api_docs/python/math_ops.html#math) . If the combine function is more complicated, please consider to use ElementwiseLambda.
- **act** (activation function) The activation function of this layer.
- **name** (None or str) A unique layer name.

#### **Examples**

```
>>> import tensorlayerx as tlx
>>> class CustomModel(tlx.nn.Module):
>>> def __init__(self):
>>> super(CustomModel, self).__init__(name="custom")
>>> self.linear1 = tlx.nn.Linear(in_features=20, out_features=10, act=tlx.
˓→ReLU, name='relu1_1')
>>> self.linear2 = tlx.nn.Linear(in_features=20, out_features=10, act=tlx.
˓→ReLU, name='relu2_1')
>>> self.element = tlx.nn.Elementwise(combine_fn=tlx.minimum, name=
˓→'minimum')
```

```
>>> def forward(self, inputs):
>>> d1 = self.linear1(inputs)
>>> d2 = self.linear2(inputs)
>>> outputs = self.element([d1, d2])
>>> return outputs
```
# **2.6.10 Noise Layer**

```
class tensorlayerx.nn.GaussianNoise(mean=0.0, stddev=1.0, is_always=True, seed=None,
                                         name=None)
```
The  $GaussianNoise$  class is noise layer that adding noise with gaussian distribution to the activation.

#### **Parameters**

- $mean(fload)$  The mean. Default is 0.0.
- **stddev** (float) The standard deviation. Default is 1.0.
- **is\_always** (boolean) Is True, add noise for train and eval mode. If False, skip this layer in eval mode.
- **seed** (int or None) The seed for random noise.
- **name**  $(str)$  A unique layer name.

### **Examples**

With TensorLayer

```
\Rightarrow net = tlx.nn.Input([64, 200], name='input')
>>> net = tlx.nn.Linear(in_features=200, out_features=100, act=tlx.ReLU, name=
˓→'linear')(net)
>>> gaussianlayer = tlx.nn.GaussianNoise(name='gaussian')(net)
>>> print(gaussianlayer)
>>> output shape : (64, 100)
```
# **2.6.11 Normalization Layers**

## **Batch Normalization**

<span id="page-100-0"></span>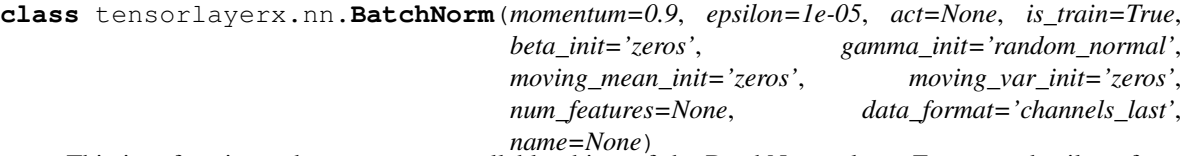

This interface is used to construct a callable object of the BatchNorm class. For more details, refer to code examples. It implements the function of the Batch Normalization Layer and can be used as a normalizer function for conv2d and fully connected operations. The data is normalized by the mean and variance of the channel based on the current batch data.

the  $\mu_{\beta}$  and  $\sigma_{\beta}^2$  are the statistics of one mini-batch. Calculated as follows:

$$
\mu_{\beta} \leftarrow \frac{1}{m} \sum_{i=1}^{m} x_i
$$
\n
$$
// min - batch mean
$$
\n
$$
\sigma_{\beta}^2 \leftarrow \frac{1}{m} \sum_{i=1}^{m} (x_i - \mu_{\beta})^2
$$

 $// min - batch variance$ 

- $x:$  mini-batch data
- $m$ : the size of the mini-batch data

the  $\mu_\beta$  and  $\sigma_\beta^2$  are not the statistics of one mini-batch. They are global or running statistics (moving mean and moving\_variance). It usually got from the pre-trained model. Calculated as follows:

 $moving\_mean = moving\_mean * momentum + \mu_{\beta} * (1. - momentum)$  //globalmean  $moving\_variance = moving\_variance * momentum + \sigma^2_\beta * (1. - momentum) \quad // global variance$ 

The normalization function formula is as follows:

$$
\hat{x_i} \leftarrow \frac{x_i - \mu_\beta}{\sqrt{\sigma_\beta^2 + \epsilon}}
$$
  
// normalize  

$$
y_i \leftarrow \gamma \hat{x_i} + \beta
$$
  
// scale and shift

- $\epsilon$ : add a smaller value to the variance to prevent division by zero
- $\gamma$  : trainable proportional parameter
- $\beta$  : trainable deviation parameter

#### Parameters

- **momentum**  $(fload)$  The value used for the moving—mean and moving—var computation. Default: 0.9.
- **epsilon** (*float*) a value added to the denominator for numerical stability. Default: 1e-5
- **act** (activation function) The activation function of this layer.
- **is\_train** (boolean) Is being used for training or inference.
- **beta\_init** (initializer or  $str$ ) The initializer for initializing beta, if None, skip beta. Usually you should not skip beta unless you know what happened.
- **gamma\_init** (initializer or str) The initializer for initializing gamma, if None, skip gamma. When the batch normalization layer is use instead of 'biases', or the next layer is linear, this can be disabled since the scaling can be done by the next layer. see [Inception-ResNet-v2](https://github.com/tensorflow/models/blob/master/research/slim/nets/inception_resnet_v2.py)
- **moving\_mean\_init** (initializer or str) The initializer for initializing moving mean, if None, skip moving mean.
- **moving\_var\_init** (initializer or str) The initializer for initializing moving var, if None, skip moving var.
- **num\_features** (int) Number of features for input tensor. Useful to build layer if using BatchNorm1d, BatchNorm2d or BatchNorm3d, but should be left as None if using BatchNorm. Default None.
- **data\_format** (str) channels\_last 'channel\_last' (default) or channels\_first.
- **name** (None or  $str$ ) A unique layer name.

### **Examples**

```
\Rightarrow net = tlx.nn.Input([10, 50, 50, 32], name='input')
>>> net = tlx.nn.BatchNorm()(net)
```
# **Notes**

The [BatchNorm](#page-100-0) is universally suitable for 3D/4D/5D input in static model, but should not be used in dynamic model where layer is built upon class initialization. So the argument 'num\_features' should only be used for subclasses [BatchNorm1d](#page-102-0), [BatchNorm2d](#page-102-1) and [BatchNorm3d](#page-103-0). All the three subclasses are suitable under all kinds of conditions.

# **References**

- [Source](https://github.com/ry/tensorflow-resnet/blob/master/resnet.py)
- [stackoverflow](http://stackoverflow.com/questions/38312668/how-does-one-do-inference-with-batch-normalization-with-tensor-flow)

# **Batch Normalization 1D**

```
class tensorlayerx.nn.BatchNorm1d(momentum=0.9, epsilon=1e-05, act=None, is_train=True,
                                        beta_init='zeros', gamma_init='random_normal',
                                        moving_mean_init='zeros', moving_var_init='zeros',
                                        num_features=None, data_format='channels_last',
                                        name=None)
```
The [BatchNorm1d](#page-102-0) applies Batch Normalization over 2D/3D input (a mini-batch of 1D inputs (optional) with additional channel dimension), of shape  $(N, C)$  or  $(N, L, C)$  or  $(N, C, L)$ . See more details in [BatchNorm](#page-100-0).

## **Examples**

With TensorLayerX

```
>>> # in static model, no need to specify num_features
\Rightarrow net = tlx.nn.Input([10, 50, 32], name='input')
>>> net = tlx.nn.BatchNorm1d()(net)
>>> # in dynamic model, build by specifying num_features
\Rightarrow conv = tlx.nn.Conv1d(32, 5, 1, in_channels=3)
>>> bn = tlx.nn.BatchNorm1d(num_features=32)
```
### **Batch Normalization 2D**

<span id="page-102-1"></span>**class** tensorlayerx.nn.**BatchNorm2d**(*momentum=0.9*, *epsilon=1e-05*, *act=None*, *is\_train=True*, *beta\_init='zeros'*, *gamma\_init='random\_normal'*, *moving\_mean\_init='zeros'*, *moving\_var\_init='zeros'*, *num\_features=None*, *data\_format='channels\_last'*, *name=None*) The [BatchNorm2d](#page-102-1) applies Batch Normalization over 4D input (a mini-batch of 2D inputs with additional

channel dimension) of shape  $(N, H, W, C)$  or  $(N, C, H, W)$ . See more details in [BatchNorm](#page-100-0).

### With TensorLayer

```
>>> # in static model, no need to specify num_features
>>> net = tlx.nn.Input([10, 50, 50, 32], name='input')
>>> net = tlx.nn.BatchNorm2d()(net)
>>> # in dynamic model, build by specifying num_features
>>> conv = tlx.nn.Conv2d(32, (5, 5), (1, 1), in_channels=3)
>>> bn = tlx.nn.BatchNorm2d(num_features=32)
```
# **Batch Normalization 3D**

<span id="page-103-0"></span>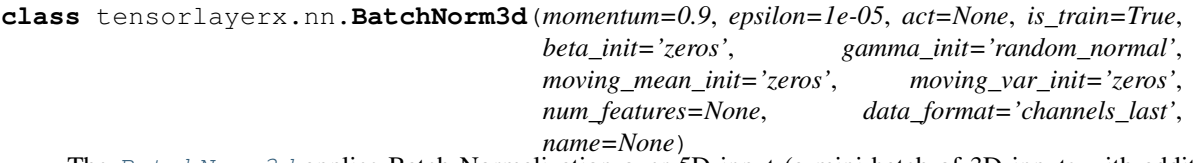

The [BatchNorm3d](#page-103-0) applies Batch Normalization over 5D input (a mini-batch of 3D inputs with additional channel dimension) with shape  $(N, D, H, W, C)$  or  $(N, C, D, H, W)$ . See more details in [BatchNorm](#page-100-0).

### **Examples**

### With TensorLayer

```
>>> # in static model, no need to specify num_features
>>> net = tlx.nn.Input([10, 50, 50, 50, 32], name='input')
>>> net = tlx.nn.BatchNorm3d()(net)
>>> # in dynamic model, build by specifying num_features
>>> conv = tlx.nn.Conv3d(32, (5, 5, 5), (1, 1), in_channels=3)
>>> bn = tlx.nn.BatchNorm3d(num_features=32)
```
# **2.6.12 Padding Layers**

## **Pad Layer (Expert API)**

Padding layer for any modes.

```
class tensorlayerx.nn.PadLayer(padding=None, mode='CONSTANT', constant_values=0,
                                 name=None)
```
The [PadLayer](#page-103-1) class is a padding layer for any mode and dimension. Please see [tf.pad](https://www.tensorflow.org/versions/r2.0/api_docs/python/tf/pad) for usage.

- **padding** (list of lists of 2 ints, or a Tensor of type int32.) The int32 values to pad.
- **mode** (str) "CONSTANT", "REFLECT", or "SYMMETRIC" (case-insensitive).
- **name** (None or str) A unique layer name.

#### With TensorLayer

```
\Rightarrow net = tlx.nn.Input([10, 224, 224, 3], name='input')
>>> padlayer = tlx.nn.PadLayer([[0, 0], [3, 3], [3, 3], [0, 0]], "REFLECT", name=
˓→'inpad')(net)
>>> print(padlayer)
>>> output shape : (10, 230, 230, 3)
```
## **1D Zero padding**

<span id="page-104-0"></span>**class** tensorlayerx.nn.**ZeroPad1d**(*padding*, *name=None*, *data\_format='channels\_last'*) The [ZeroPad1d](#page-104-0) class is a 1D padding layer for signal [batch, length, channel].

#### **Parameters**

- **padding** (tuple of 2 ints)
	- If tuple of 2 ints, zeros to add at the beginning and at the end of the padding dimension.
- **name** (*None or str*) A unique layer name.

### **Examples**

### With TensorLayer

```
\Rightarrow net = tlx.nn.Input([10, 100, 1], name='input')
>>> pad1d = tlx.nn.ZeroPad1d(padding=(3, 3))(net)
>>> print(pad1d)
>>> output shape : (10, 106, 1)
```
### **2D Zero padding**

```
class tensorlayerx.nn.ZeroPad2d(padding, name=None, data_format='channels_last')
     ZeroPad2d class is a 2D padding layer for image [batch, height, width, channel].
```
#### Parameters

- **padding** (tuple of 2 tuples of 2 ints.)
	- If tuple of 2 tuples of 2 ints, interpreted as ((top\_pad, bottom\_pad), (left\_pad, right\_pad)).
- **name** (*None or str*) A unique layer name.

### **Examples**

```
>>> net = tlx.nn.Input([10, 100, 100, 3], name='input')
>>> pad2d = tlx.nn.ZeroPad2d(padding=((3, 3), (4, 4)))(net)
>>> print(pad2d)
>>> output shape : (10, 106, 108, 3)
```
## **3D Zero padding**

```
class tensorlayerx.nn.ZeroPad3d(padding, name=None, data_format='channels_last')
     ZeroPad3d class is a 3D padding layer for volume [batch, depth, height, width, channel].
```
#### **Parameters**

- **padding** (tuple of 2 tuples of 2 ints.)
	- If tuple of 2 tuples of 2 ints, interpreted as ((left\_dim1\_pad, right\_dim1\_pad), (left\_dim2\_pad, right\_dim2\_pad), (left\_dim3\_pad, right\_dim3\_pad)).
- **name** (*None or str*) A unique layer name.

### **Examples**

#### With TensorLayer

```
>>> net = tlx.nn.Input([10, 100, 100, 100, 3], name='input')
>>> pad3d = tlx.nn.ZeroPad3d(padding=((3, 3), (4, 4), (5, 5)))(net)
>>> print(pad3d)
>>> output shape : (10, 106, 108, 110, 3)
```
# **2.6.13 Pooling Layers**

### **1D Max pooling**

```
class tensorlayerx.nn.MaxPool1d(kernel_size=3, stride=2, padding='SAME',
                                  data_format='channels_last', name=None)
```
Max pooling for 1D signal.

### Parameters

- **kernel\_size** (int) Pooling window size.
- **stride**  $(int)$  Stride of the pooling operation.
- **padding** (str or int) The padding method: 'VALID' or 'SAME'.
- **data\_format**  $(str)$  One of channels\_last (default, [batch, length, channel]) or channels\_first. The ordering of the dimensions in the inputs.
- **name** (None or str) A unique layer name.

## **Examples**

```
>>> net = tlx.nn.Input([10, 50, 32], name='input')
>>> net = tlx.nn.MaxPool1d(kernel_size=3, stride=2, padding='SAME', name=
˓→'maxpool1d')(net)
>>> output shape : [10, 25, 32]
```
## **1D Avg pooling**

```
class tensorlayerx.nn.AvgPool1d(kernel_size=3, stride=2, padding='SAME',
                                   data_format='channels_last', dilation_rate=1, name=None)
```
Avg pooling for 1D signal.

### **Parameters**

- **kernel\_size** (int) Pooling window size.
- **stride** (*int*) Strides of the pooling operation.
- **padding** (inttuple or str) The padding method: 'VALID' or 'SAME'.
- **data\_format**  $(str)$  One of channels\_last (default, [batch, length, channel]) or channels\_first. The ordering of the dimensions in the inputs.
- **name** (*None or str*) A unique layer name.

#### **Examples**

#### With TensorLayerX

```
\Rightarrow net = tlx.nn.Input([10, 50, 32], name='input')
>>> net = tlx.nn.AvgPool1d(kernel_size=3, stride=2, padding='SAME')(net)
>>> output shape : [10, 25, 32]
```
### **2D Max pooling**

```
class tensorlayerx.nn.MaxPool2d(kernel_size=(3, 3), stride=(2, 2), padding='SAME',
                                     data_format='channels_last', name=None)
```
Max pooling for 2D image.

**Parameters** 

- **kernel\_size** (tuple or int) (height, width) for filter size.
- **stride** (tuple or int) (height, width) for stride.
- **padding** (inttuple or str) The padding method: 'VALID' or 'SAME'.
- **data\_format**  $(s \, t \, r)$  One of channels\_last (default, [batch, height, width, channel]) or channels\_first. The ordering of the dimensions in the inputs.
- **name** (None or str) A unique layer name.

### **Examples**

```
>>> net = tlx.nn.Input([10, 50, 50, 32], name='input')
>>> net = tlx.nn.MaxPool2d(kernel_size=(3, 3), stride=(2, 2), padding='SAME')(net)
>>> output shape : [10, 25, 25, 32]
```
## **2D Avg pooling**

```
class tensorlayerx.nn.AvgPool2d(kernel_size=(3, 3), stride=(2, 2), padding='SAME',
                                     data_format='channels_last', name=None)
```
Avg pooling for 2D image [batch, height, width, channel].

### **Parameters**

- **kernel\_size** (tuple or int) (height, width) for filter size.
- **stride** (tuple or int) (height, width) for stride.
- **padding** (inttuple or str) The padding method: 'VALID' or 'SAME'.
- **data\_format** (str) One of channels\_last (default, [batch, height, width, channel]) or channels\_first. The ordering of the dimensions in the inputs.
- **name** (*None or str*) A unique layer name.

#### **Examples**

#### With TensorLayerX

```
>>> net = tlx.nn.Input([10, 50, 50, 32], name='input')
>>> net = tlx.nn.AvgPool2d(kernel_size=(3, 3), stride=(2, 2), padding='SAME')(net)
>>> output shape : [10, 25, 25, 32]
```
### **3D Max pooling**

```
class tensorlayerx.nn.MaxPool3d(kernel_size=(3, 3, 3), stride=(2, 2, 2), padding='VALID',
                                       data_format='channels_last', name=None)
```
Max pooling for 3D volume.

**Parameters** 

- **kernel size** (tuple or int) Pooling window size.
- **stride** (*tuple or int*) Strides of the pooling operation.
- **padding** (inttuple or str) The padding method: 'VALID' or 'SAME'.
- **data\_format** (str) One of channels\_last (default, [batch, depth, height, width, channel]) or channels\_first. The ordering of the dimensions in the inputs.
- **name** (None or str) A unique layer name.

Returns A max pooling 3-D layer with a output rank as 5.

Return type tf. Tensor

#### **Examples**

```
>>> net = tlx.nn.Input([10, 50, 50, 50, 32], name='input')
>>> net = tlx.nn.MaxPool3d(kernel_size=(3, 3, 3), stride=(2, 2, 2), padding='SAME
\leftrightarrow')(net)
>>> output shape : [10, 25, 25, 25, 32]
```
# **3D Avg pooling**

```
class tensorlayerx.nn.AvgPool3d(kernel_size=(3, 3, 3), stride=(2, 2, 2), padding='VALID',
                                       data_format='channels_last', name=None)
```
Avg pooling for 3D volume.

## **Parameters**

- **kernel\_size** (tuple or int) Pooling window size.
- **stride** (*tuple or int*) Strides of the pooling operation.
- **padding** (inttuple or str) The padding method: 'VALID' or 'SAME'.
- **data\_format** (str) One of channels\_last (default, [batch, depth, height, width, channel]) or channels\_first. The ordering of the dimensions in the inputs.
- **name** (*None or str*) A unique layer name.

Returns A Avg pooling 3-D layer with a output rank as 5.

Return type tf. Tensor

#### **Examples**

With TensorLayerX

```
>>> net = tlx.nn.Input([10, 50, 50, 50, 32], name='input')
>>> net = tlx.nn.AvgPool3d(kernel_size=(3, 3, 3), stride=(2, 2, 2), padding='SAME
˓→')(net)
>>> output shape : [10, 25, 25, 25, 32]
```
### **1D Global Max pooling**

```
class tensorlayerx.nn.GlobalMaxPool1d(data_format='channels_last', name=None)
    GlobalMaxPool1d class is a 1D Global Max Pooling layer.
```
#### **Parameters**

- **data\_format** (str) One of channels\_last (default, [batch, length, channel]) or channels\_first. The ordering of the dimensions in the inputs.
- **name** (*None or str*) A unique layer name.

### **Examples**

With TensorLayerX

```
\Rightarrow net = tlx.nn.Input([10, 100, 30], name='input')
>>> net = tlx.nn.GlobalMaxPool1d()(net)
>>> output shape : [10, 30]
```
# **1D Global Avg pooling**

```
class tensorlayerx.nn.GlobalAvgPool1d(data_format='channels_last', name=None)
    GlobalAvgPool1d class is a 1D Global Avg Pooling layer.
```
#### **Parameters**

- **data\_format** (str) One of channels\_last (default, [batch, length, channel]) or channels\_first. The ordering of the dimensions in the inputs.
- **name** (None or str) A unique layer name.

## **Examples**

With TensorLayerX

```
>>> net = tlx.nn.Input([10, 100, 30], name='input')
>>> net = tlx.nn.GlobalAvgPool1d()(net)
>>> output shape : [10, 30]
```
## **2D Global Max pooling**

```
class tensorlayerx.nn.GlobalMaxPool2d(data_format='channels_last', name=None)
    GlobalMaxPool2d class is a 2D Global Max Pooling layer.
```
#### **Parameters**

- **data\_format** (str) One of channels\_last (default, [batch, height, width, channel]) or channels\_first. The ordering of the dimensions in the inputs.
- **name** (None or str) A unique layer name.

#### **Examples**

With TensorLayerX

```
>>> net = tlx.nn.Input([10, 100, 100, 30], name='input')
>>> net = tlx.nn.GlobalMaxPool2d()(net)
>>> output shape : [10, 30]
```
## **2D Global Avg pooling**

<span id="page-109-1"></span>**class** tensorlayerx.nn.**GlobalAvgPool2d**(*data\_format='channels\_last'*, *name=None*) The [GlobalAvgPool2d](#page-109-1) class is a 2D Global Avg Pooling layer.

#### Parameters

- **data\_format** (str) One of channels\_last (default, [batch, height, width, channel]) or channels\_first. The ordering of the dimensions in the inputs.
- **name** (None or str) A unique layer name.

#### **Examples**

With TensorLayerX

```
>>> net = tlx.nn.Input([10, 100, 100, 30], name='input')
>>> net = tlx.nn.GlobalAvgPool2d()(net)
>>> output shape : [10, 30]
```
# **3D Global Max pooling**

```
class tensorlayerx.nn.GlobalMaxPool3d(data_format='channels_last', name=None)
    GlobalMaxPool3d class is a 3D Global Max Pooling layer.
```
#### **Parameters**

- **data\_format** (str) One of channels\_last (default, [batch, depth, height, width, channel]) or channels\_first. The ordering of the dimensions in the inputs.
- **name** (None or str) A unique layer name.

#### **Examples**

#### With TensorLayerX

```
>>> net = tlx.nn.Input([10, 100, 100, 100, 30], name='input')
>>> net = tlx.nn.GlobalMaxPool3d()(net)
>>> output shape : [10, 30]
```
### **3D Global Avg pooling**

```
class tensorlayerx.nn.GlobalAvgPool3d(data_format='channels_last', name=None)
     The GlobalAvqPool3d class is a 3D Global Avg Pooling layer.
```
#### Parameters

- **data\_format** (str) One of channels\_last (default, [batch, depth, height, width, channel]) or channels\_first. The ordering of the dimensions in the inputs.
- **name** (None or str) A unique layer name.

## **Examples**

With TensorLayerX

```
>>> net = tlx.nn.Input([10, 100, 100, 100, 30], name='input')
>>> net = tlx.nn.GlobalAvgPool3d()(net)
>>> output shape : [10, 30]
```
# **1D Adaptive Max pooling**

```
class tensorlayerx.nn.AdaptiveMaxPool1d(output_size, data_format='channels_last',
```
*name=None*) The [AdaptiveMaxPool1d](#page-110-2) class is a 1D Adaptive Max Pooling layer.

- **output\_size** (int) The target output size. It must be an integer.
- **data\_format** (str) One of channels\_last (default, [batch, width, channel]) or channels\_first. The ordering of the dimensions in the inputs.
- **name** (None or str) A unique layer name.

#### With TensorLayerX

```
\Rightarrow net = tlx.nn.Input([10, 32, 3], name='input')
>>> net = tlx.nn.AdaptiveMaxPool1d(output_size=16)(net)
>>> output shape : [10, 16, 3]
```
## **1D Adaptive Avg pooling**

```
class tensorlayerx.nn.AdaptiveAvgPool1d(output_size, data_format='channels_last',
                                               name=None)
    The AdaptiveAvqPool1d class is a 1D Adaptive Avg Pooling layer.
```
**Parameters** 

- **output\_size** (int) The target output size. It must be an integer.
- **data format**  $(str)$  One of channels last (default, [batch, width, channel]) or channels\_first. The ordering of the dimensions in the inputs.
- **name** (None or str) A unique layer name.

#### **Examples**

#### With TensorLayerX

```
>>> net = tlx.nn.Input([10, 32, 3], name='input')
>>> net = tlx.nn.AdaptiveAvgPool1d(output_size=16)(net)
>>> output shape : [10, 16, 3]
```
### **2D Adaptive Max pooling**

```
class tensorlayerx.nn.AdaptiveMaxPool2d(output_size, data_format='channels_last',
                                              name=None)
    AdaptiveMaxPool2d class is a 2D Adaptive Max Pooling layer.
```
#### Parameters

- **output\_size** (int or list or tuple) The target output size. It cloud be an int  $[int, int](int, int)$ .
- **data\_format** (str) One of channels\_last (default, [batch, height, width, channel]) or channels\_first. The ordering of the dimensions in the inputs.
- **name** (None or str) A unique layer name.

## **Examples**

With TensorLayerX

```
>>> net = tlx.nn.Input([10, 32, 32, 3], name='input')
>>> net = tlx.nn.AdaptiveMaxPool2d(output_size=16)(net)
>>> output shape : [10, 16, 16, 3]
```
# **2D Adaptive Avg pooling**

```
class tensorlayerx.nn.AdaptiveAvgPool2d(output_size, data_format='channels_last',
                                            name=None)
```
The [AdaptiveAvgPool2d](#page-112-0) class is a 2D Adaptive Avg Pooling layer.

#### **Parameters**

- **output\_size** (int or list or tuple) The target output size. It cloud be an int [int,int](int, int).
- **data format**  $(str)$  One of channels last (default, [batch, height, width, channel]) or channels\_first. The ordering of the dimensions in the inputs.
- **name** (None or str) A unique layer name.

## **Examples**

With TensorLayerX

```
>>> net = tlx.nn.Input([10,32, 32, 3], name='input')
>>> net = tlx.nn.AdaptiveAvgPool2d(output_size=16)(net)
>>> output shape : [10,16, 16, 3]
```
#### **3D Adaptive Max pooling**

```
class tensorlayerx.nn.AdaptiveMaxPool3d(output_size, data_format='channels_last',
                                            name=None)
```
The [AdaptiveMaxPool3d](#page-112-1) class is a 3D Adaptive Max Pooling layer.

#### **Parameters**

- **output\_size** (int or list or tuple) The target output size. It cloud be an int [int,int,int](int, int, int).
- **data\_format** (str) One of channels\_last (default, [batch, depth, height, width, channel]) or channels\_first. The ordering of the dimensions in the inputs.
- **name** (None or str) A unique layer name.

#### **Examples**

With TensorLayerX

```
>>> net = tlx.nn.Input([10,32, 32, 32, 3], name='input')
>>> net = tlx.nn.AdaptiveMaxPool3d(output_size=16)(net)
>>> output shape : [10, 16, 16, 16, 3]
```
#### **3D Adaptive Avg pooling**

<span id="page-112-2"></span>**class** tensorlayerx.nn.**AdaptiveAvgPool3d**(*output\_size*, *data\_format='channels\_last'*, *name=None*) The [AdaptiveAvgPool3d](#page-112-2) class is a 3D Adaptive Avg Pooling layer.

- **output** size (int or list or tuple) The target output size. It cloud be an int [int,int,int](int, int, int).
- **data\_format** (str) One of channels\_last (default, [batch, depth, height, width, channel]) or channels\_first. The ordering of the dimensions in the inputs.
- **name** (None or str) A unique layer name.

With TensorLayerX

```
>>> net = tlx.nn.Input([10,32, 32, 32, 3], name='input')
>>> net = tlx.nn.AdaptiveAvgPool3d(output_size=16)(net)
>>> output shape : [10, 16, 16, 16, 3]
```
# **2D Corner pooling**

```
class tensorlayerx.nn.CornerPool2d(mode='TopLeft', name=None)
     Corner pooling for 2D image [batch, height, width, channel], see here.
```
**Parameters** 

- **mode** (str) TopLeft for the top left corner, Bottomright for the bottom right corner.
- **name** (None or str) A unique layer name.

## **Examples**

With TensorLayerX

```
>>> net = tlx.nn.Input([10, 32, 32, 8], name='input')
>>> net = tlx.nn.CornerPool2d(mode='TopLeft',name='cornerpool2d')(net)
>>> output shape : [10, 32, 32, 8]
```
# **2.6.14 Quantized Nets**

This is an experimental API package for building Quantized Neural Networks. We are using matrix multiplication rather than add-minus and bit-count operation at the moment. Therefore, these APIs would not speed up the inferencing, for production, you can train model via TensorLayer and deploy the model into other customized C/C++ implementation (We probably provide users an extra C/C++ binary net framework that can load model from Tensor-Layer).

Note that, these experimental APIs can be changed in the future.

**Scale**

```
class tensorlayerx.nn.Scale(init_scale=0.05, name='scale')
```
The  $Scal\epsilon$  class is to multiple a trainable scale value to the layer outputs. Usually be used on the output of binary net.

**Parameters** 

• **init** scale  $(fload)$  – The initial value for the scale factor.

• **name**  $(a \text{ str}) - A$  unique layer name.

## **Examples**

```
\Rightarrow inputs = tlx.nn.Input([8, 3])
>>> linear = tlx.nn.Linear(out_features=10, in_channels=3)(inputs)
>>> outputs = tlx.nn.Scale(init_scale=0.5)(linear)
```
## **Binary Linear Layer**

<span id="page-114-0"></span>**class** tensorlayerx.nn.**BinaryLinear**(*out\_features=100*, *act=None*, *use\_gemm=False*, *W\_init='truncated\_normal'*, *b\_init='constant'*, *in\_features=None*, *name=None*)

The [BinaryLinear](#page-114-0) class is a binary fully connected layer, which weights are either -1 or 1 while inferencing.

Note that, the bias vector would not be binarized.

### **Parameters**

- **out\_features** (int) The number of units of this layer.
- **act** (activation function) The activation function of this layer, usually set to tf.act.sign or apply Sign after [BatchNorm](#page-100-0).
- **use\_gemm** (boolean) If True, use gemm instead of  $tf$ . matmul for inference. (TODO).
- **W\_init** (initializer or str) The initializer for the weight matrix.
- **b\_init** (initializer or None or str) The initializer for the bias vector. If None, skip biases.
- **in\_features** (int) The number of channels of the previous layer. If None, it will be automatically detected when the layer is forwarded for the first time.
- **name** (None or str) A unique layer name.

#### **Examples**

```
\Rightarrow net = tlx.nn.Input([10, 784], name='input')
>>> net = tlx.nn.BinaryLinear(out_features=800, act=tlx.ReLU, name='BinaryLinear1
˓→')(net)
>>> output shape :(10, 800)
>>> net = tlx.nn.BinaryLinear(out_features=10, name='BinaryLineart')(net)
>>> output shape : (10, 10)
```
# **Binary (De)Convolutions**

# **BinaryConv2d**

<span id="page-115-0"></span>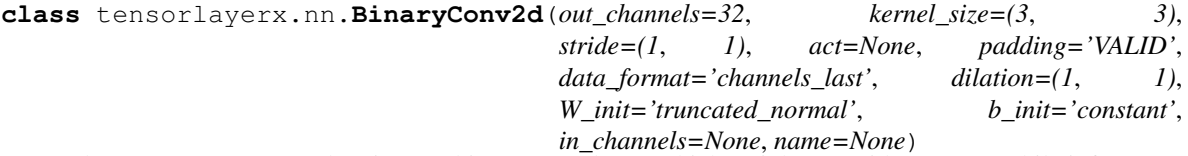

The  $BinaryConv2d$  class is a 2D binary CNN layer, which weights are either -1 or 1 while inference.

Note that, the bias vector would not be binarized.

# **Parameters**

- **out\_channels** (int) The number of filters.
- **kernel\_size** (tuple or int) The filter size (height, width).
- **stride** (tuple or int) The sliding window strides of corresponding input dimensions. It must be in the same order as the shape parameter.
- **act** (activation function) The activation function of this layer.
- **padding** (str) The padding algorithm type: "SAME" or "VALID".
- **data\_format** (str) "channels\_last" (NHWC, default) or "channels\_first" (NCHW).
- **dilation** (*tuple or int*) Specifying the dilation rate to use for dilated convolution.
- **W\_init** (initializer or str) The initializer for the the weight matrix.
- **b\_init** (initializer or None or str) The initializer for the the bias vector. If None, skip biases.
- $\cdot$  in channels  $(int)$  The number of in channels.
- **name** (None or str) A unique layer name.

## **Examples**

With TensorLayer

```
>>> net = tlx.nn.Input([8, 100, 100, 32], name='input')
>>> binaryconv2d = tlx.nn.BinaryConv2d(
    ... out_channels=64, kernel_size=(3, 3), stride=(2, 2), act=tlx.ReLU, in_
˓→channels=32, name='binaryconv2d')(net)
>>> print(binaryconv2d)
>>> output shape : (8, 50, 50, 64)
```
## **Ternary Linear Layer**

## **TernaryLinear**

<span id="page-115-1"></span>**class** tensorlayerx.nn.**TernaryLinear**(*out\_features=100*, *act=None*, *use\_gemm=False*, *W\_init='truncated\_normal'*, *b\_init='constant'*, *in\_features=None*, *name=None*)

The [TernaryLinear](#page-115-1) class is a ternary fully connected layer, which weights are either -1 or 1 or 0 while inference. # TODO The TernaryDense only supports TensorFlow backend.

Note that, the bias vector would not be tenaried.

#### **Parameters**

- **out\_features**  $(int)$  The number of units of this layer.
- **act** (activation function) The activation function of this layer, usually set to tf.act.sign or apply SignLayer after BatchNormLayer.
- **use gemm** (boolean) If True, use gemm instead of  $tf$ . matmul for inference. (TODO).
- **W\_init** (initializer or str) The initializer for the weight matrix.
- **b\_init** (initializer or None or str) The initializer for the bias vector. If None, skip biases.
- **in\_features** (int) The number of channels of the previous layer. If None, it will be automatically detected when the layer is forwarded for the first time.
- **name** (None or str) A unique layer name.

#### **Ternary Convolutions**

# **TernaryConv2d**

<span id="page-116-0"></span>**class** tensorlayerx.nn.**TernaryConv2d**(*out\_channels=32*, *kernel\_size=(3*, *3)*, *stride=(1*, *1)*, *act=None*, *padding='SAME'*, *use\_gemm=False*, *data\_format='channels\_last'*, *dilation=(1*, *1)*, *W\_init='truncated\_normal'*, *b\_init='constant'*, *in\_channels=None*, *name=None*)

The [TernaryConv2d](#page-116-0) class is a 2D ternary CNN layer, which weights are either -1 or 1 or 0 while inference.

Note that, the bias vector would not be tenarized.

- $\bullet$  out channels  $(int)$  The number of filters.
- **kernel\_size** (tuple or int) The filter size (height, width).
- **stride** (tuple or int) The sliding window stride of corresponding input dimensions. It must be in the same order as the shape parameter.
- **act** (activation function) The activation function of this layer.
- **padding**  $(str)$  The padding algorithm type: "SAME" or "VALID".
- **use\_gemm** (boolean) If True, use gemm instead of  $tf$ . matmul for inference. TODO: support gemm
- **data\_format** (str) "channels\_last" (NHWC, default) or "channels\_first" (NCHW).
- **dilation\_rate** (*tuple or int*) Specifying the dilation rate to use for dilated convolution.
- **W\_init** (initializer or str) The initializer for the the weight matrix.
- **b\_init** (initializer or None or str) The initializer for the the bias vector. If None, skip biases.
- **in\_channels** (int) The number of in channels.
- **name** (None or str) A unique layer name.

## With TensorLayer

```
\Rightarrow net = tlx.nn.Input([8, 12, 12, 32], name='input')
>>> ternaryconv2d = tlx.nn.TernaryConv2d(
... out_channels=64, kernel_size=(5, 5), stride=(1, 1), act=tlx.ReLU, padding=
˓→'SAME', name='ternaryconv2d'
... )(net)
>>> print(ternaryconv2d)
>>> output shape : (8, 12, 12, 64)
```
## **DorefaLinear**

```
class tensorlayerx.nn.DorefaLinear(bitW=1, bitA=3, out_features=100, act=None,
                                       use_gemm=False, W_init='truncated_normal',
                                       b_init='constant', in_features=None, name=None)
```
The [DorefaLinear](#page-117-0) class is a binary fully connected layer, which weights are 'bitW' bits and the output of the previous layer are 'bitA' bits while inferencing.

Note that, the bias vector would not be binarized.

#### **Parameters**

- **bitW**  $(int)$  The bits of this layer's parameter
- $\bullet$  **bitA** (int) The bits of the output of previous layer
- **out\_features** (int) The number of units of this layer.
- **act** (activation function) The activation function of this layer, usually set to tf.act.sign or apply Sign after [BatchNorm](#page-100-0).
- **use\_gemm** (boolean) If True, use gemm instead of  $tf$  matmul for inferencing. (TODO).
- **W** initializer or str) The initializer for the weight matrix.
- **b\_init** (initializer or None or str) The initializer for the bias vector. If None, skip biases.
- **in\_features** (int) The number of channels of the previous layer. If None, it will be automatically detected when the layer is forwarded for the first time.
- **name**  $(a \text{ str}) A$  unique layer name.

# **Examples**

```
\Rightarrow net = tlx.nn.Input([10, 784], name='input')
>>> net = tlx.nn.DorefaLinear(out_features=800, act=tlx.ReLU, name='DorefaLinear1
\leftrightarrow')(net)
>>> output shape :(10, 800)
>>> net = tlx.nn.DorefaLinear(out_features=10, name='DorefaLinear2')(net)
>>> output shape :(10, 10)
```
# **DoReFa Convolutions**

# **DorefaConv2d**

<span id="page-118-0"></span>**class** tensorlayerx.nn.**DorefaConv2d**(*bitW=1*, *bitA=3*, *out\_channels=32*, *kernel\_size=(3*, *3)*, *stride=(1*, *1)*, *act=None*, *padding='SAME'*, *data\_format='channels\_last'*, *dilation=(1*, *1)*, *W\_init='truncated\_normal'*, *b\_init='constant'*, *in\_channels=None*, *name=None*)

The  $DorefaConv2d$  class is a 2D quantized convolutional layer, which weights are 'bitW' bits and the output of the previous layer are 'bitA' bits while inferencing.

Note that, the bias vector would not be binarized.

## **Parameters**

- **bitW** (int) The bits of this layer's parameter
- **bitA**  $(int)$  The bits of the output of previous layer
- **out\_channels** (int) The number of filters.
- **kernel\_size** (tuple or int) The filter size (height, width).
- **stride** (tuple or int) The sliding window strides of corresponding input dimensions. It must be in the same order as the shape parameter.
- **act** (activation function) The activation function of this layer.
- **padding** (str) The padding algorithm type: "SAME" or "VALID".
- **data\_format** (str) "channels\_last" (NHWC, default) or "channels\_first" (NCHW).
- **dilation** (tuple or int) Specifying the dilation rate to use for dilated convolution.
- **W** init (initializer or  $str$ ) The initializer for the the weight matrix.
- **b\_init** (initializer or None or str) The initializer for the the bias vector. If None, skip biases.
- **in\_channels** (*int*) The number of in channels.
- **name** (None or str) A unique layer name.

# **Examples**

### With TensorLayer

```
>>> net = tlx.nn.Input([8, 12, 12, 32], name='input')
>>> dorefaconv2d = tlx.nn.DorefaConv2d(
... out_channels=32, kernel_size=(5, 5), stride=(1, 1), act=tlx.ReLU, padding=
˓→'SAME', name='dorefaconv2d'
... )(net)
>>> print(dorefaconv2d)
>>> output shape : (8, 12, 12, 32)
```
# **2.6.15 Recurrent Layers**

# **Common Recurrent layer**

# **RNNCell layer**

**class** tensorlayerx.nn.**RNNCell**(*input\_size*, *hidden\_size*, *bias=True*, *act='tanh'*, *name=None*) An Elman RNN cell with tanh or ReLU non-linearity.

#### **Parameters**

- **input\_size** (int) The number of expected features in the input *x*
- **hidden**  $size(int)$  The number of features in the hidden state *h*
- **bias** (bool) If False, then the layer does not use bias weights *b\_ih* and *b\_hh*. Default: True
- **act** (activation function) The non-linearity to use. Can be either 'tanh' or 'relu'. Default: 'tanh'
- **name** (*None or str*) A unique layer name

#### Returns

- outputs (*tensor*) A tensor with shape *[batch\_size, hidden\_size]*.
- states (*tensor*) A tensor with shape *[batch\_size, hidden\_size]*. Tensor containing the next hidden state for each element in the batch

#### **forward**(*inputs*, *states=None*)

## Parameters

- **inputs** (tensor) A tensor with shape *[batch\_size, input\_size]*.
- **states** (tensor or None) A tensor with shape *[batch\_size, hidden\_size]*. When states is None, zero state is used. Defaults to None.

# **Examples**

With TensorLayerx

```
>>> input = tlx.nn.Input([4, 16], name='input')
>>> prev_h = tlx.nnu1nput([4, 32])>>> cell = tlx.nn.RNNCell(input_size=16, hidden_size=32, bias=True, act='tanh
˓→', name='rnncell_1')
>>> y, h = cell(input, prev_h)
>>> print(y.shape)
```
# **LSTMCell layer**

```
class tensorlayerx.nn.LSTMCell(input_size, hidden_size, bias=True, name=None)
     A long short-term memory (LSTM) cell.
```
- **input** size  $(int)$  The number of expected features in the input *x*
- **hidden**  $size(int)$  The number of features in the hidden state *h*
- **bias** (bool) If False, then the layer does not use bias weights *b\_ih* and *b\_hh*. Default: True
- **name** (None or str) A unique layer name

#### Returns

- outputs (*tensor*) A tensor with shape *[batch\_size, hidden\_size]*.
- states (*tensor*) A tuple of two tensor *(h, c)*, each of shape *[batch\_size, hidden\_size]*. Tensors containing the next hidden state and next cell state for each element in the batch.

**forward**(*inputs*, *states=None*)

#### Parameters

- **inputs** (tensor) A tensor with shape *[batch\_size, input\_size]*.
- **states** (tuple or None) A tuple of two tensor *(h, c)*, each of shape *[batch\_size, hidden\_size]*. When states is None, zero state is used. Defaults: None.

## **Examples**

With TensorLayerx

```
\Rightarrow input = tlx.nn.Input([4, 16], name='input')
\Rightarrow \Rightarrow \text{prev}_h = \text{tlx} \cdot \text{nn} \cdot \text{Input} (\frac{4}{32})\Rightarrow \text{prev}_c = \text{tlx}.\text{nn}.\text{Input}([4, 32])>>> cell = tlx.nn.LSTMCell(input_size=16, hidden_size=32, bias=True, name=
˓→'lstmcell_1')
>>> y, (h, c)= cell(input, (prev_h, prev_c))
>>> print(y.shape)
```
## **GRUCell layer**

```
class tensorlayerx.nn.GRUCell(input_size, hidden_size, bias=True, name=None)
     A gated recurrent unit (GRU) cell.
```
### **Parameters**

- **input\_size** (int) The number of expected features in the input *x*
- **hidden**  $size (int)$  The number of features in the hidden state *h*
- **bias** (bool) If False, then the layer does not use bias weights *b\_ih* and *b\_hh*. Default: True
- **name** (None or str) A unique layer name

### Returns

- outputs (*tensor*) A tensor with shape *[batch\_size, hidden\_size]*.
- states (*tensor*) A tensor with shape *[batch\_size, hidden\_size]*. Tensor containing the next hidden state for each element in the batch

# **forward**(*inputs*, *states=None*)

- **inputs** (tensor) A tensor with shape *[batch\_size, input\_size]*.
- **states** (tensor or None) A tensor with shape *[batch\_size, hidden\_size]*. When states is None, zero state is used. Defaults: *None*.

With TensorLayerx

```
\Rightarrow input = tlx.nn.Input([4, 16], name='input')
\Rightarrow \Rightarrow \text{prev}_h = \text{tlx} \cdot \text{nn} \cdot \text{Input} (\lceil 4, 32 \rceil)>>> cell = tlx.nn.GRUCell(input_size=16, hidden_size=32, bias=True, name=
˓→'grucell_1')
>>> y, h= cell(input, prev_h)
>>> print(y.shape)
```
## **RNN layer**

**class** tensorlayerx.nn.**RNN**(*input\_size*, *hidden\_size*, *num\_layers=1*, *bias=True*, *batch\_first=False*, *dropout=0.0*, *bidirectional=False*, *act='tanh'*, *name=None*)

Multilayer Elman network(RNN). It takes input sequences and initial states as inputs, and returns the output sequences and the final states.

## Parameters

- **input\_size** (int) The number of expected features in the input *x*
- **hidden**  $size(int)$  The number of features in the hidden state *h*
- **num\_layers** (int) Number of recurrent layers. Default: 1
- **bias** (bool) If False, then the layer does not use bias weights *b\_ih* and *b\_hh*. Default: True
- **batch first**  $(bool) If True$ , then the input and output tensors are provided as *[batch\_size, seq, input\_size]*, Default: False
- **dropout** (float) If non-zero, introduces a *Dropout* layer on the outputs of each RNN layer except the last layer, with dropout probability equal to *dropout*. Default: 0
- **bidirectional** (bool) If True, becomes a bidirectional RNN. Default: False
- **act** (activation function) The non-linearity to use. Can be either 'tanh' or 'relu'. Default: 'tanh'
- **name** (None or str) A unique layer name

#### Returns

- outputs (*tensor*) the output sequence. if *batch\_first* is True, the shape is *[batch\_size, seq, num\_directions \* hidden\_size]*, else, the shape is *[seq, batch\_size, num\_directions \* hidden\_size]*.
- final\_states (*tensor*) final states. The shape is *[num\_layers \* num\_directions, batch\_size, hidden\_size]*. Note that if the RNN is Bidirectional, the forward states are  $(0,2,4,6,...)$  and the backward states are  $(1,3,5,7,\ldots)$ .

#### **forward**(*input*, *states=None*)

- **inputs** (tensor) the input sequence. if *batch\_first* is True, the shape is *[batch\_size, seq, input\_size]*, else, the shape is *[seq, batch\_size, input\_size]*.
- **initial\_states** (tensor or None) the initial states. The shape is *[num\_layers \* num\_directions, batch\_size, hidden\_size]*.If initial\_state is not given, zero initial states

are used. If the RNN is Bidirectional, num\_directions should be 2, else it should be 1. Default: None.

# **Examples**

With TensorLayer

```
>>> input = tlx.nn.Input([23, 32, 16], name='input')
\Rightarrow \Rightarrow \text{prev}_h = \text{tlx}.\text{nn}.\text{Input}([4, 32, 32])>>> cell = tlx.nn.RNN(input_size=16, hidden_size=32, bias=True, num_layers=2,
˓→bidirectional = True, act='tanh', batch_first=False, dropout=0, name='rnn_1
˓→')
>>> y, h= cell(input, prev_h)
>>> print(y.shape)
```
# **LSTM layer**

**class** tensorlayerx.nn.**LSTM**(*input\_size*, *hidden\_size*, *num\_layers=1*, *bias=True*, *batch\_first=False*, *dropout=0.0*, *bidirectional=False*, *name=None*) Applies a multi-layer long short-term memory (LSTM) RNN to an input sequence.

#### **Parameters**

- **input\_size** (int) The number of expected features in the input *x*
- **hidden**  $size (int)$  The number of features in the hidden state *h*
- **num\_layers** (int) Number of recurrent layers. Default: 1
- **bias** (bool) If False, then the layer does not use bias weights *b\_ih* and *b\_hh*. Default: True
- **batch\_first** (bool) If True, then the input and output tensors are provided as *[batch\_size, seq, input\_size]*, Default: False
- **dropout** (float) If non-zero, introduces a *Dropout* layer on the outputs of each LSTM layer except the last layer, with dropout probability equal to *dropout*. Default: 0
- **bidirectional** (bool) If True, becomes a bidirectional LSTM. Default: False
- **name** (None or str) A unique layer name

#### Returns

- outputs (*tensor*) the output sequence. if *batch\_first* is True, the shape is *[batch\_size, seq, num\_directions \* hidden\_size]*, else, the shape is *[seq, batch\_size, num\_directions \* hidden\_size]*.
- final states (*tensor*) final states. A tuple of two tensor. The shape of each is *[num\_layers*] *\* num\_directions, batch\_size, hidden\_size]*. Note that if the LSTM is Bidirectional, the forward states are  $(0,2,4,6,...)$  and the backward states are  $(1,3,5,7,...)$ .

## **forward**(*input*, *states=None*)

## **Parameters**

• **inputs** (tensor) – the input sequence. if *batch\_first* is True, the shape is *[batch\_size, seq, input\_size]*, else, the shape is *[seq, batch\_size, input\_size]*.

• **initial states** (*tensor or None*) – the initial states. A tuple of tensor  $(h, c)$ , the shape of each is *[num\_layers \* num\_directions, batch\_size, hidden\_size]*.If initial\_state is not given, zero initial states are used. If the LSTM is Bidirectional, num\_directions should be 2, else it should be 1. Default: None.

# **Examples**

With TensorLayerx

```
>>> input = tlx.nn.Input([23, 32, 16], name='input')
\Rightarrow \Rightarrow \text{prev}_h = \text{tlx} \cdot \text{nn} \cdot \text{Input} (\left[ 4, 32, 32 \right])\Rightarrow \text{prev}_c = \text{tlx.nnu, input}([4, 32, 32])>>> cell = tlx.nn.LSTM(input_size=16, hidden_size=32, bias=True, num_layers=2,
˓→ bidirectional = True, batch_first=False, dropout=0, name='lstm_1')
\Rightarrow y, (h, c) = cell(input, (prev_h, prev_c))
>>> print(y.shape)
```
# **GRU layer**

```
class tensorlayerx.nn.GRU(input_size, hidden_size, num_layers=1, bias=True, batch_first=False,
                                   dropout=0.0, bidirectional=False, name=None)
     Applies a multi-layer gated recurrent unit (GRU) RNN to an input sequence.
```
# Parameters

- **input** size  $(int)$  The number of expected features in the input *x*
- **hidden**  $size(int)$  The number of features in the hidden state *h*
- **num\_layers** (int) Number of recurrent layers. Default: 1
- **bias** (bool) If False, then the layer does not use bias weights *b\_ih* and *b\_hh*. Default: True
- **batch first**  $(bool) If True$ , then the input and output tensors are provided as *[batch\_size, seq, input\_size]*, Default: False
- **dropout** (float) If non-zero, introduces a *Dropout* layer on the outputs of each GRU layer except the last layer, with dropout probability equal to *dropout*. Default: 0
- **bidirectional** (bool) If True, becomes a bidirectional LSTM. Default: False
- **name** (None or str) A unique layer name

## Returns

- outputs (*tensor*) the output sequence. if *batch\_first* is True, the shape is *[batch\_size, seq, num\_directions \* hidden\_size]*, else, the shape is *[seq, batch\_size, num\_directions \* hidden\_size]*.
- final\_states (*tensor*) final states. A tuple of two tensor. The shape of each is *[num\_layers \* num\_directions, batch\_size, hidden\_size]*. Note that if the GRU is Bidirectional, the forward states are  $(0,2,4,6,...)$  and the backward states are  $(1,3,5,7,...)$ .

## **forward**(*input*, *states=None*)

## **Parameters**

• **inputs** (tensor) – the input sequence. if *batch\_first* is True, the shape is *[batch\_size, seq, input\_size]*, else, the shape is *[seq, batch\_size, input\_size]*.

• **initial states** (*tensor or None*) – the initial states. A tuple of tensor  $(h, c)$ , the shape of each is *[num\_layers \* num\_directions, batch\_size, hidden\_size]*.If initial\_state is not given, zero initial states are used. If the GRU is Bidirectional, num\_directions should be 2, else it should be 1. Default: None.

# **Examples**

With TensorLayerx

```
>>> input = tlx.nn.Input([23, 32, 16], name='input')
\Rightarrow \Rightarrow \text{prev}_h = \text{tlx} \cdot \text{nn} \cdot \text{Input} (\left[ 4, 32, 32 \right])>>> cell = tlx.nn.GRU(input_size=16, hidden_size=32, bias=True, num_layers=2,
˓→bidirectional = True, batch_first=False, dropout=0, name='GRU_1')
>>> y, h= cell(input, prev_h)
>>> print(y.shape)
```
# **2.6.16 Transformer Layers**

## **Transformer layer**

## **MultiheadAttention layer**

```
class tensorlayerx.nn.MultiheadAttention(embed_dim, num_heads, dropout=0.0,
                                          kdim=None, vdim=None, bias=True,
                                          batch_first=False, need_weights=True,
                                          name=None)
```
Allows the model to jointly attend to information from different representation subspaces.

### **Parameters**

- **embed\_dim** (int) total dimension of the model.
- **num\_heads** (int) The number of heads in multi-head attention.
- **dropout**  $(fload)$  a Dropout layer on attn\_output\_weights. Default: 0.0.
- **kdim** (int) total number of features in key. Default: None.
- **vdim** (int) total number of features in value. Default: None.
- **bias** (bool) add bias as module parameter. Default: True.
- **batch\_first** (bool) If True, then the input and output tensors are provided as *[batch, seq, feature]*. Default: False *[seq, batch, feature]*.
- **need\_weights** (bool) Indicate whether to return the attention weights. Default False.
- **name** (None or  $str$ ) A unique layer name.

## **Examples**

With TensorLayerX

```
\Rightarrow q = tlx.nn. Input (shape=(4, 2, 128))
>>> attn_mask = tlx.convert_to_tensor(np.zeros((4,4)),dtype='bool')
>>> layer = MultiheadAttention(embed_dim=128, num_heads=4)
>>> output = layer(q, attn_mask=attn_mask)
```
## **References**

• [Attention Is All You Need](https://arxiv.org/abs/1706.03762)

**forward**(*q*, *k=None*, *v=None*, *attn\_mask=None*, *key\_padding\_mask=None*)

#### Parameters

- **q** (Tensor) The queries for multi-head attention. If *batch\_first* is True, it is a tensor with shape *[batch\_size, query\_length, embed\_dim]*. If *batch\_first* is False, it is a tensor with shape *[query\_length, batch\_size, embed\_dim]*. The data type should be float32 or float<sub>64</sub>.
- **k** (Tensor) The keys for multi-head attention. It is a tensor with shape *[batch\_size, key\_length, kdim]*. If *batch\_first* is False, it is a tensor with shape *[key\_length, batch\_size, kdim]*. The data type should be float32 or float64. If None, use *query* as *key*. Default is *None*.
- **v** (Tensor) The values for multi-head attention. It is a tensor with shape *[batch\_size, value length, vdim].* If *batch first* is False, it is a tensor with shape *[value length, batch\_size, vdim]*. The data type should be float32 or float64. If None, use *value* as *key*. Default is *None*.
- **attn\_mask** (Tensor) 2D or 3D mask that prevents attention to certain positions. A 2D mask will be broadcasted for all the batches while a 3D mask allows to specify a different mask for the entries of each batch. if a 2D mask:  $(L, S)$  where L is the target sequence length, S is the source sequence length. if a 3D mask:  $(N \cdot \text{extnum\_heads}, L, S)$ . Where N is the batch size, L is the target sequence length, S is the source sequence length. attn\_mask ensure that position i is allowed to attend the unmasked positions. If a ByteTensor is provided, the non-zero positions are not allowed to attend while the zero positions will be unchanged. If a BoolTensor is provided, positions with True is not allowed to attend while False values will be unchanged. If a FloatTensor is provided, it will be added to the attention weight.
- **key\_padding\_mask** (Tensor) if provided, specified padding elements in the key will be ignored by the attention. When given a binary mask and a value is True, the corresponding value on the attention layer will be ignored. When given a byte mask and a value is non-zero, the corresponding value on the attention layer will be ignored  $(N, S)$ where N is the batch size, S is the source sequence length. If a ByteTensor is provided, the non-zero positions will be ignored while the position with the zero positions will be unchanged. If a BoolTensor is provided, the positions with the value of True will be ignored while the position with the value of False will be unchanged.

### Returns

- attn output  $(Tensor) (L, N, E)$  where L is the target sequence length, N is the batch size, E is the embedding dimension.  $(N, L, E)$  if batch first is True.
- *attn\_output\_weights*  $(N, L, S)$  where N is the batch size, L is the target sequence length, S is the source sequence length.

## **Transformer layer**

```
class tensorlayerx.nn.Transformer(d_model=512, nhead=8, num_encoder_layers=6,
                                     num_decoder_layers=6, dim_feedforward=2048,
                                     dropout=0.1, act='relu', custom_encoder=None,
                                     custom_decoder=None, layer_norm_eps=1e-05,
                                     batch_first=False)
```
A transformer model. User is able to modify the attributes as needed.

#### Parameters

- **d\_model** ( $int$ ) the number of expected features in the encoder/decoder inputs.
- **nhead**  $(int)$  the number of heads in the multiheadattention model.
- **num\_encoder\_layers** the number of sub-encoder-layers in the encoder.
- **num** decoder layers the number of sub-decoder-layers in the decoder.
- **dim\_feedforward** (int) the dimension of the feedforward network model.
- **dropout** (*float*) a Dropout layer on attn\_output\_weights. Default: 0.0.
- **act** ( $s \, t \, r$ ) the activation function of encoder/decoder intermediate layer, 'relu' or 'gelu'. Default: 'relu'.
- **custom\_encoder** ([Module](#page-73-0) or None) custom encoder.
- **custom\_decoder** ([Module](#page-73-0) or None) custom decoder
- **layer\_norm\_eps** (float) the eps value in layer normalization components. Default: 1e-5.
- **batch** first  $(boo1) -$  If True, then the input and output tensors are provided as *[batch, seq, feature]*. Default: False *[seq, batch, feature]*.

### **Examples**

#### With TensorLayerX

```
\Rightarrow \text{src} = \text{tlx}.\text{nn}.\text{Input}(\text{shape}=(4, 2, 128))\Rightarrow \text{tgt} = \text{tlx.nn}.\text{Input}(\text{shape}=(4, 2, 128))>>> layer = Transformer(d_model=128, nhead=4)
>>> output = layer(src, tgt)
```
## **References**

- [Attention Is All You Need](https://arxiv.org/abs/1706.03762)
- [BERT](https://arxiv.org/abs/1810.04805)

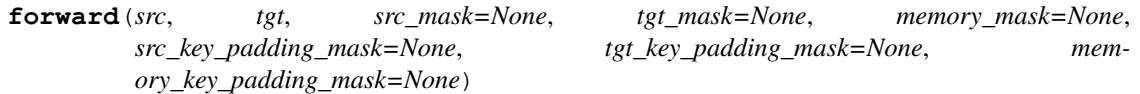

- **src** (Tensor) the sequence to the encoder.
- **tgt** (Tensor) the sequence to the decoder.
- **src** mask (Tensor) the additive mask for the src sequence.
- **tgt\_mask** (Tensor) the additive mask for the tgt sequence.
- **memory\_mask** (Tensor) the additive mask for the encoder output.
- **src\_key\_padding\_mask** (Tensor) mask for src keys per batch.
- **tgt\_key\_padding\_mask** (Tensor) mask for tgt keys per batch.
- **memory\_key\_padding\_mask** (Tensor) mask for memory keys per batch.

#### **generate\_square\_subsequent\_mask**(*length*)

Generate a square mask for the sequence. The masked positions are filled with float('-inf'). Unmasked positions are filled with float(0.0).

**Parameters length** (int) – The length of sequence.

### **Examples**

With TensorLayerX

```
\Rightarrow length = 5>>> mask = transformer.generate_square_subsequent_mask(length)
>>> print(mask)
>>> [[ 0. -inf -inf -inf -inf]
>>> [ 0. 0. -inf -inf -inf]
>>> [ 0. 0. 0. -inf -inf]
>>> [ 0. 0. 0. 0. -inf]
>>> [ 0. 0. 0. 0. 0.]]
```
#### **TransformerEncoder layer**

```
class tensorlayerx.nn.TransformerEncoder(encoder_layer, num_layers, norm=None)
     TransformerEncoder is a stack of N encoder layers
```
#### Parameters

- **encoder\_layer** ([Module](#page-73-0)) an instance of the TransformerEncoderLayer() class.
- **num\_layers** (int) the number of sub-encoder-layers in the encoder.
- **norm** (*None*) the layer normalization component.

### **Examples**

With TensorLayerX

```
\Rightarrow q = tlx \cdot nn \cdot Input(\text{shape}=(4, 2, 128))>>> attn_mask = tlx.convert_to_tensor(np.zeros((4,4)),dtype='bool')
>>> encoder = TransformerEncoderLayer(128, 2, 256)
>>> encoder = TransformerEncoder(encoder, num_layers=3)
>>> output = encoder(q, mask=attn_mask)
```
**forward**(*src*, *mask=None*, *src\_key\_padding\_mask=None*)

Parameters

• **src** (Tensor) – the sequence to the encoder.

- **mask** (*Tensor*) the mask for the src sequence.
- **src\_key\_padding\_mask** the mask for the src keys per batch.

#### **TransformerDecoder layer**

```
class tensorlayerx.nn.TransformerDecoder(decoder_layer, num_layers, norm=None)
     TransformerDecoder is a stack of N decoder layers
```
#### **Parameters**

- **decoder\_layer** ([Module](#page-73-0)) an instance of the TransformerDecoderLayer() class.
- **num\_layers** (int) the number of sub-decoder-layers in the decoder.
- **norm** (*None*) the layer normalization component.

#### **Examples**

With TensorLayerX

```
\Rightarrow q = tlx.nn.Input(shape=(4, 2, 128))
>>> decoder = TransformerDecoderLayer(128, 2, 256)
>>> decoder = TransformerDecoder(decoder, num_layers=3)
>>> output = decoder(q, q)
```
**forward**(*tgt*, *memory*, *tgt\_mask=None*, *memory\_mask=None*, *tgt\_key\_padding\_mask=None*, *memory\_key\_padding\_mask=None*)

## Parameters

- **tgt** (Tensor) the sequence to the decoder.
- **memory** (*Tensor*) the sequence from the last layer of the encoder.
- **tgt\_mask** (Tensor) the mask for the tgt sequence.
- **memory\_mask** (Tensor) the mask for the memory sequence.
- **tgt** key padding mask ( $Tensor$ ) the mask for the tgt keys per batch.
- **memory\_key\_padding\_mask** (Tensor) the mask for the memory keys per batch.

#### **TransformerEncoderLayer layer**

```
class tensorlayerx.nn.TransformerEncoderLayer(d_model, nhead, dim_feedforward,
                                                  dropout=0.1, act='relu',
                                                  layer_norm_eps=1e-05,
                                                  batch_first=False)
```
TransformerEncoderLayer is made up of self-attn and feedforward network. This standard encoder layer is based on the paper "Attention Is All You Need".

- **d\_model** (int) total dimension of the model.
- **nhead**  $(int)$  The number of heads in multi-head attention.
- **dim\_feedforward** (int) the dimension of the feedforward network model.
- **dropout**  $(f \text{lost}) a$  Dropout layer on attn\_output\_weights. Default: 0.1.
- **act**  $(s \text{tr})$  The activation function in the feedforward network. 'relu' or 'gelu'. Default 'relu'.
- **layer\_norm\_eps** (float) the eps value in layer normalization components. Default 1e-5.
- **batch** first  $(boo1) -$  If True, then the input and output tensors are provided as *[batch, seq, feature]*. Default: False *[seq, batch, feature]*.

With TensorLayerX

```
\Rightarrow q = tlx.nn.Input(shape=(4, 2, 128))
>>> attn_mask = tlx.convert_to_tensor(np.zeros((4,4)),dtype='bool')
>>> encoder = TransformerEncoderLayer(128, 2, 256)
>>> output = encoder(q, src_mask=attn_mask)
```
**forward**(*src*, *src\_mask=None*, *src\_key\_padding\_mask=None*)

### Parameters

- **src** (Tensor) the sequence to the encoder layer.
- **src** mask (Tensor or None) the mask for the src sequence.
- **src\_key\_padding\_mask** (Tensor or None) the mask for the src keys per batch.

## **TransformerDecoderLayer layer**

**class** tensorlayerx.nn.**TransformerDecoderLayer**(*d\_model*, *nhead*, *dim\_feedforward*, *dropout=0.1*, *act='relu'*, *layer\_norm\_eps=1e-05*, *batch\_first=False*)

TransformerDecoderLayer is made up of self-attn, multi-head-attn and feedforward network. This standard decoder layer is based on the paper "Attention Is All You Need".

- **d\_model** (int) total dimension of the model.
- **nhead**  $(int)$  The number of heads in multi-head attention.
- **dim** feedforward (int) the dimension of the feedforward network model.
- **dropout** (float) a Dropout layer on attn output weights. Default: 0.1.
- **act** (str) The activation function in the feedforward network. 'relu' or 'gelu'. Default 'relu'.
- **layer\_norm\_eps** ( $f$ loat) the eps value in layer normalization components. Default 1e-5.
- **batch** first  $(boo1) -$  If True, then the input and output tensors are provided as *[batch, seq, feature]*. Default: False *[seq, batch, feature]*.

With TensorLayerX

```
\Rightarrow q = tlx \cdot nn \cdot Input(shape = (4, 2, 128))>>> encoder = TransformerDecoderLayer(128, 2, 256)
>>> output = encoder(q, q)
```
**forward**(*tgt*, *memory*, *tgt\_mask=None*, *memory\_mask=None*, *tgt\_key\_padding\_mask=None*, *memory\_key\_padding\_mask=None*)

Parameters

- **tgt** (Tensor) the sequence to the decoder layer.
- **memory** the sequence from the last layer of the encoder.
- **tgt\_mask** the mask for the tgt sequence.
- **memory\_mask** the mask for the memory sequence.
- **tgt\_key\_padding\_mask** the mask for the tgt keys per batch.
- **memory\_key\_padding\_mask** the mask for the memory keys per batch.

# **2.6.17 Shape Layers**

## **Flatten Layer**

```
class tensorlayerx.nn.Flatten(name=None)
```
A layer that reshapes high-dimension input into a vector.

Then we often apply Dense, RNN, Concat and etc on the top of a flatten layer. [batch\_size, mask\_row, mask\_col, n\_mask] —> [batch\_size, mask\_row \* mask\_col \* n\_mask]

Parameters name (None or str) - A unique layer name.

## **Examples**

```
\Rightarrow x = tlx.nnu. Input ([8, 4, 3], name='input')
>>> y = tlx.nn.Flatten(name='flatten')(x)
[8, 12]
```
# **Reshape Layer**

```
class tensorlayerx.nn.Reshape(shape, name=None)
```
A layer that reshapes a given tensor.

- **shape** (tuple of int) The output shape, see tf. reshape.
- **name**  $(str)$  A unique layer name.

```
\Rightarrow x = tlx.nnu. Input ([8, 4, 3], name='input')
>>> y = tlx.nn.Reshape(shape=[-1, 12], name='reshape')(x)
(8, 12)
```
# **Transpose Layer**

```
class tensorlayerx.nn.Transpose(perm=None, conjugate=False, name=None)
     A layer that transposes the dimension of a tensor.
```
See [tf.transpose\(\)](https://www.tensorflow.org/api_docs/python/tf/transpose).

#### **Parameters**

- **perm** (list of int or None) The permutation of the dimensions, similar with numpy.transpose. If None, it is set to  $(n-1...0)$ , where n is the rank of the input tensor.
- **conjugate** (bool) By default False. If True, returns the complex conjugate of complex numbers (and transposed) For example  $[[1+1j, 2+2j]] \rightarrow [[1-1j], [2-2j]]$
- **name**  $(str)$  A unique layer name.

# **Examples**

```
\Rightarrow x = tlx.nnu. Input ([8, 4, 3], name='input')
>>> y = tlx.nn.Transpose(perm=[0, 2, 1], conjugate=False, name='trans')(x)
(8, 3, 4)
```
#### **Shuffle Layer**

```
class tensorlayerx.nn.Shuffle(group, in_channels=None, name=None)
     A layer that shuffle a 2D image [batch, height, width, channel], see here.
```
#### Parameters

- $\mathbf{group}(int)$  The number of groups.
- **name**  $(str)$  A unique layer name.

# **Examples**

```
\Rightarrow x = tlx.nn. Input ([1, 16, 16, 8], name='input')
>>> y = tlx.nn.Shuffle(group=2, name='shuffle')(x)
(1, 16, 16, 8)
```
# **2.6.18 Stack Layer**

#### **Stack Layer**

```
class tensorlayerx.nn.Stack(axis=1, name=None)
  The Stacktf.stack().
```
#### **Parameters**

- **axis** (int) New dimension along which to stack.
- **name**  $(str)$  A unique layer name.

#### **Examples**

```
>>> import tensorlayerx as tlx
>>> ni = tlx.nn.Input([10, 784], name='input')
>>> net1 = tlx.nn.Linear(10, name='linear1')(ni)
>>> net2 = tlx.nn.Linear(10, name='linear2')(ni)
>>> net3 = tlx.nn.Linear(10, name='linear3')(ni)
>>> net = tlx.nn.Stack(axis=1, name='stack')([net1, net2, net3])
(10, 3, 10)
```
#### **Unstack Layer**

```
class tensorlayerx.nn.UnStack(num=None, axis=0, name=None)
     UnStack class is a layer for unstacking the given dimension of a rank-R tensor into rank-(R-1) tensors.,
     tf.unstack().
```
#### **Parameters**

- **num** (int or None) The length of the dimension axis. Automatically inferred if None (the default).
- **axis** (int) Dimension along which axis to concatenate.
- **name**  $(str)$  A unique layer name.

Returns The list of layer objects unstacked from the input.

Return type list of Layer

#### **Examples**

```
\Rightarrow ni = tlx.nn.Input([4, 10], name='input')
>>> nn = tlx.nn.Linear(n_units=5)(ni)
>>> nn = tlx.nn.UnStack(axis=1)(nn) # unstack in channel axis
\Rightarrow len(nn) # 5
>>> nn[0].shape # (4,)
```
# **2.7 API - Model Training**

TensorLayerX provides two model training interfaces, which can satisfy the training of various deep learning tasks.

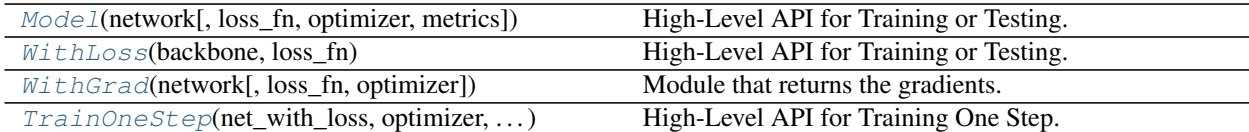

# **2.7.1 Model**

<span id="page-133-0"></span>tensorlayerx.model.**Model**(*network*, *loss\_fn=None*, *optimizer=None*, *metrics=None*, *\*\*kwargs*) High-Level API for Training or Testing.

*Model* groups layers into an object with training and inference features.

#### **Parameters**

- **network** (tensorlayer model) The training or testing network.
- **loss\_fn** (*function*) Objective function
- **optimizer** (class) Optimizer for updating the weights
- **metrics**  $(class)$  Dict or set of metrics to be evaluated by the model during

```
tensorlayerx.model.trin()
```
Model training.

```
tensorlayerx.model.eval()
    Model prediction.
```

```
tensorlayerx.model.save_weights()
```
Input file\_path, save model weights into a file of given format. Use load\_weights() to restore.

```
tensorlayerx.model.load_weights()
```
Load model weights from a given file, which should be previously saved by save\_weights().

# **Examples**

```
>>> import tensorlayerx as tlx
>>> class Net(Module):
>>> def __init__(self):
>>> super(Net, self)._init_()
>>> self.conv = tlx.nn.Conv2d(out_channels=32, kernel_size=(3, 3),
˓→stride=(2, 2), in_channels=5, name='conv2d')
>>> self.bn = tlx.nn.BatchNorm2d(num_features=32, act=tlx.ReLU)
>>> self.flatten = tlx.nn.Flatten()
>>> self.fc = tlx.nn.Linear(out_features=12, in_features=32 \times 224 \times 224) \#.
˓→padding=0
>>>
>>> def construct(self, x):
>>> x = self.conv(x)
\Rightarrow \Rightarrow x = \text{self} \cdot \text{bn}(x)\Rightarrow \qquad x = \text{self.flatten}(x)>>> out = self.fc(x)
>>> return out
>>>
>>> net = Net()
>>> loss = tlx.losses.softmax_cross_entropy_with_logits
>>> optim = tlx.optimizers.Momentum(params=net.trainable_weights, learning_rate=0.
\rightarrow1, momentum=0.9)
>>> model = Model(net, loss_fn=loss, optimizer=optim, metrics=None)
>>> dataset = get_dataset()
>>> model.train(2, dataset)
```
# **2.7.2 WithLoss**

```
tensorlayerx.model.WithLoss(backbone, loss_fn)
     High-Level API for Training or Testing.
```
Wraps the network with loss function. This Module accepts data and label as inputs and the computed loss will be returned.

## Parameters

- **backbone** (tensorlayer model) The tensorlayer network.
- **loss\_fn** (*function*) Objective function

```
tensorlayerx.model.forward()
    Model inference.
```
## **Examples**

```
>>> import tensorlayerx as tlx
\Rightarrow \Rightarrow net = vqq16()>>> loss_fn = tlx.losses.softmax_cross_entropy_with_logits
>>> net_with_loss = tlx.model.WithLoss(net, loss_fn)
```
# **2.7.3 WithGrad**

<span id="page-134-1"></span>tensorlayerx.model.**WithGrad**(*network*, *loss\_fn=None*, *optimizer=None*) Module that returns the gradients.

#### **Parameters**

- **network** (tensorlayer model) The tensorlayer network.
- **loss\_fn** (*function*) Objective function
- **optimizer** (class) Optimizer for updating the weights

## **Examples**

```
>>> import tensorlayerx as tlx
\Rightarrow \Rightarrow net = vgg16()>>> loss_fn = tlx.losses.softmax_cross_entropy_with_logits
>>> optimizer = tlx.optimizers.Adam(learning_rate=1e-3)
>>> net_with_grad = tlx.model.WithGrad(net, loss_fn, optimizer)
>>> inputs, labels = tlx.nn.Input((128, 784), dtype=tlx.float32), tlx.nn.
˓→Input((128, 1), dtype=tlx.int32)
>>> net_with_grad(inputs, labels)
```
# **2.7.4 TrainOneStep**

```
tensorlayerx.model.TrainOneStep(net_with_loss, optimizer, train_weights)
     High-Level API for Training One Step.
```
Wraps the network with an optimizer. It can be trained in one step using the optimizer to get the loss.

- **net\_with\_loss** (tensorlayer WithLoss) The training or testing network.
- **optimizer** (class) Optimizer for updating the weights
- **train\_weights** (class) Dict or set of metrics to be evaluated by the model during

```
>>> import tensorlayerx as tlx
\Rightarrow \Rightarrow net = vqq16()>>> train_weights = net.trainable_weights
>>> loss_fn = tlx.losses.softmax_cross_entropy_with_logits
>>> optimizer = tlx.optimizers.Adam(learning_rate=1e-3)
>>> net_with_loss = tlx.model.WithLoss(net, loss_fn)
>>> train_one_step = tlx.model.TrainOneStep(net_with_loss, optimizer, train_
˓→weights)
>>> inputs, labels = tlx.nn.Input((128, 784), dtype=tlx.float32), tlx.nn.
˓→Input((128, 1), dtype=tlx.int32)
>>> train_one_step(inputs, labels)
```
# **2.8 API - Vision**

# **2.8.1 Vision Transforms list**

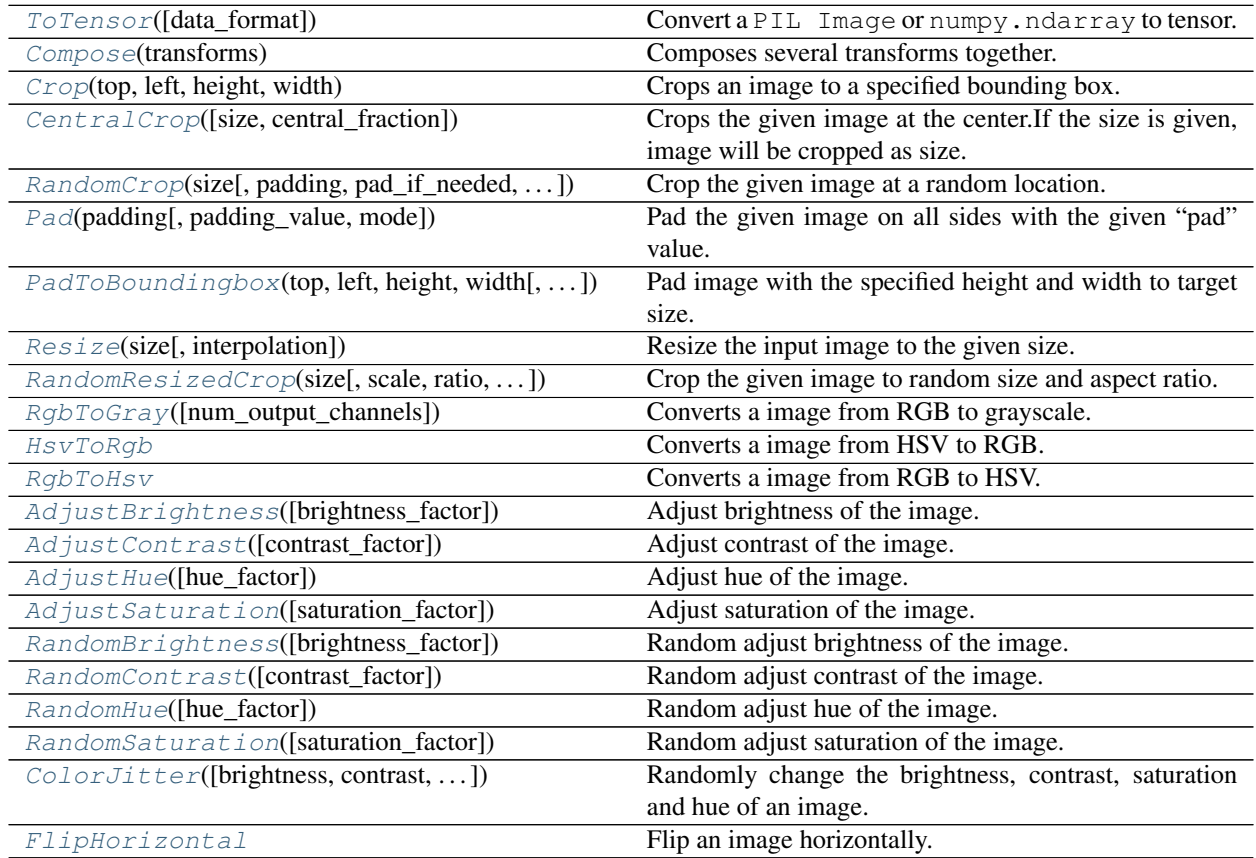

Continued on next page

| FlipVertical                                  | Flip an image vertically.                                  |
|-----------------------------------------------|------------------------------------------------------------|
| RandomFlipHorizontal([prob])                  | Horizontally flip the given image randomly with a given    |
|                                               | probability.                                               |
| RandomFlipVertical([prob])                    | Vertically flip the given image randomly with a given      |
|                                               | probability.                                               |
| Rotation([angle, interpolation, expand, ])    | Rotate the image by angle.                                 |
| RandomRotation(degrees[, interpolation, ])    | Rotate the image by random angle.                          |
| RandomShift(shift[, interpolation, fill])     | Shift the image by random translations.                    |
| RandomShear(shear[, interpolation, fill])     | Shear the image by random angle.                           |
| RandomZoom(zoom[, interpolation, fill])       | Zoom the image by random scale.                            |
| RandomAffine(degrees[, shift, zoom, shear, ]) | Random affine transformation of the image keeping          |
|                                               | center invariant.                                          |
| Transpose(order)                              | Transpose image(s) by swapping dimension.                  |
| HWC2CHW                                       | Transpose a image shape $(H, W, C)$ to shape $(C, H, W)$ . |
| CHW2HWC                                       | Transpose a image shape $(C, H, W)$ to shape $(H, W, C)$ . |
| Normalize(mean, std[, data_format])           | Normalize a tensor image with mean and standard devi-      |
|                                               | ation.                                                     |
| StandardizePerImage                           | For each 3-D image x in image, computes $(x - mean)$ /     |
|                                               | adjusted_stddev, where mean is the average of all values   |
|                                               | $in x$ .                                                   |

Table 8 – continued from previous page

# **2.8.2 Vision IO list**

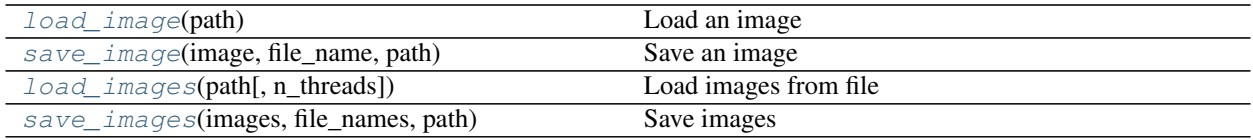

# **2.8.3 Vision Transforms**

# **ToTensor**

```
class tensorlayerx.vision.transforms.ToTensor(data_format='HWC')
    Convert a PIL Image or numpy.ndarray to tensor.
```

```
Parameters data_format (str) – Data format of output tensor, should be 'HWC' or 'CHW'.
   Default: 'HWC'.
```
# **Examples**

With TensorLayerX

```
>>> import tensorlayerx as tlx
>>> image = (np.random.rand(224, 224, 3) * 255.).astype(np.uint8)
>>> transform = tlx.vision.transforms.ToTensor(data_format='HWC')
>>> image = transform(image)
>>> print(image)
```
#### **Compose**

```
class tensorlayerx.vision.transforms.Compose(transforms)
    Composes several transforms together.
```

```
Parameters transforms (list of 'transform' objects) – list of transforms to com-
   pose.
```
#### **Examples**

#### With TensorLayerX

```
>>> import tensorlayerx as tlx
>>> image = (np.random.randn(224, 224, 3) * 255.). astype(np.uint8)
>>> transform = tlx.vision.transforms.Compose([tlx.vision.transforms.
˓→ToTensor(data_format='HWC'),tlx.vision.transforms.CentralCrop(size = 100)])
>>> image = transform(image)
>>> print(image)
>>> image shape : (100, 100, 3)
```
## **Crop**

```
class tensorlayerx.vision.transforms.Crop(top, left, height, width)
     Crops an image to a specified bounding box.
```
#### Parameters

- **top** (int) Vertical coordinate of the top-left corner of the bounding box in image.
- **left** (int) Horizontal coordinate of the top-left corner of the bounding box in image.
- **height**  $(int)$  Height of the bounding box.
- **width**  $(int)$  Width of the bounding box.

#### **Examples**

With TensorLayerX

```
>>> import tensorlayerx as tlx
\rightarrow\rightarrow\rightarrow image = (np.random.randn(224, 224, 3) * 255.). astype(np.uint8)
>>> transform = tlx.vision.transforms.Crop(top=10, left=10, height=100, width=100)
>>> image = transform(image)
>>> print(image)
>>> image shape : (100, 100, 3)
```
## **CentralCrop**

```
class tensorlayerx.vision.transforms.CentralCrop(size=None, central_fraction=None)
     Crops the given image at the center.If the size is given, image will be cropped as size. If the central_fraction is
     given, image will cropped as (H * central_fraction, W * fraction). Size has a higher priority.
```
#### Parameters

• **size** (int or sequence of int) –

- The output size of the cropped image.
- If size is an integer, a square crop of size (size, size) is returned.
- If size is a sequence of length 2, it should be (height, width).
- **central\_fraction** ( $f$ loat) float (0, 1], fraction of size to crop

With TensorLayerX

```
>>> import tensorlayerx as tlx
>>> image = (np.random.randn(224, 224, 3) * 255.) .astro(np.uint8)>>> transform = tlx.vision.transforms.CentralCrop(size = (50, 50))
>>> image = transform(image)
>>> print(image)
>>> image shape : (50, 50, 3)
```

```
>>> import tensorlayerx as tlx
\Rightarrow image = (np.random.randn(224, 224, 3) * 255.). astype(np.uint8)
>>> transform = tlx.vision.transforms.CentralCrop(central_fraction=0.5)
>>> image = transform(image)
>>> print(image)
>>> image shape : (112, 112, 3)
```
## **RandomCrop**

```
class tensorlayerx.vision.transforms.RandomCrop(size, padding=None,
                                                pad_if_needed=False, fill=0,
                                                padding_mode='constant')
```
Crop the given image at a random location.

- **size** (int or sequence)
	- Desired output size of the crop.
	- If size is an int instead of sequence like (h, w), a square crop (size, size) is made.
	- If provided a sequence of length 1, it will be interpreted as (size[0], size[0]).
- **padding** (int or sequence, optional)
	- Optional padding on each border of the image.
	- If a single int is provided this is used to pad all borders.
	- If sequence of length 2 is provided this is the padding on left/right and top/bottom respectively.
	- If a sequence of length 4 is provided, it is used to pad left, top, right, bottom borders respectively.
	- Default: 0.
- **pad\_if\_needed** (boolean) It will pad the image if smaller than the desired size to avoid raising an exception. Since cropping is done after padding, the padding seems to be done at a random offset.
- **fill** (number or sequence) Pixel fill value for constant fill. Default is 0. If a tuple of length 3, it is used to fill R, G, B channels respectively.
- **padding\_mode** (str) Type of padding. Default is "constant"."constant", "reflect", "symmetric" are supported.

With TensorLayerX

```
>>> import tensorlayerx as tlx
>>> image = (np.random.randn(224, 224, 3) * 255.).astype(np.uint8)
>>> transform = tlx.vision.transforms.RandomCrop(size=50, padding=10, pad_if_
˓→needed=False, fill=0, padding_mode='constant')
>>> image = transform(image)
>>> print(image)
>>> image shape : (70,70,3)
```
#### **Pad**

```
class tensorlayerx.vision.transforms.Pad(padding, padding_value=0, mode='constant')
     Pad the given image on all sides with the given "pad" value.
```
#### **Parameters**

- **padding** (int or sequenece)
	- Padding on each border.
	- If a single int is provided this is used to pad all borders.
	- If sequence of length 2 is provided this is the padding on left/right and top/bottom respectively.
	- If a sequence of length 4 is provided this is the padding for the left, top, right and bottom borders respectively.
- **padding\_value** (number or sequenece) Pixel fill value for constant fill. Default is 0. If a tuple or list of length 3, it is used to fill R, G, B channels respectively. tuple and list only is supported for PIL Image. This value is only used when the mode is constant.
- **mode**  $(str)$  Type of padding. Default is "constant"."constant", "reflect", "symmetric", "edge" are supported.

#### **Examples**

With TensorLayerX

```
>>> import tensorlayerx as tlx
>>> image = (np.random.rand(224, 224, 3) * 255.).astype(np.uint8)
>>> transform = tlx.vision.transforms.Pad(padding=10, padding_value=0, mode=
˓→'constant')
>>> image = transform(image)
>>> print(image)
>>> image shape : (244, 244, 3)
```
# **PadToBoundingbox**

```
class tensorlayerx.vision.transforms.PadToBoundingbox(top, left, height, width,
                                                           padding_value=0)
```
Pad image with the specified height and width to target size.

### **Parameters**

- **top** (int) Number of rows to add on top.
- **left** (int) Number of columns to add on the left.
- **height**  $(int)$  Height of output image.
- **width**  $(int)$  Width of output image.
- **padding\_value** (int or sequence) value to pad.

## **Examples**

With TensorLayerX

```
>>> import tensorlayerx as tlx
>>> image = (np.random.rand( 224, 224, 3) * 255.).astype(np.uint8)
>>> transform = tlx.vision.transforms.PadToBoundingbox(top=10, left=10,
˓→height=300, width=300, padding_value=0)
>>> image = transform(image)
>>> print(image)
>>> image shape : (300, 300, 3)
```
### **Resize**

```
class tensorlayerx.vision.transforms.Resize(size, interpolation='bilinear')
     Resize the input image to the given size.
```
#### **Parameters**

- **size** (int or sequenece)
	- Desired output size.
	- If size is a sequence like (h, w), output size will be matched to this.
	- If size is an int, smaller edge of the image will be matched to this number.
	- i.e, if height > width, then image will be rescaled to (size \* height / width, size).
- **interpolation** (str) Interpolation method. Default: 'bilinear'. 'nearest', 'bilinear', 'bicubic', 'area' and 'lanczos' are supported.

## **Examples**

With TensorLayerX

```
>>> import tensorlayerx as tlx
\Rightarrow image = (np.random.randn(224, 224, 3) * 255.). astype(np.uint8)
>>> transform = tlx.vision.transforms.Resize(size = (100, 100), interpolation=
˓→'bilinear')
>>> image = transform(image)
```
(continues on next page)

(continued from previous page)

**>>>** print(image) **>>>** image shape : (100, 100, 3)

# **RandomResizedCrop**

```
class tensorlayerx.vision.transforms.RandomResizedCrop(size, scale=(0.08,
                                                            1.0), ratio=(0.75,
                                                            1.3333333333333333),
                                                            interpolation='bilinear')
```
Crop the given image to random size and aspect ratio.

#### **Parameters**

- **size** (int or sequence)
	- Desired output size of the crop.
	- If size is an int instead of sequence like (h, w), a square crop (size, size) is made.
	- If provided a sequence of length 1, it will be interpreted as (size[0], size[0]).
- **scale** (*tuple of float*) scale range of the cropped image before resizing, relatively to the origin image.
- **ratio** (tuple of float) aspect ratio range of the cropped image before resizing.
- **interpolation**  $(str)$  Type of interpolation. Default is "bilinear"."nearest","bilinear" and "bicubic" are supported.

## **Examples**

With TensorLayerX

```
>>> import tensorlayerx as tlx
>>> image = (np.random.rand(224, 224, 3) * 255.).astype(np.uint8)
>>> transform = tlx.vision.transforms.RandomResizedCrop(size = (100, 100), scale
\rightarrow= (0.08, 1.0), ratio = (3./4.,4./3.), interpolation = 'bilinear')
>>> image = transform(image)
>>> print(image)
>>> image shape : (100,100,3)
```
### **RgbToGray**

<span id="page-141-1"></span>**class** tensorlayerx.vision.transforms.**RgbToGray**(*num\_output\_channels=1*) Converts a image from RGB to grayscale.

> **Parameters num\_output\_channels** (int) – (1 or 3) number of channels desired for output image. Default is 1.

#### **Examples**

With TensorLayerX

```
>>> import tensorlayerx as tlx
>>> image = (np.random.randn(224, 224, 3) * 255.). astype(np.uint8)
>>> transform = tlx.vision.transforms.RgbToGray(num_output_channels=1)
>>> image = transform(image)
>>> print(image)
>>> image shape : (224, 224, 1)
```
## **HsvToRgb**

```
class tensorlayerx.vision.transforms.HsvToRgb
    Converts a image from HSV to RGB.
```
#### **Examples**

With TensorLayerX

```
>>> import tensorlayerx as tlx
\Rightarrow image = (np.random.rand(224, 224, 3) \star 255.).astype(np.uint8)
>>> transform = tlx.vision.transforms.HsvToRgb()
>>> image = transform(image)
>>> print(image)
>>> image shape : (224, 224, 3)
```
### **RgbToHsv**

```
class tensorlayerx.vision.transforms.RgbToHsv
    Converts a image from RGB to HSV.
```
### **Examples**

With TensorLayerX

```
>>> import tensorlayerx as tlx
\Rightarrow image = (np.random.randn(224, 224, 3) * 255.). astype(np.uint8)
>>> transform = tlx.vision.transforms.RgbToHsv()
>>> image = transform(image)
>>> print(image)
>>> image shape : (224, 224, 3)
```
# **AdjustBrightness**

```
class tensorlayerx.vision.transforms.AdjustBrightness(brightness_factor=1)
    Adjust brightness of the image.
```
**Parameters brightness\_factor** (float) – How much to adjust the brightness. Can be any non negative number. 1 gives the original image. Default is 1.

With TensorLayerX

```
>>> import tensorlayerx as tlx
>>> image = (np.random.randn(224, 224, 3) * 255.) astype(np.uint8)
>>> transform = tlx.vision.transforms.AdjustBrightness(brightness_factor=1)
>>> image = transform(image)
>>> print(image)
```
## **AdjustContrast**

- <span id="page-143-0"></span>**class** tensorlayerx.vision.transforms.**AdjustContrast**(*contrast\_factor=1*) Adjust contrast of the image.
	- **Parameters contrast\_factor** (float) How much to adjust the contrast. Can be any non negative number. 1 gives the original image. Default is 1.

#### **Examples**

With TensorLayerX

```
>>> import tensorlayerx as tlx
\Rightarrow image = (np.random.rand(224, 224, 3) \star 255.).astype(np.uint8)
>>> transform = tlx.vision.transforms.AdjustContrast(contrast_factor=1)
>>> image = transform(image)
>>> print(image)
```
#### **AdjustHue**

```
class tensorlayerx.vision.transforms.AdjustHue(hue_factor=0)
    Adjust hue of the image.
```
**Parameters hue\_factor**  $(f$ loat) – How much to shift the hue channel. Should be in [-0.5, 0.5]. 0.5 and -0.5 give complete reversal of hue channel in HSV space in positive and negative direction respectively. 0 means no shift. Therefore, both -0.5 and 0.5 will give an image with complementary colors while 0 gives the original image. Default is 0.

## **Examples**

With TensorLayerX

```
>>> import tensorlayerx as tlx
\Rightarrow image = (np.random.rand(224, 224, 3) \star 255.).astype(np.uint8)
>>> transform = tlx.vision.transforms.AdjustHue(hue_factor=0)
>>> image = transform(image)
>>> print(image)
```
# **AdjustSaturation**

```
class tensorlayerx.vision.transforms.AdjustSaturation(saturation_factor=1)
    Adjust saturation of the image.
```
**Parameters saturation factor**  $(f\Delta t)$  – How much to adjust the saturation. Can be any non negative number. 1 gives the original image. Default is 1.

### **Examples**

With TensorLayerX

```
>>> import tensorlayerx as tlx
\Rightarrow image = (np.random.randn(224, 224, 3) * 255.).astype(np.uint8)
>>> transform = tlx.vision.transforms.AdjustSaturation(saturation_factor=1)
>>> image = transform(image)
>>> print(image)
```
#### **RandomBrightness**

```
class tensorlayerx.vision.transforms.RandomBrightness(brightness_factor=(1, 1))
     Random adjust brightness of the image.
```
Parameters **brightness factor** (float or sequence) –

- Brightness adjustment factor (default= $(1, 1)$ ).
- If it is a float, the factor is uniformly chosen from the range  $[\text{max}(0, 1-\text{brightness\_factor})$ , 1+brightness\_factor].
- If it is a sequence, it should be [min, max] for the range. Should be non negative numbers.

### **Examples**

With TensorLayerX

```
>>> import tensorlayerx as tlx
>>> image = (np.random.randn(224, 224, 3) * 255.). astype(np.uint8)
>>> transform = tlx.vision.transforms.RandomBrightness(brightness_factor=(0.5, 2))
>>> image = transform(image)
>>> print(image)
```
### **RandomContrast**

```
class tensorlayerx.vision.transforms.RandomContrast(contrast_factor=(1, 1))
     Random adjust contrast of the image.
```
Parameters contrast\_factor (float or sequence) -

- Contrast adjustment factor (default= $(1, 1)$ ).
- If it is a float, the factor is uniformly chosen from the range  $[\text{max}(0, 1\text{-contrast factor})$ , 1+contrast\_factor].
- If it is a sequence, it should be [min, max] for the range.Should be non negative numbers.

With TensorLayerX

```
>>> import tensorlayerx as tlx
\rightarrow \rightarrow image = (np.random.rand(224, 224, 3) \star 255.).astype(np.uint8)
>>> transform = tlx.vision.transforms.RandomContrast(contrast_factor=(0.5, 2))
>>> image = transform(image)
>>> print(image)
```
## **RandomHue**

```
class tensorlayerx.vision.transforms.RandomHue(hue_factor=(0, 0))
    Random adjust hue of the image.
```
Parameters hue\_factor (float or sequence) -

- Hue adjustment factor (default= $(0, 0)$ ).
- If it is a float, the factor is uniformly chosen from the range [-hue\_factor, hue\_factor].
- If it is a sequence, it should be  $[\text{min}, \text{max}]$  for the range. Should have  $0 \leq \text{hue} \leq 0.5$  or  $-0.5$  $\le$  min  $\le$  max  $\le$  0.5.

### **Examples**

With TensorLayerX

```
>>> import tensorlayerx as tlx
\Rightarrow image = (np.random.randn(224, 224, 3) * 255.).astype(np.uint8)
>>> transform = tlx.vision.transforms.RandomHue(hue_factor=(-0.5, 0.5))
>>> image = transform(image)
>>> print(image)
```
### **RandomSaturation**

```
class tensorlayerx.vision.transforms.RandomSaturation(saturation_factor=(1, 1))
     Random adjust saturation of the image.
```
Parameters saturation\_factor (float or sequence) -

- Saturation adjustment factor (default= $(1, 1)$ ).
- If it is a float, the factor is uniformly chosen from the range  $[\max(0, 1-saturation_factor)]$ , 1+saturation\_factor].
- If it is a sequence, it should be [min, max] for the range.Should be non negative numbers.

### **Examples**

```
>>> import tensorlayerx as tlx
>>> image = (np.random.rand(224, 224, 3) * 255.).astype(np.uint8)
>>> transform = tlx.vision.transforms.RandomSaturation(saturation_factor=(0.5, 2))
>>> image = transform(image)
>>> print(image)
```
### **ColorJitter**

```
class tensorlayerx.vision.transforms.ColorJitter(brightness=0, contrast=0, satura-
                                                               tion=0, \, line=0)Randomly change the brightness, contrast, saturation and hue of an image.
```
#### **Parameters**

- **brightness** (float or sequence)
	- Brightness adjustment factor (default=(1, 1)).
	- If it is a float, the factor is uniformly chosen from the range  $[\max(0, 1-brightness_factor)]$ , 1+brightness\_factor].
	- If it is a sequence, it should be [min, max] for the range.Should be non negative numbers.
- **contrast** (float or sequence)
	- Contrast adjustment factor (default=(1, 1)).
	- If it is a float, the factor is uniformly chosen from the range [max(0, 1-contrast\_factor), 1+contrast\_factor].
	- If it is a sequence, it should be [min, max] for the range.Should be non negative numbers.
- **saturation** (float or sequence)
	- Saturation adjustment factor (default=(1, 1)).
	- $-$  If it is a float, the factor is uniformly chosen from the range  $[\max(0, 1-saturation_factor)]$ , 1+saturation\_factor].
	- If it is a sequence, it should be [min, max] for the range.Should be non negative numbers.
- **hue** (float or sequence)
	- $-$  Hue adjustment factor (default= $(0, 0)$ ).
	- If it is a float, the factor is uniformly chosen from the range [-hue\_factor, hue\_factor].
	- If it is a sequence, it should be [min, max] for the range. Should have  $0 \leq$  hue  $\leq$  0.5 or  $-0.5 \leq \min \leq \max \leq 0.5$ .

#### **Examples**

```
>>> import tensorlayerx as tlx
>>> image = (np.random.randn(224, 224, 3) * 255.).astype(np.uint8)
>>> transform = tlx.vision.transforms.ColorJitter(brightness=(1,5), contrast=(1,
\leftrightarrow5), saturation=(1,5), hue=(-0.2,0.2))
>>> image = transform(image)
>>> print(image)
```
### **FlipHorizontal**

```
class tensorlayerx.vision.transforms.FlipHorizontal
    Flip an image horizontally.
```
#### **Examples**

With TensorLayerX

```
>>> import tensorlayerx as tlx
\Rightarrow image = (np.random.rand(224, 224, 3) \star 255.).astype(np.uint8)
>>> transform = tlx.vision.transforms.FlipHorizontal()
>>> image = transform(image)
>>> print(image)
```
### **FlipVertical**

```
class tensorlayerx.vision.transforms.FlipVertical
    Flip an image vertically.
```
#### **Examples**

With TensorLayerX

```
>>> import tensorlayerx as tlx
\Rightarrow image = (np.random.rand(224, 224, 3) \star 255.).astype(np.uint8)
>>> transform = tlx.vision.transforms.FlipVertical()
>>> image = transform(image)
>>> print(image)
```
### **RandomFlipHorizontal**

```
class tensorlayerx.vision.transforms.RandomFlipHorizontal(prob=0.5)
     Horizontally flip the given image randomly with a given probability.
```
Parameters **prob** (*float*) – probability of the image being flipped. Default value is 0.5

### **Examples**

```
>>> import tensorlayerx as tlx
>>> image = (np.random.randn(224, 224, 3) * 255.) .astype(np.util.t8)>>> transform = tlx.vision.transforms.RandomFlipHorizontal(prob = 0.5)
>>> image = transform(image)
>>> print(image)
```
### **RandomFlipVertical**

```
class tensorlayerx.vision.transforms.RandomFlipVertical(prob=0.5)
     Vertically flip the given image randomly with a given probability.
```
**Parameters prob** (float) – probability of the image being flipped. Default value is 0.5

### **Examples**

With TensorLayerX

```
>>> import tensorlayerx as tlx
>>> image = (np.random.randn(224, 224, 3) * 255.).astype(np.util(t))
>>> transform = tlx.vision.transforms.RandomFlipVertical(prob = 0.5)
>>> image = transform(image)
>>> print(image)
```
### **Rotation**

```
class tensorlayerx.vision.transforms.Rotation(angle=0, interpolation='bilinear', ex-
                                                       pand=False, center=None, fill=0)
```
Rotate the image by angle.

#### Parameters

- **degrees** (number) degrees to rotate.
- **interpolation** (str) Interpolation method. Default is 'bilinear'. 'nearest','bilinear' are supported.
- **expand** (boolean)
	- If true, expands the output to make it large enough to hold the entire rotated image.
	- If false or omitted, make the output image the same size as the input image.
	- Note that the expand flag assumes rotation around the center and no translation.
- **center** (sequence or None) Optional center of rotation,  $(x, y)$ . Origin is the upper left corner. Default is the center of the image.
- **fill** (number or sequence) Pixel fill value for the area outside the rotated image. Default is 0.

#### **Examples**

```
>>> import tensorlayerx as tlx
\Rightarrow image = (np.random.rand(224, 224, 3) \star 255.).astype(np.uint8)
>>> transform = tlx.vision.transforms.Rotation(angle = 0, interpolation =
˓→'bilinear', expand = False, center = None, fill = 0)
>>> image = transform(image)
>>> print(image)
```
### **RandomRotation**

```
class tensorlayerx.vision.transforms.RandomRotation(degrees, interpola-
                                                         tion='bilinear', expand=False,
                                                         center=None, fill=0)
```
Rotate the image by random angle.

#### Parameters

- **degrees** (number or sequnence)
	- Range of degrees to select from.
	- If degrees is a number, the range of degrees will be (-degrees, +degrees).
	- If degrees is a sequence, the range of degrees will (degrees[0], degrees[1]).
- **interpolation** (str) Interpolation method. Default is 'bilinear'. 'nearest','bilinear' are supported.
- **expand** (boolean)
	- If true, expands the output to make it large enough to hold the entire rotated image.
	- If false or omitted, make the output image the same size as the input image.
	- Note that the expand flag assumes rotation around the center and no translation.
- **center** (sequence or None) Optional center of rotation, (x, y). Origin is the upper left corner. Default is the center of the image.
- **fill** (number or sequence) Pixel fill value for the area outside the rotated image. Default is 0.

### **Examples**

With TensorLayerX

```
>>> import tensorlayerx as tlx
>>> image = (np.random.randn(224, 224, 3) * 255.). astype(np.uint8)
>>> transform = tlx.vision.transforms.RandomRotation(degrees=30, interpolation=
˓→'bilinear', expand=False, center=None, fill=0)
>>> image = transform(image)
>>> print(image)
```
### **RandomShift**

```
class tensorlayerx.vision.transforms.RandomShift(shift, interpolation='bilinear',
```
 $\text{fill}=0$ )

Shift the image by random translations.

### Parameters

- **shift** (list or tuple) Maximum absolute fraction for horizontal and vertical translations. shift=(a, b), then horizontal shift is randomly sampled in the range -img width  $*$  a  $\langle dx \rangle$  = dx  $\langle$  img\_width \* a. vertical shift is randomly sampled in the range -img\_height \* b  $\langle dy \rangle$ < img\_height \* b.
- **interpolation** (str) Interpolation method. Default is 'bilinear'. 'nearest','bilinear' are supported.

• **fill** (number or sequence) – Pixel fill value for the area outside the sheared image. Default is 0.

### **Examples**

With TensorLayerX

```
>>> import tensorlayerx as tlx
>>> image = (np.random.randn(224, 224, 3) * 255.). astype(np.uint8)
>>> transform = tlx.vision.transforms.RandomShift(shift=(0.2, 0.2), interpolation=
˓→'bilinear', fill=0)
>>> image = transform(image)
>>> print(image)
```
### **RandomShear**

```
class tensorlayerx.vision.transforms.RandomShear(shear, interpolation='bilinear',
                                                           \text{fill}=0)
```
Shear the image by random angle.

#### Parameters

- **shear** (number or sequnence)
	- Range of degrees to select from.
	- If shear is a number, a shear parallel to the x axis in the range (-shear, +shear) will be applied.
	- If shear is a sequence of 2 values a shear parallel to the x axis in the range (shear[0], shear[1]) will be applied.
	- If shear is a sequence of 4 values, a x-axis shear in (shear[0], shear[1]) and y-axis shear in (shear[2], shear[3]) will be applied.
- interpolation  $(str)$  Interpolation method. Default is 'bilinear'.'nearest','bilinear' are supported.
- **fill** (number or sequence) Pixel fill value for the area outside the sheared image. Default is 0.

#### **Examples**

With TensorLayerX

```
>>> import tensorlayerx as tlx
\rightarrow\rightarrow\rightarrow image = (np.random.rand(224, 224, 3) \star 255.).astype(np.uint8)
>>> transform = tlx.vision.transforms.RandomShear(shear=30, interpolation=
˓→'bilinear', fill=0)
>>> image = transform(image)
>>> print(image)
```
### **RandomZoom**

```
class tensorlayerx.vision.transforms.RandomZoom(zoom, interpolation='bilinear', fill=0)
     Zoom the image by random scale.
```
#### **Parameters**

- **zoom** (list or tuple) Scaling factor interval, e.g (a, b), then scale is randomly sampled from the range  $a \leq$  scale  $\leq$  b.
- **interpolation** (str) Interpolation method. Default is 'bilinear'. 'nearest','bilinear' are supported.
- **fill** (number or sequence) Pixel fill value for the area outside the sheared image. Default is 0.

### **Examples**

With TensorLayerX

```
>>> import tensorlayerx as tlx
>>> image = (np.random.randn(224, 224, 3) * 255.).astype(np.uint8)
>>> transform = tlx.vision.transforms.RandomZoom(zoom=(0.2, 0.5), interpolation=
˓→'bilinear', fill=0)
>>> image = transform(image)
>>> print(image)
```
### **RandomAffine**

```
class tensorlayerx.vision.transforms.RandomAffine(degrees, shift=None, zoom=None,
                                                             shear=None, interpola-
                                                             tion='bilinear', fill=0)
     Random affine transformation of the image keeping center invariant.
```
### **Parameters**

- **degrees** (number or sequnence)
	- Range of degrees to select from.
	- If degrees is a number, the range of degrees will be (-degrees, +degrees).
	- If degrees is a sequence, the range of degrees will (degrees[0], degrees[1]).
	- Set to 0 to deactivate rotations.
- **shift** (sequence or None)
	- Maximum absolute fraction for horizontal and vertical translations.
	- shift=(a, b), then horizontal shift is randomly sampled in the range -img\_width  $* a < dx$  $\langle$  img\_width  $*$  a.
	- vertical shift is randomly sampled in the range -img\_height \* b <  $dy$  < img\_height \* b.
	- Will not shift by default.
- **shear** (number or sequnence or None)
	- Range of degrees to select from.
	- If degrees is a number, a shear parallel to the x axis in the range (-shear, +shear) will be applied.
	- If shear is a sequence of 2 values a shear parallel to the x axis in the range (shear[0], shear[1]) will be applied.
- If shear is a sequence of 4 values, a x-axis shear in (shear[0], shear[1]) and y-axis shear in (shear[2], shear[3]) will be applied.
- Will not apply shear by default.
- **zoom** (sequence or None) Scaling factor interval, e.g (a, b), then scale is randomly sampled from the range  $a \leq$  scale  $\leq$  b. Will not zoom by default.
- **interpolation** (str) Interpolation method. Default is 'bilinear'. 'nearest','bilinear' are supported.
- **fill** (number or sequence) Pixel fill value for the area outside the sheared image. Default is 0.

With TensorLayerX

```
>>> import tensorlayerx as tlx
>>> image = (np.random.rand(224, 224, 3) * 255.).astype(np.uint8)
>>> transform = tlx.vision.transforms.RandomAffine(degrees=30, shift=(0.2,0.2),
˓→zoom=(0.2, 0.5), shear=30, interpolation='bilinear', fill=0)
>>> image = transform(image)
>>> print(image)
```
### **Transpose**

```
class tensorlayerx.vision.transforms.Transpose(order)
    Transpose image(s) by swapping dimension.
```
Parameters order (sequenece of int) - Desired output dimension order.

#### **Examples**

With TensorLayerX

```
>>> import tensorlayerx as tlx
>>> image = (np.random.randn(224, 224, 3) * 255.).astype(np.uint8)
>>> transform = tlx.vision.transforms.Transpose(order=(2, 0 ,1))
>>> image = transform(image)
>>> print(image)
>>> image shape : (3, 224, 224)
```
#### **HWC2CHW**

```
class tensorlayerx.vision.transforms.HWC2CHW
     Transpose a image shape (H, W, C) to shape (C, H, W).
```
## **Examples**

```
>>> import tensorlayerx as tlx
>>> image = (np.random.randn(224, 224, 3) * 255.). astype(np.uint8)
>>> transform = tlx.vision.transforms.HWC2CHW()
>>> image = transform(image)
>>> print(image)
>>> image shape : (3, 224, 224)
```
### **CHW2HWC**

```
class tensorlayerx.vision.transforms.CHW2HWC
     Transpose a image shape (C, H, W) to shape (H, W, C).
```
#### **Examples**

With TensorLayerX

```
>>> import tensorlayerx as tlx
\Rightarrow image = (np.random.rand(3, 224, 224) \star 255.).astype(np.uint8)
>>> transform = tlx.vision.transforms.CHW2HWC()
>>> image = transform(image)
>>> print(image)
>>> image shape : (224, 224, 3)
```
#### **Normalize**

**class** tensorlayerx.vision.transforms.**Normalize**(*mean*, *std*, *data\_format='HWC'*) Normalize a tensor image with mean and standard deviation.

#### **Parameters**

- **mean** (number or sequence) If mean is a number, mean will be applied for all channels. Sequence of means for each channel.
- **std** (number or sequnece) If std is a number, std will be applied for all channels.Sequence of standard deviations for each channel.
- **data\_format** (str) Data format of input image, should be 'HWC' or 'CHW'. Default: 'HWC'.

#### **Examples**

```
>>> import tensorlayerx as tlx
>>> image = (np.random.randn ( 224, 224, 3) * 255.) astype(np.uint8)
>>> transform = tlx.vision.transforms.Normalize(mean = (155.0, 155.0, 155.0), std
˓→= (75.0, 75.0, 75.0),data_format='HWC')
>>> image = transform(image)
>>> print(image)
```
### **StandardizePerImage**

```
class tensorlayerx.vision.transforms.StandardizePerImage
```
For each 3-D image x in image, computes (x - mean) / adjusted\_stddev, where mean is the average of all values in x. adjusted\_stddev = max(stddev, 1.0/sqrt(N)) is capped away from 0 to protect against division by 0 when handling uniform images. N is the number of elements in x. stddev is the standard deviation of all values in x

#### **Examples**

With TensorLayerX

```
>>> import tensorlayerx as tlx
>>> image = (np.random.randn( 224, 224, 3) * 255.) .astype(np.unit8)>>> transform = tlx.vision.transforms.StandardizePerImage()
>>> image = transform(image)
>>> print(image)
```
# **2.8.4 Vision IO**

### **load\_image**

```
class tensorlayerx.vision.utils.load_image
    Load an image
```
#### Parameters

- **path**  $(str)$  path of the image.
- **Returns** (numpy.ndarray) –
- **-------** a numpy RGB image

#### **Examples**

With TensorLayerX

```
>>> import tensorlayerx as tlx
>>> path = './data/1.png'
>>> image = tlx.vision.load_image(path)
>>> print(image)
```
#### **save\_image**

```
class tensorlayerx.vision.utils.save_image
    Save an image
```
#### Parameters

- **image** (numpy.ndarray) The image to save
- **file\_name**  $(str)$  image name to save
- **path**  $(str)$  path to save image

With TensorLayerX

```
>>> import tensorlayerx as tlx
>>> load_path = './data/1.png'
>>> save_path = './test/'
>>> image = tlx.vision.load_image(path)
>>> tlx.vision.save_image(image, file_name='1.png',path=save_path)
```
### **load\_images**

```
class tensorlayerx.vision.utils.load_images
    Load images from file
```
#### **Parameters**

- **path**  $(str)$  path of the images.
- **n\_threads** (int) The number of threads to read image.
- **Returns** (list) –
- **-------** a list of numpy RGB images

### **Examples**

With TensorLayerX

```
>>> import tensorlayerx as tlx
>>> load_path = './data/'
>>> image = tlx.vision.load_images(path)
```
### **save\_image**

```
class tensorlayerx.vision.utils.save_images
    Save images
```
#### **Parameters**

- **images**  $(llist)$  a list of numpy RGB images
- **file\_names**  $(llist)$  a list of image names to save
- **path**  $(str)$  path to save images

### **Examples**

```
>>> import tensorlayerx as tlx
>>> load_path = './data/'
>>> save_path = './test/'
>>> images = tlx.vision.load_images(path)
>>> name_list = user_define
>>> tlx.vision.save_images(images, file_names=name_list,path=save_path)
```
# **2.9 API - Initializers**

To make TensorLayerX simple, TensorLayerX only warps some basic initializers. For more complex activation, TensorFlow(MindSpore, PaddlePaddle, PyTorch) API will be required.

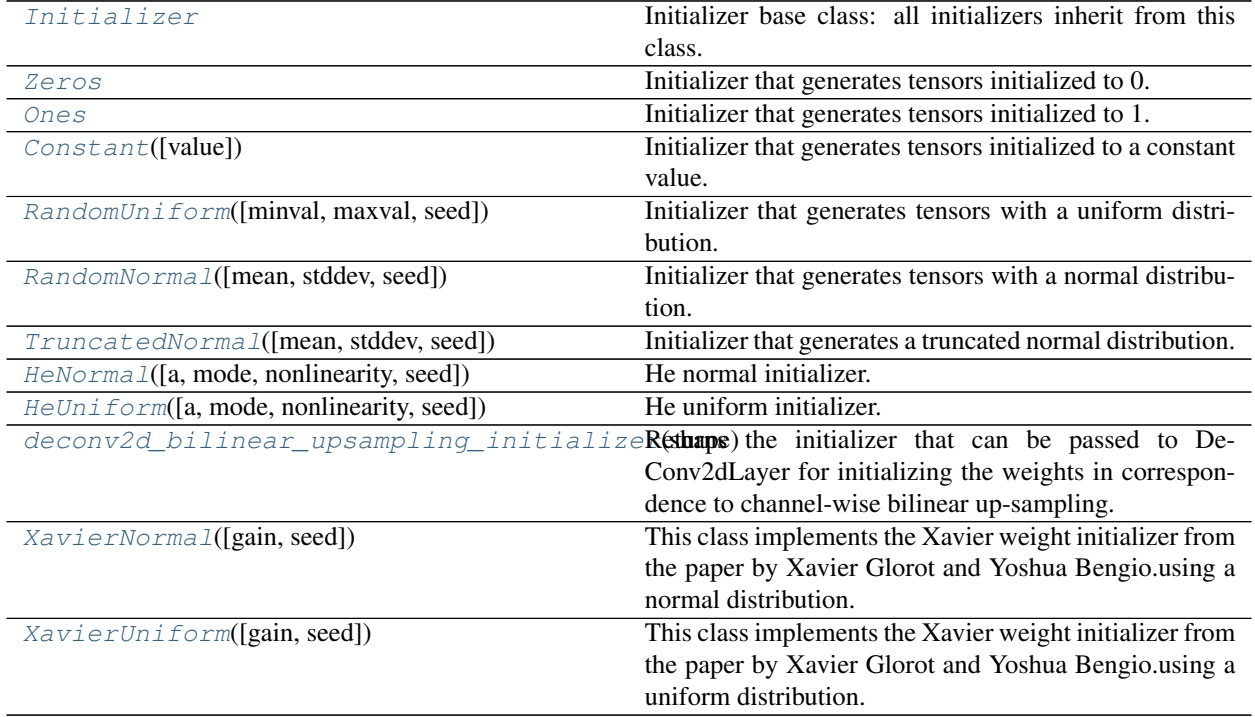

# **2.9.1 Initializer**

```
class tensorlayerx.nn.initializers.Initializer
     Initializer base class: all initializers inherit from this class.
```
# **2.9.2 Zeros**

```
class tensorlayerx.nn.initializers.Zeros
     Initializer that generates tensors initialized to 0.
```
### **Examples**

```
>>> import tensorlayerx as tlx
>>> init = tlx.initializers.zeros()
>>> print(init(shape=(5, 10), dtype=tlx.float32))
```
# **2.9.3 Ones**

```
class tensorlayerx.nn.initializers.Ones
     Initializer that generates tensors initialized to 1.
```

```
>>> import tensorlayerx as tlx
>>> init = tlx.initializers.ones()
>>> print(init(shape=(5, 10), dtype=tlx.float32))
```
# **2.9.4 Constant**

```
class tensorlayerx.nn.initializers.Constant(value=0)
     Initializer that generates tensors initialized to a constant value.
```
**Parameters value** – A python scalar or a numpy array. The assigned value.

### **Examples**

```
>>> import tensorlayerx as tlx
>>> init = tlx.initializers.constant(value=10)
>>> print(init(shape=(5, 10), dtype=tlx.float32))
```
# **2.9.5 RandomUniform**

```
class tensorlayerx.nn.initializers.RandomUniform(minval=-0.05, maxval=0.05,
                                                   seed=None)
```
Initializer that generates tensors with a uniform distribution.

#### **Parameters**

- **minval** A python scalar or a scalar tensor. Lower bound of the range of random values to generate.
- **maxval** A python scalar or a scalar tensor. Upper bound of the range of random values to generate.
- **seed** A Python integer. Used to seed the random generator.

### Examples :

```
>>> import tensorlayerx as tlx
>>> init = tlx.initializers.random_uniform(minval=-0.05, maxval=0.05)
>>> print(init(shape=(5, 10), dtype=tlx.float32))
```
# **2.9.6 RandomNormal**

```
class tensorlayerx.nn.initializers.RandomNormal(mean=0.0, stddev=0.05, seed=None)
     Initializer that generates tensors with a normal distribution.
```
#### **Parameters**

- **mean** A python scalar or a scalar tensor. Mean of the random values to generate.
- **stddev** A python scalar or a scalar tensor. Standard deviation of the random values to generate.
- **seed** A Python integer. Used to seed the random generator.

Examples :

```
>>> import tensorlayerx as tlx
>>> init = tlx.initializers.random_normal(mean=0.0, stddev=0.05)
>>> print(init(shape=(5, 10), dtype=tlx.float32))
```
# **2.9.7 TruncatedNormal**

```
class tensorlayerx.nn.initializers.TruncatedNormal(mean=0.0, stddev=0.05,
                                                    seed=None)
```
Initializer that generates a truncated normal distribution.

These values are similar to values from a *RandomNormal* except that values more than two standard deviations from the mean are discarded and re-drawn. This is the recommended initializer for neural network weights and filters.

#### **Parameters**

- **mean** A python scalar or a scalar tensor. Mean of the random values to generate.
- **stddev** A python scalar or a scalar tensor. Standard deviation of the andom values to generate.
- **seed** A Python integer. Used to seed the random generator.

### **Examples**

```
>>> import tensorlayerx as tlx
>>> init = tlx.initializers.truncated_normal(mean=0.0, stddev=0.05)
>>> print(init(shape=(5, 10), dtype=tlx.float32))
```
# **2.9.8 HeNormal**

```
class tensorlayerx.nn.initializers.HeNormal(a=0, mode='fan_in', nonlinear-
                                                ity='leaky_relu', seed=None)
```
He normal initializer.

The resulting tensor will have values sampled from  $\mathcal{N}(0, \text{std}^2)$  where

$$
std = \frac{gain}{\sqrt{fan\_mode}}
$$

#### **Parameters**

- **a** int or float the negative slope of the rectifier used after this layer (only used with 'leaky\_relu')
- **mode** str either 'fan\_in' (default) or 'fan\_out'. Choosing 'fan\_in' preserves the magnitude of the variance of the weights in the forward pass. Choosing 'fan\_out' preserves the magnitudes in the backwards pass.
- **nonlinearity** str the non-linear function name, recommended to use only with 'relu' or 'leaky\_relu' (default).
- **seed** int Used to seed the random generator.

```
>>> import tensorlayerx as tlx
>>> init = tlx.initializers.HeNormal(a=0, mode='fan_out', nonlinearity='relu')
>>> print(init(shape=(5, 10), dtype=tlx.float32))
```
# **2.9.9 HeUniform**

<span id="page-159-0"></span>**class** tensorlayerx.nn.initializers.**HeUniform**(*a=0*, *mode='fan\_in'*, *nonlinearity='leaky\_relu'*, *seed=None*) He uniform initializer. The resulting tensor will have values sampled from  $\mathcal{U}(-$ bound, bound) where

$$
\text{bound} = \text{gain} \times \sqrt{\frac{3}{fan\_mode}}
$$

### **Parameters**

- **a** int or float the negative slope of the rectifier used after this layer (only used with 'leaky\_relu')
- **mode** str either 'fan\_in' (default) or 'fan\_out'. Choosing 'fan\_in' preserves the magnitude of the variance of the weights in the forward pass. Choosing 'fan\_out' preserves the magnitudes in the backwards pass.
- **nonlinearity** str the non-linear function name, recommended to use only with 'relu' or 'leaky\_relu' (default).
- **seed** int Used to seed the random generator.

### **Examples**

```
>>> import tensorlayerx as tlx
>>> init = tlx.initializers.HeUniform(a=0, mode='fan_in', nonlinearity='relu')
>>> print(init(shape=(5, 10), dtype=tlx.float32))
```
# **2.9.10 deconv2d\_bilinear\_upsampling\_initializer**

```
tensorlayerx.nn.initializers.deconv2d_bilinear_upsampling_initializer(shape)
     Returns the initializer that can be passed to DeConv2dLayer for initializing the weights in correspondence to
     channel-wise bilinear up-sampling. Used in segmentation approaches such as [FCN](https://arxiv.org/abs/1605.
     06211)
```
**Parameters shape** (tuple of int) – The shape of the filters, [height, width, output\_channels, in channels]. It must match the shape passed to DeConv2dLayer.

Returns A constant initializer with weights set to correspond to per channel bilinear upsampling when passed as W\_int in DeConv2dLayer

Return type tf.constant\_initializer

# **2.9.11 XavierNormal**

<span id="page-160-0"></span>**class** tensorlayerx.nn.initializers.**XavierNormal**(*gain=1.0*, *seed=None*)

This class implements the Xavier weight initializer from the paper by Xavier Glorot and Yoshua Bengio.using a normal distribution.

The resulting tensor will have values sampled from  $\mathcal{N}(0, \text{std}^2)$  where

$$
std = gain \times \sqrt{\frac{2}{fan\_in + fan\_out}}
$$

Parameters

- **gain** float an optional scaling factor
- **seed** int Used to seed the random generator.

# **2.9.12 XavierUniform**

```
class tensorlayerx.nn.initializers.XavierUniform(gain=1.0, seed=None)
```
This class implements the Xavier weight initializer from the paper by Xavier Glorot and Yoshua Bengio.using a uniform distribution.

The resulting tensor will have values sampled from  $\mathcal{U}(-a, a)$  where

$$
bound = gain \times \sqrt{\frac{3}{fan\_mode}}
$$

Parameters

- **gain** float an optional scaling factor
- **seed** int Used to seed the random generator.

# **2.10 API - Operations**

Deep learning and Reinforcement learning library for Researchers and Engineers

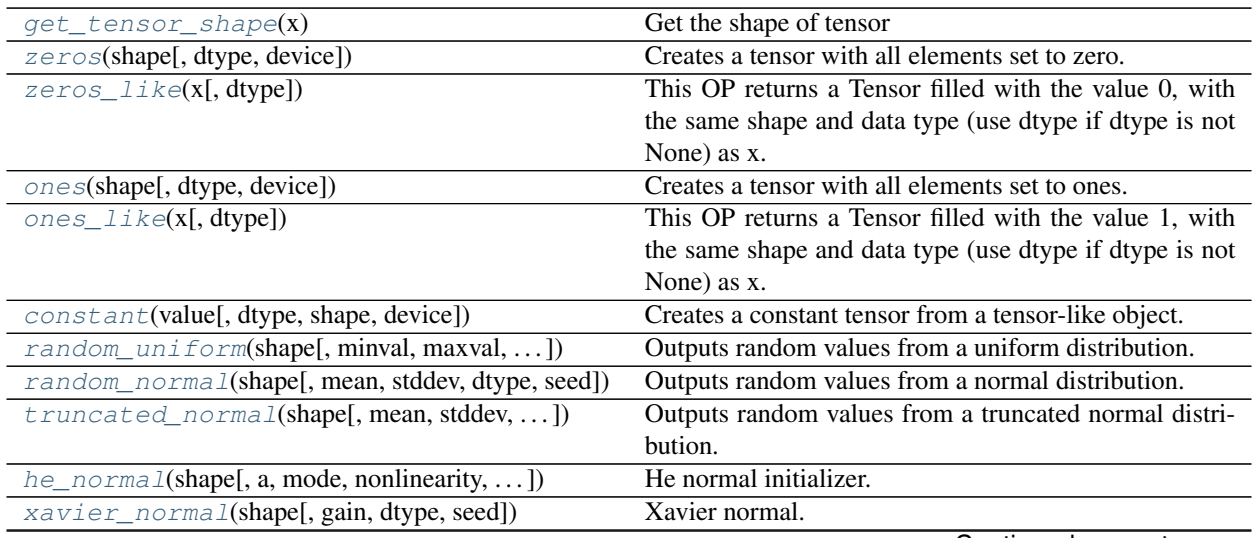

Continued on next page

| xavier_uniform(shape[, gain, dtype, seed])     | Xavier uniform.                                                                                            |
|------------------------------------------------|----------------------------------------------------------------------------------------------------|
| $Variable (initial_value, name[, trainable, )$ | Creates a new variable with value initial_value.                                                           |
| abs(x)                                         | Computes the absolute value of a tensor.                                                                   |
| acos(x)                                        | Computes acos of x element-wise.                                                                           |
| acosh(x)                                       | Computes inverse hyperbolic cosine of x element-wise.                                                      |
| add(value, bias)                               | Returns $x + y$ element-wise.                                                                              |
| angle(x)                                       | Returns the element-wise argument of a complex (or                                                         |
|                                                | real) tensor.                                                                                              |
| argmax(x[, axis, dtype])                       | Returns the index with the largest value across axes of a                                                  |
|                                                | tensor.                                                                                                    |
| argmin(x[, axis, dtype])                       | Returns the index with the smallest value across axes of                                                   |
|                                                | a tensor.                                                                                                  |
| asin(x)                                        | Returns the index with the smallest value across axes of                                                   |
|                                                | a tensor.                                                                                                  |
| asinh(x)                                       | Computes inverse hyperbolic sine of x element-wise.                                                        |
| atan(x)                                        | Computes the trignometric inverse tangent of x element-                                                    |
|                                                | wise.                                                                                                    |
| atanh(x)                                       | Computes inverse hyperbolic tangent of x element-wise.                                                     |
| arange(start[, limit, delta, dtype])           | Creates a sequence of numbers.                                                                             |
| ceil(x)                                        | Return the ceiling of x as an Integral.                                                                    |
| cos(x)                                         | Computes cos of x element-wise.                                                                            |
| cosh(x)                                        | Computes hyperbolic cosine of x element-wise.                                                              |
| count_nonzero(x[, axis, keepdims, dtype])      | Computes number of nonzero elements across dimen-                                                          |
|                                                | sions of a tensor.                                                                                         |
| $cumprod(x[, axis, exclusive, reverse])$       | Compute the cumulative product of the tensor x along                                                       |
|                                                | axis.                                                                                                    |
| cumsum(x[, axis, exclusive, reverse])          | Compute the cumulative sum of the tensor x along axis.                                                     |
| divide(x, y)                                   | Computes Python style division of x by y.                                                                  |
| equal(x, y)                                    | Returns the truth value of $(x == y)$ element-wise.                                                        |
| exp(x)                                         | Computes exponential of x element-wise.                                                                    |
| floor(x)                                       | Return the floor of x as an Integral.                                                                      |
| floor(x, y)                                    | Divides $x / y$ elementwise, rounding toward the most                                                      |
|                                                | negative integer.                                                                                          |
| $f$ loormod $(x, y)$                           | Returns element-wise remainder of division.                                                                |
| greater(x, y)                                  | Returns the truth value of $(x \ge y)$ element-wise.                                                       |
| $greater\_equal(x, y)$                         | Returns the truth value of $(x \ge y)$ element-wise.                                                       |
| $is\_inf(x)$                                   | Returns which elements of x are Inf.<br>Returns which elements of x are NaN.                               |
| $is\_nan(x)$                                   | Normalizes along dimension axis using an L2 norm.                                                          |
| 12_normalize(x[, axis, eps])                   |                                                                                                    |
| less(x, y)                                     | Returns the truth value of $(x < y)$ element-wise.<br>Returns the truth value of $(x \le y)$ element-wise. |
| $less\_equal(x, y)$                            |                                                                                                    |
| log(x)                                         | Computes natural logarithm of x element-wise.<br>Computes log sigmoid of x element-wise.                   |
| $log\_sigmoid(x)$                              |                                                                                                    |
| maximum(x, y)                                  | Returns the max of x and y (i.e.<br>Returns the min of x and y (i.e.                                       |
| minimum(x, y)                                  | Returns an element-wise $x * y$ .                                                                          |
| multiply(x, y)                                 |                                                                                                    |
| negative(x)                                    | Computes numerical negative value element-wise.                                                            |
| $not\_equal(x, y)$                             | Returns the truth value of $(x != y)$ element-wise.                                                        |
| pow(x, y)                                      | Computes the power of one value to another.                                                                |
| real(x)                                        | Computes numerical negative value element-wise.                                                            |
| reciprocal(x)                                  | Computes the reciprocal of x element-wise.                                                                 |

Table 11 – continued from previous page

Continued on next page

| reshape(tensor, shape)                      | - כי יו<br>Reshapes a tensor.                                                              |
|---------------------------------------------|--------------------------------------------------------------------------------------------|
| concat(value, axis)                         | Concatenates tensors along one dimension.                                                  |
| convert_to_tensor(value[, dtype, device])   | Converts the given value to a Tensor.                                                      |
| convert_to_numpy(value)                     | Converts the given Tensor to a numpy.                                                      |
| $reduce\_max(x[, axis, keepdims])$          | Computes the maximum of elements across dimensions                                         |
|                                             | of a tensor.                                                                               |
| reduce_mean(input_tensor[, axis, keepdims]) | Computes the mean of elements across dimensions of a<br>tensor.                            |
| reduce_min(x[, axis, keepdims])             | Computes the minimum of elements across dimensions<br>of a tensor.                         |
| $reduce\_prod(x[, axis, keepdims])$         | Computes the multiply of elements across dimensions<br>of a tensor.                        |
| $reduce\_std(x[, axis, keepdims])$          | Computes the standard deviation of elements across di-<br>mensions of a tensor.            |
| $reduce\_sum(x[, axis, keepdims])$          | Computes the standard deviation of elements across di-<br>mensions of a tensor.            |
| reduce_variance(x[, axis, keepdims])        | Computes the variance of elements across dimensions<br>of a tensor.                        |
| round(x)                                    | Rounds the values of a tensor to the nearest integer,<br>element-wise.                     |
| rsqrt(x)                                    | Computes reciprocal of square root of x element-wise.                                      |
| $segment\_max(x, segment\_ids)$             | Computes the maximum along segments of a tensor.                                           |
| segment_mean(x, segment_ids)                | Computes the mean along segments of a tensor.                                              |
| $segment\_min(x, segment\_ids)$             | Computes the minimum along segments of a tensor.                                           |
| segment_prod(x, segment_ids)                | Computes the product along segments of a tensor.                                           |
| $segment\_sum(x, segment\_ids)$             | Computes the sum along segments of a tensor.                                               |
| sigmoid(x)                                  | Computes sigmoid of x element-wise.                                                        |
| sign(x)                                     | Computes sign of a tensor element-wise.                                                    |
| sin(x)                                      | Computes sine of a tensor element-wise.                                                    |
| sinh(x)                                     | Computes hyperbolic sine of a tensor element-wise.                                         |
| softplus(x)                                 | Computes softplus of a tensor element-wise.                                                |
| $sqrt(x)}$                                  | Computes square root of a tensor element-wise.                                             |
| square(x)                                   | Computes square of a tensor element-wise.                                                  |
| squared_difference(x, y)                    | Computes difference and square between tensor x and<br>tensor y.                           |
| subtract(x, y)                              | Returns x - y element-wise.                                                                |
| tan(x)                                      | Computes tan of a tensor element-wise.                                                     |
| tanh(x)                                     | Computes hyperbolic tangent of a tensor element-wise.                                      |
| any(x[, axis, keepdings])                   | Computes logical_or of a tensor element-wise.                                              |
| all(x[, axis, keep films])                  | Computes logical_and of a tensor element-wise.                                             |
| $logical_and(x, y)$                         | Returns the truth value of x AND y element-wise.                                           |
| logical_not(x)                              | Returns the truth value of NOT x element-wise.                                             |
| $logical_or(x, y)$                          | Returns the truth value of x OR y element-wise.                                            |
| $logical\_xor(x, y)$                        | Returns the truth value of NOT x element-wise.                                             |
| argsort(x[, axis, descending])              | Returns the indices of a tensor that give its sorted order                                 |
|                                             | along an axis.                                                                             |
| bmm(x, y)                                   | Applies batched matrix multiplication to two tensors.                                      |
| matmul(a, b[, transpose_a, transpose_b])    | Multiplies matrix a by matrix b, producing a * b.                                          |
| triv(x[, diagonal])                         | This op returns the upper triangular part of a matrix (2-                                  |
|                                             | D tensor) or batch of matrices x, the other elements of<br>the result tensor are set to 0. |

Table 11 – continued from previous page

Continued on next page

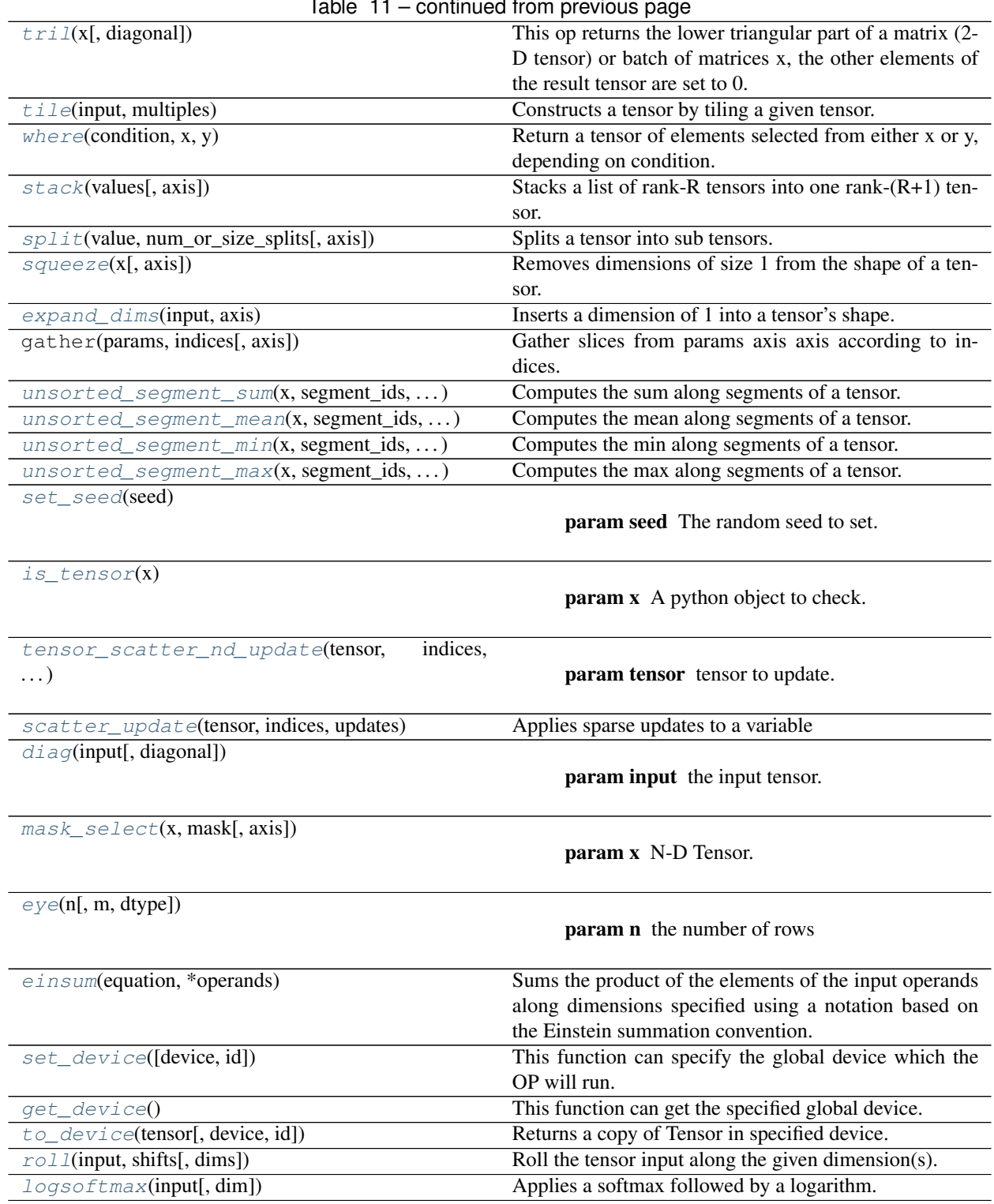

Table 11 – continued from previous page

# **2.10.1 TensorLayerX Tensor Operations**

### **get\_tensor\_shape**

```
tensorlayerx.get_tensor_shape(x)
```
Get the shape of tensor

**Parameters**  $\mathbf{x}$  (*tensor*) – type float16, float32, float64, int32, complex64, complex128.

Returns

Return type list.

### **Examples**

```
>>> import tensorlayerx as tlx
>>> x_in = tlx.layers.Input((32, 3, 3, 32))
>>> x_shape = tlx.ops.get_tensor_shape(x_in)
```
#### **zeros**

```
tensorlayerx.zeros(shape, dtype='float32', device=None)
     Creates a tensor with all elements set to zero.
```
#### **Parameters**

- **shape** (A list of integers) a tuple of integers, or a 1-D Tensor of type int32.
- **dtype** (tensor or str) The DType of an element in the resulting Tensor
- **device** (str or None) create a tensor on 'cpu' or 'gpu', defautl is None.

### Returns

Return type A Tensor with all elements set to zero.

### **Examples**

```
>>> import tensorlayerx as tlx
>>> x = tlx.ops.zeros((32, 3, 3, 32), dtype=tlx.int32)
>>> y = tlx.ops.zeros((10, 25, 25, 10), dtype='float32')
```
#### **ones**

```
tensorlayerx.ones(shape, dtype='float32', device=None)
     Creates a tensor with all elements set to ones.
```
#### **Parameters**

- **shape** (A list of integers) a tuple of integers, or a 1-D Tensor of type int32.
- **dtype** (tensor or str) The DType of an element in the resulting Tensor
- **device** (str or None) create a tensor on 'cpu' or 'gpu', defautl is None.

### Returns

Return type A Tensor with all elements set to zero.

```
>>> import tensorlayerx as tlx
>>> x = tlx.ops.ones((32, 3, 3, 32), dtype=tlx.int32)
>>> y = tlx.ops.ones((10, 25, 25, 10), dtype='float32')
```
### **constant**

<span id="page-165-0"></span>tensorlayerx.**constant**(*value*, *dtype='float32'*, *shape=None*, *device=None*) Creates a constant tensor from a tensor-like object.

#### Parameters

- **value**  $(llist) A constant value (or list) of output type  $dt$ .$
- **dtype** (tensor or str) The type of the elements of the resulting tensor.
- **shape**  $(tuple)$  Optional dimensions of resulting tensor.
- **device** (str or None) create a tensor on 'cpu' or 'gpu', defautl is None.

#### Returns

Return type A Constant Tensor.

#### **Examples**

```
>>> import tensorlayerx as tlx
>>> x = tlx.ops.constant(0.5, (32, 3, 3, 32), dtype=tlx.int32)>>> y = tlx.ops.constant(0.5, (10, 25, 25, 10), dtype='float32')
```
#### **random\_uniform**

<span id="page-165-1"></span>tensorlayerx.**random\_uniform**(*shape*, *minval=0*, *maxval=None*, *dtype='float32'*, *seed=None*) Outputs random values from a uniform distribution.

#### Parameters

- **shape** (*tuple*) A 1-D integer Tensor or Python array. The shape of the output tensor.
- **minval** ( $fload$ ) The lower bound on the range of random values to generate (inclusive). Defaults to 0.
- **maxval** ( $f$ loat) The upper bound on the range of random values to generate (exclusive). Defaults to 1 if dtype is floating point.
- dtype (tensor or str) The type of the output: float16, float32, float64, int32, or int64.
- **seed** (int) Used in combination with tf.random.set\_seed to create a reproducible sequence of tensors across multiple calls.

#### Returns

Return type A tensor of the specified shape filled with random uniform values.

```
>>> import tensorlayerx as tlx
>>> x = tlx.ops.random_uniform((32, 3, 3, 32), maxval=1.0, dtype=tlx.int32)
\Rightarrow \Rightarrow y = t1x.ops.random\_uniform((10, 25, 25, 10), maxval=1.0, dtype='float32')
```
### **random\_normal**

<span id="page-166-0"></span>tensorlayerx.**random\_normal**(*shape*, *mean=0.0*, *stddev=1.0*, *dtype='float32'*, *seed=None*) Outputs random values from a normal distribution.

#### **Parameters**

- **shape**  $(tuple) A 1-D$  integer Tensor or Python array. The shape of the output tensor.
- **mean**  $(f$ loat) The mean of the normal distribution
- **stddev** (*float*) The standard deviation of the normal distribution.
- **dtype** (tensor or str) The type of the output.
- **seed** (A Python integer) Used to create a random seed for the distribution

#### Returns

Return type A tensor of the specified shape filled with random normal values.

#### **Examples**

```
>>> import tensorlayerx as tlx
>>> x = tlx.ops.random_normal((32, 3, 3, 32), dtype=tlx.int32)
>>> y = tlx.ops.random_normal((10, 25, 25, 10), dtype='float32')
```
#### **truncated\_normal**

<span id="page-166-1"></span>tensorlayerx.**truncated\_normal**(*shape*, *mean=0.0*, *stddev=1.0*, *dtype='float32'*, *seed=None*) Outputs random values from a truncated normal distribution.

#### **Parameters**

- **shape** (*tuple*) A 1-D integer Tensor or Python array. The shape of the output tensor.
- **mean**  $(f$ loat) The mean of the normal distribution
- **stddev** (*float*) The standard deviation of the normal distribution.
- **dtype** (tensor or str) The type of the output.
- **seed** (A Python integer) Used to create a random seed for the distribution

#### Returns

Return type A tensor of the specified shape filled with random truncated normal values.

### **Examples**

```
>>> import tensorlayerx as tlx
>>> x = tlx.ops.truncated_normal((32, 3, 3, 32), dtype=tlx.int32)
\Rightarrow \Rightarrow y = tlx.ops.truncated-normal((10, 25, 25, 10), dtype='float32')
```
### **he\_normal**

```
tensorlayerx.he_normal(shape, a=0, mode='fan_in', nonlinearity='leaky_relu', dtype='float32',
                            seed=None)
```
He normal initializer.

#### **Parameters**

- **seed** (A Python integer.) Used to seed the random generator.
- **shape** (*tuple*) A 1-D integer Tensor or Python array. The shape of the output tensor.
- **dtype** (tensor or str) The type of the output.

#### Returns

Return type A tensor of the specified shape filled with he normal values.

### **Examples**

```
>>> import tensorlayerx as tlx
>>> x = tlx.ops.he_normal((32, 3, 3, 32), dtype=tlx.int32)
\Rightarrow y = tlx.ops.he_normal((10, 25, 25, 10), dtype='float32')
```
#### **xavier\_normal**

```
tensorlayerx.xavier_normal(shape, gain=1.0, dtype='float32', seed=None)
     Xavier normal.
```
#### **Parameters**

- **seed** (A Python integer.) Used to seed the random generator.
- **shape**  $(tuple) A 1-D$  integer Tensor or Python array. The shape of the output tensor.
- **dtype** (tensor or str) The type of the output.

### Returns

Return type A tensor of the specified shape filled with xavier normal values.

### **Examples**

```
>>> import tensorlayerx as tlx
>>> x = tlx.ops.xavier_normal((32, 3, 3, 32), dtype=tlx.int32)
>>> y = tlx.ops.xavier_normal((10, 25, 25, 10), dtype='float32')
```
### **xavier\_uniform**

```
tensorlayerx.xavier_uniform(shape, gain=1.0, dtype='float32', seed=None)
     Xavier uniform.
```
#### **Parameters**

- **seed** (A Python integer.) Used to seed the random generator.
- **shape** (*tuple*) A 1-D integer Tensor or Python array. The shape of the output tensor.
- **dtype** (tensor or str) The type of the output.

#### Returns

Return type A tensor of the specified shape filled with xavier uniform values.

#### **Examples**

```
>>> import tensorlayerx as tlx
>>> x = tlx.ops.xavier_uniform((32, 3, 3, 32), dtype=tlx.int32)
>>> y = tlx.ops.xavier_uniform((10, 25, 25, 10), dtype='float32')
```
### **Variable**

```
tensorlayerx.Variable(initial_value, name, trainable=True, device=None)
     Creates a new variable with value initial_value.
```
#### **Parameters**

- **initial\_value** (*tensor*) A Tensor, or Python object convertible to a Tensor
- **name**  $(str)$  Optional name for the variable. Defaults to 'Variable' and gets uniquified automatically.
- **device** (str or None) create a tensor on 'cpu' or 'gpu', defautl is None.

#### Returns

Return type Variable

### **Examples**

```
>>> import tensorlayerx as tlx
>>> x = tlx.Variable(tlx.ops.ones(shape=(10, 20)), name='w')
```
### **abs**

```
tensorlayerx.abs(x)
```
Computes the absolute value of a tensor.

Parameters **x** (tensor) – A Tensor or SparseTensor of type float16, float32, float64, int32, int64, complex64 or complex128.

#### Returns

Return type A Tensor or SparseTensor of the same size, type and sparsity as x, with absolute values.

```
>>> import tensorlayerx as tlx
>>> x = tlx.layers.Input((32, 3, 3, 32))
\Rightarrow \Rightarrow y = tlx.ops.abs(x)
```
#### **acos**

<span id="page-169-0"></span>tensorlayerx.**acos**(*x*)

Computes acos of x element-wise.

Parameters **x** (*tensor*) – Must be one of the following types: bfloat16, half, float32, float64, uint8, int8, int16, int32, int64, complex64, complex128, string.

#### Returns

Return type A Tensor. Has the same type as x.

### **Examples**

```
>>> import tensorlayerx as tlx
>>> x = tlx.layers.Input((32, 3, 3, 32))
\Rightarrow \Rightarrow y = t1x \cdot ops \cdot acos(x)
```
### **acosh**

```
tensorlayerx.acosh(x)
```
Computes inverse hyperbolic cosine of x element-wise.

**Parameters**  $\mathbf{x}$  (tensor) – A Tensor. Must be one of the following types: bfloat16, half, float32, float64, complex64, complex128.

#### Returns

Return type A Tensor. Has the same type as x.

#### **Examples**

```
>>> import tensorlayerx as tlx
>>> x = tlx.layers.Input((32, 3, 3, 32))
>>> y = tlx.ops.acosh(x)
```
#### **add**

```
tensorlayerx.add(value, bias)
     Returns x + y element-wise.
```
### **Parameters**

- **value** (*tensor.*) Must be one of the following types: bfloat16, half, float32, float64, uint8, int8, int16, int32, int64, complex64, complex128, string.
- **bias** (*tensor*) Must have the same type as a

#### Returns

Return type A Tensor. Has the same type as a.

#### **Examples**

```
>>> import tensorlayerx as tlx
\Rightarrow value = tlx.ones(shape=(10, 20))>>> bias = tlx.ones(shape=(20))
>>> x = tlx.ops.add(value, bias)
```
### **angle**

```
tensorlayerx.angle(x)
```
Returns the element-wise argument of a complex (or real) tensor.

Parameters  $\mathbf{x}$  (*tensor*) – A Tensor. Must be one of the following types: float, double, complex64, complex128.

Returns

Return type A Tensor of type float 32 or float 64.

#### **Examples**

```
>>> import tensorlayerx as tlx
>>> x = tlx.ops.constant(value=[2.15 + 3.57j, 3.89 + 6.54j])
>>> y = tlx.ops.angle(x)
```
#### **argmax**

```
tensorlayerx.argmax(x, axis=None, dtype='int64')
```
Returns the index with the largest value across axes of a tensor.

#### Parameters

- **x** (tensor) A Tensor
- **axis** (int) An integer, the axis to reduce across. Default to 0.
- **dtype** (tensor or str) An optional output dtype (nt32 or int64). Defaults to int64.

### Returns

Return type A Tensor of type output\_type.

### **Examples**

```
>>> import tensorlayerx as tlx
\Rightarrow x = tlx.ops.constant(value=[10, 20, 5, 6, 15])
>>> y = tlx.ops.argmax(x)
```
#### **argmin**

```
tensorlayerx.argmin(x, axis=None, dtype='int64')
```
Returns the index with the smallest value across axes of a tensor.

### **Parameters**

- **x** (tensor) A Tensor
- **axis** (int) An integer, the axis to reduce across. Default to 0.
- **dtype** (tensor or str) An optional output dtype (nt32 or int64). Defaults to int64.

#### Returns

Return type A Tensor of type output\_type.

### **Examples**

```
>>> import tensorlayerx as tlx
>>> x = tlx.ops.constant(value=[10, 20, 5, 6, 15])
>>> y = tlx.ops.argmin(x)
```
### **asin**

```
tensorlayerx.asin(x)
```
Returns the index with the smallest value across axes of a tensor.

**Parameters**  $\mathbf{x}$  (tensor) – Must be one of the following types: bfloat16, half, float32, float64, int8, int16, int32, int64, complex64, complex128.

### Returns

Return type A Tensor. Has the same type as x.

### **Examples**

```
>>> import tensorlayerx as tlx
\Rightarrow x = tlx.ops.constant(value=[10, 20, 5, 6, 15])
>>> y = tlx.ops.asin(x)
```
### **asinh**

```
tensorlayerx.asinh(x)
```
Computes inverse hyperbolic sine of x element-wise.

**Parameters**  $\mathbf{x}$  (tensor) – Must be one of the following types: bfloat16, half, float32, float64, complex64, complex128.

#### Returns

Return type A Tensor. Has the same type as x.

```
>>> import tensorlayerx as tlx
>>> x = tlx.ops.constant(value=[0.9142202 0.72091234])
>>> y = tlx.ops.asinh(x)
```
#### **atan**

<span id="page-172-0"></span>tensorlayerx.**atan**(*x*)

Computes the trignometric inverse tangent of x element-wise.

**Parameters**  $\mathbf{x}$  (tensor) – Must be one of the following types: bfloat16, half, float32, float64, int8, int16, int32, int64, complex64, complex128.

#### Returns

Return type A Tensor. Has the same type as x.

#### **Examples**

```
>>> import tensorlayerx as tlx
>>> x = tlx.ops.constant(value=[0.9142202 0.72091234])
\Rightarrow \Rightarrow y = tlx.ops.atan(x)
```
### **atanh**

```
tensorlayerx.atanh(x)
```
Computes inverse hyperbolic tangent of x element-wise.

**Parameters**  $\mathbf{x}$  (tensor) – Must be one of the following types: bfloat16, half, float32, float64, complex64, complex128.

#### Returns

Return type A Tensor. Has the same type as x.

#### **Examples**

```
>>> import tensorlayerx as tlx
>>> x = tlx.ops.constant(value=[0.9142202 0.72091234])
>>> y = tlx.ops.atanh(x)
```
#### **arange**

```
tensorlayerx.arange(start, limit=None, delta=1, dtype=None)
     Creates a sequence of numbers.
```
### **Parameters**

• **start** (tensor) – A 0-D Tensor (scalar). Acts as first entry in the range if limit is not None; otherwise, acts as range limit and first entry defaults to 0.

- **limit** (*tensor*) A 0-D Tensor (scalar). Upper limit of sequence, exclusive. If None, defaults to the value of start while the first entry of the range defaults to 0.
- **delta** (*tensor*) A 0-D Tensor (scalar). Number that increments start. Defaults to 1.
- **dtype**  $(type)$  The type of the elements of the resulting tensor.

#### Returns

Return type An 1-D Tensor of type dtype.

### **ceil**

```
tensorlayerx.ceil(x)
     Return the ceiling of x as an Integral. This is the smallest integer >= x.
```
### **cos**

```
tensorlayerx.cos(x)
```
Computes cos of x element-wise.

**Parameters**  $x$  ( $tensor$ ) – Must be one of the following types: bfloat16, half, float32, float64, complex64, complex128.

### Returns

Return type A Tensor. Has the same type as x.

### **Examples**

```
>>> import tensorlayerx as tlx
>>> x = tlx.ops.constant(value=[0.9142202 0.72091234])
>>> y = tlx.ops.cos(x)
```
### **cosh**

```
tensorlayerx.cosh(x)
```
Computes hyperbolic cosine of x element-wise.

**Parameters**  $\mathbf{x}$  (tensor) – Must be one of the following types: bfloat16, half, float32, float64, complex64, complex128.

Returns

Return type A Tensor. Has the same type as x.

### **Examples**

```
>>> import tensorlayerx as tlx
>>> x = tlx.ops.constant(value=[0.9142202 0.72091234])
>>> y = tlx.ops.cosh(x)
```
### **count\_nonzero**

```
tensorlayerx.count_nonzero(x, axis=None, keepdims=None, dtype='int64')
     Computes number of nonzero elements across dimensions of a tensor.
```
#### **Parameters**

- **x** (*tensor*) The tensor to reduce. Should be of numeric type, bool, or string.
- **axis** (int) The dimensions to reduce. If None (the default), reduces all dimensions. Must be in the range [-rank(input), rank(input)).
- **keepdims** (bool) If true, retains reduced dimensions with length 1.
- **dtype** (tensor or str) The output dtype; defaults to tf.int64.

#### Returns

Return type The reduced tensor (number of nonzero values)

#### **Examples**

```
>>> import tensorlayerx as tlx
>>> x = tlx.ops.constant(value=["", "a", "c", "b", " "])
>>> y = tlx.ops.count_nonzero(x)
```
#### **cumprod**

<span id="page-174-1"></span>tensorlayerx.**cumprod**(*x*, *axis=0*, *exclusive=False*, *reverse=False*) Compute the cumulative product of the tensor x along axis.

#### Parameters

- $x$  (tensor)
	- Must be one of the following types: float32, float64, int64, int32, uint8, uint16, int16, int8, complex64, complex128, qint8, quint8, qint32, half.
- **axis**  $(int) A$  Tensor of type int 32 (default: 0). Must be in the range  $[-rank(x), rank(x)]$ .
- **exclusive** (bool) If True, perform exclusive cumprod.
- **reverse** (bool) A bool (default: False).

### Returns

Return type A Tensor. Has the same type as x.

### **Examples**

```
>>> import tensorlayerx as tlx
\Rightarrow x = tlx.ops.constant(value=[3, 2, 1])>>> y = tlx.ops.cumprod(x)
>>> y = tlx.ops.cumprod(x, exclusive=True, reverse=True)
```
#### **cumsum**

<span id="page-175-0"></span>tensorlayerx.**cumsum**(*x*, *axis=0*, *exclusive=False*, *reverse=False*) Compute the cumulative sum of the tensor x along axis.

#### **Parameters**

- $x$  (tensor)
	- Must be one of the following types: float32, float64, int64, int32, uint8, uint16, int16, int8, complex64, complex128, qint8, quint8, qint32, half.
- **axis**  $(int) A$  Tensor of type int 32 (default: 0). Must be in the range  $[-rank(x), rank(x)]$ .
- **exclusive** (bool) If True, perform exclusive cumprod.
- **reverse** (bool) A bool (default: False).

#### Returns

Return type A Tensor. Has the same type as x.

### **Examples**

```
>>> import tensorlayerx as tlx
\Rightarrow x = tlx.ops.constant(value=[1, 2, 3])>>> y = tlx.ops.cumsum(x)
>>> y = tlx.ops.cumsum(x, exclusive=True, reverse=True)
```
### **divide**

```
tensorlayerx.divide(x, y)
     Computes Python style division of x by y.
```
#### **Parameters**

- **x** (tensor) A Tensor
- **y** (tensor) A Tensor

#### Returns

Return type A Tensor with same shape as input

### **Examples**

```
>>> import tensorlayerx as tlx
>>> x = tlx.ops.constant(value=[0.9142202 0.72091234])
>>> y = tlx.ops.divide(x, x)
```
### **equal**

```
tensorlayerx.equal(x, y)
     Returns the truth value of (x == y) element-wise.
```
#### Parameters

• **x** (tensor) – A Tensor or SparseTensor or IndexedSlices.

• **y** (tensor) – A Tensor or SparseTensor or IndexedSlices.

### Returns

Return type A Tensor of type bool with the same size as that of x or y.

#### **Examples**

```
>>> import tensorlayerx as tlx
\Rightarrow x = tlx.ops.constant(value=[1, 2, 3])>>> y = tlx.ops.equal(x, x)
```
#### **exp**

```
tensorlayerx.exp(x)
```
Computes exponential of x element-wise.

**Parameters**  $\mathbf{x}$  (tensor) – Must be one of the following types: bfloat16, half, float32, float64, complex64, complex128.

#### Returns

Return type A Tensor. Has the same type as x.

#### **Examples**

```
>>> import tensorlayerx as tlx
>>> x = tlx.ops.constant(value=[1, 2, 3])
>>> y = tlx.ops.exp(x)
```
### **floor**

```
tensorlayerx.floor(x)
      Return the floor of x as an Integral. This is the largest integer \leq x.
```
## **floordiv**

```
tensorlayerx.floordiv(x, y)
     Divides x / y elementwise, rounding toward the most negative integer.
```
#### Parameters

- **x** (*tensor*) Tensor numerator of real numeric type.
- **y** (*tensor*) Tensor denominator of real numeric type.

#### Returns

Return type  $x / y$  rounded toward -infinity.

#### **Examples**

```
>>> import tensorlayerx as tlx
\Rightarrow x = tlx.ops.constant(value=[1, 2, 3])\Rightarrow y = tlx.ops.floordiv(x, x)
```
### **floormod**

#### <span id="page-177-0"></span>tensorlayerx.**floormod**(*x*, *y*)

Returns element-wise remainder of division. When  $x < 0$  xor  $y < 0$  is true, this follows Python semantics in that the result here is consistent with a flooring divide. E.g. floor(x / y) \* y + mod(x, y) = x.

#### Parameters

- **x** (tensor) Must be one of the following types: int8, int16, int32, int64, uint8, uint16, uint32, uint64, bfloat16, half, float32, float64.
- **y** (*tensor*) A Tensor. Must have the same type as x.

#### Returns

Return type A Tensor. Has the same type as x.

### **Examples**

```
>>> import tensorlayerx as tlx
\Rightarrow x = tlx.ops.constant(value=[1, 2, 3])>>> y = tlx.ops.floormod(x, x)
```
### **greater**

```
tensorlayerx.greater(x, y)
     Returns the truth value of (x \ge y) element-wise.
```
#### **Parameters**

- **x** (tensor) Must be one of the following types: float 32, float 64, int 32, uint 8, int 16, int 8, int64, bfloat16, uint16, half, uint32, uint64.
- $\mathbf{y}$  (tensor) A Tensor. Must have the same type as x.

#### Returns

Return type A Tensor of type bool.

### **Examples**

```
>>> import tensorlayerx as tlx
\Rightarrow x = tlx.ops.constant(value=[1, 2, 3])>>> y = tlx.ops.greater(x, x)
```
### **greater\_equal**

```
tensorlayerx.greater_equal(x, y)
     Returns the truth value of (x \gt = y) element-wise.
```
#### **Parameters**

- **x** (tensor) Must be one of the following types: float 32, float 64, int 32, uint 8, int 16, int 8, int64, bfloat16, uint16, half, uint32, uint64.
- **y** (tensor) A Tensor. Must have the same type as x.

### Returns

Return type A Tensor of type bool.

### **Examples**

```
>>> import tensorlayerx as tlx
\Rightarrow x = tlx.ops.constant(value=[1, 2, 3])>>> y = tlx.ops.greater_equal(x, x)
```
### **is\_inf**

#### <span id="page-178-0"></span>tensorlayerx.**is\_inf**(*x*)

Returns which elements of x are Inf.

**Parameters**  $\mathbf{x}$  (tensor) – A Tensor. Must be one of the following types: bfloat16, half, float32, float<sub>64</sub>.

### Returns

Return type A Tensor of type bool.

### **Examples**

```
>>> import tensorlayerx as tlx
>>> import numpy as np
\Rightarrow x = tlx.ops.constant(value=[1, 2, 3, np.inf])\rightarrow \rightarrow \rightarrow \frac{1}{x} \rightarrow \frac{1}{x} \rightarrow \frac{1}{x} \rightarrow \frac{1}{x} \rightarrow \frac{1}{x} \rightarrow \frac{1}{x} \rightarrow \frac{1}{x} \rightarrow \frac{1}{x} \rightarrow \frac{1}{x} \rightarrow \frac{1}{x} \rightarrow \frac{1}{x} \rightarrow \frac{1}{x} \rightarrow \frac{1}{x} \rightarrow \frac{1}{x}
```
### **is\_nan**

```
tensorlayerx.is_nan(x)
```
Returns which elements of x are NaN.

**Parameters**  $\mathbf{x}$  (tensor) – A Tensor. Must be one of the following types: bfloat16, half, float32, float<sub>64</sub>.

### Returns

Return type A Tensor of type bool.

#### **Examples**

```
>>> import tensorlayerx as tlx
>>> import numpy as np
\Rightarrow x = tlx.ops.constant(value=[1, 2, 3, np.nan])\rightarrow \rightarrow \rightarrow \frac{1}{x}, \circ \frac{1}{x}, \frac{1}{x}, \frac{1}{x}, \frac{1}{x}
```
### **l2\_normalize**

<span id="page-179-0"></span>tensorlayerx.**l2\_normalize**(*x*, *axis=None*, *eps=1e-12*)

Normalizes along dimension axis using an L2 norm. For a 1-D tensor with axis = 0, computes output =  $x /$ sqrt(max(sum(x\*\*2), epsilon))

#### **Parameters**

- **x** (tensor) A Tensor
- **axis** (int) Dimension along which to normalize. A scalar or a vector of integers.
- **eps**  $(f$ loat) A lower bound value for the norm. Will use sqrt(epsilon) as the divisor if norm < sqrt(epsilon).

#### Returns

Return type A Tensor with the same shape as x.

### **Examples**

```
>>> import tensorlayerx as tlx
>>> import numpy as np
>>> x = tlx.ops.constant(value=[1, 2, 3, np.nan])
>>> y = tlx.ops.l2_normalize(x)
```
### **less**

```
tensorlayerx.less(x, y)
```
Returns the truth value of  $(x < y)$  element-wise.

#### **Parameters**

- **x** (tensor) Must be one of the following types: float 32, float 64, int 32, uint 8, int 16, int 8, int64, bfloat16, uint16, half, uint32, uint64.
- **y** (tensor) A Tensor. Must have the same type as x.

#### Returns

Return type A Tensor of type bool.

### **Examples**

```
>>> import tensorlayerx as tlx
\Rightarrow x = tlx.ops.constant(value=[1, 2, 3])>>> y = tlx.ops.less(x, x)
```
### **less\_equal**

```
tensorlayerx.less_equal(x, y)
```
Returns the truth value of  $(x \le y)$  element-wise.

#### Parameters

• **x** (tensor) – Must be one of the following types: float 32, float 64, int 32, uint 8, int 16, int 8, int64, bfloat16, uint16, half, uint32, uint64.
•  $\mathbf{y}$  (tensor) – A Tensor. Must have the same type as x.

### Returns

Return type A Tensor of type bool.

### **Examples**

```
>>> import tensorlayerx as tlx
\Rightarrow x = tlx.ops.constant(value=[1, 2, 3])>>> y = tlx.ops.less_equal(x, x)
```
### **log**

```
tensorlayerx.log(x)
```
Computes natural logarithm of x element-wise.

**Parameters**  $x$  ( $tensor$ ) – Must be one of the following types: bfloat16, half, float32, float64, complex64, complex128.

#### Returns

Return type A Tensor. Has the same type as x.

#### **Examples**

```
>>> import tensorlayerx as tlx
>>> x = tlx.ops.constant(value=[1, 2, 3])
\Rightarrow \Rightarrow y = tlx.ops.log(x)
```
### **log\_sigmoid**

tensorlayerx.**log\_sigmoid**(*x*)

Computes log sigmoid of x element-wise.

**Parameters**  $\mathbf{x}$  (tensor) – A Tensor with type float 32 or float 64.

Returns

Return type A Tensor with the same type as x.

### **Examples**

```
>>> import tensorlayerx as tlx
\Rightarrow x = tlx.ops.constant(value=[1, 2, 3])>>> y = tlx.ops.log_sigmoid(x)
```
### **maximum**

tensorlayerx.**maximum**(*x*, *y*) Returns the max of x and y (i.e.  $x > y$  ?  $x : y$ ) element-wise.

**Parameters** 

- **x** (tensor) Must be one of the following types: float 32, float 64, int 32, uint 8, int 16, int 8, int64, bfloat16, uint16, half, uint32, uint64.
- $\mathbf{y}$  (tensor) A Tensor. Must have the same type as x.

#### Returns

Return type A Tensor. Has the same type as x.

### **Examples**

```
>>> import tensorlayerx as tlx
\Rightarrow x = tlx.ops.constant(value=[1, 2, 3])>>> y = tlx.ops.maximum(x, x)
```
### **minimum**

tensorlayerx.**minimum**(*x*, *y*)

Returns the min of x and y (i.e.  $x < y$  ?  $x : y$ ) element-wise.

#### **Parameters**

- **x** (*tensor.*) Must be one of the following types: bfloat16, half, float32, float64, int32, int64.
- $\mathbf{y}$  (A Tensor.) Must have the same type as x.

### Returns

Return type A Tensor. Has the same type as x

### **Examples**

```
>>> import tensorlayerx as tlx
>>> x = tlx.ops.constant([0., 0., 0., 0.])
>>> y = tlx.ops.constant([-5., -2., 0., 3.])
>>> z = tlx.ops.minimum(x, y)
```
#### **multiply**

```
tensorlayerx.multiply(x, y)
     Returns an element-wise x * y.
```
#### Parameters

- **x** (tensor) Must be one of the following types: bfloat16, half, float32, float64, uint8, int8, uint16, int16, int32, int64, complex64, complex128.
- **y** (tensor) A Tensor. Must have the same type as x.

#### Returns

```
>>> import tensorlayerx as tlx
>>> x = tlx.ops.constant(value=[0.9142202 0.72091234])
>>> y = tlx.ops.multiply(x, x)
```
### **negative**

#### tensorlayerx.**negative**(*x*)

Computes numerical negative value element-wise.

Parameters  $x$  (tensor) – Must be one of the following types: bfloat16, half, float32, float64, int8, int16, int32, int64, complex64, complex128.

#### Returns

- *A Tensor. Has the same type as x.*
- *If x is a SparseTensor, returns SparseTensor(x.indices, tf.math.negative(x.values, . . . ), x.dense\_shape)*

### **Examples**

```
>>> import tensorlayerx as tlx
>>> x = tlx.ops.constant(value=[1, 2, 3])
>>> y = tlx.ops.negative(x)
```
#### **not\_equal**

```
tensorlayerx.not_equal(x, y)
     Returns the truth value of (x != y) element-wise.
```
#### Parameters

- **x** (tensor) A Tensor or SparseTensor or IndexedSlices.
- **y** (tensor) A Tensor or SparseTensor or IndexedSlices.

#### Returns

Return type A Tensor of type bool with the same size as that of x or y.

### **Examples**

```
>>> import tensorlayerx as tlx
\rightarrow \rightarrow x = tlx.ops.constant(value=[1, 2, 3])
\Rightarrow y = tlx.ops.constant(value=[1, 3, 5])\Rightarrow x = tlx.ops.not\_equal(x, y)
```
#### **pow**

```
tensorlayerx.pow(x, y)
```
Computes the power of one value to another.

#### **Parameters**

- **x** (tensor) A Tensor of type float16, float32, float64, int32, int64, complex64, or complex128.
- **y** (tensor) A Tensor of type float16, float32, float64, int32, int64, complex64, or complex128.

### Returns

Return type A Tensor.

### **Examples**

```
>>> import tensorlayerx as tlx
\Rightarrow x = tlx.ops.constant(value=[1, 2, 3])\Rightarrow y = tlx.ops.constant(value=[1, 3, 5])\Rightarrow x = tlx.ops.pow(x, y)
```
### **real**

tensorlayerx.**real**(*x*)

Computes numerical negative value element-wise.

**Parameters**  $\mathbf{x}$  (*tensor*) – A Tensor. Must have numeric type.

Returns

Return type A Tensor of type float 32 or float 64.

### **Examples**

```
>>> import tensorlayerx as tlx
\Rightarrow x = tlx.ops.constant(value=[-2.25 + 4.75], 3.25 + 5.75j])
\rightarrow \rightarrow y = tlx.ops.read(x)
```
#### **reciprocal**

```
tensorlayerx.reciprocal(x)
```
Computes the reciprocal of x element-wise.

**Parameters**  $\mathbf{x}$  (tensor) – A Tensor. Must be one of the following types: bfloat16, half, float32, float64, int8, int16, int32, int64, complex64, complex128.

### Returns

Return type A Tensor. Has the same type as x.

```
>>> import tensorlayerx as tlx
\Rightarrow x = tlx.ops.constant(value=[-2.25, 3.25])>>> y = tlx.ops.reciprocal(x)
```
#### **reshape**

```
tensorlayerx.reshape(tensor, shape)
     Reshapes a tensor.
```
#### **Parameters**

- **tensor** (tensor) A Tensor.
- **shape**  $(tensor)$  Defines the shape of the output tensor.

#### Returns

Return type A Tensor. Has the same type as tensor

### **Examples**

```
>>> import tensorlayerx as tlx
>>> x = tlx.ops.constant([0., 1., 2., 3.])
\Rightarrow z = tlx.ops.reshape(x, [2, 2])
```
#### **concat**

tensorlayerx.**concat**(*values*, *axis*)

Concatenates tensors along one dimension.

#### **Parameters**

- **values**  $(llist) A$  list of Tensor objects or a single Tensor
- **axis** (int) 0-D int32 Tensor. Dimension along which to concatenate

#### Returns

Return type A Tensor resulting from concatenation of the input tensors.

#### **Examples**

```
>>> import tensorlayerx as tlx
>>> x = tlx.ops.constant([0., 0., 0., 0.])
>>> y = tlx.ops.constant([-5., -2., 0., 3.])
\Rightarrow z = tlx.ops.concat([x, y], 0)
```
#### **convert\_to\_tensor**

```
tensorlayerx.convert_to_tensor(value, dtype=None, device=None)
     Converts the given value to a Tensor.
```
#### **Parameters**

- **value** (*ob*  $ject$ ) An object whose type has a registered Tensor conversion function.
- **dtype** (*optional*) Optional element type for the returned tensor. If missing, the type is inferred from the type of value.
- **device** (str or None) create a tensor on 'cpu' or 'gpu', defautl is None.

#### Returns

Return type A Tensor based on value.

### **Examples**

```
>>> import tensorlayerx as tlx
>>> import numpy as np
\Rightarrow x = np.ones(shape=(10, 10))
>>> y = tlx.ops.convert_to_tensor(x)
```
### **convert\_to\_numpy**

```
tensorlayerx.convert_to_numpy(value)
     Converts the given Tensor to a numpy.
```
**Parameters value** (*object*) – An object whose type has a registered Tensor conversion function.

Returns

Return type A value based on tensor.

### **Examples**

```
>>> import tensorlayerx as tlx
\Rightarrow x = tlx.ops.ones(shape=(10, 10))>>> y = tlx.ops.convert_to_numpy(x)
```
### **reduce\_max**

```
tensorlayerx.reduce_max(x, axis=None, keepdims=False)
     Computes the maximum of elements across dimensions of a tensor.
```
#### Parameters

- $\mathbf{x}$  (*tensor*) The tensor to reduce. Should have real numeric type.
- **axis** (int) The dimensions to reduce. If None (the default), reduces all dimensions. Must be in the range  $[-rank(x), rank(x))$ .
- **keepdims** (boolean) If true, keep these reduced dimensions and the length is 1. If false, don't keep these dimensions. Default : False, don't keep these reduced dimensions.

#### Returns

Return type The reduced tensor.

```
>>> import tensorlayerx as tlx
>>> import numpy as np
>>> x = tlx.ops.convert_to_tensor(np.random.randn(3, 4))
>>> x1 = tlx.ops.reduce_max(x, axis=1, keepdims=False)
>>> x2 = tlx.ops.reduce_max(x, axis=1, keepdims=True)
```
### **reduce\_mean**

tensorlayerx.**reduce\_mean**(*input\_tensor*, *axis=None*, *keepdims=False*) Computes the mean of elements across dimensions of a tensor.

### **Parameters**

- **x** (*tensor*) The tensor to reduce. Should have numeric type.
- **axis**  $(iist)$  The dimensions to reduce. If None (the default), reduces all dimensions. Must be in the range  $[-rank(x), rank(x)]$ .
- **keepdims** (boolean) If true, keep these reduced dimensions and the length is 1. If false, don't keep these dimensions. Default : False, don't keep these reduced dimensions.

#### Returns

Return type The reduced tensor.

#### **Examples**

```
>>> import tensorlayerx as tlx
>>> import numpy as np
\Rightarrow x = tlx.ops.convert_to_tensor(np.random.randn(3, 4))>>> x1 = tlx.ops.reduce_mean(x, axis=1, keepdims=False)
>>> x2 = tlx.ops.reduce_mean(x, axis=1, keepdims=True)
```
#### **reduce\_min**

tensorlayerx.**reduce\_min**(*x*, *axis=None*, *keepdims=False*)

Computes the minimum of elements across dimensions of a tensor.

### **Parameters**

- $\mathbf{x}$  (*tensor*) The tensor to reduce. Should have real numeric type.
- **axis** (int) The dimensions to reduce. If None (the default), reduces all dimensions. Must be in the range  $[-rank(x), rank(x))$ .
- **keepdims** (boolean) If true, keep these reduced dimensions and the length is 1. If false, don't keep these dimensions. Default : False, don't keep these reduced dimensions.

#### Returns

Return type The reduced tensor.

```
>>> import tensorlayerx as tlx
>>> import numpy as np
>>> x = tlx.ops.convert_to_tensor(np.random.randn(3, 4))
>>> x1 = tlx.ops.reduce_min(x, axis=1, keepdims=False)
>>> x2 = tlx.ops.reduce_min(x, axis=1, keepdims=True)
```
### **reduce\_prod**

tensorlayerx.**reduce\_prod**(*x*, *axis=None*, *keepdims=False*)

Computes the multiply of elements across dimensions of a tensor.

#### Parameters

- $\mathbf{x}$  (tensor) The tensor to reduce. Should have real numeric type.
- **axis** (int) The dimensions to reduce. If None (the default), reduces all dimensions. Must be in the range  $[-rank(x), rank(x)]$ .
- **keepdims** (boolean) If true, keep these reduced dimensions and the length is 1. If false, don't keep these dimensions. Default : False, don't keep these reduced dimensions.

#### Returns

Return type The reduced tensor.

### **Examples**

```
>>> import tensorlayerx as tlx
>>> import numpy as np
\Rightarrow x = tlx.ops.convert_to_tensor(np.random.randn(3, 4))>>> x1 = tlx.ops.reduce_prod(x, axis=1, keepdims=False)
>>> x2 = tlx.ops.reduce_prod(x, axis=1, keepdims=True)
```
### **reduce\_std**

tensorlayerx.**reduce\_std**(*x*, *axis=None*, *keepdims=False*)

Computes the standard deviation of elements across dimensions of a tensor.

### **Parameters**

- $\mathbf{x}$  (tensor) The tensor to reduce. Should have real numeric type.
- **axis** (int) The dimensions to reduce. If None (the default), reduces all dimensions. Must be in the range  $[-rank(x), rank(x))$ .
- **keepdims** (boolean) If true, keep these reduced dimensions and the length is 1. If false, don't keep these dimensions. Default : False, don't keep these reduced dimensions.

### Returns

Return type The reduced tensor.

```
>>> import tensorlayerx as tlx
>>> import numpy as np
>>> x = tlx.ops.convert_to_tensor(np.random.randn(3, 4))
>>> x1 = tlx.ops.reduce_std(x, axis=1, keepdims=False)
>>> x2 = tlx.ops.reduce_std(x, axis=1, keepdims=True)
```
### **reduce\_sum**

tensorlayerx.**reduce\_sum**(*x*, *axis=None*, *keepdims=False*)

Computes the standard deviation of elements across dimensions of a tensor.

#### **Parameters**

- $\mathbf{x}$  (tensor) The tensor to reduce. Should have real numeric type.
- **axis** (int) The dimensions to reduce. If None (the default), reduces all dimensions. Must be in the range  $[-rank(x), rank(x)]$ .
- **keepdims** (boolean) If true, keep these reduced dimensions and the length is 1. If false, don't keep these dimensions. Default : False, don't keep these reduced dimensions.

#### Returns

Return type The reduced tensor.

#### **Examples**

```
>>> import tensorlayerx as tlx
>>> import numpy as np
\Rightarrow x = tlx.ops.convert_to_tensor(np.random.randn(3, 4))>>> x1 = tlx.ops.reduce_sum(x, axis=1, keepdims=False)
>>> x2 = tlx.ops.reduce_sum(x, axis=1, keepdims=True)
```
#### **reduce\_variance**

tensorlayerx.**reduce\_variance**(*x*, *axis=None*, *keepdims=False*) Computes the variance of elements across dimensions of a tensor.

#### **Parameters**

- $\mathbf{x}$  (*tensor*) The tensor to reduce. Should have real numeric type.
- **axis** (int) The dimensions to reduce. If None (the default), reduces all dimensions. Must be in the range  $[-rank(x), rank(x))$ .
- **keepdims** (boolean) If true, keep these reduced dimensions and the length is 1. If false, don't keep these dimensions. Default : False, don't keep these reduced dimensions.

#### Returns

Return type The reduced tensor.

```
>>> import tensorlayerx as tlx
>>> import numpy as np
>>> x = tlx.ops.convert_to_tensor(np.random.randn(3, 4))
>>> x1 = tlx.ops.reduce_variance(x, axis=1, keepdims=False)
>>> x2 = tlx.ops.reduce_variance(x, axis=1, keepdims=True)
```
### **round**

```
tensorlayerx.round(x)
```
Rounds the values of a tensor to the nearest integer, element-wise.

**Parameters**  $\mathbf{x}$  (*tensor*) – The tensor to round. Should have real numeric type.

Returns

Return type A Tensor of same shape and type as x.

### **Examples**

```
>>> import tensorlayerx as tlx
>>> import numpy as np
\Rightarrow \ge x = tlx.ops.convert_to_tensor(np.array([0.9, 2.5, 2.3, 1.5, -4.5]))
\Rightarrow x = tlx.ops.round(x)
```
#### **rsqrt**

```
tensorlayerx.rsqrt(x)
```
Computes reciprocal of square root of x element-wise.

**Parameters**  $\mathbf{x}$  (*tensor*) – The tensor to rsqrt. Should have real numeric type.

#### Returns

Return type A Tensor of same shape and type as x.

### **Examples**

```
>>> import tensorlayerx as tlx
>>> import numpy as np
>>> x = tlx.ops.convert_to_tensor(np.array([0.9, 2.5, 2.3, 1.5]))
\Rightarrow x = tlx.ops.rsqrt(x)
```
#### **segment\_max**

```
tensorlayerx.segment_max(x, segment_ids)
```
Computes the maximum along segments of a tensor.

### **Parameters**

- $\mathbf{x}$  (*tensor*) The tensor to segment\_max. Should have real numeric type.
- **segment\_ids** (tensor) A 1-D tensor whose size is equal to the size of data's first dimension. Values should be sorted and can be repeated.

#### Returns

```
>>> import tensorlayerx as tlx
>>> import numpy as np
>>> x = tlx.ops.convert_to_tensor(np.array([[1,2,3,4], [4, 3, 2, 1], [5,6,7,8]]))
>>> id = tlx.ops.convert_to_tensor([0, 0, 1])
>>> x = tlx.ops.segment_max(x, id)
>>> print(x)
>>> [[4, 3, 3, 4],
>>> [5, 6, 7, 8]]
```
### **segment\_mean**

tensorlayerx.**segment\_mean**(*x*, *segment\_ids*)

Computes the mean along segments of a tensor.

### **Parameters**

- $\mathbf{x}$  (tensor) The tensor to segment\_mean. Should have real numeric type.
- **segment\_ids**  $(tensor) A 1-D$  tensor whose size is equal to the size of data's first dimension. Values should be sorted and can be repeated.

#### Returns

Return type A Tensor. Has the same type as x.

### **Examples**

```
>>> import tensorlayerx as tlx
>>> import numpy as np
>>> x = tlx.ops.convert_to_tensor(np.array([[1.0 , 2, 3, 4], [4, 3, 2, 1], [5, 6,
\leftrightarrow7, 8]]))
>>> id = tlx.ops.convert_to_tensor([0, 0, 1])
>>> x = tlx.ops.segment_mean(x, id)
>>> print(x)
>>> [[2.5, 2.5, 2.5, 2.5],
>>> [5, 6, 7, 8]]
```
### **segment\_min**

tensorlayerx.**segment\_min**(*x*, *segment\_ids*) Computes the minimum along segments of a tensor.

#### **Parameters**

- $\mathbf{x}$  (tensor) The tensor to segment\_minimum. Should have real numeric type.
- **segment\_ids**  $(tensor) A 1-D$  tensor whose size is equal to the size of data's first dimension. Values should be sorted and can be repeated.

#### Returns

```
>>> import tensorlayerx as tlx
>>> import numpy as np
>>> x = tlx.ops.convert_to_tensor(np.array([1, 2, 3, 4], [4, 3, 2, 1], [5, 6, 7, ...\rightarrow 8]]))
>>> id = tlx.ops.convert_to_tensor([0, 0, 1])
>>> x = tlx.ops.segment_minimum(x, id)
>>> print(x)
>>> [[1, 2, 2, 1],
>>> [5, 6, 7, 8]]
```
### **segment\_prod**

tensorlayerx.**segment\_prod**(*x*, *segment\_ids*) Computes the product along segments of a tensor.

#### Parameters

- $\mathbf{x}$  (tensor) The tensor to segment prod. Should have real numeric type.
- **segment\_ids** (tensor) A 1-D tensor whose size is equal to the size of data's first dimension. Values should be sorted and can be repeated.

#### Returns

Return type A Tensor. Has the same type as x.

### **Examples**

```
>>> import tensorlayerx as tlx
>>> import numpy as np
>>> x = tlx.ops.convert_to_tensor(np.array([[1, 2, 3, 4], [4, 3, 2, 1], [5, 6, 7,
\rightarrow 8]]))
>>> id = tlx.ops.convert_to_tensor([0, 0, 1])
>>> x = tlx.ops.segment_prod(x, id)
>>> print(x)
>>> [[4, 6, 6, 4],
>>> [5, 6, 7, 8]]
```
### **segment\_sum**

tensorlayerx.**segment\_sum**(*x*, *segment\_ids*)

# Computes the sum along segments of a tensor.

# **Parameters**

- $\mathbf{x}$  (*tensor*) The tensor to segment\_sum. Should have real numeric type.
- **segment\_ids** (tensor) A 1-D tensor whose size is equal to the size of data's first dimension. Values should be sorted and can be repeated.

#### Returns

```
>>> import tensorlayerx as tlx
>>> import numpy as np
>>> x = tlx.ops.convert_to_tensor(np.array([1, 2, 3, 4], [4, 3, 2, 1], [5, 6, 7, ...\rightarrow 8]]))
>>> id = tlx.ops.convert_to_tensor([0, 0, 1])
>>> x = tlx.ops.segment_sum(x, id)
>>> print(x)
>>> [[5, 5, 5, 5],
>>> [5, 6, 7, 8]]
```
### **sigmoid**

tensorlayerx.**sigmoid**(*x*)

Computes sigmoid of x element-wise.

**Parameters**  $\mathbf{x}$  (tensor) – A Tensor with type float16, float32, float64, complex64, or complex128.

Returns

Return type A Tensor with the same type as x.

### **sign**

```
tensorlayerx.sign(x)
```
Computes sign of a tensor element-wise.

```
Parameters \mathbf{x} (tensor) – The tensor to sign. y = sign(x) = -1 if x < 0; 0 if x == 0; 1 if x > 0.
```
Returns

Return type A Tensor with the same type as x.

### **Examples**

```
>>> import tensorlayerx as tlx
>>> import numpy as np
>>> x = tlx.ops.convert_to_tensor(np.array([-128.0, 0.0, 128.0]), dtype='float32')
\Rightarrow x = tlx.ops.sign(x)>>> print(x)
>>> [-1., 0., 1.]
```
### **sin**

```
tensorlayerx.sin(x)
```
Computes sine of a tensor element-wise.

**Parameters**  $\mathbf{x}$  (tensor) – The tensor to sin. Input range is (-inf, inf) and output range is [-1,1].

Returns

```
>>> import tensorlayerx as tlx
>>> import numpy as np
>>> x = tlx.ops.convert_to_tensor(np.array([-1.0, 0.0, 1.0]), dtype='float32')
\Rightarrow x = tlx.ops.sin(x)>>> print(x)
>>> [-0.84147096, 0., 0.84147096]
```
### **sinh**

tensorlayerx.**sinh**(*x*)

Computes hyperbolic sine of a tensor element-wise.

**Parameters**  $\mathbf{x}$  (tensor) – The tensor to hyperbolic sin. Input range is (-inf, inf) and output range is [-inf,inf].

Returns

Return type A Tensor with the same type as x.

### **Examples**

```
>>> import tensorlayerx as tlx
>>> import numpy as np
>>> x = tlx.ops.convert_to_tensor(np.array([-1.0, 0.0, 1.0]), dtype='float32')
\rightarrow \rightarrow x = tlx.ops.sinh(x)>>> print(x)
>>> [-1.1752012, 0., 1.1752012]
```
### **softplus**

tensorlayerx.**softplus**(*x*)

Computes softplus of a tensor element-wise.

**Parameters**  $\mathbf{x}$  (*tensor*) – The tensor to softplus. softplus(x) = log(exp(x) + 1).

Returns

Return type A Tensor with the same type as x.

```
>>> import tensorlayerx as tlx
>>> import numpy as np
\Rightarrow \Rightarrow x = tlx.ops.convert_to_tensor(np.array([-1.0, 0.0, 1.0]), dtype='float32')
>>> x = tlx.ops.softplus(x)
>>> print(x)
>>> [0.3132617, 0.6931472, 1.3132616]
```
### **sqrt**

tensorlayerx.**sqrt**(*x*)

Computes square root of a tensor element-wise.

```
Parameters x (tensor) – Must be one of the following types: bfloat16, half, float32, float64,
    complex64, complex128.
```
Returns

Return type A Tensor. Has the same type as x.

#### **Examples**

```
>>> import tensorlayerx as tlx
>>> import numpy as np
>>> x = tlx.ops.convert_to_tensor(np.array([0.0, 1.0, 4.0]), dtype=tlx.float32)
>>> x = tlx.ops.sqrt(x)
>>> print(x)
>>> [0.0, 1.0, 2.0]
```
### **square**

tensorlayerx.**square**(*x*)

Computes square of a tensor element-wise.

**Parameters**  $\mathbf{x}$  (*tensor*) – The tensor to square.

Returns

Return type A Tensor with the same type as x.

### **Examples**

```
>>> import tensorlayerx as tlx
>>> import numpy as np
>>> x = tlx.ops.convert_to_tensor(np.array([-1.0, 0.0, 1.0]), dtype='float32')
>>> x = tlx.ops.square(x)
>>> print(x)
>>> [1.0, 0.0, 1.0]
```
### **squared\_difference**

```
tensorlayerx.squared_difference(x, y)
     Computes difference and square between tensor x and tensor y. return square(x - y)
```
#### **Parameters**

- $\mathbf{x}$  (tensor) A Tensor.
- $\mathbf{y}$  (tensor) A Tensor. Must have the same type as x.

## Returns

```
>>> import tensorlayerx as tlx
>>> import numpy as np
>>> x = tlx.ops.convert_to_tensor(np.array([[1,0,1], [2,3,4]]), dtype='float32')
>>> y = tlx.ops.convert_to_tensor(np.array([[-1,0,1], [2,3,4]]), dtype='float32')>>> res = tlx.ops.squared_difference(x, y)
>>> print(res)
>>> [[4.0, 0.0, 0.0],
>>> [0.0, 0.0, 0.0]]
```
### **subtract**

tensorlayerx.**subtract**(*x*, *y*)

Returns x - y element-wise.

### **Parameters**

- $\mathbf{x}$  (tensor) A tensor.
- $\mathbf{y}$  (tensor) A Tensor. Must have the same type as x.

#### Returns

Return type A Tensor. Has the same type as x.

### **Examples**

```
>>> import tensorlayerx as tlx
>>> import numpy as np
>>> x = tlx.ops.convert_to_tensor(np.array([[1, 0, 1], [2, 3, 4]]), dtype='float32')>>> y = tlx.ops.convert_to_tensor(np.array([[-1,0,1], [2,3,4]]), dtype='float32')>>> res = tlx.ops.subtract(x, y)
>>> print(res)
>>> [[-2.0, 0.0, 0.0],
>>> [0.0, 0.0, 0.0]]
```
### **tan**

tensorlayerx.**tan**(*x*)

Computes tan of a tensor element-wise.

**Parameters**  $\mathbf{x}$  (*tensor*) – The tensor to tan.

# Returns

Return type A Tensor. Has the same type as x.

### **Examples**

```
>>> import tensorlayerx as tlx
>>> import numpy as np
>>> x = tlx.ops.convert_to_tensor(np.array([1,0,1]), dtype='float32')
>>> res = tlx.ops.tan(x)
```
(continues on next page)

(continued from previous page)

```
>>> print(res)
>>> [-1.5574077, 0.0, 1.5574077]
```
### **tanh**

tensorlayerx.**tanh**(*x*)

Computes hyperbolic tangent of a tensor element-wise.

**Parameters**  $\mathbf{x}$  (*tensor*) – The tensor to tanh.

Returns

Return type A Tensor. Has the same type as x.

### **Examples**

```
>>> import tensorlayerx as tlx
>>> import numpy as np
>>> x = tlx.ops.convert_to_tensor(np.array([1,0,1]), dtype="float32")
>>> res = tlx.ops.tanh(x)
>>> print(res)
>>> [-0.7615942, 0.0, 0.7615942]
```
#### **any**

```
tensorlayerx.any(x, axis=None, keepdims=False)
```
Computes logical\_or of a tensor element-wise.

#### Parameters

- **x** (*tensor*) The boolean tensor to reduce.
- **axis** (int or None) The dimensions to reduce. If None (the default), reduces all dimensions. Must be in the range  $[-rank(x),rank(x))$ .
- **keepdims** (boolean) If true, retains reduced dimensions with length 1.

### Returns

Return type The reduced tensor.

```
>>> import tensorlayerx as tlx
>>> import numpy as np
>>> x = tlx.ops.convert_to_tensor(np.array([1,0,1]), dtype='bool')
>>> res = tlx.ops.any(x, axis = None, keepdims = False)
>>> print(res)
>>> True
```
### **all**

```
tensorlayerx.all(x, axis=None, keepdims=False)
     Computes logical_and of a tensor element-wise.
```
### **Parameters**

- $\mathbf{x}$  (*tensor*) The boolean tensor to reduce.
- **axis** (int or None) The dimensions to reduce. If None (the default), reduces all dimensions. Must be in the range  $[-rank(x),rank(x))$ .
- **keepdims** (boolean) If true, retains reduced dimensions with length 1.

### Returns

Return type The reduced tensor.

### **Examples**

```
>>> import tensorlayerx as tlx
>>> import numpy as np
>>> x = tlx.ops.convert_to_tensor(np.array([1,0,1]), dtype='bool')
>>> res = tlx.ops.all(x, axis = None, keepdims = False)
>>> print(res)
>>> False
```
### **logical\_and**

```
tensorlayerx.logical_and(x, y)
     Returns the truth value of x AND y element-wise.
```
#### Parameters

- **x** (*tensor*) A tf. Tensor of type bool.
- **y** (tensor) A tf.Tensor of type bool.

### Returns

Return type A Tensor of type bool.

### **Examples**

```
>>> import tensorlayerx as tlx
>>> x = tlx.constant([False, False, True, True])
>>> y = tlx.constant([False, True, False, True])
>>> res = tlx.ops.logical_and(x, y)
>>> print(res)
>>> [False, False, False, True]
```
### **logical\_not**

tensorlayerx.**logical\_not**(*x*) Returns the truth value of NOT x element-wise.

**Parameters**  $\mathbf{x}$  (*tensor*) – A tf. Tensor of type bool.

### Returns

Return type A Tensor of type bool.

### **Examples**

```
>>> import tensorlayerx as tlx
>>> x = tlx.constant([False, False, True, True])
>>> res = tlx.ops.logical_not(x, y)
>>> print(res)
>>> [True, True, False, False]
```
### **logical\_or**

tensorlayerx.**logical\_or**(*x*, *y*) Returns the truth value of x OR y element-wise.

#### **Parameters**

- **x** (tensor) A tf.Tensor of type bool.
- **y** (tensor) A tf.Tensor of type bool.

### Returns

Return type A Tensor of type bool.

### **Examples**

```
>>> import tensorlayerx as tlx
>>> x = tlx.constant([False, False, True, True])
>>> y = tlx.constant([False, True, False, True])
>>> res = tlx.ops.logical_or(x, y)
>>> print(res)
>>> [False, True, True, True]
```
#### **logical\_xor**

```
tensorlayerx.logical_xor(x, y)
     Returns the truth value of NOT x element-wise. x \wedge y = (x | y) \& (x \& y)
```
**Parameters**  $\mathbf{x}$  (*tensor*) – A tf. Tensor of type bool.

Returns

Return type A Tensor of type bool.

### **Examples**

```
>>> import tensorlayerx as tlx
>>> x = tlx.constant([False, False, True, True])
>>> y = tlx.constant([False, True, False, True])
>>> res = tlx.ops.logical_xor(x, y)
```
(continues on next page)

(continued from previous page)

```
>>> print(res)
>>> [False, True, True, False]
```
### **argsort**

tensorlayerx.**argsort**(*x*, *axis=-1*, *descending=False*)

Returns the indices of a tensor that give its sorted order along an axis.

#### Parameters

- **x** (tensor) An input N-D Tensor
- **axis** (int or None) The axis along which to sort. The default is -1, which sorts the last axis.
- **descending** (boolean) Descending is a flag, if set to true, algorithm will sort by descending order, else sort by ascending order. Default is false.

#### Returns

Return type A Tensor with the same shape as values.

### **Examples**

```
>>> import tensorlayerx as tlx
\Rightarrow x = [1, 10, 26.9, 2.8, 166.32, 62.3]
>>> y = tlx.ops.argsort(x, descending = False)
>>> print(y)
>>> [0, 3, 1, 2, 5, 4]
```
### **bmm**

```
tensorlayerx.bmm(x, y)
```
Applies batched matrix multiplication to two tensors. Both of the two input tensors must be three-dementional and share the same batch size. if x is a  $(b, m, k)$  tensor, y is a  $(b, k, n)$  tensor, the output will be a  $(b, m, n)$  tensor.

#### Parameters

- $\mathbf{x}$  (*tensor*) The input Tensor.
- $\mathbf{y}$  (*tensor*) The input Tensor.

Returns

Return type The product Tensor.

#### **Examples**

```
>>> import tensorlayerx as tlx
>>> x = tlx.convert_to_tensor([[[1.0, 1.0, 1.0],[2.0, 2.0, 2.0]],[[3.0, 3.0, 3.0],
\rightarrow[4.0, 4.0, 4.0]]])
>>> y = tlx.convert_to_tensor([[[1.0, 1.0],[2.0, 2.0],[3.0, 3.0]],[[4.0, 4.0],[5.
\rightarrow 0, 5.0, [6.0, 6.0]]])
>>> res = tlx.ops.bmm(x, y)
```
(continues on next page)

(continued from previous page)

```
>>> print(res)
>>> [[[6. , 6. ],
>>> [12., 12.]],
>>> [[45., 45.],
>>> [60., 60.]]]
```
#### **matmul**

tensorlayerx.**matmul**(*a*, *b*, *transpose\_a=False*, *transpose\_b=False*) Multiplies matrix a by matrix b, producing a \* b.

#### Parameters

- **a** (tensor) type float16, float32, float64, int32, complex64, complex128 and rank > 1.
- **b**  $(tensor)$  with same type and rank as a.
- **transpose\_a** (boolean) If True, a is transposed before multiplication.
- **transpose\_b** (boolean) If True, b is transposed before multiplication.

#### Returns

Return type A Tensor of the same type as a and b

### **Examples**

```
>>> import tensorlayerx as tlx
>>> import numpy as np
>>> x = tlx.convert_to_tensor(np.random.random([2,3,2]), dtype="float32")
\Rightarrow \Rightarrow y = tlx.convert_to_tensor(np.random.random([2,2,3]), dtype="float32")
\Rightarrow z = tlx.ops.matmul(x, y)>>> print(z.shape)
>>> [2,3,3]
```
#### **triu**

#### tensorlayerx.**triu**(*x*, *diagonal=0*)

This op returns the upper triangular part of a matrix (2-D tensor) or batch of matrices x, the other elements of the result tensor are set to 0. The upper triangular part of the matrix is defined as the elements on and above the diagonal.

#### Parameters

- $\mathbf{x}$  (*tensor*) The tensor to triu.
- **diagonal**  $(int)$  The diagonal to consider, default value is 0. If diagonal = 0, all elements on and above the main diagonal are retained. A positive value excludes just as many diagonals above the main diagonal, and similarly a negative value includes just as many diagonals below the main diagonal.

#### Returns

Return type Results of upper triangular operation by the specified diagonal of input tensor x, it's data type is the same as x's Tensor.

```
>>> import tensorlayerx as tlx
>>> x = tlx.convert_to_tensor(np.arange(1, 10, dtype="int32").reshape(3,-1))
>>> y = tlx.ops.triu(x, diagonal=1)
>>> print(y)
>>> [[0, 2, 3],
>>> [ 0, 0, 6],
>>> [ 0, 0, 0]]
```
**tril**

```
tensorlayerx.tril(x, diagonal=0)
```
This op returns the lower triangular part of a matrix (2-D tensor) or batch of matrices x, the other elements of the result tensor are set to 0. The lower triangular part of the matrix is defined as the elements on and below the diagonal.

### Parameters

- $\mathbf{x}$  (*tensor*) The tensor to tril.
- **diagonal**  $(int)$  The diagonal to consider, default value is 0. If diagonal = 0, all elements on and below the main diagonal are retained. A positive value includes just as many diagonals above the main diagonal, and similarly a negative value excludes just as many diagonals below the main diagonal.

#### Returns

Return type Results of lower triangular operation by the specified diagonal of input tensor x, it's data type is the same as x's Tensor.

### **Examples**

```
>>> import tensorlayerx as tlx
>>> x = tlx.convert_to_tensor(np.arange(1, 10, dtype="int32").reshape(3,-1))
>>> y = tlx.ops.tril(x, diagonal=1)
>>> print(y)
>>> [[0, 0, 0],
>>> [ 4, 0, 0],
>>> [ 7, 8, 0]]
```
### **tile**

tensorlayerx.**tile**(*input*, *multiples*) Constructs a tensor by tiling a given tensor.

### **Parameters**

- **input** (*tensor*) A Tensor. 1-D or higher.
- **multiples** (tensor or tuple or list) The number of repeating times. If repeat\_times is a list or tuple, all its elements should be integers or 1-D Tensors with the data type int32. If repeat times is a Tensor, it should be an 1-D Tensor with the data type int32. Length must be the same as the number of dimensions in input.

#### Returns

Return type A Tensor. Has the same type as input.

### **Examples**

```
>>> import tensorlayerx as tlx
>>> x = tlx.ops.constant([[1,2,3],[1,2,3]])
\Rightarrow y = t1x.ops.title(x, [2, 1])>>> [[1, 2, 3],
>>> [1, 2, 3],
>>> [1, 2, 3],
>>> [1, 2, 3]]
```
### **where**

tensorlayerx.**where**(*condition*, *x*, *y*)

Return a tensor of elements selected from either x or y, depending on condition.

#### **Parameters**

- **condition** (*tensor of bool*) When True (nonzero), yield x, otherwise yield y
- $\mathbf{x}$  (tensor) values selected at indices where condition is True
- $\mathbf{y}$  (tensor) values selected at indices where condition is False

#### Returns

Return type A tensor of shape equal to the broadcasted shape of condition, x, y

### **Examples**

```
>>> import tensorlayerx as tlx
>>> x = tlx.convert_to_tensor([0.9, 0.1, 3.2, 1.2])
>>> y = tlx.convert_to_tensor([1.0, 1.0, 1.0, 1.0])
\Rightarrow res = tlx.ops.where(x>1, x, y)
>>> print(res)
>>> [1.0, 1.0, 3.2, 1.2]
```
#### **ones\_like**

tensorlayerx.**ones\_like**(*x*, *dtype=None*)

This OP returns a Tensor filled with the value 1, with the same shape and data type (use dtype if dtype is not None) as x.

#### **Parameters**

- $\mathbf{x}$  (tensor) The input tensor which specifies shape and dtype.
- **dtype**  $(str)$  A type for the returned Tensor. If dtype is None, the data type is the same as x. Default is None.

### Returns

Return type A Tensor filled with the value 1, with the same shape and data type (use dtype if dtype is not None) as x.

```
>>> import tensorlayerx as tlx
>>> x = tlx.convert_to_tensor([0.9, 0.1, 3.2, 1.2])
>>> res = tlx.ops.ones_like(x, dtype="int32")
>>> print(res)
>>> [1, 1, 1, 1]
```
### **zeros\_like**

tensorlayerx.**zeros\_like**(*x*, *dtype=None*)

This OP returns a Tensor filled with the value 0, with the same shape and data type (use dtype if dtype is not None) as x.

#### **Parameters**

- **x** (*tensor*) The input tensor which specifies shape and dtype.
- **dtype**  $(str)$  A type for the returned Tensor. If dtype is None, the data type is the same as x. Default is None.

#### Returns

Return type A Tensor filled with the value 0, with the same shape and data type (use dtype if dtype is not None) as x.

### **Examples**

```
>>> import tensorlayerx as tlx
>>> x = tlx.convert_to_tensor([0.9, 0.1, 3.2, 1.2])
>>> res = tlx.ops.zeros_like(x, dtype="int32")
>>> print(res)
>>> [0, 0, 0, 0]
```
# **stack**

```
tensorlayerx.stack(values, axis=0)
     Stacks a list of rank-R tensors into one rank-(R+1) tensor.
```
#### **Parameters**

- **values**  $(llist) A$  list of Tensor objects with the same shape and type.
- **axis** (int) An int. The axis to stack along. Defaults to the first dimension. Negative values wrap around, so the valid range is  $[-(R+1), R+1)$ .

### Returns

Return type A stacked Tensor with the same type as values.

```
>>> import tensorlayerx as tlx
\Rightarrow x = tlx.ops.constant([1, 2, 3])\Rightarrow y = tlx.ops.constant([1, 2, 3])>>> res = tlx.ops.stack([x, y])
>>> [[1, 2, 3],
>>> [1, 2, 3]]
```
### **split**

tensorlayerx.**split**(*value*, *num\_or\_size\_splits*, *axis=0*) Splits a tensor into sub tensors.

### Parameters

- **value** (*tensor*) The Tensor to split.
- **num\_or\_size\_splits** (int or list) Either an integer indicating the number of splits along split\_dim or a 1-D integer Tensor or Python list containing the sizes of each output tensor along split\_dim.
- **axis** (int) The dimension along which to split. Must be in the range [-rank(value), rank(value)). Defaults to 0.

#### Returns

Return type Tensor objects resulting from splitting value.

### **Examples**

```
>>> import tensorlayerx as tlx
>>> x = tlx.ops.ones([3, 9, 5])
\Rightarrow y1, y2, y3 = tlx.ops.split(x, 3, axis=1)
\Rightarrow y1, y2, y3 = tlx.ops.split(x, [1,3,5], axis=1)
```
### **squeeze**

tensorlayerx.**squeeze**(*x*, *axis=None*)

Removes dimensions of size 1 from the shape of a tensor.

### **Parameters**

- $\mathbf{x}$  (tensor) The input Tensor.
- **axis** (int or list or tuple) An integer or list/tuple of integers, indicating the dimensions to be squeezed. Default is None. The range of axis is  $[ndim(x),ndim(x)]$ . If axis is negative,  $axis = axis + ndim(x)$ . If axis is None, all the dimensions of x of size 1 will be removed.

#### Returns

Return type Squeezed Tensor with the same data type as input Tensor.

```
>>> import tensorlayerx as tlx
>>> x = tlx.ops.ones(shape=[1, 2, 3])>>> res = tlx.ops.squeeze(x, axis=0)
>>> print(res.shape)
>>> [2, 3]
```
### **expand\_dims**

tensorlayerx.**expand\_dims**(*input*, *axis*)

Inserts a dimension of 1 into a tensor's shape.

### **Parameters**

- **input** (tensor) A Tensor.
- **axis** (int) 0-D (scalar). Specifies the dimension index at which to expand the shape of input. Must be in the range [-rank(input) - 1, rank(input)].

### Returns

Return type A Tensor with the same data as input, but its shape has an additional dimension of size 1 added.

### **Examples**

```
>>> import tensorlayerx as tlx
>>> x = tlx.ops.ones([1,2,3])
>>> res = tlx.ops.expand_dims(x, axis=0)
>>> print(res.shape)
>>> [1, 1, 2, 3]
```
### **unsorted\_segment\_sum**

tensorlayerx.**unsorted\_segment\_sum**(*x*, *segment\_ids*, *num\_segments*) Computes the sum along segments of a tensor.

### **Parameters**

- **x** (tensor) A Tensor.
- **segment\_ids** (Tensor or list or tuple) Must be one of the following types: int32, int64.
- **num\_segments** (int or tensor) should equal the number of distinct segment IDs.

### Returns

Return type A Tensor. Has the same type as data.

```
>>> import tensorlayerx as tlx
\Rightarrow x = tlx.ops.constant([1, 2, 3])>>> res = tlx.ops.unsorted_segment_sum(x, (0, 0, 1), num_segments=2)
>>> print(res)
>>> [2, 3]
```
#### **unsorted\_segment\_mean**

```
tensorlayerx.unsorted_segment_mean(x, segment_ids, num_segments)
     Computes the mean along segments of a tensor.
```
### Parameters

- $\mathbf{x}$  (tensor) A Tensor.
- **segment\_ids** (Tensor or list or tuple) Must be one of the following types: int32, int64.
- **num\_segments** (int or tensor) should equal the number of distinct segment IDs.

### Returns

Return type A Tensor. Has the same type as data.

### **Examples**

```
>>> import tensorlayerx as tlx
\Rightarrow x = tlx.ops.constant([1.,2.,3.])>>> res = tlx.ops.unsorted_segment_mean(x, (0, 0, 1), num_segments=2)
>>> print(res)
>>> [1.5, 3]
```
### **unsorted\_segment\_min**

```
tensorlayerx.unsorted_segment_min(x, segment_ids, num_segments)
     Computes the min along segments of a tensor.
```
#### Parameters

- $\mathbf{x}$  (tensor) A Tensor.
- **segment\_ids** (Tensor or list or tuple) Must be one of the following types: int32, int64.
- **num\_segments** (int or tensor) should equal the number of distinct segment IDs.

### Returns

Return type A Tensor. Has the same type as data.

```
>>> import tensorlayerx as tlx
\Rightarrow x = t1x.ops.constant([1.,2.,3.])>>> res = tlx.ops.unsorted_segment_min(x, (0, 0, 1), num_segments=2)
>>> print(res)
>>> [1, 3]
```
#### **unsorted\_segment\_max**

```
tensorlayerx.unsorted_segment_max(x, segment_ids, num_segments)
     Computes the max along segments of a tensor.
```
#### **Parameters**

- $\mathbf{x}$  (tensor) A Tensor.
- **segment\_ids** (Tensor or list or tuple) Must be one of the following types: int32, int64.
- **num\_segments** (int or tensor) should equal the number of distinct segment IDs.

### Returns

Return type A Tensor. Has the same type as data.

### **Examples**

```
>>> import tensorlayerx as tlx
\Rightarrow x = tlx.ops.constant([1.,2.,3.])>>> res = tlx.ops.unsorted_segment_max(x, (0, 0, 1), num_segments=2)
>>> print(res)
>>> [2, 3]
```
### **set\_seed**

tensorlayerx.**set\_seed**(*seed*)

**Parameters seed**  $(int)$  – The random seed to set.

### **Examples**

```
>>> import tensorlayerx as tlx
>>> tlx.ops.set_seed(42)
```
#### **is\_tensor**

tensorlayerx.**is\_tensor**(*x*)

**Parameters**  $\mathbf{x}$  (input) – A python object to check.

#### Returns

Return type a bool Value. if x is tensor return True, else return False.

```
>>> import tensorlayerx as tlx
>>> tlx.ops.is_tensor(a)
```
#### **tensor\_scatter\_nd\_update**

tensorlayerx.**tensor\_scatter\_nd\_update**(*tensor*, *indices*, *updates*)

**Parameters** 

- **tensor** (Tensor) tensor to update.
- **indices** (*list*) indices to update.
- **updates** (Tensor) value to apply at the indices

#### Returns

Return type updated Tensor.

### **Examples**

```
>>> import tensorlayerx as tlx
\Rightarrow tensor = tlx.ops.ones(shape=(5,3))
>>> indices = [[0],[ 4],[ 2]]
>>> updates = tlx.ops.convert_to_tensor([[1, 2, 3], [4, 5, 6], [7, 8, 9]])
>>> new_tensor = tlx.ops.tensor_scatter_nd_update(tensor, indices, updates)
>>> [[1. 2. 3.]
>>> [1. 1. 1.]
>>> [7. 8. 9.]
>>> [1. 1. 1.]
>>> [4. 5. 6.]]
```
### **scatter\_update**

tensorlayerx.**scatter\_update**(*tensor*, *indices*, *updates*) Applies sparse updates to a variable

#### **Parameters**

- **tensor** (Tensor) A Tensor. The dim of tensor must be 1.
- **indices** (Tensor) Indices into the tensor.
- **updates** (Tensor) Updated values

#### Returns

Return type Tensor after updated.

```
>>> import tensorlayerx as tlx
\Rightarrow x = tlx.ops.ones((5,))>>> indices = tlx.ops.convert_to_tensor([0, 4, 2])
>>> updates = tlx.ops.convert_to_tensor([1., 4., 7.])
>>> res = tlx.ops.scatter_update(x, indices, updates)
>>> [1. 1. 7. 1. 4.]
```
### **diag**

tensorlayerx.**diag**(*input*, *diagonal=0*)

### Parameters

- **input** (*Tensor*) the input tensor.
- **diagonal** (int) the diagonal to consider. Defualt is 0.

#### Returns

Return type the output tensor.

### **Examples**

```
>>> import tensorlayerx as tlx
\Rightarrow \Rightarrow tensor = tlx.ops.convert_to_tensor([1,2,3], [4,5,6], [7,8,9]]))
>>> new_tensor = tlx.ops.diag(tensor)
>>> [1, 5, 9]
```
# **mask\_select**

tensorlayerx.**mask\_select**(*x*, *mask*, *axis=0*)

#### **Parameters**

- **x** (Tensor) N-D Tensor.
- **mask** (Tensor) N-D boolean Tensor or 1-D boolean Tensor
- **axis** the axis in tensor to mask from. By default, axis is 0.

#### Returns

Return type the output tensor.

```
>>> import tensorlayerx as tlx
>>> tensor = tlx.ops.convert_to_tensor(([1,2,3], [4,5,6], [7,8,9]]))
>>> mask = tlx.ops.convert_to_tensor(np.array([True, False, True]), dtype=tlx.
˓→bool)
>>> new_tensor = tlx.ops.mask_select(tensor, mask)
>>> [[1, 2, 3],[7, 8, 9]]
```
#### **eye**

tensorlayerx.**eye**(*n*, *m=None*, *dtype=None*)

#### **Parameters**

- $\mathbf{n}$  (int) the number of rows
- **m** (int or None) the number of columns with default being n
- **dtype** (str or None) the desired data type of returned tensor. Default: if None, use float<sub>32</sub>

### Returns

Return type A 2-D tensor with ones on the diagonal and zeros elsewhere

### **Examples**

```
>>> import tensorlayerx as tlx
>>> tlx.ops.eye(2)
>>> [[1,0],
>>> [0,1]]
```
### **einsum**

tensorlayerx.**einsum**(*equation*, *\*operands*)

Sums the product of the elements of the input operands along dimensions specified using a notation based on the Einstein summation convention.

#### **Parameters**

- $\bullet$  **equation** (An attribute) represent the operation you want to do. the value can contain only letters( $[a-z][A-Z]$ ), commas(,), ellipsis( $\dots$ ), and arrow( $\rightarrow$ ). the letters represent inputs's tensor dimension, commas(,)represent separate tensors, ellipsis(. . . ) indicates the tensor dimension that you do not care about, the left of the arrow(->) indicates the input tensors, and the right of it indicates the desired output dimension.
- **operands**  $(llist)$  input tensor used for calculation. the data type of the tensor must be the same.

### Returns

Return type Tensor, the shape of it can be obtained from the equation, and the data type is the same as input tensors.

```
>>> import tensorlayerx as tlx
\Rightarrow x = tlx.nnunpt((5,))\Rightarrow \Rightarrow y = tlx.nnu1nput((4,))\Rightarrow out = tlx.ops.einsum('i, j->ij', x, y)
>>> cal_enisum = tlx.ops.Einsum('i,j->ij')
\Rightarrow out = cal_enisum(x, y)
```
### **set\_device**

```
tensorlayerx.set_device(device='GPU', id=0)
```
This function can specify the global device which the OP will run.

### **Parameters**

- **device** (str) Specific running device. It can be 'CPU', 'GPU' and 'Ascend'(In mindspore backend).
- $id(int)$  Device id.

### **get\_device**

```
tensorlayerx.get_device()
```
This function can get the specified global device.

### Returns

Return type The global device.

### **Examples**

```
>>> import tensorlayerx as tlx
>>> x = tlx.ops.get_device()
>>> "CPU"
```
### **to\_device**

tensorlayerx.**to\_device**(*tensor*, *device='GPU'*, *id=0*) Returns a copy of Tensor in specified device.

### **Parameters**

- **tensor** (Tensor) A tensor.
- **device** (str) The specified device. Support 'GPU' and 'CPU'. Default is 'GPU'.
- **id** (int) The id of specified device. Default is 0.

### **Examples**

```
>>> import tensorlayerx as tlx
\Rightarrow x = tlx.ops.ones((5,))>>> x = tlx.ops.to_device(x, device="GPU", id=0)
```
### **roll**

```
tensorlayerx.roll(input, shifts, dims=None)
```
Roll the tensor input along the given dimension(s). Elements that are shifted beyond the last position are reintroduced at the first position. If dims is None, the tensor will be flattened before rolling and then restored to the original shape.

Parameters

- **input**  $(tensor)$  the input tensor.
- **shifts** (int or tuple) The number of places by which the elements of the tensor are shifted. If shifts is a tuple, dims must be a tuple of the same size, and each dimension will be rolled by the corresponding value
- **dims** (int or tuple) Axis along which to roll

```
>>> import tensorlayerx as tlx
\Rightarrow x = tlx.ops.ones((5, 6))\Rightarrow x = tlx.ops.roll(x, shifts=2)
```
### **logsoftmax**

tensorlayerx.**logsoftmax**(*input*, *dim=None*) Applies a softmax followed by a logarithm.

### Parameters

- **input** (*Tensor*) the input tensor.
- **dim** (int) A dimension along which LogSoftmax will be computed.

### **Examples**

```
>>> import tensorlayerx as tlx
>>> import numpy as np
>>> x = tlx.ops.convert_to_tensor(np.random.random((3,4)))
>>> x = tlx.ops.logsoftmax(x, dim=1)
```
# **2.11 API - Optimizers**

TensorLayer provides rich layer implementations trailed for various benchmarks and domain-specific problems. In addition, we also support transparent access to native TensorFlow parameters. For example, we provide not only layers for local response normalization, but also layers that allow user to apply  $tf.ops.lrn$  on network.outputs. More functions can be found in [TensorFlow API.](https://www.tensorflow.org/versions/master/api_docs/index.html)

TensorLayerX provides simple API and tools to ease research, development and reduce the time to production. Therefore, we provide the latest state of the art optimizers that work with Tensorflow, MindSpore, PaddlePaddle and Py-Torch. The optimizers functions provided by Tensorflow, MindSpore, PaddlePaddle and PyTorch can be used in TensorLayerX. We have also wrapped the optimizers functions for each framework, which can be found in tensorlayerx.optimizers. In addition, we provide the latest state of Optimizers Dynamic Learning Rate that work with Tensorflow, MindSpore, PaddlePaddle and PyTorch.

# **2.11.1 Optimizers List**

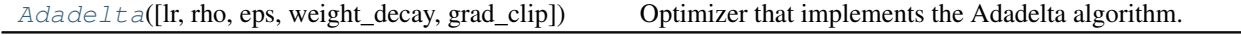

Continued on next page

| $Adagrad([lr, initial\_accumulator,eps, \dots])$ | Optimizer that implements the Adagrad algorithm.    |
|--------------------------------------------------|-----------------------------------------------------|
| $Adam([lr, beta_1, beta_2,eps, \dots])$          | Optimizer that implements the Adam algorithm.       |
| $\Delta$ damax([lr, beta_1, beta_2, eps, ])      | Optimizer that implements the Adamax algorithm.     |
| $Ftr1([lr, lr\_power, )$                         | Optimizer that implements the FTRL algorithm.       |
| $Nadam([lr, beta_1, beta_2,eps, ])$              | Optimizer that implements the NAdam algorithm.      |
| $RMSprop([lr, rho, momentum,eps, centered, )$    | Optimizer that implements the RMSprop algorithm.    |
| $SGD([lr, momentum, weight\_decay, grad\_clip])$ | Gradient descent (with momentum) optimizer.         |
| Moment $um([lr, momentum, nesterov, )$           | Optimizer that implements the Momentum algorithm.   |
| Lamb()                                           | Optimizer that implements the Layer-wise Adaptive   |
|                                                  | Moments (LAMB).                                     |
| LARS()                                           | LARS is an optimization algorithm employing a large |
|                                                  | batch optimization technique.                       |

Table 12 – continued from previous page

# **2.11.2 Optimizers Dynamic Learning Rate List**

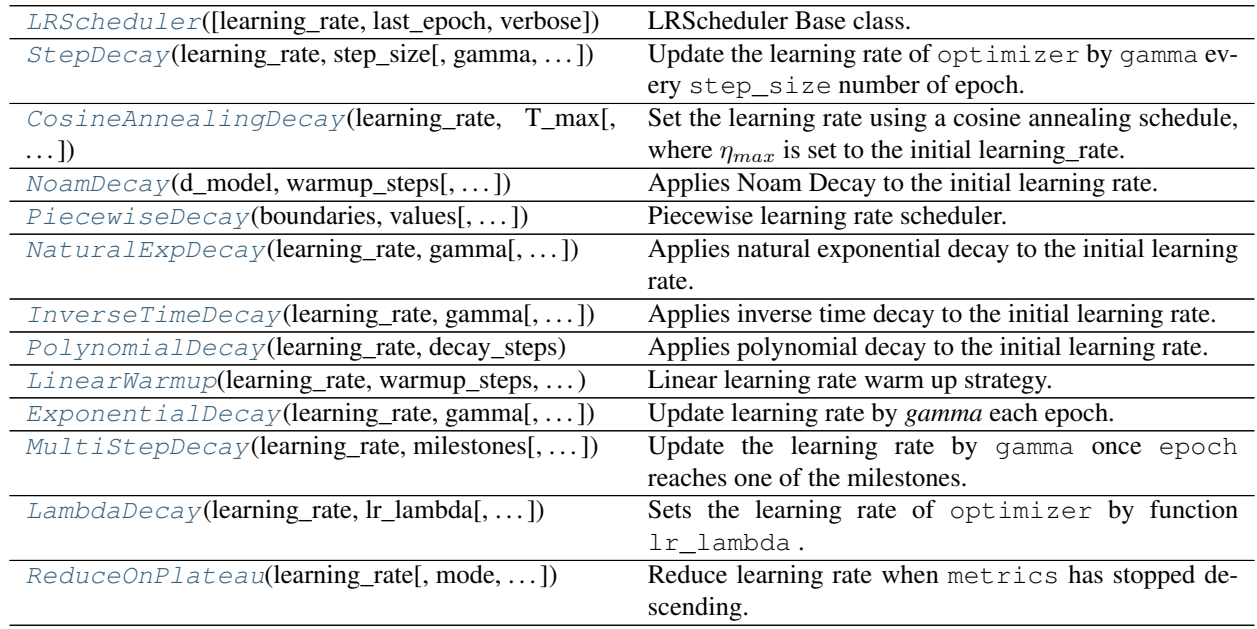

# **Adadelta**

<span id="page-213-0"></span>**class** tensorlayerx.optimizers.**Adadelta**(*lr=0.001*, *rho=0.95*, *eps=1e-07*, *weight\_decay=0.0*, *grad\_clip=None*) Optimizer that implements the Adadelta algorithm. Equivalent to tf.optimizers.Adadelta.

# **References**

• [https://tensorflow.google.cn/api\\_docs/python/tf/keras/optimizers/Adadelta?hl=en](https://tensorflow.google.cn/api_docs/python/tf/keras/optimizers/Adadelta?hl=en)

### **Parameters**

- **lr** (A Tensor, floating point value) The learning rate. Defaults to 0.001.
- **rho** (float or constant float tensor) A Tensor or a floating point value. The decay rate.
- **eps** (float) A small constant for numerical stability.Defaults to 1e-7.
- **weight\_decay** (float) weight decay (L2 penalty) (default: 0.0)
- **grad\_clip** (GradientClip or None) Gradient cliping strategy.There are three cliping strategies ( *tlx.ops.ClipGradByValue* , *tlx.ops.ClipGradByNorm*, *tlx.ops.ClipByGlobalNorm* ). Default None, meaning there is no gradient clipping.

With TensorLayerx

```
>>> import tensorlayerx as tlx
>>> optimizer = tlx.optimizers.Adadelta(0.001)
>>> optimizer.apply_gradients(zip(grad, train_weights))
```
### **Adagrad**

<span id="page-214-0"></span>**class** tensorlayerx.optimizers.**Adagrad**(*lr=0.001*, *initial\_accumulator=0.1*, *eps=1e-07*, *weight\_decay=0.0*, *grad\_clip=None*) Optimizer that implements the Adagrad algorithm. Equivalent to tf.optimizers.Adagrad.

### **References**

• [https://tensorflow.google.cn/api\\_docs/python/tf/keras/optimizers/Adagrad?hl=en](https://tensorflow.google.cn/api_docs/python/tf/keras/optimizers/Adagrad?hl=en)

#### **Parameters**

- **lr** (A Tensor, floating point value) The learning rate. Defaults to 0.001.
- **initial\_accumulator\_value** (float) Floating point value. Starting value for the accumulators (per-parameter momentum values). Must be non-negative.Defaults to 0.95.
- **eps** (float) A small constant for numerical stability.Defaults to 1e-7.
- **weight** decay  $(f\text{load})$  weight decay (L2 penalty) (default: 0.0)
- **grad clip** (GradientClip or None) Gradient cliping strategy.There are three cliping strategies ( *tlx.ops.ClipGradByValue* , *tlx.ops.ClipGradByNorm*, *tlx.ops.ClipByGlobalNorm* ). Default None, meaning there is no gradient clipping.

#### **Examples**

With TensorLayerx

```
>>> import tensorlayerx as tlx
>>> optimizer = tlx.optimizers.Adagrad(0.001)
>>> optimizer.apply_gradients(zip(grad, train_weights))
```
### **Adam**

<span id="page-214-1"></span>**class** tensorlayerx.optimizers.**Adam**(*lr=0.001*, *beta\_1=0.9*, *beta\_2=0.999*, *eps=1e-07*, *weight\_decay=0.0*, *grad\_clip=None*) Optimizer that implements the Adam algorithm. Equivalent to tf.optimizers.Adam.

### **References**

• [https://tensorflow.google.cn/api\\_docs/python/tf/keras/optimizers/Adam?hl=en](https://tensorflow.google.cn/api_docs/python/tf/keras/optimizers/Adam?hl=en)

### Parameters

- **lr** (A Tensor, floating point value) The learning rate. Defaults to 0.001.
- **beta 1** (float or constant float tensor) The exponential decay rate for the 1st moment estimates. Defaults to 0.9.
- **beta\_2** (float or constant float tensor) The exponential decay rate for the 2nd moment estimates. Defaults to 0.999.
- **eps** (float) A small constant for numerical stability.Defaults to 1e-7.
- **weight\_decay** (float) weight decay (L2 penalty) (default: 0.0)
- **grad\_clip** (GradientClip or None) Gradient cliping strategy.There are three cliping strategies ( *tlx.ops.ClipGradByValue* , *tlx.ops.ClipGradByNorm*, *tlx.ops.ClipByGlobalNorm* ). Default None, meaning there is no gradient clipping.

### **Examples**

#### With TensorLayerx

```
>>> import tensorlayerx as tlx
>>> optimizer = tlx.optimizers.Adam(0.001)
>>> optimizer.apply_gradients(zip(grad, train_weights))
```
### **Adamax**

```
class tensorlayerx.optimizers.Adamax(lr=0.001, beta_1=0.9, beta_2=0.999, eps=1e-07,
                                              weight_decay=0.0, grad_clip=None)
     Optimizer that implements the Adamax algorithm. Equivalent to tf.optimizers.Adamax.
```
### **References**

• [https://tensorflow.google.cn/api\\_docs/python/tf/keras/optimizers/Adamax?hl=en](https://tensorflow.google.cn/api_docs/python/tf/keras/optimizers/Adamax?hl=en)

### Parameters

- **lr** (A Tensor, floating point value) The learning rate. Defaults to 0.001.
- **beta\_1** (float or constant float tensor) The exponential decay rate for the 1st moment estimates. Defaults to 0.9.
- **beta\_2** (float or constant float tensor) The exponential decay rate for the exponentially weighted infinity norm. Defaults to 0.999.
- **eps** (float) A small constant for numerical stability.Defaults to 1e-7.
- **weight\_decay** (float) weight decay (L2 penalty) (default: 0.0)
- **grad\_clip** (GradientClip or None) Gradient cliping strategy.There are three cliping strategies ( *tlx.ops.ClipGradByValue* , *tlx.ops.ClipGradByNorm*, *tlx.ops.ClipByGlobalNorm* ). Default None, meaning there is no gradient clipping.
#### <span id="page-216-0"></span>**Examples**

With TensorLayerx

```
>>> import tensorlayerx as tlx
>>> optimizer = tlx.optimizers.Adamax(0.001)
>>> optimizer.apply_gradients(zip(grad, train_weights))
```
#### **Ftrl**

```
class tensorlayerx.optimizers.Ftrl(lr=0.001, lr_power=-0.5, initial_accumulator_value=0.1,
                                            l1_regularization_strength=0.0,
                                            l2_regularization_strength=0.0, beta=0.0,
                                            l2_shrinkage_regularization_strength=0.0,
                                            weight_decay=0.0, grad_clip=None)
```
Optimizer that implements the FTRL algorithm. Equivalent to tf.optimizers.Ftrl.

#### **References**

• [https://tensorflow.google.cn/api\\_docs/python/tf/keras/optimizers/Ftrl?hl=en](https://tensorflow.google.cn/api_docs/python/tf/keras/optimizers/Ftrl?hl=en)

#### **Parameters**

- **lr** (A Tensor, floating point value) The learning rate. Defaults to 0.001.
- **lr** power  $(f\text{lost})$  Controls how the learning rate decreases during training. Use zero for a fixed learning rate.
- **initial\_accumulator\_value** ( $float$ ) The starting value for accumulators. Only zero or positive values are allowed.
- **l1\_regularization\_strength**  $(f$ *loat*) A float value, must be greater than or equal to zero. Defaults to 0.0.
- **12\_regularization\_strength**  $(f$ *loat*) A float value, must be greater than or equal to zero. Defaults to 0.0.
- **l2\_shrinkage\_regularization\_strength** (float) This differs from L2 above in that the L2 above is a stabilization penalty, whereas this L2 shrinkage is a magnitude penalty. When input is sparse shrinkage will only happen on the active weights.
- $\bullet$  **beta** ( $float$ ) A float value, representing the beta value from the paper. Defaults to 0.0.
- **weight\_decay** (float) weight decay (L2 penalty) (default: 0.0)
- **grad clip** (GradientClip or None) Gradient cliping strategy.There are three cliping strategies ( *tlx.ops.ClipGradByValue* , *tlx.ops.ClipGradByNorm*, *tlx.ops.ClipByGlobalNorm* ). Default None, meaning there is no gradient clipping.

#### **Examples**

```
>>> import tensorlayerx as tlx
>>> optimizer = tlx.optimizers.Ftrl(0.001)
>>> optimizer.apply_gradients(zip(grad, train_weights))
```
#### <span id="page-217-0"></span>**Nadam**

**class** tensorlayerx.optimizers.**Nadam**(*lr=0.001*, *beta\_1=0.9*, *beta\_2=0.999*, *eps=1e-07*, *weight\_decay=0.0*, *grad\_clip=None*) Optimizer that implements the NAdam algorithm. Equivalent to tf.optimizers.Nadam.

#### **References**

• [https://tensorflow.google.cn/api\\_docs/python/tf/keras/optimizers/Nadam?hl=en](https://tensorflow.google.cn/api_docs/python/tf/keras/optimizers/Nadam?hl=en)

#### **Parameters**

- **lr** (A Tensor, floating point value) The learning rate. Defaults to 0.001.
- **beta\_1** (float or constant float tensor) The exponential decay rate for the 1st moment estimates. Defaults to 0.9.
- **beta 2** (float or constant float tensor) The exponential decay rate for the exponentially weighted infinity norm. Defaults to 0.999.
- **eps** (float) A small constant for numerical stability.Defaults to 1e-7.
- **weight\_decay** (float) weight decay (L2 penalty) (default: 0.0)
- **grad clip** (GradientClip or None) Gradient cliping strategy.There are three cliping strategies ( *tlx.ops.ClipGradByValue* , *tlx.ops.ClipGradByNorm*, *tlx.ops.ClipByGlobalNorm* ). Default None, meaning there is no gradient clipping.

#### **Examples**

With TensorLayerx

```
>>> import tensorlayerx as tlx
>>> optimizer = tlx.optimizers.Nadam(0.001)
>>> optimizer.apply_gradients(zip(grad, train_weights))
```
#### **RMSprop**

```
class tensorlayerx.optimizers.RMSprop(lr=0.001, rho=0.9, momentum=0.0, eps=1e-07, cen-
                                                 tered=False, weight_decay=0.0, grad_clip=None)
     Optimizer that implements the RMSprop algorithm. Equivalent to tf.optimizers.RMSprop.
```
#### **References**

• [https://tensorflow.google.cn/api\\_docs/python/tf/keras/optimizers/RMSprop?hl=en](https://tensorflow.google.cn/api_docs/python/tf/keras/optimizers/RMSprop?hl=en)

#### **Parameters**

- **lr** (A Tensor, floating point value) The learning rate. Defaults to 0.001.
- **rho** (float) Discounting factor for the history/coming gradient. Defaults to 0.9.
- **momentum**  $(float) A scalar or a scalar Tensor. Defaults to 0.0.$
- **eps** (float) A small constant for numerical stability.Defaults to 1e-7.
- <span id="page-218-0"></span>• **centered**  $(b \circ \circ l)$  – If True, gradients are normalized by the estimated variance of the gradient; if False, by the uncentered second moment. Setting this to True may help with training, but is slightly more expensive in terms of computation and memory. Defaults to False.
- **weight\_decay** (float) weight decay (L2 penalty) (default: 0.0)
- **grad clip** (GradientClip or None) Gradient cliping strategy.There are three cliping strategies ( *tlx.ops.ClipGradByValue* , *tlx.ops.ClipGradByNorm*, *tlx.ops.ClipByGlobalNorm* ). Default None, meaning there is no gradient clipping.

#### **Examples**

With TensorLayerx

```
>>> import tensorlayerx as tlx
>>> optimizer = tlx.optimizers.RMSprop(0.001)
>>> optimizer.apply_gradients(zip(grad, train_weights))
```
#### **SGD**

**class** tensorlayerx.optimizers.**SGD**(*lr=0.01*, *momentum=0.0*, *weight\_decay=0.0*, *grad\_clip=None*) Gradient descent (with momentum) optimizer. Equivalent to tf.optimizers.SGD.

#### **References**

• [https://tensorflow.google.cn/api\\_docs/python/tf/keras/optimizers/SGD?hl=en](https://tensorflow.google.cn/api_docs/python/tf/keras/optimizers/SGD?hl=en)

#### **Parameters**

- **lr** (A Tensor, floating point value) The learning rate. Defaults to 0.001.
- **momentum**  $(f$ loat) float hyperparameter  $\geq$  0 that accelerates gradient descent in the relevant direction and dampens oscillations. Defaults to 0, i.e., vanilla gradient descent.
- **weight\_decay** (float) weight decay (L2 penalty) (default: 0.0)
- **grad\_clip** (GradientClip or None) Gradient cliping strategy.There are three cliping strategies ( *tlx.ops.ClipGradByValue* , *tlx.ops.ClipGradByNorm*, *tlx.ops.ClipByGlobalNorm* ). Default None, meaning there is no gradient clipping.

#### **Examples**

```
>>> import tensorlayerx as tlx
>>> optimizer = tlx.optimizers.SGD(0.01)
>>> optimizer.apply_gradients(zip(grad, train_weights))
```
#### <span id="page-219-0"></span>**Momentum**

**class** tensorlayerx.optimizers.**Momentum**(*lr=0.01*, *momentum=0.0*, *nesterov=False*, *weight\_decay=0.0*, *grad\_clip=None*) Optimizer that implements the Momentum algorithm. Equivalent to tf.compat.v1.train.MomentumOptimizer

#### **References**

• [https://tensorflow.google.cn/api\\_docs/python/tf/compat/v1/train/MomentumOptimizer?hl=en&version=](https://tensorflow.google.cn/api_docs/python/tf/compat/v1/train/MomentumOptimizer?hl=en&version=nightly) [nightly](https://tensorflow.google.cn/api_docs/python/tf/compat/v1/train/MomentumOptimizer?hl=en&version=nightly)

#### **Parameters**

- **lr** (A Tensor, floating point value) The learning rate. Defaults to 0.001.
- **momentum**  $(f$ l $o$ at) A Tensor or a floating point value. The momentum. Defaults to 0
- **use** locking  $(boo1)$  If True use locks for update operations.
- **use\_nesterov** (bool) If True use Nesterov Momentum. See (Sutskever et al., 2013). This implementation always computes gradients at the value of the variable(s) passed to the optimizer. Using Nesterov Momentum makes the variable(s) track the values called theta\_t + mu\*v\_t in the paper. This implementation is an approximation of the original formula, valid for high values of momentum. It will compute the "adjusted gradient" in NAG by assuming that the new gradient will be estimated by the current average gradient plus the product of momentum and the change in the average gradient.
- **weight\_decay** (float) weight decay (L2 penalty) (default: 0.0)
- **grad\_clip** (GradientClip or None) Gradient cliping strategy.There are three cliping strategies ( *tlx.ops.ClipGradByValue* , *tlx.ops.ClipGradByNorm*, *tlx.ops.ClipByGlobalNorm* ). Default None, meaning there is no gradient clipping.

#### **Examples**

With TensorLayerx

```
>>> import tensorlayerx as tlx
>>> optimizer = tlx.optimizers.Momentum(0.01, momentum=0.9)
>>> optimizer.apply_gradients(zip(grad, train_weights))
```
#### **Lamb**

```
class tensorlayerx.optimizers.Lamb
     Optimizer that implements the Layer-wise Adaptive Moments (LAMB).
```
#### **References**

• [https://tensorflow.google.cn/addons/api\\_docs/python/tfa/optimizers/LAMB?hl=en](https://tensorflow.google.cn/addons/api_docs/python/tfa/optimizers/LAMB?hl=en)

#### <span id="page-220-0"></span>**LARS**

**class** tensorlayerx.optimizers.**LARS**

LARS is an optimization algorithm employing a large batch optimization technique. Refer to paper LARGE BATCH TRAINING OF CONVOLUTIONAL NETWORKS.

#### **References**

• [https://www.mindspore.cn/docs/api/zh-CN/r1.5/api\\_python/nn/mindspore.nn.LARS.html?highlight=lars#](https://www.mindspore.cn/docs/api/zh-CN/r1.5/api_python/nn/mindspore.nn.LARS.html?highlight=lars#mindspore.nn.LARS) [mindspore.nn.LARS](https://www.mindspore.cn/docs/api/zh-CN/r1.5/api_python/nn/mindspore.nn.LARS.html?highlight=lars#mindspore.nn.LARS)

#### **LRScheduler**

```
class tensorlayerx.optimizers.lr.LRScheduler(learning_rate=0.1, last_epoch=-1, ver-
                                                   bose=False)
```
LRScheduler Base class. Define the common interface of a learning rate scheduler.

User can import it by from tl.optimizer.lr import LRScheduler ,

then overload it for your subclass and have a custom implementation of  $get\_lr()$ .

#### **References**

• [https://www.paddlepaddle.org.cn/documentation/docs/zh/api/paddle/optimizer/lr/LRScheduler\\_cn.html](https://www.paddlepaddle.org.cn/documentation/docs/zh/api/paddle/optimizer/lr/LRScheduler_cn.html)

#### **Parameters**

- **learning\_rate** (A floating point value) The learning rate. Defaults to 0.1.
- **last\_epoch** (int) The index of last epoch. Can be set to restart training. Default: -1, means initial learning rate.
- **verbose** (bool) If True, prints a message to stdout for each update. Default: False .

#### **Examples**

```
>>> #Here is an example of a simple ``StepDecay`` implementation.
>>> import tensorlayerx as tlx
>>> from tensorlayerx.optimizers.lr import LRScheduler
>>> class StepDecay(LRScheduler):
>>> def __init__(self, learning_rate, step_size, gamma = 0.1, last_epoch = -1,
˓→ verbose=False):
>>> if not isinstance(step_size, int):
>>> raise TypeError("The type of 'step_size' must be 'int', but
˓→received %s." %type(step_size))
>>> if gamma >= 1.0 :
>>> raise ValueError('gamma should be < 1.0.')
>>> self.step_size = step_size
>>> self.gamma = gamma
>>> super(StepDecay, self).__init__(learning_rate, last_epoch, verbose)
>>> def get_lr(self):
>>> i = self.last_epoch // self.step_size
>>> return self.base_lr * (self.gamma**i)
```
#### <span id="page-221-0"></span>**StepDecay**

**class** tensorlayerx.optimizers.lr.**StepDecay**(*learning\_rate*, *step\_size*, *gamma=0.1*, *last\_epoch=-1*, *verbose=False*) Update the learning rate of optimizer by gamma every step\_size number of epoch.

 $new\_learning\_rate = learning\_rate * gamma^{epoch//step_size}$ 

#### **References**

• [https://www.paddlepaddle.org.cn/documentation/docs/zh/api/paddle/optimizer/lr/StepDecay\\_cn.html](https://www.paddlepaddle.org.cn/documentation/docs/zh/api/paddle/optimizer/lr/StepDecay_cn.html)

#### **Parameters**

- **learning\_rate** (float) The learning rate.
- **step**  $size (int) the interval to update.$
- **gamma**  $(f$ loat) The Ratio that the learning rate will be reduced. new lx = origin  $lr *$  gamma . It should be less than 1.0. Default: 0.1.
- **last\_epoch** (int) The index of last epoch. Can be set to restart training. Default: -1, means initial learning rate.
- **verbose** (bool) If True, prints a message to stdout for each update. Default: False .

#### **Examples**

With TensorLayerX

```
>>> import tensorlayerx as tlx
>>> scheduler = tlx.optimizers.lr.StepDecay(learning_rate = 0.1, step_size = 10,
˓→gamma = 0.1, last_epoch = -1, verbose = False)
>>> sgd = tlx.optimizers.SGD(learning_rate=scheduler,momentum=0.2)
>>> for epoch in range(100):
>>> for batch in range(100):
>>> # train model
>>> scheduler.step() # If you update learning rate each batch
>>> #scheduler.step() # If you update learning rate each epoch
```
#### **CosineAnnealingDecay**

**class** tensorlayerx.optimizers.lr.**CosineAnnealingDecay**(*learning\_rate*, *T\_max*, *eta\_min=0*, *last\_epoch=-1*, *verbose=False*)

Set the learning rate using a cosine annealing schedule, where  $\eta_{max}$  is set to the initial learning\_rate.  $T_{cur}$  is the number of epochs since the last restart in SGDR.

$$
\eta_t = \eta_{min} + \frac{1}{2}(\eta_{max} - \eta_{min}) \left(1 + \cos\left(\frac{T_{cur}}{T_{max}}\pi\right)\right), \quad T_{cur} \neq (2k+1)T_{max}; \ \eta_{t+1} = \eta_t + \frac{1}{2}(\eta_{max} - \eta_{min}) \left(1 - \cos\left(\frac{1}{T_{max}}\pi\right)\right)
$$

#### **References**

• [https://www.paddlepaddle.org.cn/documentation/docs/zh/api/paddle/optimizer/lr/](https://www.paddlepaddle.org.cn/documentation/docs/zh/api/paddle/optimizer/lr/CosineAnnealingDecay_cn.html) [CosineAnnealingDecay\\_cn.html](https://www.paddlepaddle.org.cn/documentation/docs/zh/api/paddle/optimizer/lr/CosineAnnealingDecay_cn.html)

#### <span id="page-222-0"></span>**Parameters**

- **learning\_rate** (float or int) The initial learning rate, that is  $\eta_{max}$ . It can be set to python float or int number.
- **T\_max** (int) Maximum number of iterations. It is half of the decay cycle of learning rate.
- **eta\_min** (*float or int*) Minimum learning rate, that is  $\eta_{min}$ . Default: 0.
- **last\_epoch** (int) The index of last epoch. Can be set to restart training. Default: -1, means initial learning rate.
- **verbose** (bool) If True, prints a message to stdout for each update. Default: False .

#### **Examples**

With TensorLayerX

```
>>> import tensorlayerx as tlx
>>> scheduler = tlx.optimizers.lr.CosineAnnealingDecay(learning_rate = 0.1, T_max
˓→= 10, eta_min=0, last_epoch=-1, verbose=False)
>>> sgd = tlx.optimizers.SGD(learning_rate=scheduler,momentum=0.2)
>>> for epoch in range(100):
>>> for step in range(100):
>>> # train model
>>> scheduler.step() # If you update learning rate each step
>>> #scheduler.step() # If you update learning rate each epoch
```
#### **NoamDecay**

**class** tensorlayerx.optimizers.lr.**NoamDecay**(*d\_model*, *warmup\_steps*, *learning\_rate=1.0*, *last\_epoch=-1*, *verbose=False*)

Applies Noam Decay to the initial learning rate.

 $new\_learning\_rate = learning\_rate * d_{model}^{-0.5} * min (epoch^{-0.5}, epoch * warmup\_steps^{-1.5})$ 

#### **References**

- [https://www.paddlepaddle.org.cn/documentation/docs/zh/api/paddle/optimizer/lr/NoamDecay\\_cn.html](https://www.paddlepaddle.org.cn/documentation/docs/zh/api/paddle/optimizer/lr/NoamDecay_cn.html)
- 'Attention is all you need'[<https://arxiv.org/pdf/1706.03762.pdf>](https://arxiv.org/pdf/1706.03762.pdf)

#### **Parameters**

- **d\_model** (int) The dimensionality of input and output feature vector of model. It is a python int number.
- **warmup\_steps** (int) The number of warmup steps. A super parameter. It is a python int number
- **learning\_rate** ( $f$ loat) The initial learning rate. It is a python float number. Default: 1.0.
- **last\_epoch** (int) The index of last epoch. Can be set to restart training. Default: -1, means initial learning rate.
- **verbose** (bool) If True, prints a message to stdout for each update. Default: False .

#### <span id="page-223-0"></span>**Examples**

With TensorLayerX

```
>>> import tensorlayerx as tlx
>>> scheduler = tlx.optimizers.lr.NoamDecay(d_model=0.01, warmup_steps=100,
˓→verbose=True)
>>> sgd = tlx.optimizers.SGD(learning_rate=scheduler,momentum=0.2)
>>> for epoch in range(100):
>>> for step in range(100):
>>> # train model
>>> scheduler.step() # If you update learning rate each step
>>> #scheduler.step() # If you update learning rate each epoch
```
#### **PiecewiseDecay**

**class** tensorlayerx.optimizers.lr.**PiecewiseDecay**(*boundaries*, *values*, *last\_epoch=-1*,

*verbose=False*)

Piecewise learning rate scheduler.

```
boundaries = [100, 200]values = [1.0, 0.5, 0.1]if epoch < 100:
   learning_rate = 1.0
elif 100 <= global_step < 200:
   learning_rate = 0.5
else:
    learning_rate = 0.1
```
#### **References**

• [https://www.paddlepaddle.org.cn/documentation/docs/zh/api/paddle/optimizer/lr/PiecewiseDecay\\_cn.](https://www.paddlepaddle.org.cn/documentation/docs/zh/api/paddle/optimizer/lr/PiecewiseDecay_cn.html) [html](https://www.paddlepaddle.org.cn/documentation/docs/zh/api/paddle/optimizer/lr/PiecewiseDecay_cn.html)

#### **Parameters**

- **boundaries**  $(llist) A$  list of steps numbers.
- **values**  $(llist) A$  list of learning rate values that will be picked during different epoch boundaries.
- **last\_epoch** (int) The index of last epoch. Can be set to restart training. Default: -1, means initial learning rate.
- **verbose** (bool) If True, prints a message to stdout for each update. Default: False .

#### **Examples**

With TensorLayerX

```
>>> import tensorlayerx as tlx
>>> scheduler = tlx.optimizers.lr.PiecewiseDecay(boundaries=[100, 200], values=[0.
˓→1, 0.5, 0.1], verbose=True)
>>> sgd = tlx.optimizers.SGD(learning_rate=scheduler,momentum=0.2)
>>> for epoch in range(100):
```
(continues on next page)

(continued from previous page)

```
>>> for step in range(100):
>>> # train model
>>> scheduler.step() # If you update learning rate each step
>>> #scheduler.step() # If you update learning rate each epoch
```
#### **NaturalExpDecay**

**class** tensorlayerx.optimizers.lr.**NaturalExpDecay**(*learning\_rate*, *gamma*, *last\_epoch=- 1*, *verbose=False*) Applies natural exponential decay to the initial learning rate.

 $new\_learning\_rate = learning\_rate * e^{-gamma*epoch}$ 

#### **References**

• [https://www.paddlepaddle.org.cn/documentation/docs/zh/api/paddle/optimizer/lr/NaturalExpDecay\\_cn.](https://www.paddlepaddle.org.cn/documentation/docs/zh/api/paddle/optimizer/lr/NaturalExpDecay_cn.html) [html](https://www.paddlepaddle.org.cn/documentation/docs/zh/api/paddle/optimizer/lr/NaturalExpDecay_cn.html)

#### Parameters

- **learning\_rate** (float) The initial learning rate.
- gamma  $(f$ loat) A Ratio to update the learning rate. Default: 0.1.
- **last\_epoch** (int) The index of last epoch. Can be set to restart training. Default: -1, means initial learning rate.
- **verbose** (bool) If True, prints a message to stdout for each update. Default: False .

#### **Examples**

#### With TensorLayerX

```
>>> import tensorlayerx as tlx
>>> scheduler = tlx.optimizers.lr.NaturalExpDecay(learning_rate=0.1, gamma=0.1,
˓→verbose=True)
>>> sgd = tlx.optimizers.SGD(learning_rate=scheduler,momentum=0.2)
>>> for epoch in range(100):
>>> for step in range(100):
>>> # train model
>>> scheduler.step() # If you update learning rate each step
>>> #scheduler.step() # If you update learning rate each epoch
```
#### **InverseTimeDecay**

```
class tensorlayerx.optimizers.lr.InverseTimeDecay(learning_rate, gamma,
                                                            last_epoch=-1, verbose=False)
    Applies inverse time decay to the initial learning rate.
```
 $new\_learning\_rate = \frac{learning\_rate}{\frac{1}{1 + \frac{1}{1 + \cdots}}}$  $1 + gamma * epoch$ 

#### <span id="page-225-0"></span>**References**

• [https://www.paddlepaddle.org.cn/documentation/docs/zh/api/paddle/optimizer/lr/InverseTimeDecay\\_cn.](https://www.paddlepaddle.org.cn/documentation/docs/zh/api/paddle/optimizer/lr/InverseTimeDecay_cn.html) [html](https://www.paddlepaddle.org.cn/documentation/docs/zh/api/paddle/optimizer/lr/InverseTimeDecay_cn.html)

#### **Parameters**

- **learning\_rate** (float) The initial learning rate.
- **gamma** (float) A Ratio to update the learning rate. Default: 0.1.
- **last\_epoch** (int) The index of last epoch. Can be set to restart training. Default: -1, means initial learning rate.
- **verbose** (bool) If True, prints a message to stdout for each update. Default: False .

#### **Examples**

With TensorLayerX

```
>>> import tensorlayerx as tlx
>>> scheduler = tlx.optimizers.lr.InverseTimeDecay(learning_rate=0.1, gamma=0.1,
˓→verbose=True)
>>> sgd = tlx.optimizers.SGD(learning_rate=scheduler,momentum=0.2)
>>> for epoch in range(100):
>>> for step in range(100):
>>> # train model
>>> scheduler.step() # If you update learning rate each step
>>> #scheduler.step() # If you update learning rate each epoch
```
#### **PolynomialDecay**

**class** tensorlayerx.optimizers.lr.**PolynomialDecay**(*learning\_rate*, *decay\_steps*, *end\_lr=0.0001*, *power=1.0*, *cycle=False*, *last\_epoch=-1*, *verbose=False*)

Applies polynomial decay to the initial learning rate.

If cycle is set to True, then:

$$
decay\_steps = decay\_steps * math.ceil(\frac{epoch}{decay\_steps})
$$
  
new\\_learning\_rate = (learning\_rate - end\\_lr) \* (1 -  $\frac{epoch}{decay\_steps}$ )<sup>power</sup> + end\\_lr

If cycle is set to False, then:

$$
epoch = min(epoch, decay\_steps)
$$

$$
new\_learning\_rate = (learning\_rate - end\_lr) * (1 - \frac{epoch}{decay\_steps})^{power} + end\_lr
$$

#### **References**

• [https://www.paddlepaddle.org.cn/documentation/docs/zh/api/paddle/optimizer/lr/PolynomialDecay\\_cn.](https://www.paddlepaddle.org.cn/documentation/docs/zh/api/paddle/optimizer/lr/PolynomialDecay_cn.html) [html](https://www.paddlepaddle.org.cn/documentation/docs/zh/api/paddle/optimizer/lr/PolynomialDecay_cn.html)

#### <span id="page-226-0"></span>**Parameters**

- **learning\_rate** (float) The initial learning rate.
- **decay\_steps** (int) The decay step size. It determines the decay cycle.
- **end\_lr** (float) The minimum final learning rate. Default: 0.0001.
- **power** (float) Power of polynomial. Default: 1.0.
- **cycle** (bool) Whether the learning rate rises again. If True, then the learning rate will rise when it decrease to end\_lr. If False, the learning rate is monotone decreasing. Default: False.
- **last\_epoch** (int) The index of last epoch. Can be set to restart training. Default: -1, means initial learning rate.
- **verbose** (bool) If True, prints a message to stdout for each update. Default: False .

#### **Examples**

With TensorLayerX

```
>>> import tensorlayerx as tlx
>>> scheduler = tlx.optimizers.lr.PolynomialDecay(learning_rate=0.1, decay_
˓→steps=50, verbose=True)
>>> sgd = tlx.optimizers.SGD(learning_rate=scheduler,momentum=0.2)
>>> for epoch in range(100):
>>> for step in range(100):
>>> # train model
>>> scheduler.step() # If you update learning rate each step
>>> #scheduler.step() # If you update learning rate each epoch
```
#### **LinearWarmup**

**class** tensorlayerx.optimizers.lr.**LinearWarmup**(*learning\_rate*, *warmup\_steps*, *start\_lr*, *end\_lr*, *last\_epoch=-1*, *verbose=False*) Linear learning rate warm up strategy. Update the learning rate preliminarily before the normal learning rate scheduler.

When epoch  $\lt$  warmup\_steps, learning rate is updated as:

$$
lr = start\_lr + (end\_lr - start\_lr) * \frac{epoch}{warmup\_steps}
$$

where start\_lr is the initial learning rate, and end\_lr is the final learning rate;

When epoch  $\ge$  warmup\_steps, learning rate is updated as:

$$
lr = learning_{r}ate
$$

where learning\_rate is float or any subclass of LRScheduler .

#### **References**

- [https://www.paddlepaddle.org.cn/documentation/docs/zh/api/paddle/optimizer/lr/LinearWarmup\\_cn.html](https://www.paddlepaddle.org.cn/documentation/docs/zh/api/paddle/optimizer/lr/LinearWarmup_cn.html)
- [Bag of Tricks for Image Classification with Convolutional Neural Networks](https://arxiv.org/abs/1812.01187)

#### <span id="page-227-0"></span>**Parameters**

- **learning\_rate** (float) The initial learning rate.
- **warmup\_steps** (int) total steps of warm up.
- **start\_lr** (float) Initial learning rate of warm up.
- **end\_lr** (float) Final learning rate of warm up.
- **last** epoch  $(int)$  The index of last epoch. Can be set to restart training. Default:  $-1$ , means initial learning rate.
- **verbose** (bool) If True, prints a message to stdout for each update. Default: False .

#### **Examples**

With TensorLayerX

```
>>> import tensorlayerx as tlx
>>> scheduler = tlx.optimizers.lr.LinearWarmup(learning_rate=0.1, warmup_steps=20,
˓→ start_lr=0.0, end_lr=0.5, verbose=True)
>>> sgd = tlx.optimizers.SGD(learning_rate=scheduler,momentum=0.2)
>>> for epoch in range(100):
>>> for step in range(100):
>>> # train model
>>> scheduler.step() # If you update learning rate each step
>>> #scheduler.step() # If you update learning rate each epoch
```
#### **ExponentialDecay**

```
class tensorlayerx.optimizers.lr.ExponentialDecay(learning_rate, gamma,
                                                     last_epoch=-1, verbose=False)
```
Update learning rate by *gamma* each epoch.

When epoch  $\lt$  warmup\_steps, learning rate is updated as:

 $new$  learning rate = last learning rate  $*$  gamma

#### **References**

• [https://www.paddlepaddle.org.cn/documentation/docs/zh/api/paddle/optimizer/lr/ExponentialDecay\\_cn.](https://www.paddlepaddle.org.cn/documentation/docs/zh/api/paddle/optimizer/lr/ExponentialDecay_cn.html) [html](https://www.paddlepaddle.org.cn/documentation/docs/zh/api/paddle/optimizer/lr/ExponentialDecay_cn.html)

#### **Parameters**

- **learning\_rate** (float) The initial learning rate.
- **gamma**  $(f$ l $o$ at) The Ratio that the learning rate will be reduced. It should be less than 1.0. Default: 0.1.
- **last\_epoch** (int) The index of last epoch. Can be set to restart training. Default: -1, means initial learning rate.
- **verbose** (bool) If True, prints a message to stdout for each update. Default: False .

#### <span id="page-228-0"></span>**Examples**

With TensorLayerX

```
>>> import tensorlayerx as tlx
>>> scheduler = tlx.optimizers.lr.ExponentialDecay(learning_rate=0.1, gamma=0.9,
˓→verbose=True)
>>> sgd = tlx.optimizers.SGD(learning_rate=scheduler,momentum=0.2)
>>> for epoch in range(100):
>>> for step in range(100):
>>> # train model
>>> scheduler.step() # If you update learning rate each step
>>> #scheduler.step() # If you update learning rate each epoch
```
#### **MultiStepDecay**

```
class tensorlayerx.optimizers.lr.MultiStepDecay(learning_rate, milestones,
                                                           gamma=0.1, last_epoch=-1, ver-
                                                           bose=False)
     Update the learning rate by gamma once epoch reaches one of the milestones. The algorithm can be described
     as the code below.
```

```
learning_rate = 0.1
milestones = [50, 100]qamma = 0.1if epoch < 50:
   learning_rate = 0.1
elif epoch < 100:
   learning_rate = 0.01
else:
   learning_rate = 0.001
```
#### **References**

• [https://www.paddlepaddle.org.cn/documentation/docs/zh/api/paddle/optimizer/lr/MultiStepDecay\\_cn.](https://www.paddlepaddle.org.cn/documentation/docs/zh/api/paddle/optimizer/lr/MultiStepDecay_cn.html) [html](https://www.paddlepaddle.org.cn/documentation/docs/zh/api/paddle/optimizer/lr/MultiStepDecay_cn.html)

#### **Parameters**

- **learning\_rate** (float) The initial learning rate.
- **milestones** (*list*) List or tuple of each boundaries. Must be increasing.
- gamma  $(f$ loat) The Ratio that the learning rate will be reduced. It should be less than 1.0. Default: 0.1.
- **last\_epoch** (int) The index of last epoch. Can be set to restart training. Default: -1, means initial learning rate.
- **verbose** (bool) If True, prints a message to stdout for each update. Default: False .

#### **Examples**

```
>>> import tensorlayerx as tlx
>>> scheduler = tlx.optimizers.lr.MultiStepDecay(learning_rate=0.1,
˓→milestones=[50, 100], gamma=0.1, verbose=True)
>>> sgd = tlx.optimizers.SGD(learning_rate=scheduler,momentum=0.2)
>>> for epoch in range(100):
>>> for step in range(100):
>>> # train model
>>> scheduler.step() # If you update learning rate each step
>>> #scheduler.step() # If you update learning rate each epoch
```
#### **LambdaDecay**

```
class tensorlayerx.optimizers.lr.LambdaDecay(learning_rate, lr_lambda, last_epoch=-1,
```
*verbose=False*) Sets the learning rate of optimizer by function lr\_lambda . lr\_lambda is funciton which receives epoch .

The algorithm can be described as the code below.

```
learning_rate = 0.5 # init learning_rate
lr\_lambda = lambda epoch: 0.95 ** epochlearning_rate = 0.5 # epoch 0, 0.5*0.95**0learning_rate = 0.475 # epoch 1, 0.5*0.95**1<br>learning_rate = 0.45125 # epoch 2, 0.5*0.95**2learning_rate = 0.45125
```
#### **References**

• [https://www.paddlepaddle.org.cn/documentation/docs/zh/api/paddle/optimizer/lr/LambdaDecay\\_cn.html](https://www.paddlepaddle.org.cn/documentation/docs/zh/api/paddle/optimizer/lr/LambdaDecay_cn.html)

#### **Parameters**

- **learning\_rate** (float) The initial learning rate.
- **lr lambda** (function) A function which computes a factor by epoch, and then multiply the initial learning rate by this factor.
- **last\_epoch** (int) The index of last epoch. Can be set to restart training. Default: -1, means initial learning rate.
- **verbose** (bool) If True, prints a message to stdout for each update. Default: False .

#### **Examples**

```
>>> import tensorlayerx as tlx
>>> scheduler = tlx.optimizers.lr.LambdaDecay(learning_rate=0.1, lr_lambda=lambda
˓→x:0.9**x, verbose=True)
>>> sgd = tlx.optimizers.SGD(learning_rate=scheduler,momentum=0.2)
>>> for epoch in range(100):
>>> for step in range(100):
>>> # train model
>>> scheduler.step() # If you update learning rate each step
>>> #scheduler.step() # If you update learning rate each epoch
```
#### <span id="page-230-0"></span>**ReduceOnPlateau**

```
class tensorlayerx.optimizers.lr.ReduceOnPlateau(learning_rate, mode='min', fac-
                                                          tor=0.1, patience=10, thresh-
                                                          old=0.0001, threshold_mode='rel',
                                                          cooldown=0, min_lr=0, epsilon=1e-
                                                           08, verbose=False)
```
Reduce learning rate when metrics has stopped descending. Models often benefit from reducing the learning rate by 2 to 10 times once model performance has no longer improvement.

The metrics is the one which has been pass into step , it must be 1-D Tensor with shape [1]. When metrics stop descending for a patience number of epochs, the learning rate will be reduced to learning\_rate  $*$  factor. (Specially, mode can also be set to 'max, in this case, when metrics stop ascending for a patience number of epochs, the learning rate will be reduced.)

In addition, After each reduction, it will wait a cooldown number of epochs before resuming above operation.

#### **References**

• [https://www.paddlepaddle.org.cn/documentation/docs/zh/api/paddle/optimizer/lr/LambdaDecay\\_cn.html](https://www.paddlepaddle.org.cn/documentation/docs/zh/api/paddle/optimizer/lr/LambdaDecay_cn.html)

#### **Parameters**

- **learning\_rate** (float) The initial learning rate.
- $mode (str)$ 
	- **'min'** or **'max'** can be selected. Normally, it is 'min', which means that the learning rate will reduce wh Specially, if it's set to 'max', the learning rate will reduce when  $\log s$  stops ascending. Default: 'min' .
- **factor** (*float*) The Ratio that the learning rate will be reduced.It should be less than 1.0. Default: 0.1.
- **patience** (int) When loss doesn't improve for this number of epochs, learing rate will be reduced. Default: 10.
- **threshold** (float) threshold and threshold\_mode will determine the minimum change of  $\log s$ . This make tiny changes of  $\log s$  will be ignored. Default: 1e-4.
- **threshold mode**  $(str) 'rel'$  or 'abs' can be selected. In 'rel' mode, the minimum change of loss is last\_loss \* threshold , where last\_loss is loss in last epoch. In 'abs' mode, the minimum change of loss is threshold . Default: 'rel' .
- **cooldown** (int) The number of epochs to wait before resuming normal operation. Default: 0.
- **min\_lr** (*float*) The lower bound of the learning rate after reduction. Default: 0.
- **epsilon**  $(fload)$  Minimal decay applied to lr. If the difference between new and old lr is smaller than epsilon, the update is ignored. Default: 1e-8.
- **verbose** (bool) If True, prints a message to stdout for each update. Default: False .

#### **Examples**

```
>>> import tensorlayerx as tlx
>>> scheduler = tlx.optimizers.lr.ReduceOnPlateau(learning_rate=1.0, factor=0.5,
˓→patience=5, verbose=True)
>>> sgd = tlx.optimizers.SGD(learning_rate=scheduler,momentum=0.2)
>>> for epoch in range(100):
>>> for step in range(100):
>>> # train model
>>> scheduler.step() # If you update learning rate each step
>>> #scheduler.step() # If you update learning rate each epoch
```
### **CHAPTER**

# **THREE**

# **COMMAND-LINE REFERENCE**

TensorLayerX provides a handy command-line tool *tlx* to perform some common tasks.

### **CHAPTER**

# **FOUR**

# **INDICES AND TABLES**

- genindex
- modindex
- search

# **PYTHON MODULE INDEX**

### t

tensorlayerx, [157](#page-160-0) tensorlayerx.dataflow, [45](#page-48-0) tensorlayerx.files, [52](#page-55-0) tensorlayerx.losses, [33](#page-36-0) tensorlayerx.metrics, [41](#page-44-0) tensorlayerx.model, [129](#page-132-0) tensorlayerx.nn, [67](#page-70-0) tensorlayerx.nn.activation, [23](#page-26-0) tensorlayerx.nn.initializers, [153](#page-156-0) tensorlayerx.optimizers, [209](#page-212-0) tensorlayerx.optimizers.lr, [210](#page-213-0) tensorlayerx.vision.transforms, [132](#page-135-0) tensorlayerx.vision.utils, [133](#page-136-0)

### **INDEX**

### Symbols

- \_\_call\_\_() (*tensorlayerx.nn.Module method*), [70](#page-73-0) \_\_init\_\_() (*tensorlayerx.metrics.Metric method*), [42](#page-45-0)
- \_\_init\_\_() (*tensorlayerx.nn.Module method*), [70](#page-73-0)
- \_\_init\_\_() (*tensorlayerx.nn.ModuleDict method*), [72](#page-75-0)
- \_\_init\_\_() (*tensorlayerx.nn.ModuleList method*), [71](#page-74-0)
- \_\_init\_\_() (*tensorlayerx.nn.ParameterDict method*),

```
74
__init__() (tensorlayerx.nn.ParameterList method),
        73
```
\_\_init\_\_() (*tensorlayerx.nn.Sequential method*), [71](#page-74-0) \_get\_weights() (*tensorlayerx.nn.Module method*), [70](#page-73-0)

# A

```
abs() (in module tensorlayerx), 165
absolute_difference_error() (in module ten-
        sorlayerx.losses), 36
acc() (in module tensorlayerx.metrics), 44
Accuracy (class in tensorlayerx.metrics), 42
acos() (in module tensorlayerx), 166
acosh() (in module tensorlayerx), 166
Adadelta (class in tensorlayerx.optimizers), 210
Adagrad (class in tensorlayerx.optimizers), 211
Adam (class in tensorlayerx.optimizers), 211
Adamax (class in tensorlayerx.optimizers), 212
AdaptiveAvgPool1d (class in tensorlayerx.nn), 108
AdaptiveAvgPool2d (class in tensorlayerx.nn), 109
AdaptiveAvgPool3d (class in tensorlayerx.nn), 109
AdaptiveMaxPool1d (class in tensorlayerx.nn), 107
AdaptiveMaxPool2d (class in tensorlayerx.nn), 108
AdaptiveMaxPool3d (class in tensorlayerx.nn), 109
add() (in module tensorlayerx), 166
AdjustBrightness (class in tensorlay-
        erx.vision.transforms), 139
AdjustContrast (class in tensorlay-
        erx.vision.transforms), 140
AdjustHue (class in tensorlayerx.vision.transforms),
        140
AdjustSaturation (class in tensorlay-
        erx.vision.transforms), 140
all() (in module tensorlayerx), 194
```
all\_weights() (*tensorlayerx.nn.Module method*), [70](#page-73-0) angle() (*in module tensorlayerx*), [167](#page-170-0) any() (*in module tensorlayerx*), [193](#page-196-0) append() (*tensorlayerx.nn.ModuleList method*), [72](#page-75-0) append() (*tensorlayerx.nn.ParameterList method*), [74](#page-77-0) arange() (*in module tensorlayerx*), [169](#page-172-0) argmax() (*in module tensorlayerx*), [167](#page-170-0) argmin() (*in module tensorlayerx*), [168](#page-171-0) argsort() (*in module tensorlayerx*), [196](#page-199-0) asin() (*in module tensorlayerx*), [168](#page-171-0) asinh() (*in module tensorlayerx*), [168](#page-171-0) assign\_weights() (*in module tensorlayerx.files*), [61](#page-64-0) atan() (*in module tensorlayerx*), [169](#page-172-0) atanh() (*in module tensorlayerx*), [169](#page-172-0) Auc (*class in tensorlayerx.metrics*), [43](#page-46-0) AverageEmbedding (*class in tensorlayerx.nn*), [78](#page-81-0) AvgPool1d (*class in tensorlayerx.nn*), [103](#page-106-0) AvgPool2d (*class in tensorlayerx.nn*), [104](#page-107-0) AvgPool3d (*class in tensorlayerx.nn*), [105](#page-108-0)

### B

```
BatchNorm (class in tensorlayerx.nn), 97
BatchNorm1d (class in tensorlayerx.nn), 99
BatchNorm2d (class in tensorlayerx.nn), 99
BatchNorm3d (class in tensorlayerx.nn), 100
BatchSampler (class in tensorlayerx.dataflow), 50
binary_cross_entropy() (in module tensorlay-
         erx.losses), 35
BinaryConv2d (class in tensorlayerx.nn), 112
BinaryLinear (class in tensorlayerx.nn), 111
bmm() (in module tensorlayerx), 196
build() (tensorlayerx.nn.Module method), 70
build() (tensorlayerx.nn.Sequential method), 71
C
```

```
ceil() (in module tensorlayerx), 170
CentralCrop (class in tensorlay-
        erx.vision.transforms), 134
ChainDataset (class in tensorlayerx.dataflow), 48
CHW2HWC (class in tensorlayerx.vision.transforms), 150
clear() (tensorlayerx.nn.ModuleDict method), 72
clear() (tensorlayerx.nn.ParameterDict method), 74
```
ColorJitter (*class in tensorlayerx.vision.transforms*), [143](#page-146-0) Compose (*class in tensorlayerx.vision.transforms*), [134](#page-137-0) Concat (*class in tensorlayerx.nn*), [95](#page-98-0) concat() (*in module tensorlayerx*), [181](#page-184-0) ConcatDataset (*class in tensorlayerx.dataflow*), [48](#page-51-0) Constant (*class in tensorlayerx.nn.initializers*), [154](#page-157-0) constant() (*in module tensorlayerx*), [162](#page-165-0) Conv1d (*class in tensorlayerx.nn*), [79](#page-82-0) Conv2d (*class in tensorlayerx.nn*), [80](#page-83-0) Conv3d (*class in tensorlayerx.nn*), [81](#page-84-0) convert\_to\_numpy() (*in module tensorlayerx*), [182](#page-185-0) convert\_to\_tensor() (*in module tensorlayerx*), [181](#page-184-0) ConvTranspose1d (*class in tensorlayerx.nn*), [82](#page-85-0) ConvTranspose2d (*class in tensorlayerx.nn*), [82](#page-85-0) ConvTranspose3d (*class in tensorlayerx.nn*), [83](#page-86-0) CornerPool2d (*class in tensorlayerx.nn*), [110](#page-113-0) cos() (*in module tensorlayerx*), [170](#page-173-0) cosh() (*in module tensorlayerx*), [170](#page-173-0) cosine\_similarity() (*in module tensorlayerx.losses*), [40](#page-43-0) CosineAnnealingDecay (*class in tensorlayerx.optimizers.lr*), [218](#page-221-0) count\_nonzero() (*in module tensorlayerx*), [171](#page-174-0) Crop (*class in tensorlayerx.vision.transforms*), [134](#page-137-0) cross\_entropy\_seq() (*in module tensorlayerx.losses*), [39](#page-42-0) cross\_entropy\_seq\_with\_mask() (*in module tensorlayerx.losses*), [39](#page-42-0) cumprod() (*in module tensorlayerx*), [171](#page-174-0) cumsum() (*in module tensorlayerx*), [172](#page-175-0) D

Dataset (*class in tensorlayerx.dataflow*), [46](#page-49-0) deconv2d\_bilinear\_upsampling\_initializer() (*in module tensorlayerx.nn.initializers*), [156](#page-159-0) DeformableConv2d (*class in tensorlayerx.nn*), [84](#page-87-0) del\_file() (*in module tensorlayerx.files*), [64](#page-67-0) del\_folder() (*in module tensorlayerx.files*), [64](#page-67-0) DepthwiseConv2d (*class in tensorlayerx.nn*), [85](#page-88-0) diag() (*in module tensorlayerx*), [206](#page-209-0) dice\_coe() (*in module tensorlayerx.losses*), [37](#page-40-0) dice\_hard\_coe() (*in module tensorlayerx.losses*), [38](#page-41-0) divide() (*in module tensorlayerx*), [172](#page-175-0) DorefaConv2d (*class in tensorlayerx.nn*), [115](#page-118-0) DorefaLinear (*class in tensorlayerx.nn*), [114](#page-117-0) download\_file\_from\_google\_drive() (*in module tensorlayerx.files*), [59](#page-62-0) DownSampling2d (*class in tensorlayerx.nn*), [95](#page-98-0) DropconnectLinear (*class in tensorlayerx.nn*), [92](#page-95-0) Dropout (*class in tensorlayerx.nn*), [93](#page-96-0)

DataLoader (*class in tensorlayerx.dataflow*), [45](#page-48-1)

### E

einsum() (*in module tensorlayerx*), [207](#page-210-0) Elementwise (*class in tensorlayerx.nn*), [96](#page-99-0) ELU (*class in tensorlayerx.nn.activation*), [24](#page-27-0) Embedding (*class in tensorlayerx.nn*), [78](#page-81-0) equal() (*in module tensorlayerx*), [172](#page-175-0) eval() (*in module tensorlayerx.model*), [130](#page-133-0) exists\_or\_mkdir() (*in module tensorlayerx.files*), [65](#page-68-0) exp() (*in module tensorlayerx*), [173](#page-176-0) expand\_dims() (*in module tensorlayerx*), [202](#page-205-0) ExpandDims (*class in tensorlayerx.nn*), [93](#page-96-0) ExponentialDecay (*class in tensorlayerx.optimizers.lr*), [224](#page-227-0) extend() (*tensorlayerx.nn.ModuleList method*), [72](#page-75-0) extend() (*tensorlayerx.nn.ParameterList method*), [73](#page-76-0) eye() (*in module tensorlayerx*), [207](#page-210-0)

# F

file\_exists() (*in module tensorlayerx.files*), [64](#page-67-0) Flatten (*class in tensorlayerx.nn*), [127](#page-130-0) FlipHorizontal (*class in tensorlayerx.vision.transforms*), [144](#page-147-0) FlipVertical (*class in tensorlayerx.vision.transforms*), [144](#page-147-0) floor() (*in module tensorlayerx*), [173](#page-176-0) floordiv() (*in module tensorlayerx*), [173](#page-176-0) floormod() (*in module tensorlayerx*), [174](#page-177-0) folder\_exists() (*in module tensorlayerx.files*), [64](#page-67-0) forward() (*in module tensorlayerx.model*), [131](#page-134-0) forward() (*tensorlayerx.nn.GRU method*), [120](#page-123-0) forward() (*tensorlayerx.nn.GRUCell method*), [117](#page-120-0) forward() (*tensorlayerx.nn.LSTM method*), [119](#page-122-0) forward() (*tensorlayerx.nn.LSTMCell method*), [117](#page-120-0) forward() (*tensorlayerx.nn.Module method*), [71](#page-74-0) forward() (*tensorlayerx.nn.MultiheadAttention method*), [122](#page-125-0) forward() (*tensorlayerx.nn.RNN method*), [118](#page-121-0) forward() (*tensorlayerx.nn.RNNCell method*), [116](#page-119-0) forward() (*tensorlayerx.nn.Sequential method*), [71](#page-74-0) forward() (*tensorlayerx.nn.Transformer method*), [123](#page-126-0) forward() (*tensorlayerx.nn.TransformerDecoder method*), [125](#page-128-0) forward() (*tensorlayerx.nn.TransformerDecoderLayer method*), [127](#page-130-0) forward() (*tensorlayerx.nn.TransformerEncoder method*), [124](#page-127-0) forward() (*tensorlayerx.nn.TransformerEncoderLayer method*), [126](#page-129-0) fromkeys() (*tensorlayerx.nn.ParameterDict method*), [74](#page-77-0) Ftrl (*class in tensorlayerx.optimizers*), [213](#page-216-0)

# G

GaussianNoise (*class in tensorlayerx.nn*), [97](#page-100-0) generate\_square\_subsequent\_mask() (*tensorlayerx.nn.Transformer method*), [124](#page-127-0) get\_device() (*in module tensorlayerx*), [208](#page-211-0) get\_tensor\_shape() (*in module tensorlayerx*), [161](#page-164-0) GlobalAvgPool1d (*class in tensorlayerx.nn*), [105](#page-108-0) GlobalAvgPool2d (*class in tensorlayerx.nn*), [106](#page-109-0) GlobalAvgPool3d (*class in tensorlayerx.nn*), [107](#page-110-0) GlobalMaxPool1d (*class in tensorlayerx.nn*), [105](#page-108-0) GlobalMaxPool2d (*class in tensorlayerx.nn*), [106](#page-109-0) GlobalMaxPool3d (*class in tensorlayerx.nn*), [107](#page-110-0) greater() (*in module tensorlayerx*), [174](#page-177-0) greater\_equal() (*in module tensorlayerx*), [174](#page-177-0) GroupConv2d (*class in tensorlayerx.nn*), [86](#page-89-0) GRU (*class in tensorlayerx.nn*), [120](#page-123-0) GRUCell (*class in tensorlayerx.nn*), [117](#page-120-0)

# H

HardTanh (*class in tensorlayerx.nn.activation*), [31](#page-34-0) he\_normal() (*in module tensorlayerx*), [164](#page-167-0) HeNormal (*class in tensorlayerx.nn.initializers*), [155](#page-158-0) HeUniform (*class in tensorlayerx.nn.initializers*), [156](#page-159-0) HsvToRgb (*class in tensorlayerx.vision.transforms*), [139](#page-142-0) HWC2CHW (*class in tensorlayerx.vision.transforms*), [149](#page-152-0)

# I

- Initializer (*class in tensorlayerx.nn.initializers*), [153](#page-156-1) Input() (*in module tensorlayerx.nn*), [75](#page-78-0) insert() (*tensorlayerx.nn.ModuleList method*), [72](#page-75-0) InverseTimeDecay (*class in tensorlayerx.optimizers.lr*), [221](#page-224-0)
- iou\_coe() (*in module tensorlayerx.losses*), [38](#page-41-0)
- is\_inf() (*in module tensorlayerx*), [175](#page-178-0)
- is\_nan() (*in module tensorlayerx*), [175](#page-178-0)
- is\_tensor() (*in module tensorlayerx*), [204](#page-207-0)
- items() (*tensorlayerx.nn.ModuleDict method*), [72](#page-75-0)
- items() (*tensorlayerx.nn.ParameterDict method*), [74](#page-77-0)
- IterableDataset (*class in tensorlayerx.dataflow*), [47](#page-50-0)

# K

keys() (*tensorlayerx.nn.ModuleDict method*), [72](#page-75-0) keys() (*tensorlayerx.nn.ParameterDict method*), [74](#page-77-0)

# L

l2\_normalize() (*in module tensorlayerx*), [176](#page-179-0) Lamb (*class in tensorlayerx.optimizers*), [216](#page-219-0) LambdaDecay (*class in tensorlayerx.optimizers.lr*), [226](#page-229-0) LARS (*class in tensorlayerx.optimizers*), [217](#page-220-0) LeakyReLU (*class in tensorlayerx.nn.activation*), [28](#page-31-0) LeakyReLU6 (*class in tensorlayerx.nn.activation*), [29](#page-32-0)

- LeakyTwiceRelu6 (*class in tensorlayerx.nn.activation*), [29](#page-32-0)
- less() (*in module tensorlayerx*), [176](#page-179-0)
	- less\_equal() (*in module tensorlayerx*), [176](#page-179-0)
	- li\_regularizer() (*in module tensorlayerx.losses*), [40](#page-43-0)
	- Linear (*class in tensorlayerx.nn*), [92](#page-95-0)
	- LinearWarmup (*class in tensorlayerx.optimizers.lr*), [223](#page-226-0)
	- lo\_regularizer() (*in module tensorlayerx.losses*), [41](#page-44-1)
	- load\_and\_assign\_npz() (*in module tensorlayerx.files*), [61](#page-64-0)
	- load\_and\_assign\_npz\_dict() (*in module tensorlayerx.files*), [62](#page-65-0)
	- load\_celebA\_dataset() (*in module tensorlayerx.files*), [58](#page-61-0)
	- load\_cifar10\_dataset() (*in module tensorlayerx.files*), [54](#page-57-0)
	- load\_cropped\_svhn() (*in module tensorlayerx.files*), [55](#page-58-0)
	- load\_cyclegan\_dataset() (*in module tensorlayerx.files*), [58](#page-61-0)
	- load\_fashion\_mnist\_dataset() (*in module tensorlayerx.files*), [54](#page-57-0)
	- load\_file\_list() (*in module tensorlayerx.files*), [64](#page-67-0)
	- load\_flickr1M\_dataset() (*in module tensorlayerx.files*), [57](#page-60-0)
	- load\_flickr25k\_dataset() (*in module tensorlayerx.files*), [57](#page-60-0)
	- load\_folder\_list() (*in module tensorlayerx.files*), [65](#page-68-0)
	- load\_hdf5\_to\_weights() (*in module tensorlayerx.files*), [63](#page-66-0)
	- load hdf5 to weights in order() (*in module tensorlayerx.files*), [62](#page-65-0)
	- load\_image (*class in tensorlayerx.vision.utils*), [151](#page-154-0)
	- load\_images (*class in tensorlayerx.vision.utils*), [152](#page-155-0)
	- load\_imdb\_dataset() (*in module tensorlayerx.files*), [56](#page-59-0)
	- load\_matt\_mahoney\_text8\_dataset() (*in module tensorlayerx.files*), [55](#page-58-0)
	- load\_mnist\_dataset() (*in module tensorlayerx.files*), [53](#page-56-0)
	- load\_mpii\_pose\_dataset() (*in module tensorlayerx.files*), [58](#page-61-0)
	- load\_nietzsche\_dataset() (*in module tensorlayerx.files*), [56](#page-59-0)
	- load\_npy\_to\_any() (*in module tensorlayerx.files*), [63](#page-66-0)
	- load\_npz() (*in module tensorlayerx.files*), [60](#page-63-0)
	- load\_standard\_weights() (*tensorlayerx.nn.Module method*), [71](#page-74-0)
	- load\_weights() (*in module tensorlayerx.model*),

#### [130](#page-133-0)

- load\_weights() (*tensorlayerx.nn.Module method*), [71](#page-74-0)
- log() (*in module tensorlayerx*), [177](#page-180-0) log\_sigmoid() (*in module tensorlayerx*), [177](#page-180-0) logical\_and() (*in module tensorlayerx*), [194](#page-197-0) logical\_not() (*in module tensorlayerx*), [194](#page-197-0) logical\_or() (*in module tensorlayerx*), [195](#page-198-0) logical\_xor() (*in module tensorlayerx*), [195](#page-198-0) LogSoftmax (*class in tensorlayerx.nn.activation*), [33](#page-36-1) logsoftmax() (*in module tensorlayerx*), [209](#page-212-1) LRScheduler (*class in tensorlayerx.optimizers.lr*), [217](#page-220-0) LSTM (*class in tensorlayerx.nn*), [119](#page-122-0) LSTMCell (*class in tensorlayerx.nn*), [116](#page-119-0)

### M

mask\_select() (*in module tensorlayerx*), [206](#page-209-0) MaskedConv3d (*class in tensorlayerx.nn*), [91](#page-94-0) matmul() (*in module tensorlayerx*), [197](#page-200-0) maximum() (*in module tensorlayerx*), [177](#page-180-0) maxnorm\_i\_regularizer() (*in module tensorlayerx.losses*), [41](#page-44-1) maxnorm\_o\_regularizer() (*in module tensorlayerx.losses*), [41](#page-44-1) MaxPool1d (*class in tensorlayerx.nn*), [102](#page-105-0) MaxPool2d (*class in tensorlayerx.nn*), [103](#page-106-0) MaxPool3d (*class in tensorlayerx.nn*), [104](#page-107-0) maybe\_download\_and\_extract() (*in module tensorlayerx.files*), [65](#page-68-0) mean\_squared\_error() (*in module tensorlayerx.losses*), [36](#page-39-0) Metric (*class in tensorlayerx.metrics*), [42](#page-45-0) minimum() (*in module tensorlayerx*), [178](#page-181-0) Mish (*class in tensorlayerx.nn.activation*), [31](#page-34-0) Model() (*in module tensorlayerx.model*), [130](#page-133-0) Module (*class in tensorlayerx.nn*), [70](#page-73-0) ModuleDict (*class in tensorlayerx.nn*), [72](#page-75-0) ModuleList (*class in tensorlayerx.nn*), [71](#page-74-0) Momentum (*class in tensorlayerx.optimizers*), [216](#page-219-0) MultiheadAttention (*class in tensorlayerx.nn*), [121](#page-124-0) multiply() (*in module tensorlayerx*), [178](#page-181-0) MultiStepDecay (*class in tensorlayerx.optimizers.lr*), [225](#page-228-0)

### N

- Nadam (*class in tensorlayerx.optimizers*), [214](#page-217-0)
- natural\_keys() (*in module tensorlayerx.files*), [66](#page-69-0) NaturalExpDecay (*class in tensorlayerx.optimizers.lr*), [221](#page-224-0)
- nce\_biases (*tensorlayerx.nn.Word2vecEmbedding attribute*), [77](#page-80-0)
- nce\_weights (*tensorlayerx.nn.Word2vecEmbedding attribute*), [77](#page-80-0)

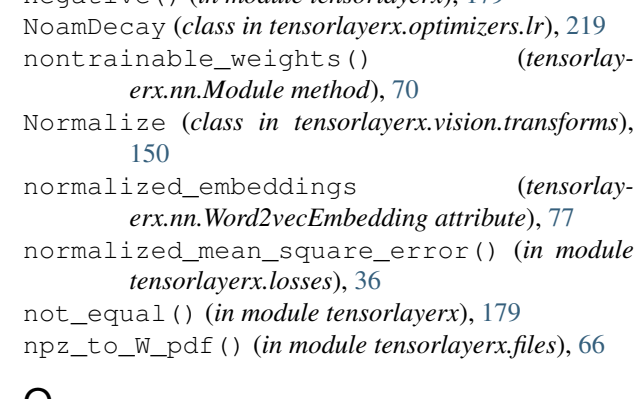

negative() (*in module tensorlayerx*), [179](#page-182-0)

### $\cup$

OneHot (*class in tensorlayerx.nn*), [75](#page-78-0) Ones (*class in tensorlayerx.nn.initializers*), [153](#page-156-1) ones() (*in module tensorlayerx*), [161](#page-164-0) ones\_like() (*in module tensorlayerx*), [199](#page-202-0) outputs (*tensorlayerx.nn.AverageEmbedding attribute*), [79](#page-82-0) outputs (*tensorlayerx.nn.Embedding attribute*), [78](#page-81-0) outputs (*tensorlayerx.nn.Word2vecEmbedding attribute*), [77](#page-80-0)

### P

Pad (*class in tensorlayerx.vision.transforms*), [136](#page-139-0) PadLayer (*class in tensorlayerx.nn*), [100](#page-103-0) PadToBoundingbox (*class in tensorlayerx.vision.transforms*), [137](#page-140-0) Parameter() (*in module tensorlayerx.nn*), [73](#page-76-0) ParameterDict (*class in tensorlayerx.nn*), [74](#page-77-0) ParameterList (*class in tensorlayerx.nn*), [73](#page-76-0) PiecewiseDecay (*class in tensorlayerx.optimizers.lr*), [220](#page-223-0) PolynomialDecay (*class in tensorlayerx.optimizers.lr*), [222](#page-225-0) pop() (*tensorlayerx.nn.ModuleDict method*), [72](#page-75-0) pop() (*tensorlayerx.nn.ParameterDict method*), [74](#page-77-0) popitem() (*tensorlayerx.nn.ParameterDict method*), [74](#page-77-0) pow() (*in module tensorlayerx*), [179](#page-182-0) Precision (*class in tensorlayerx.metrics*), [43](#page-46-0) PRelu (*class in tensorlayerx.nn.activation*), [24](#page-27-0) PRelu6 (*class in tensorlayerx.nn.activation*), [25](#page-28-0) PTRelu6 (*class in tensorlayerx.nn.activation*), [26](#page-29-0)

### R

Ramp (*class in tensorlayerx.nn.activation*), [30](#page-33-0) random\_normal() (*in module tensorlayerx*), [163](#page-166-0) random\_split (*class in tensorlayerx.dataflow*), [49](#page-52-0) random\_uniform() (*in module tensorlayerx*), [162](#page-165-0) RandomAffine (*class in tensorlayerx.vision.transforms*), [148](#page-151-0)

- RandomBrightness (*class in tensorlayerx.vision.transforms*), [141](#page-144-0)
- RandomContrast (*class in tensorlayerx.vision.transforms*), [141](#page-144-0)
- RandomCrop (*class in tensorlayerx.vision.transforms*), [135](#page-138-0)
- RandomFlipHorizontal (*class in tensorlayerx.vision.transforms*), [144](#page-147-0)
- RandomFlipVertical (*class in tensorlayerx.vision.transforms*), [145](#page-148-0)
- RandomHue (*class in tensorlayerx.vision.transforms*), [142](#page-145-0)
- RandomNormal (*class in tensorlayerx.nn.initializers*), [154](#page-157-0)
- RandomResizedCrop (*class in tensorlayerx.vision.transforms*), [138](#page-141-0)
- RandomRotation (*class in tensorlayerx.vision.transforms*), [146](#page-149-0)
- RandomSampler (*class in tensorlayerx.dataflow*), [50](#page-53-0)
- RandomSaturation (*class in tensorlayerx.vision.transforms*), [142](#page-145-0)
- RandomShear (*class in tensorlayerx.vision.transforms*), [147](#page-150-0)
- RandomShift (*class in tensorlayerx.vision.transforms*), [146](#page-149-0)
- RandomUniform (*class in tensorlayerx.nn.initializers*), [154](#page-157-0)
- RandomZoom (*class in tensorlayerx.vision.transforms*), [147](#page-150-0)
- read\_file() (*in module tensorlayerx.files*), [64](#page-67-0)
- real() (*in module tensorlayerx*), [180](#page-183-0)
- Recall (*class in tensorlayerx.metrics*), [44](#page-47-0)
- reciprocal() (*in module tensorlayerx*), [180](#page-183-0)
- reduce\_max() (*in module tensorlayerx*), [182](#page-185-0)
- reduce\_mean() (*in module tensorlayerx*), [183](#page-186-0)
- reduce\_min() (*in module tensorlayerx*), [183](#page-186-0)
- reduce\_prod() (*in module tensorlayerx*), [184](#page-187-0)
- reduce\_std() (*in module tensorlayerx*), [184](#page-187-0)
- reduce\_sum() (*in module tensorlayerx*), [185](#page-188-0)
- reduce\_variance() (*in module tensorlayerx*), [185](#page-188-0) ReduceOnPlateau (*class in tensorlay-*
- *erx.optimizers.lr*), [227](#page-230-0)
- ReLU (*class in tensorlayerx.nn.activation*), [27](#page-30-0)
- ReLU6 (*class in tensorlayerx.nn.activation*), [27](#page-30-0)
- reset() (*tensorlayerx.metrics.Accuracy method*), [42](#page-45-0)
- reset() (*tensorlayerx.metrics.Auc method*), [43](#page-46-0)
- reset() (*tensorlayerx.metrics.Metric method*), [42](#page-45-0)
- reset() (*tensorlayerx.metrics.Precision method*), [43](#page-46-0)
- reset() (*tensorlayerx.metrics.Recall method*), [44](#page-47-0)
- Reshape (*class in tensorlayerx.nn*), [127](#page-130-0) reshape() (*in module tensorlayerx*), [181](#page-184-0)
- Resize (*class in tensorlayerx.vision.transforms*), [137](#page-140-0)
- result() (*tensorlayerx.metrics.Accuracy method*), [42](#page-45-0)
- result() (*tensorlayerx.metrics.Auc method*), [43](#page-46-0)
- result() (*tensorlayerx.metrics.Metric method*), [42](#page-45-0)
- result() (*tensorlayerx.metrics.Precision method*), [43](#page-46-0)
- result() (*tensorlayerx.metrics.Recall method*), [44](#page-47-0)
- RgbToGray (*class in tensorlayerx.vision.transforms*), [138](#page-141-0)
- RgbToHsv (*class in tensorlayerx.vision.transforms*), [139](#page-142-0)
- RMSprop (*class in tensorlayerx.optimizers*), [214](#page-217-0)
- RNN (*class in tensorlayerx.nn*), [118](#page-121-0)
- RNNCell (*class in tensorlayerx.nn*), [116](#page-119-0)
- roll() (*in module tensorlayerx*), [208](#page-211-0)
- Rotation (*class in tensorlayerx.vision.transforms*), [145](#page-148-0)
- round() (*in module tensorlayerx*), [186](#page-189-0) rsqrt() (*in module tensorlayerx*), [186](#page-189-0)

### S

Sampler (*class in tensorlayerx.dataflow*), [49](#page-52-0) save\_any\_to\_npy() (*in module tensorlayerx.files*), [63](#page-66-0) save\_image (*class in tensorlayerx.vision.utils*), [151](#page-154-0) save\_images (*class in tensorlayerx.vision.utils*), [152](#page-155-0) save\_npz() (*in module tensorlayerx.files*), [60](#page-63-0) save\_npz\_dict() (*in module tensorlayerx.files*), [62](#page-65-0) save\_standard\_weights() (*tensorlayerx.nn.Module method*), [71](#page-74-0) save\_weights() (*in module tensorlayerx.model*), [130](#page-133-0) save\_weights() (*tensorlayerx.nn.Module method*), [71](#page-74-0) save\_weights\_to\_hdf5() (*in module tensorlayerx.files*), [62](#page-65-0) Scale (*class in tensorlayerx.nn*), [110](#page-113-0) scatter\_update() (*in module tensorlayerx*), [205](#page-208-0) segment\_max() (*in module tensorlayerx*), [186](#page-189-0) segment\_mean() (*in module tensorlayerx*), [187](#page-190-0) segment\_min() (*in module tensorlayerx*), [187](#page-190-0) segment\_prod() (*in module tensorlayerx*), [188](#page-191-0) segment\_sum() (*in module tensorlayerx*), [188](#page-191-0) SeparableConv1d (*class in tensorlayerx.nn*), [87](#page-90-0) SeparableConv2d (*class in tensorlayerx.nn*), [88](#page-91-0) Sequential (*class in tensorlayerx.nn*), [71](#page-74-0) SequentialSampler (*class in tensorlayerx.dataflow*), [51](#page-54-0) set\_device() (*in module tensorlayerx*), [208](#page-211-0) set\_seed() (*in module tensorlayerx*), [204](#page-207-0) setdefault() (*tensorlayerx.nn.ParameterDict method*), [74](#page-77-0)

- SGD (*class in tensorlayerx.optimizers*), [215](#page-218-0)
- Shuffle (*class in tensorlayerx.nn*), [128](#page-131-0)
- Sigmoid (*class in tensorlayerx.nn.activation*), [32](#page-35-0)
- sigmoid() (*in module tensorlayerx*), [189](#page-192-0)
- sigmoid\_cross\_entropy() (*in module tensorlayerx.losses*), [35](#page-38-0)
- sign() (*in module tensorlayerx*), [189](#page-192-0)
- sin() (*in module tensorlayerx*), [189](#page-192-0)

sinh() (*in module tensorlayerx*), [190](#page-193-0) Softmax (*class in tensorlayerx.nn.activation*), [32](#page-35-0) softmax cross entropy with logits() (*in module tensorlayerx.losses*), [34](#page-37-0) Softplus (*class in tensorlayerx.nn.activation*), [28](#page-31-0) softplus() (*in module tensorlayerx*), [190](#page-193-0) split() (*in module tensorlayerx*), [201](#page-204-0) sqrt() (*in module tensorlayerx*), [191](#page-194-0) square() (*in module tensorlayerx*), [191](#page-194-0) squared\_difference() (*in module tensorlayerx*), [191](#page-194-0) squeeze() (*in module tensorlayerx*), [201](#page-204-0) Stack (*class in tensorlayerx.nn*), [128](#page-131-0) stack() (*in module tensorlayerx*), [200](#page-203-0) StandardizePerImage (*class in tensorlayerx.vision.transforms*), [151](#page-154-0) StepDecay (*class in tensorlayerx.optimizers.lr*), [218](#page-221-0) SubpixelConv1d (*class in tensorlayerx.nn*), [89](#page-92-0) SubpixelConv2d (*class in tensorlayerx.nn*), [90](#page-93-0) Subset (*class in tensorlayerx.dataflow*), [49](#page-52-0) SubsetRandomSampler (*class in tensorlayerx.dataflow*), [52](#page-55-1) subtract() (*in module tensorlayerx*), [192](#page-195-0) Swish (*class in tensorlayerx.nn.activation*), [30](#page-33-0)

# T

tan() (*in module tensorlayerx*), [192](#page-195-0) Tanh (*class in tensorlayerx.nn.activation*), [32](#page-35-0) tanh() (*in module tensorlayerx*), [193](#page-196-0) tensor\_scatter\_nd\_update() (*in module tensorlayerx*), [205](#page-208-0) TensorDataset (*class in tensorlayerx.dataflow*), [47](#page-50-0) tensorlayerx (*module*), [157](#page-160-1) tensorlayerx.dataflow (*module*), [45](#page-48-1) tensorlayerx.files (*module*), [52](#page-55-1) tensorlayerx.losses (*module*), [33](#page-36-1) tensorlayerx.metrics (*module*), [41](#page-44-1) tensorlayerx.model (*module*), [129](#page-132-1) tensorlayerx.nn (*module*), [67](#page-70-1) tensorlayerx.nn.activation (*module*), [23](#page-26-1) tensorlayerx.nn.initializers (*module*), [153](#page-156-1) tensorlayerx.optimizers (*module*), [209](#page-212-1) tensorlayerx.optimizers.lr (*module*), [210](#page-213-1) tensorlayerx.vision.transforms (*module*), [132](#page-135-1) tensorlayerx.vision.utils (*module*), [133](#page-136-1) TernaryConv2d (*class in tensorlayerx.nn*), [113](#page-116-0) TernaryLinear (*class in tensorlayerx.nn*), [112](#page-115-0) Tile (*class in tensorlayerx.nn*), [94](#page-97-0) tile() (*in module tensorlayerx*), [198](#page-201-0) to\_device() (*in module tensorlayerx*), [208](#page-211-0) ToTensor (*class in tensorlayerx.vision.transforms*), [133](#page-136-1) trainable\_weights() (*tensorlayerx.nn.Module method*), [70](#page-73-0)

- TrainOneStep() (*in module tensorlayerx.model*), [131](#page-134-0)
- Transformer (*class in tensorlayerx.nn*), [123](#page-126-0)
- TransformerDecoder (*class in tensorlayerx.nn*), [125](#page-128-0)
- TransformerDecoderLayer (*class in tensorlayerx.nn*), [126](#page-129-0)
- TransformerEncoder (*class in tensorlayerx.nn*), [124](#page-127-0)
- TransformerEncoderLayer (*class in tensorlayerx.nn*), [125](#page-128-0)
- Transpose (*class in tensorlayerx.nn*), [128](#page-131-0)

Transpose (*class in tensorlayerx.vision.transforms*), [149](#page-152-0)

- tril() (*in module tensorlayerx*), [198](#page-201-0)
- trin() (*in module tensorlayerx.model*), [130](#page-133-0)
- triu() (*in module tensorlayerx*), [197](#page-200-0)
- truncated\_normal() (*in module tensorlayerx*), [163](#page-166-0)
- TruncatedNormal (*class in tensorlayerx.nn.initializers*), [155](#page-158-0)

### U

- unsorted\_segment\_max() (*in module tensorlayerx*), [204](#page-207-0)
- unsorted\_segment\_mean() (*in module tensorlayerx*), [203](#page-206-0)
- unsorted\_segment\_min() (*in module tensorlayerx*), [203](#page-206-0)
- unsorted\_segment\_sum() (*in module tensorlayerx*), [202](#page-205-0)
- UnStack (*class in tensorlayerx.nn*), [129](#page-132-1)
- update() (*tensorlayerx.metrics.Accuracy method*), [42](#page-45-0)
- update() (*tensorlayerx.metrics.Auc method*), [43](#page-46-0)
- update() (*tensorlayerx.metrics.Metric method*), [42](#page-45-0)
- update() (*tensorlayerx.metrics.Precision method*), [43](#page-46-0)
- update() (*tensorlayerx.metrics.Recall method*), [44](#page-47-0)
- update() (*tensorlayerx.nn.ModuleDict method*), [72](#page-75-0)
- update() (*tensorlayerx.nn.ParameterDict method*), [75](#page-78-0)
- UpSampling2d (*class in tensorlayerx.nn*), [94](#page-97-0)

### V

values() (*tensorlayerx.nn.ModuleDict method*), [72](#page-75-0) values() (*tensorlayerx.nn.ParameterDict method*), [74](#page-77-0) Variable() (*in module tensorlayerx*), [165](#page-168-0)

### W

WeightedRandomSampler (*class in tensorlayerx.dataflow*), [51](#page-54-0) weights() (*tensorlayerx.nn.Sequential method*), [71](#page-74-0) where() (*in module tensorlayerx*), [199](#page-202-0) WithGrad() (*in module tensorlayerx.model*), [131](#page-134-0) WithLoss() (*in module tensorlayerx.model*), [131](#page-134-0) Word2vecEmbedding (*class in tensorlayerx.nn*), [76](#page-79-0)

# X

xavier\_normal() (*in module tensorlayerx*), [164](#page-167-0) xavier\_uniform() (*in module tensorlayerx*), [165](#page-168-0) XavierNormal (*class in tensorlayerx.nn.initializers*), [157](#page-160-1)

XavierUniform (*class in tensorlayerx.nn.initializers*), [157](#page-160-1)

# Z

ZeroPad1d (*class in tensorlayerx.nn*), [101](#page-104-0)

ZeroPad2d (*class in tensorlayerx.nn*), [101](#page-104-0)

ZeroPad3d (*class in tensorlayerx.nn*), [102](#page-105-0)

Zeros (*class in tensorlayerx.nn.initializers*), [153](#page-156-1)

zeros() (*in module tensorlayerx*), [161](#page-164-0)

zeros\_like() (*in module tensorlayerx*), [200](#page-203-0)